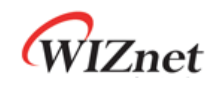

# **W6100**

# **Hardwired Dual TCP/IP Stack Controller**

**V1.0.4**

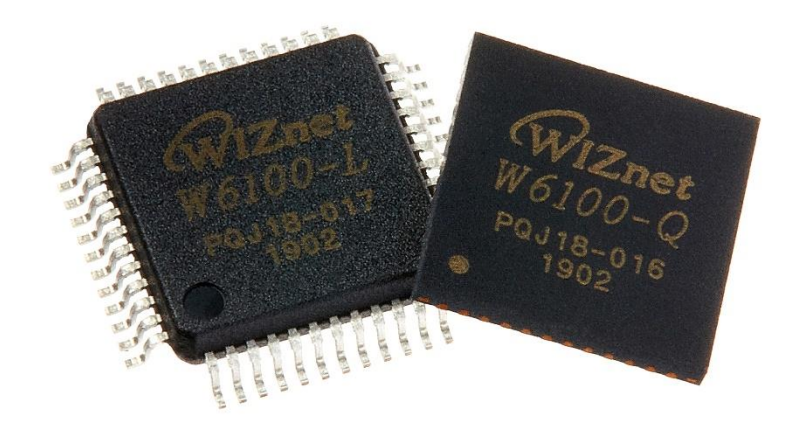

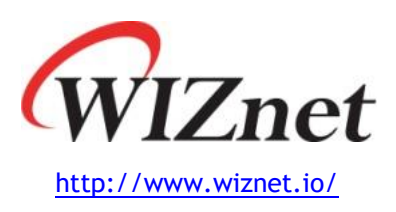

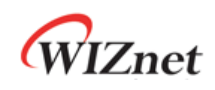

# **W6100**

W6100 is a hardwired Internet controller chip supporting IPv4/IPv6 dual stack by adding IPv6 functions on the basis of WIZnet's patented hardwired TCP/IP core technology. W6100 supports TCP/IP protocols such as TCP, UDP, IPv6, IPv4, ICMPv6, ICMPv4, IGMP, ARP and PPPoE. W6100 also includes 10Base-T / 10Base-Te / 100Base-TX Ethernet PHY and Ethernet MAC Controller which makes it suitable for embedded internet-enabled devices.

W6100 has 8 independent hardwired SOCKETs and supports various SOCKET-less commands, which are for IPv6 auto-configuration, monitoring, and managing the network via ARP, PINGv4, and PINGv6.

W6100 supports two kinds of HOST interfaces; SPI and parallel system BUS. It has 32KB internal memory for sending and receiving data. Designed for low power and low heat, W6100 provides WOL (Wake On LAN), Ethernet PHY power down mode and etc.

W6100 has two package types, 48 LQFP and 48 QFN lead-free. Both versions are PIN-2-PIN compatible with W5100S.

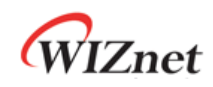

## **Features**

- Supports hardwired TCP/IP protocols
	- : TCP, UDP, IPv6, IPv4, ICMPv6, ICMPv4, IGMP, MLDv1, ARP, PPPoE
- Supports IPv4/IPv6 dual stack
- Supports 8 independent SOCKETs simultaneously with 32KB memory
- Supports SOCKET-less commands
- : ARP, ICMPv6 (ARP, DAD, NA, RS) command for IPv6 auto-configuration & network monitoring (PING, PING6)
- Supports Ethernet PHY power down mode & system clock switching for power save
- Supports wake on LAN over UDP
- Supports serial & parallel HOST interface
	- : High speed SPI (MODE 0/3), system BUS with 2 address signal & 8bit data
- Internal 32Kbytes memory for TX/RX Buffers
- 10BaseT/ 10BaseTe / 100BaseTX Ethernet PHY integrated
- Supports auto negotiation (full/half duplex, 10 and 100-based)
- Supports auto-MDIX only on auto-negotiation mode
- Does not support IP fragmentation & jumbo packet
- 3V operation with 5V I/O signal tolerance
- Network indicator LEDs (full/half duplex, link, 10/100 speed, active)
- 48 Pin LQFP & QFN lead-free package (7x7mm, 0.5mm pitch)
- PIN-2-PIN compatible with W5100S

# **Target Applications**

W6100 can be used in various applications.

- Home network devices: set-top boxes, PVRs, digital media adapters
- Serial-to-Ethernet: access control, LED display, wireless AP relay
- Parallel-to-Ethernet: POS / mini printers, copy machine
- USB-to-Ethernet: storage devices, network printers
- GPIO-to-Ethernet: Home network sensors
- Security systems: DVR, network cameras, kiosks
- Factory & home automation
- Medical monitoring equipment
- Embedded servers
- Internet of Thing (IoT) devices
- IoT cloud devices
- Etc

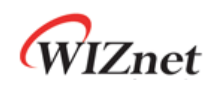

# **Block Diagram**

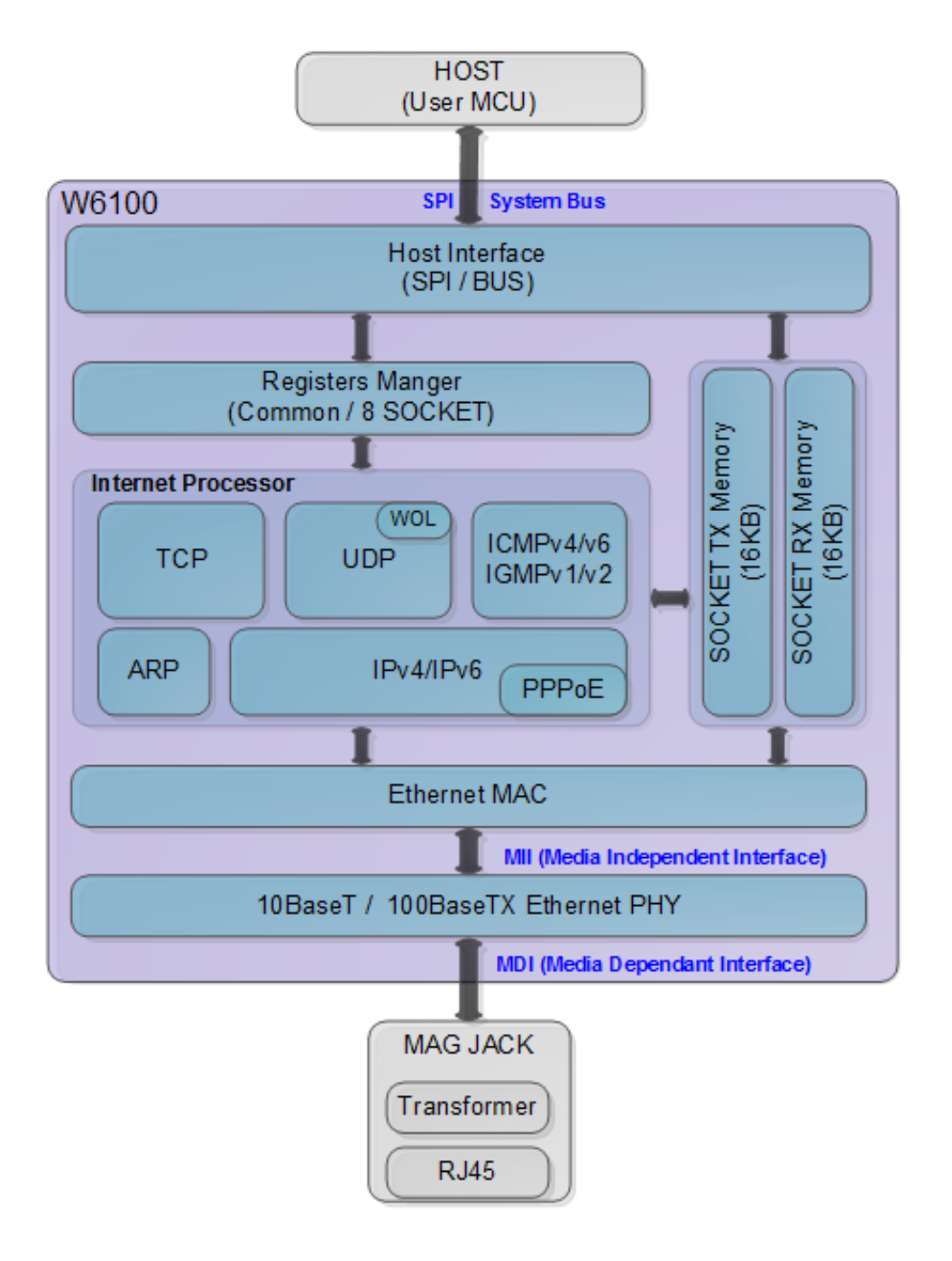

<span id="page-3-0"></span>Figure 1 Block Diagram

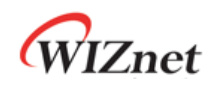

# **Contents**

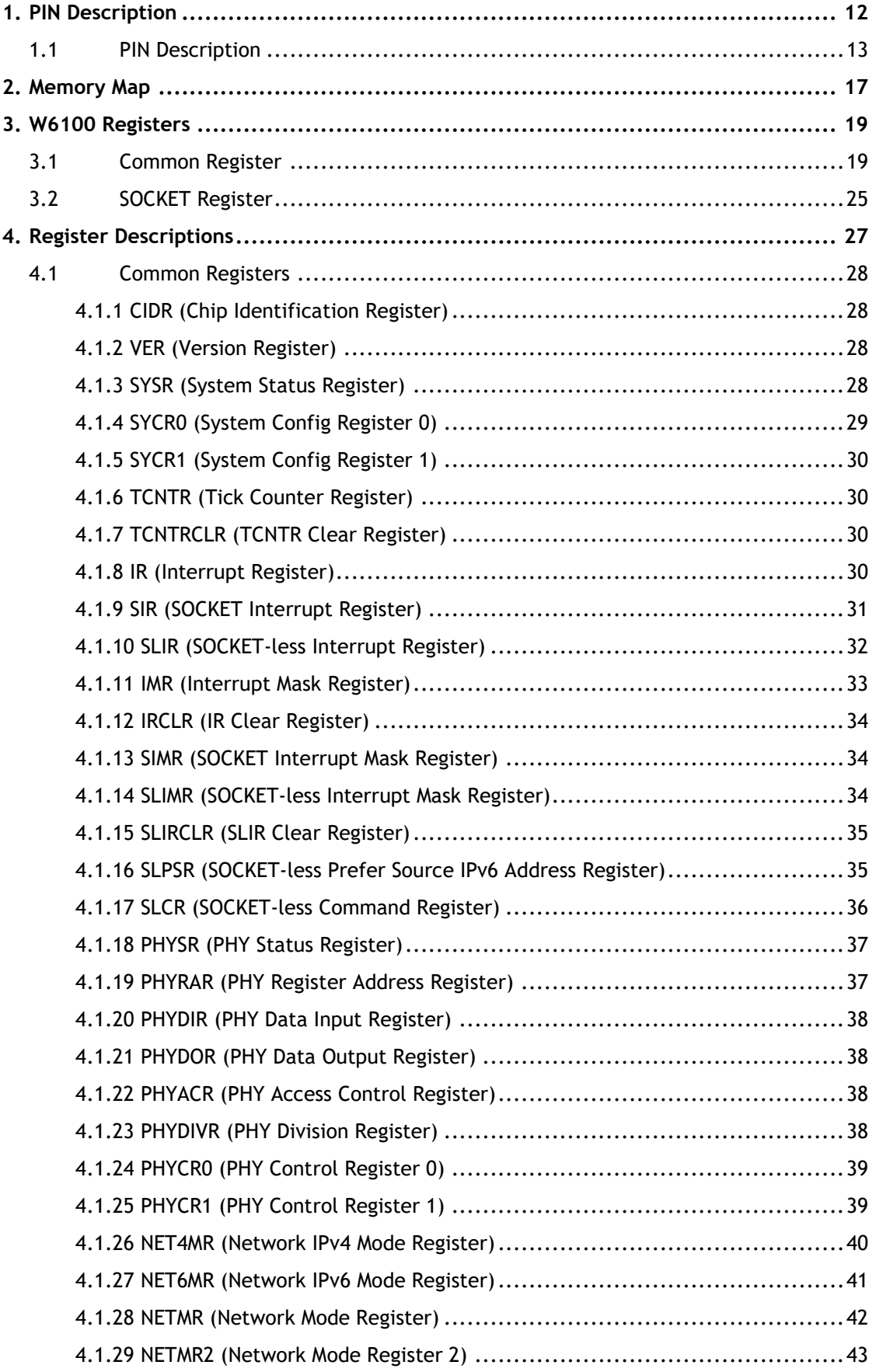

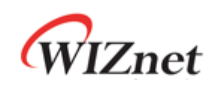

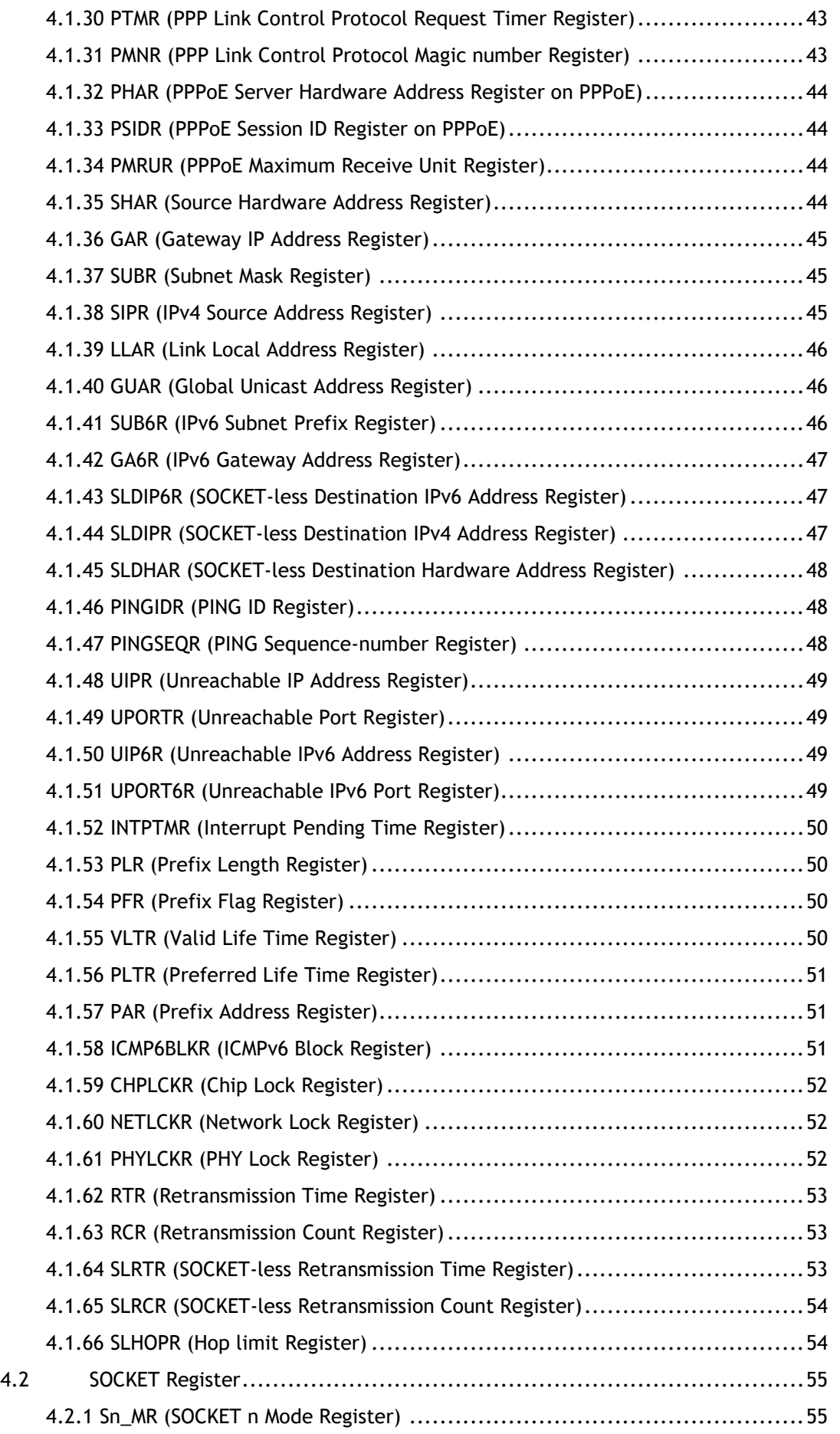

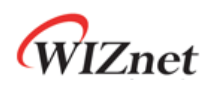

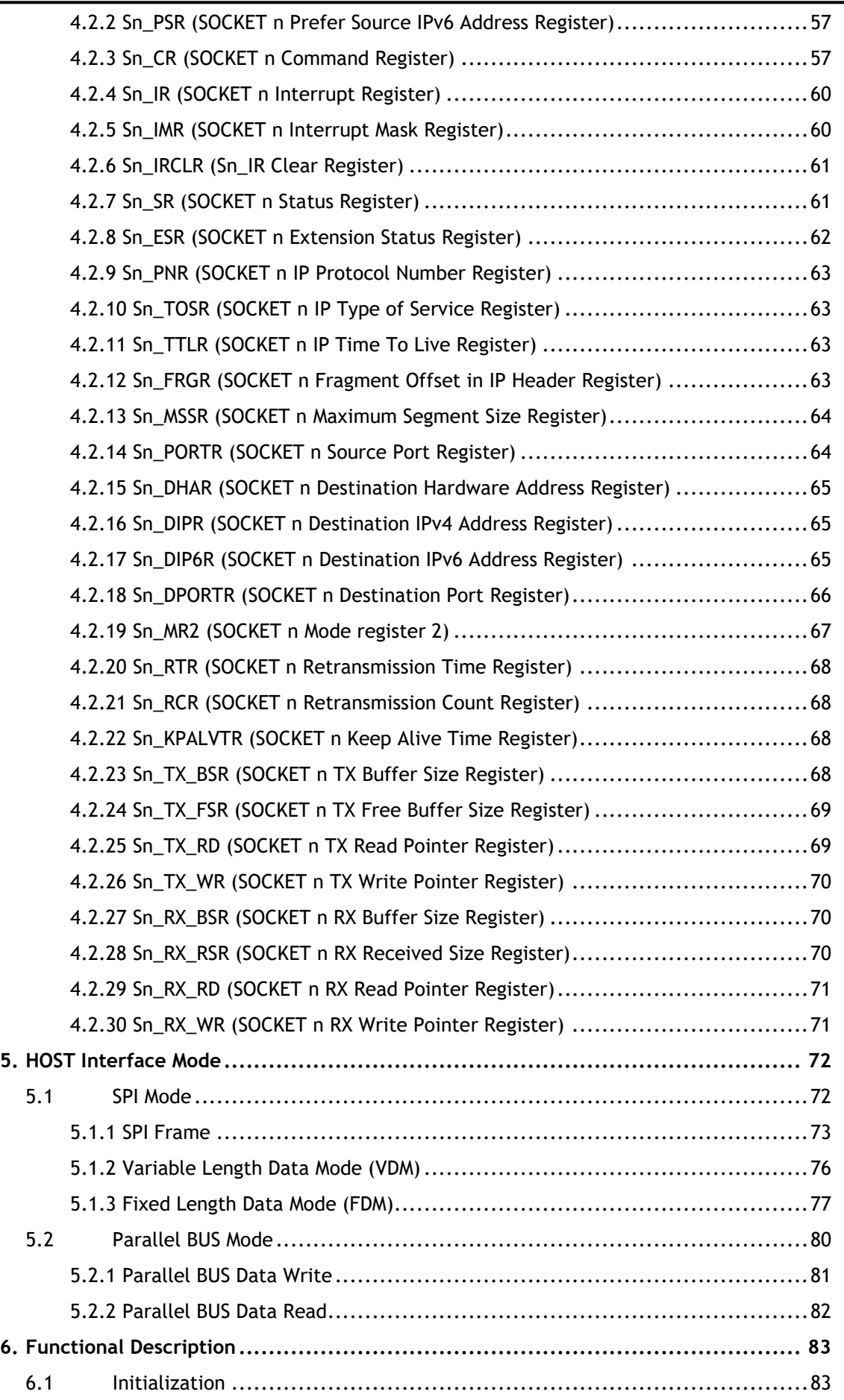

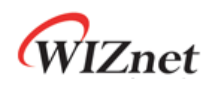

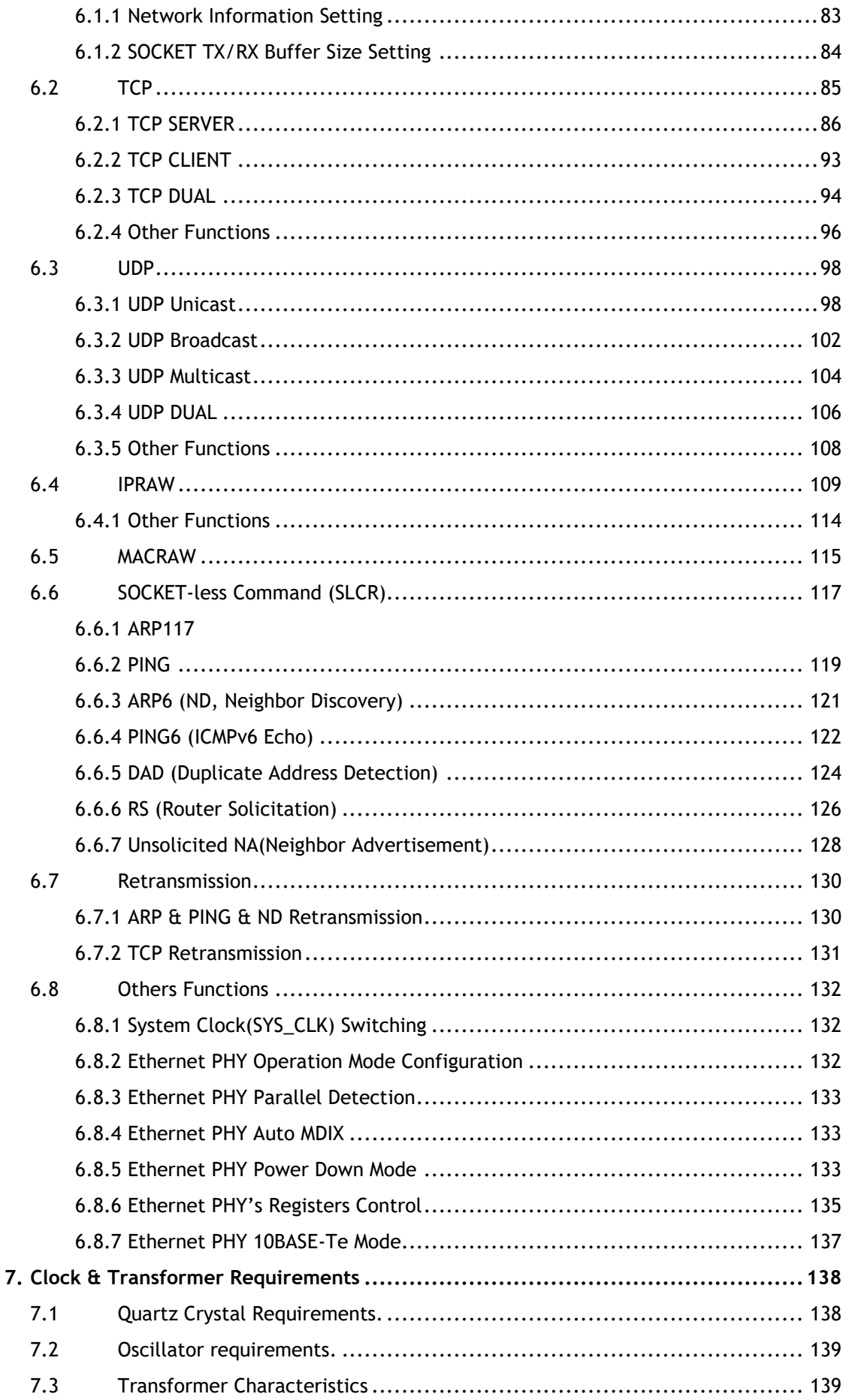

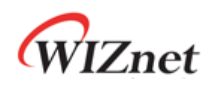

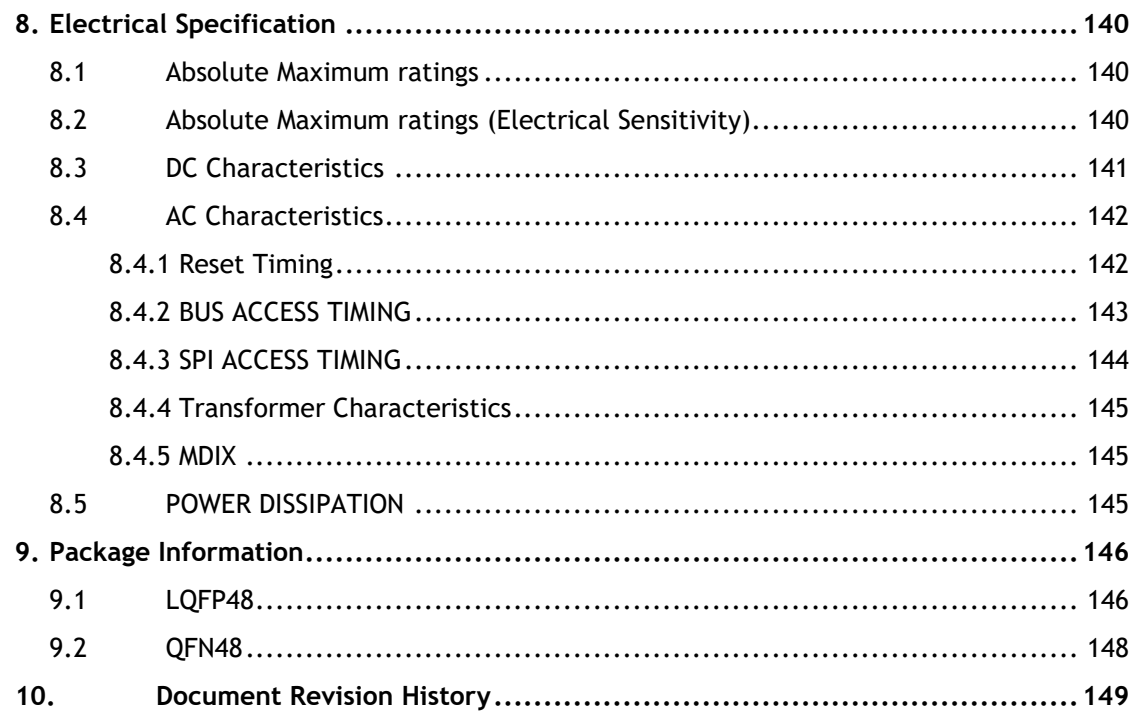

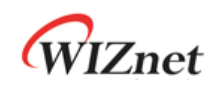

# **List of Figures**

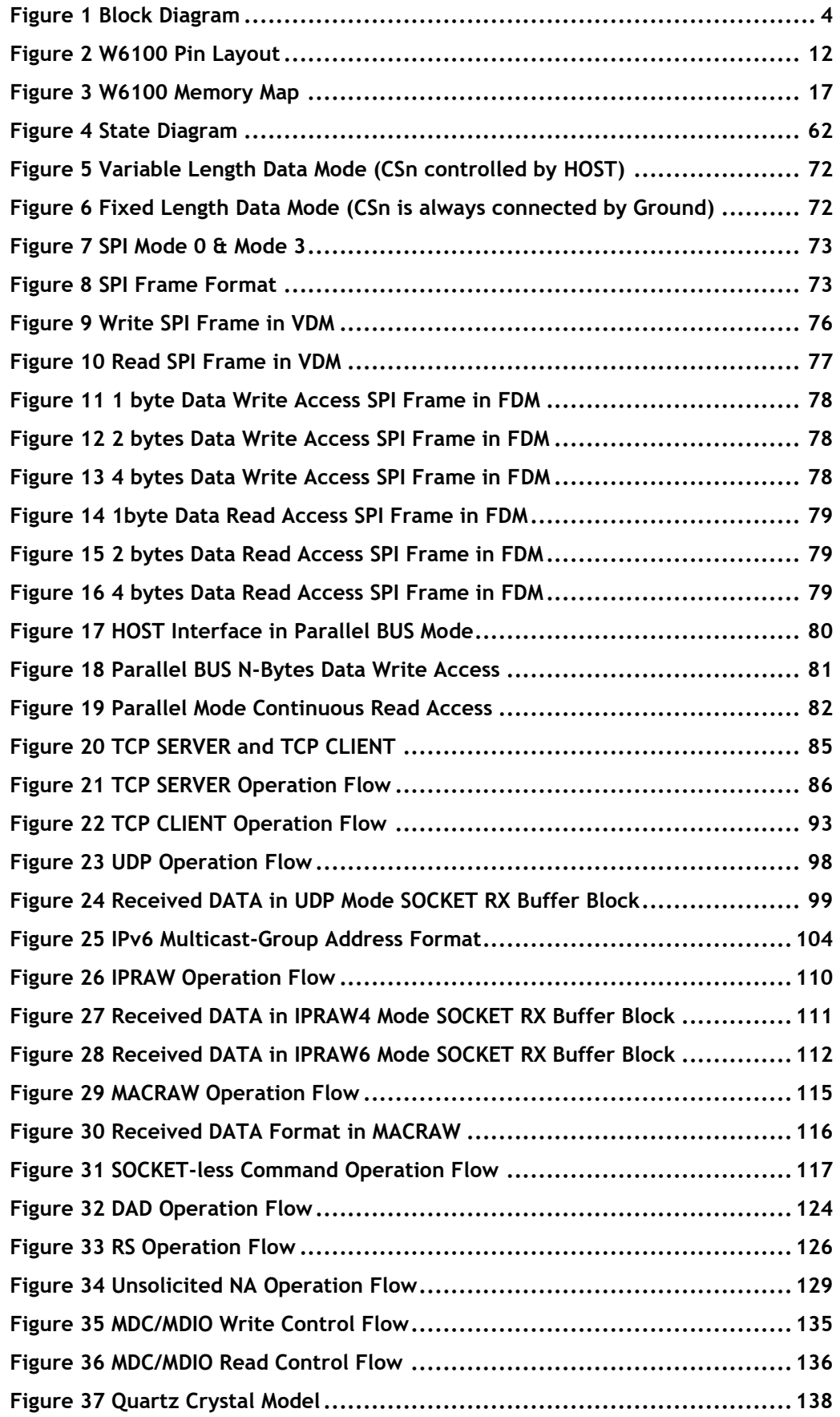

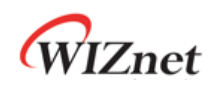

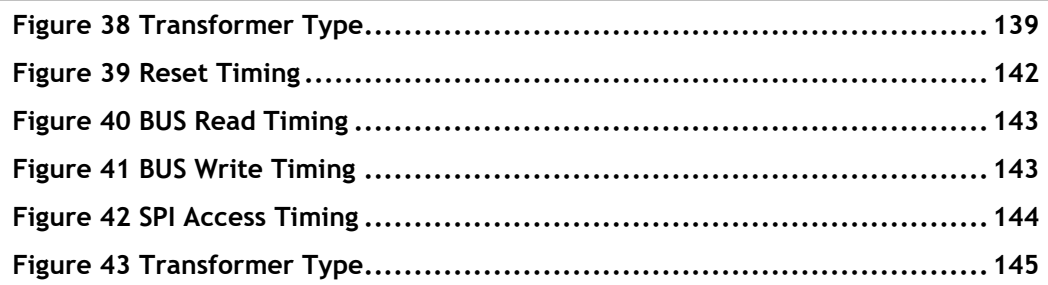

# **List of Tables**

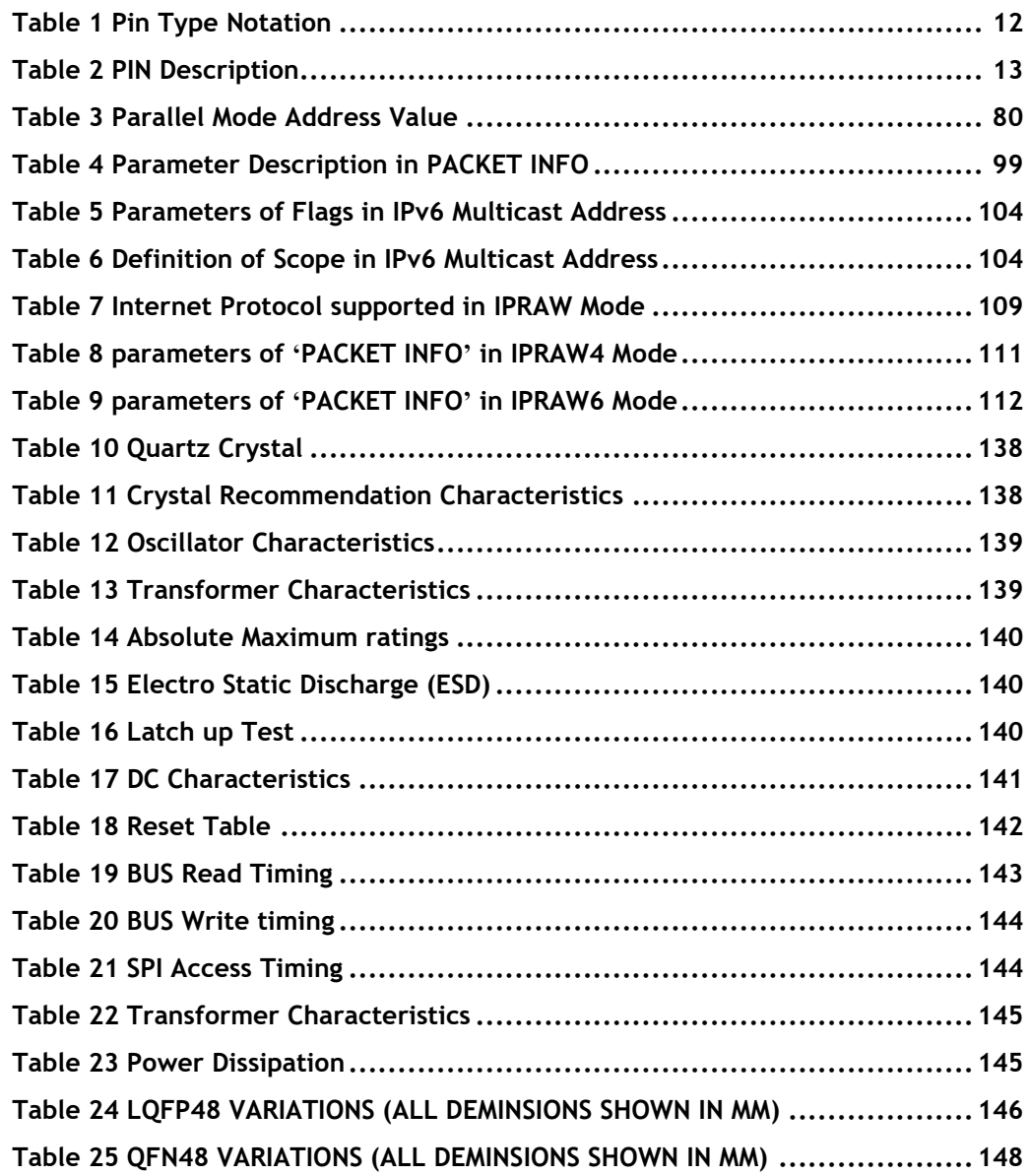

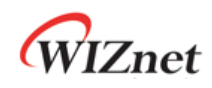

### <span id="page-11-0"></span>1. PIN Description

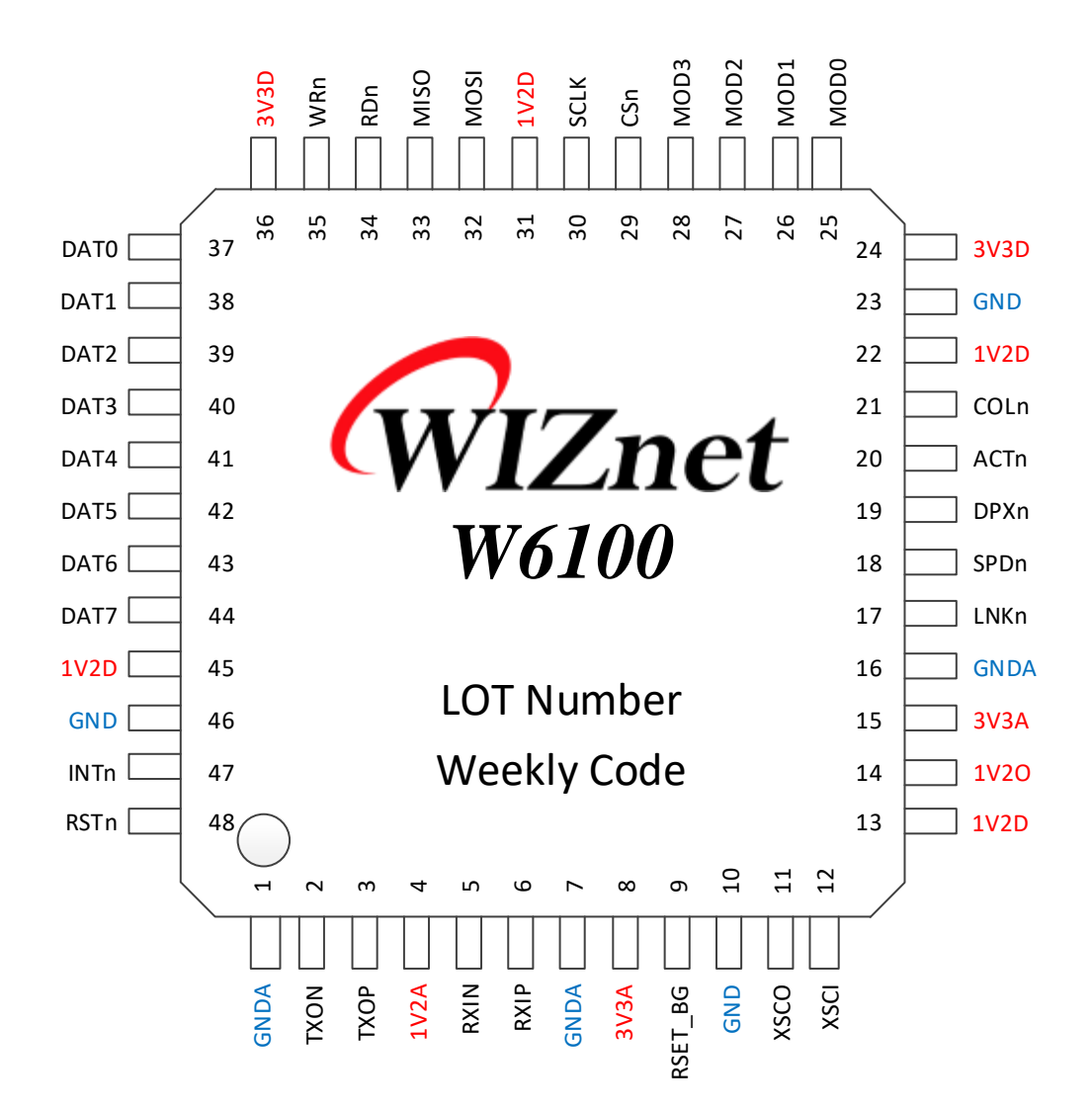

Figure 2 W6100 Pin Layout

#### Table 1 Pin Type Notation

<span id="page-11-2"></span><span id="page-11-1"></span>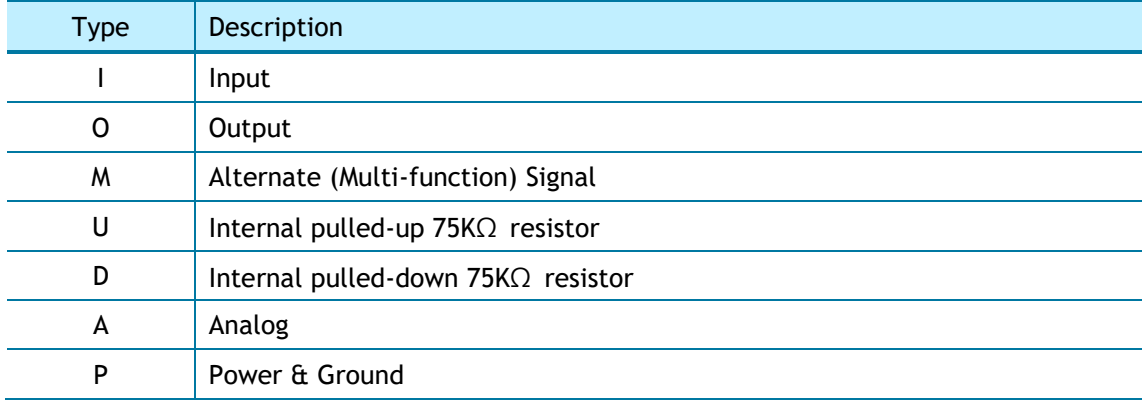

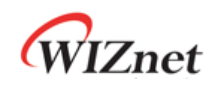

# <span id="page-12-0"></span>1.1 PIN Description

<span id="page-12-1"></span>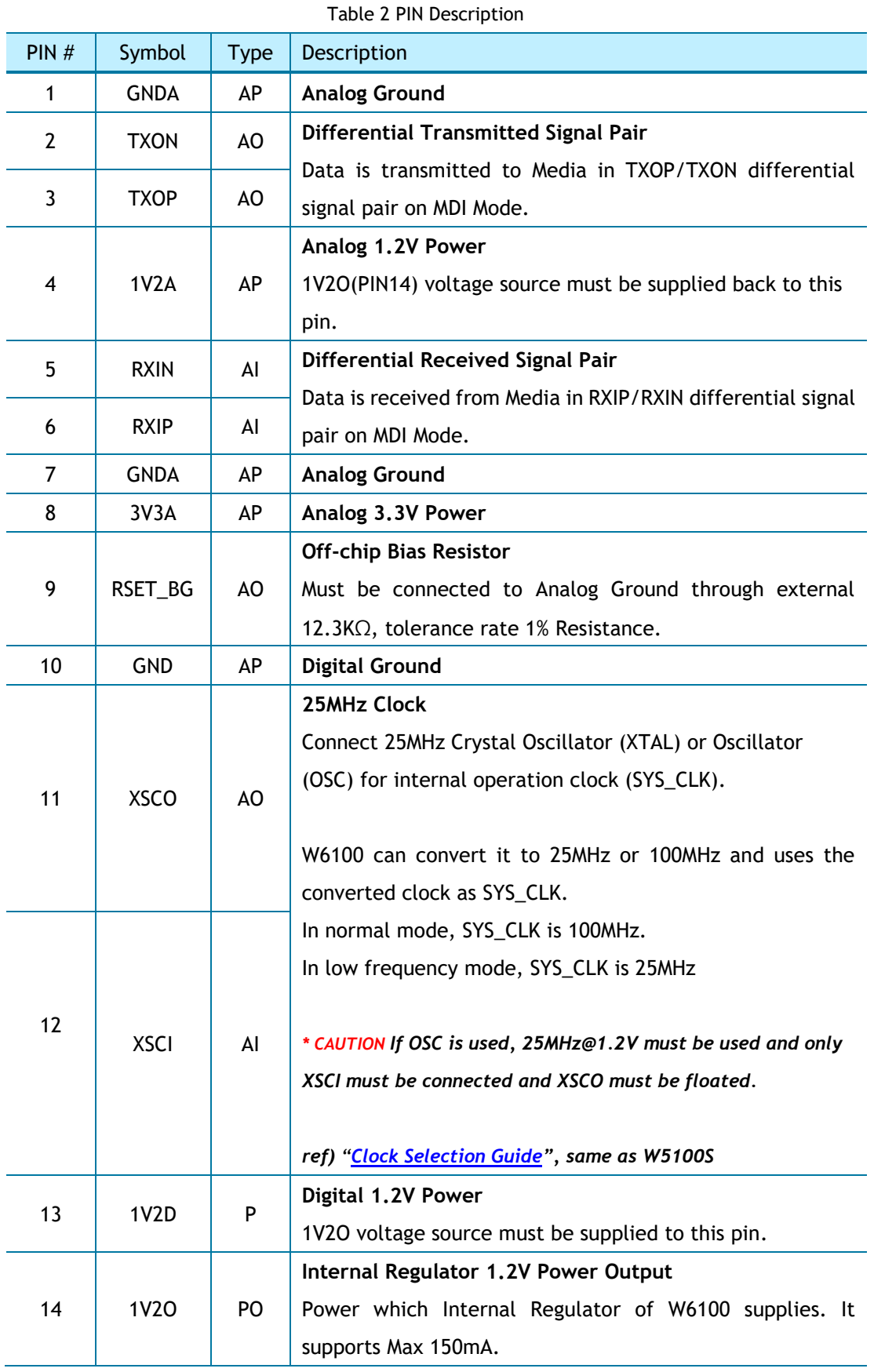

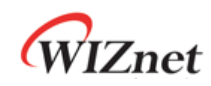

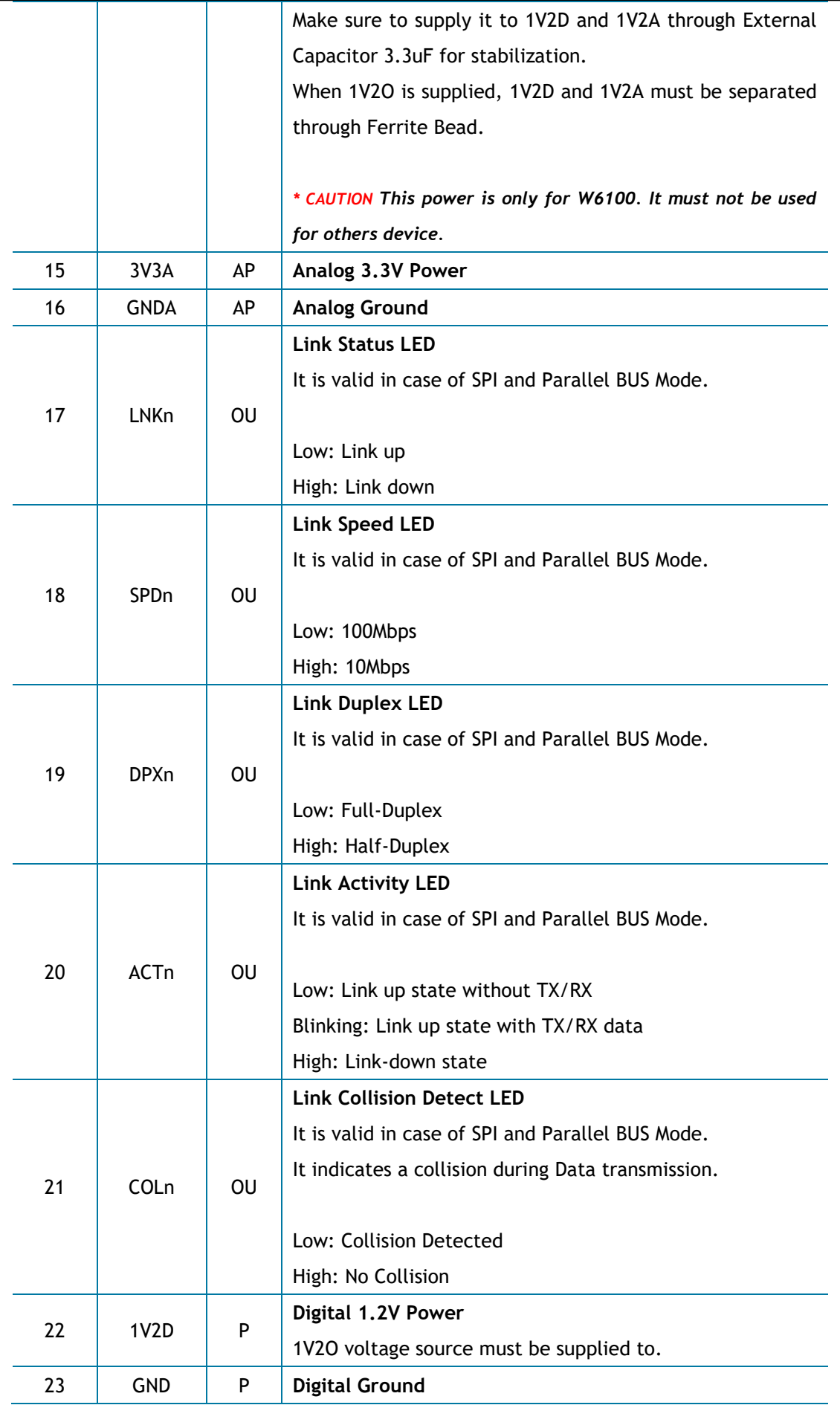

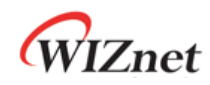

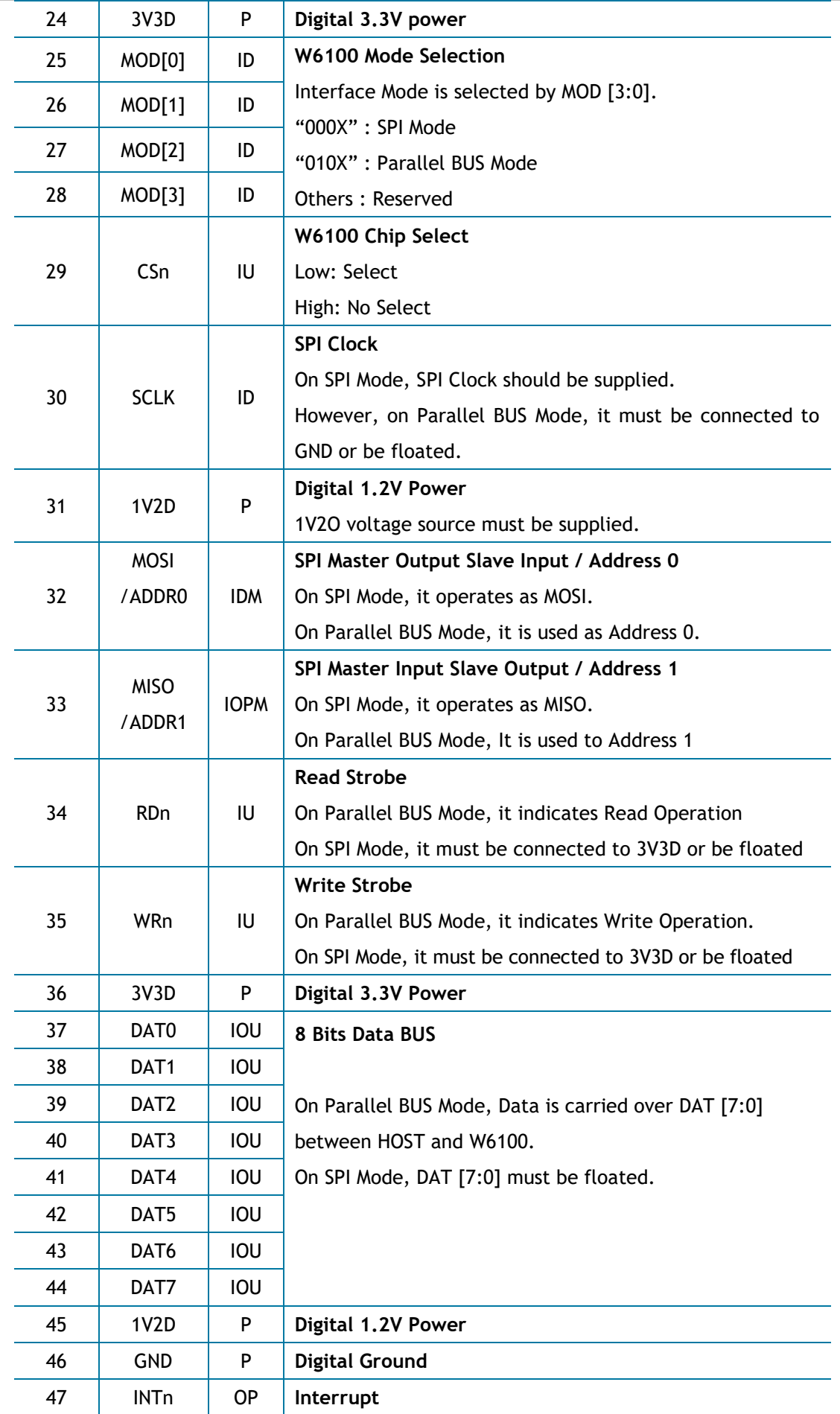

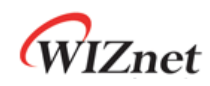

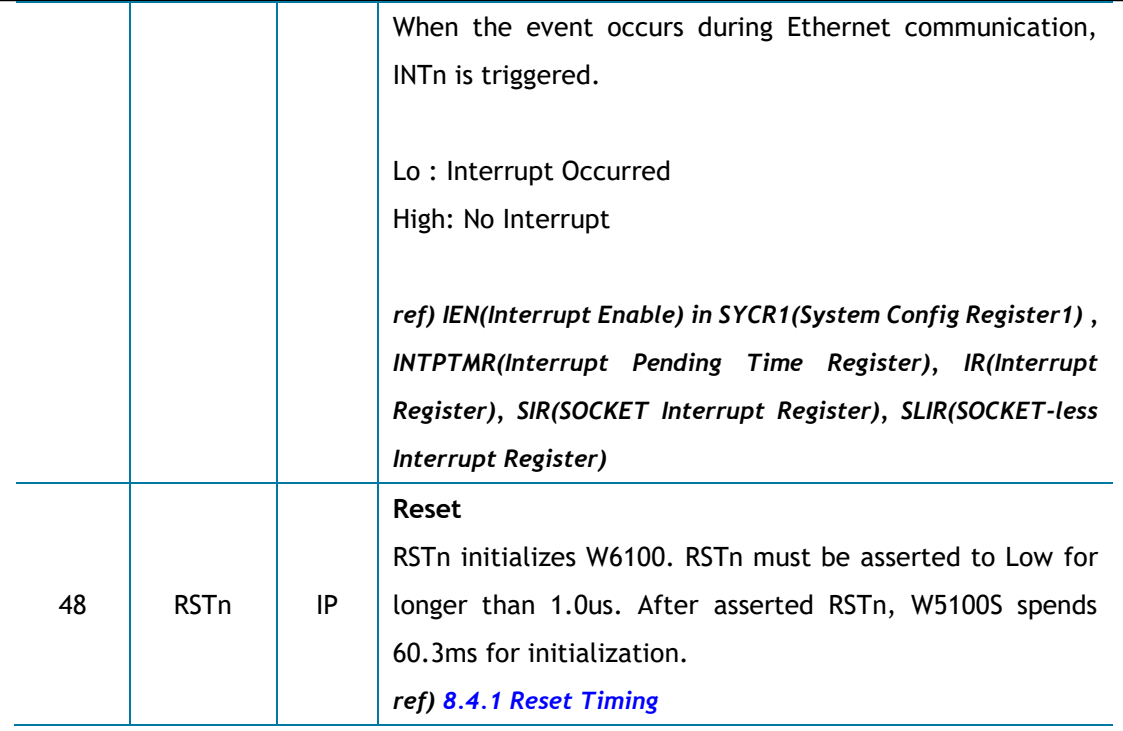

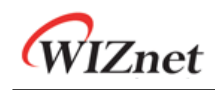

### <span id="page-16-0"></span>2. Memory Map

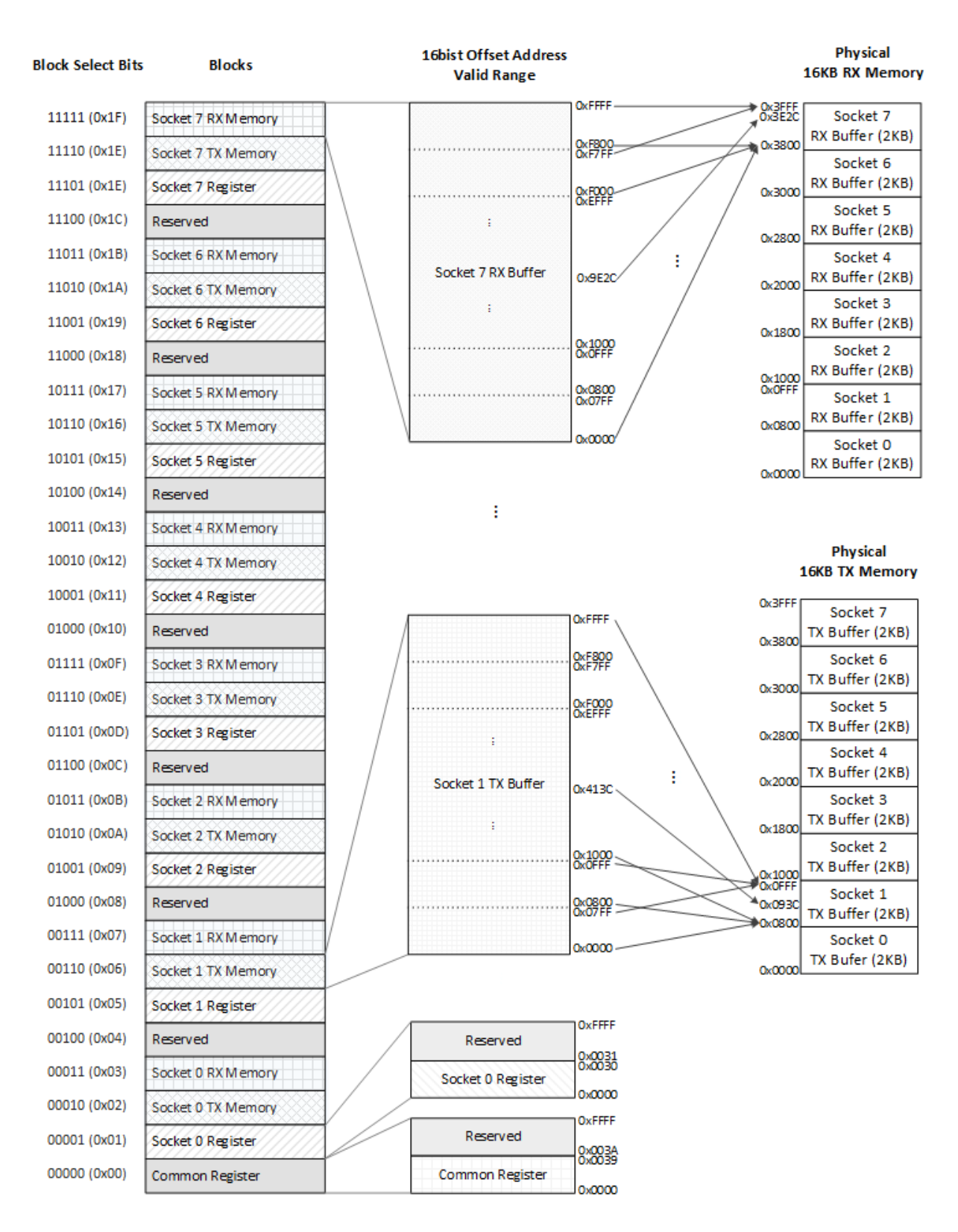

<span id="page-16-1"></span>Figure 3 W6100 Memory Map

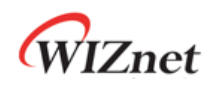

In [Figure 3,](#page-16-1) W6100 consists the below blocks.

- 1 x Common Register Block, 7 x Reserved Block
- 8 x SOCKET n Register Block
- 8 x SOCKET n TX Buffer Block
- 8 x SOCKET n RX Buffer Block

These blocks are classified by block select 5bits. Each block is accessed with 16 bits offset address.

SOCKET n TX Buffer Blocks (0≤n≤7) are initially allocated to 2KB each in 16KB TX memory. And each Block can be reallocated to 0, 1, 2, 4, 8, or 16KB through Sn\_TX\_BSR[\(4.2.23\)](#page-67-4). The total allocated size of SOCKET n TX Buffer Blocks must not exceed 16KB.

SOCKET n RX Buffer Blocks (0≤n≤7) are also initially allocated to 2KB each in 16KB RX memory. And each SOCKET n RX Buffer Block is reallocated in 0, 1, 2, 4, 8 or 16KB through Sn\_RX\_BSR[\(4.2.27\)](#page-69-1). The total Size of allocated SOCKET n RX Buffer Block must not exceed 16KB.

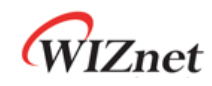

# <span id="page-18-0"></span>3. W6100 Registers

## <span id="page-18-1"></span>3.1 Common Register

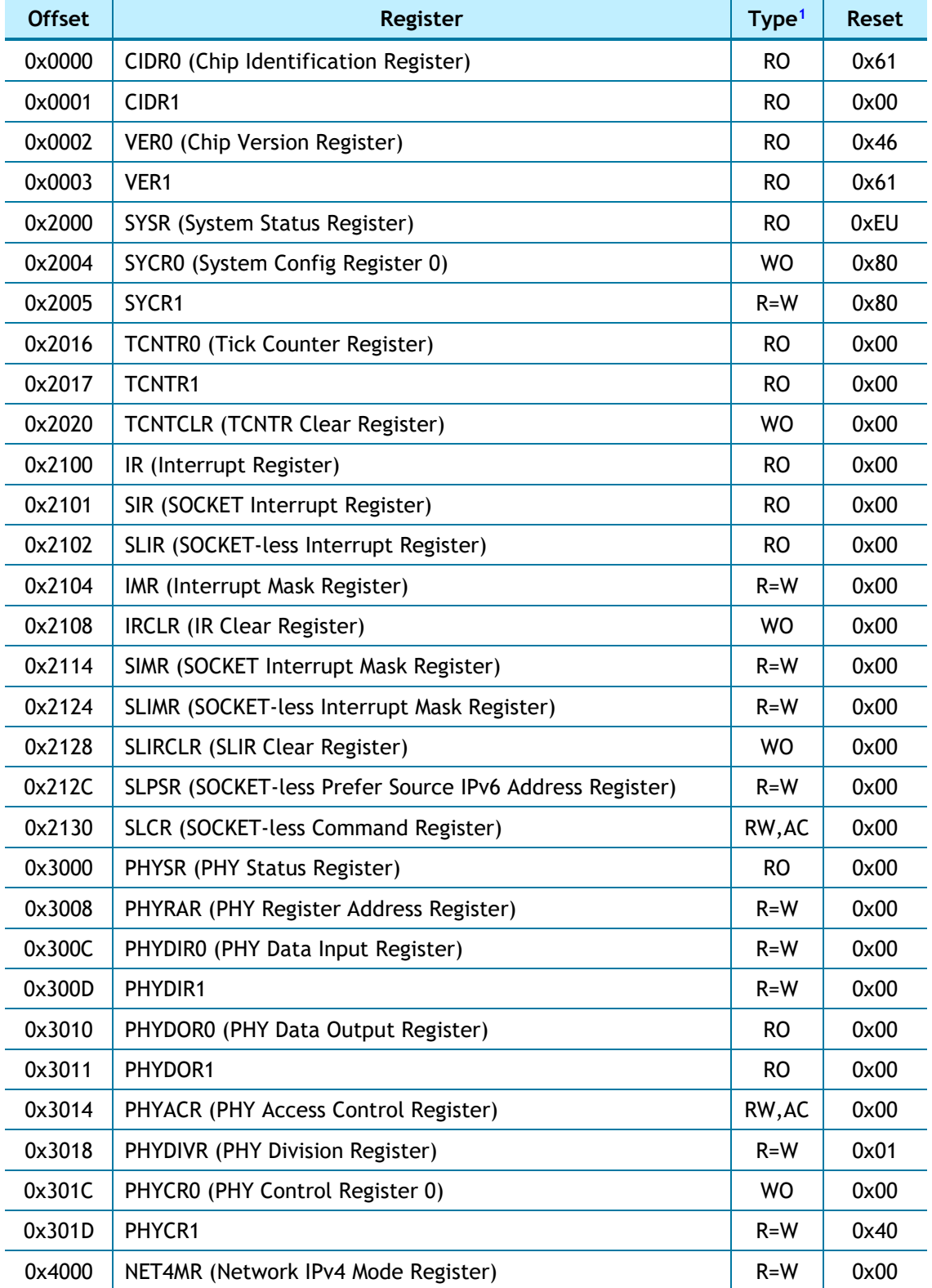

1 ref*)* [4](#page-26-0)*[. Register Descriptions](#page-26-0)*

W6100 - Hardwired Dual TCP/IP Stack Controller 19/149

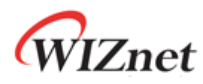

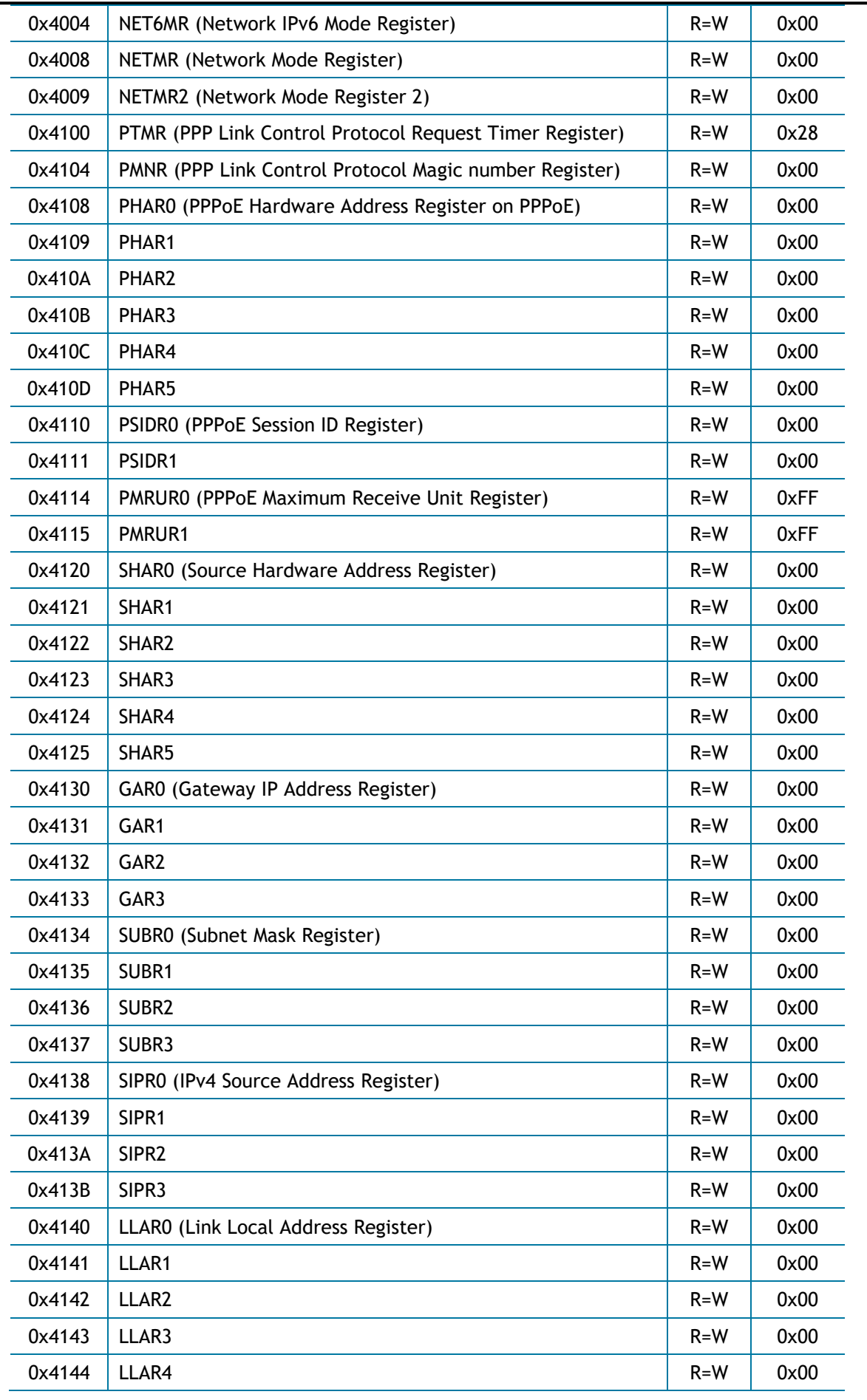

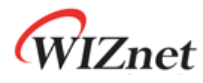

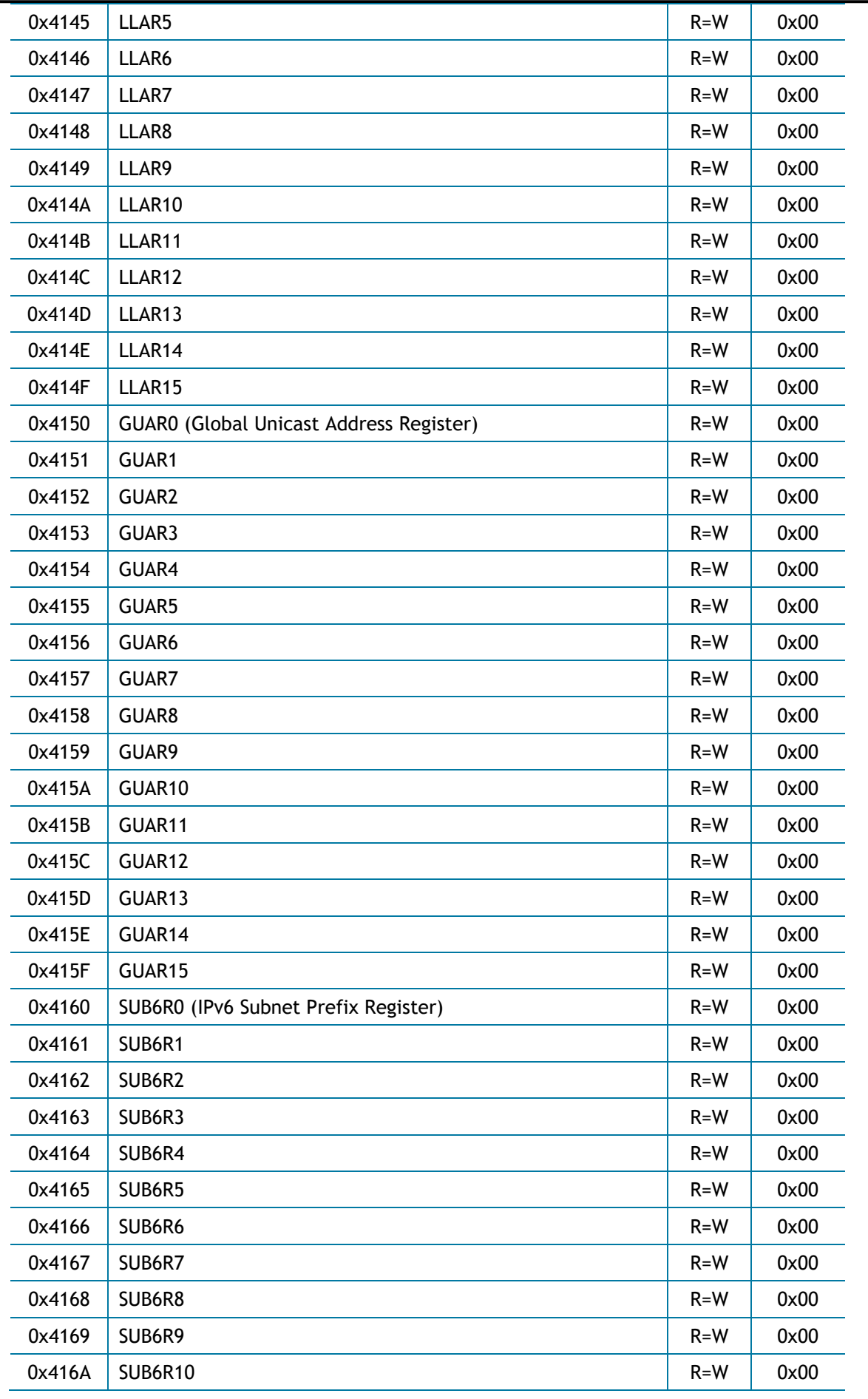

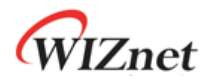

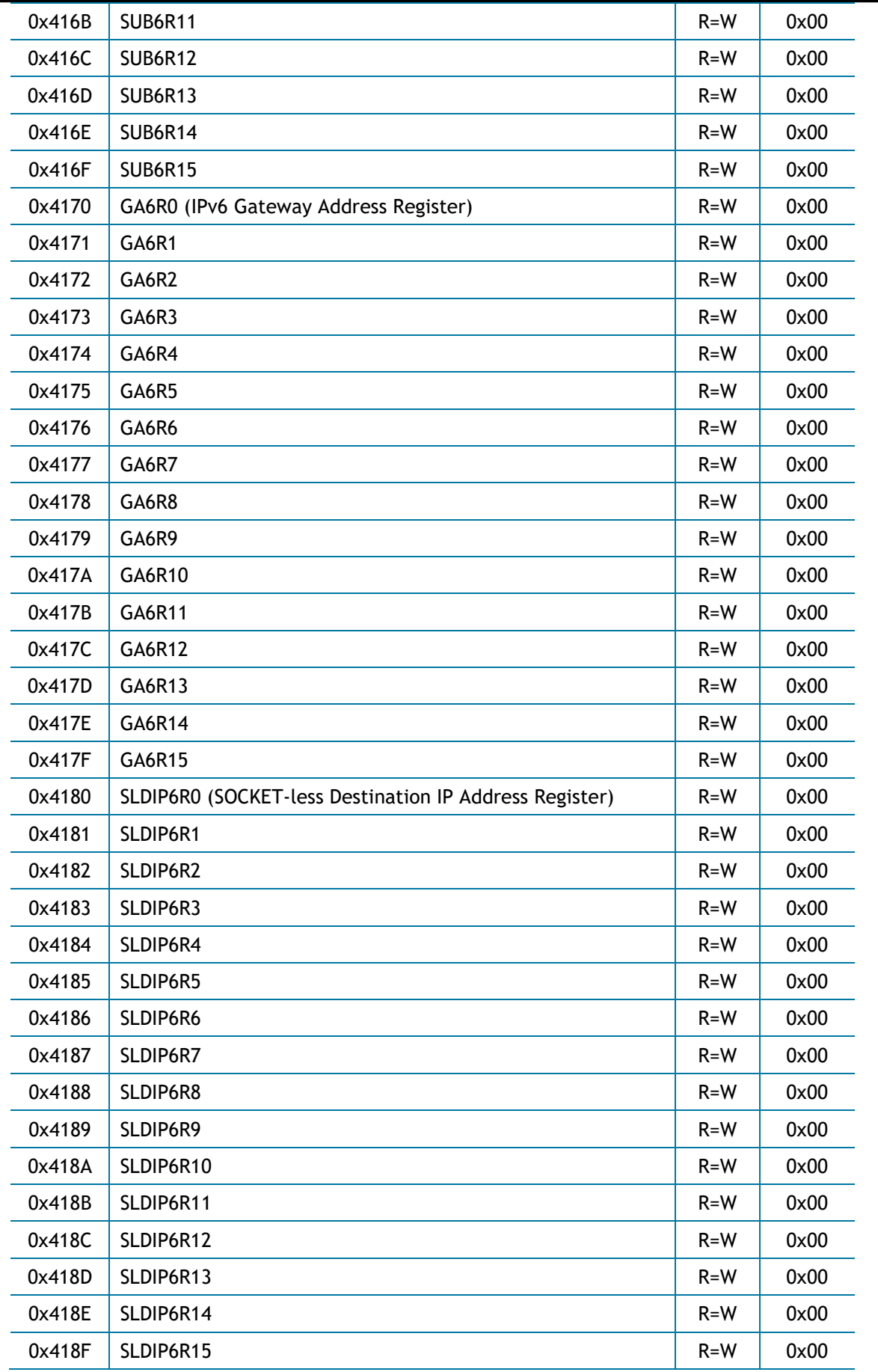

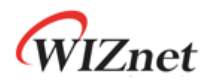

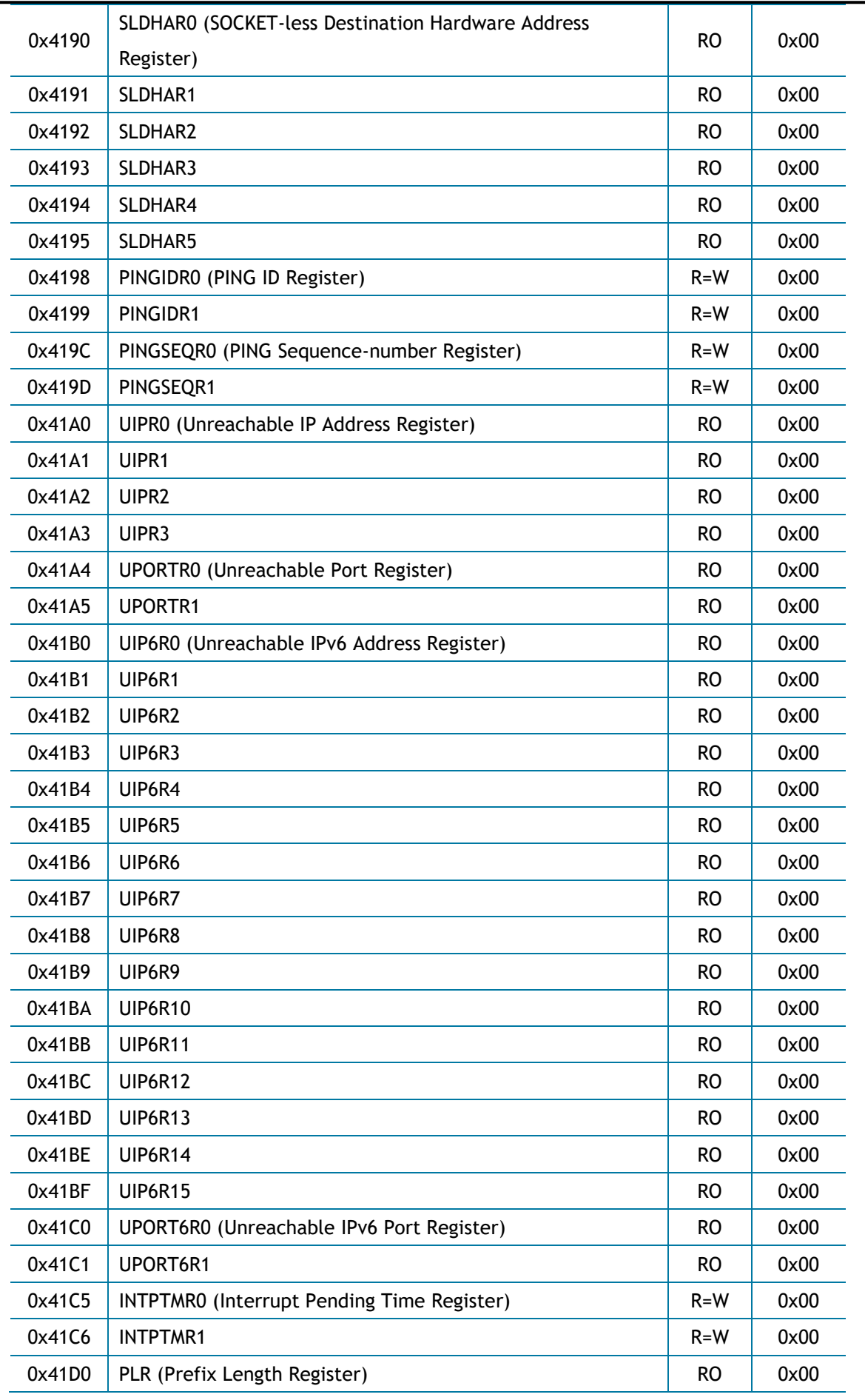

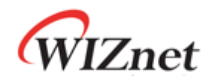

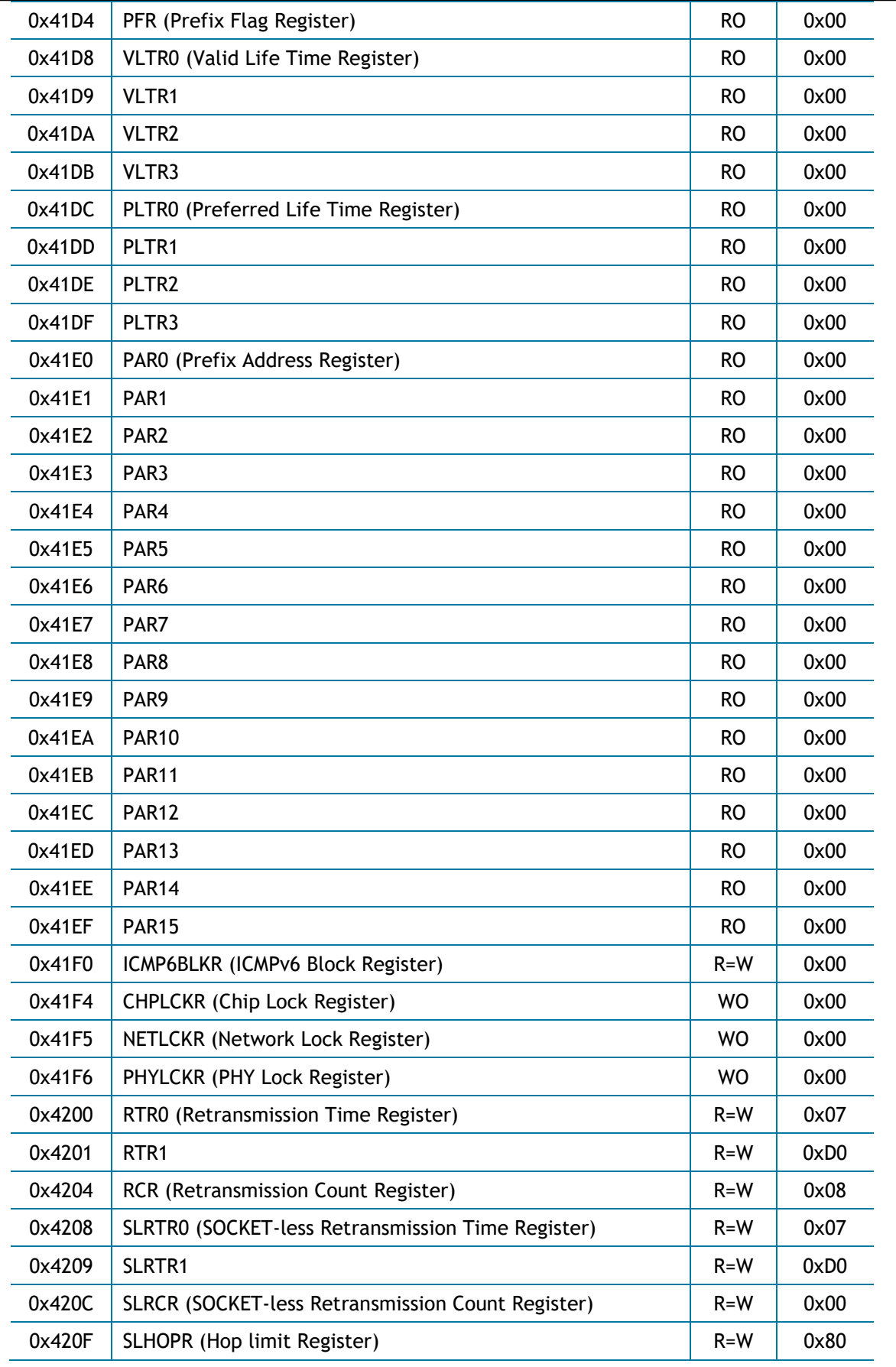

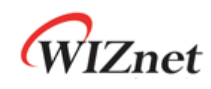

# <span id="page-24-0"></span>3.2 SOCKET Register

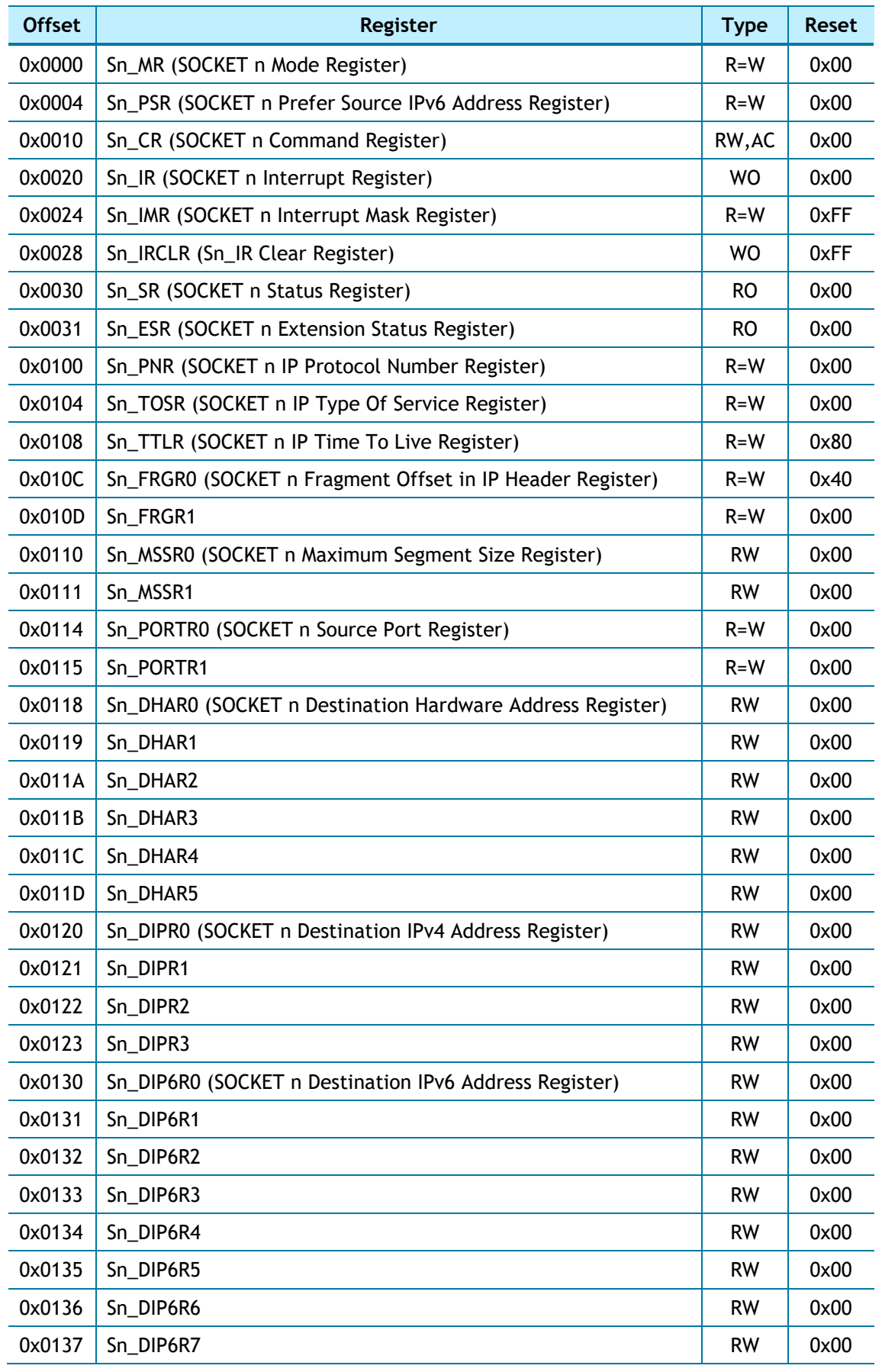

W6100 - Hardwired Dual TCP/IP Stack Controller 25/149

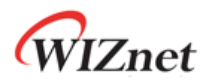

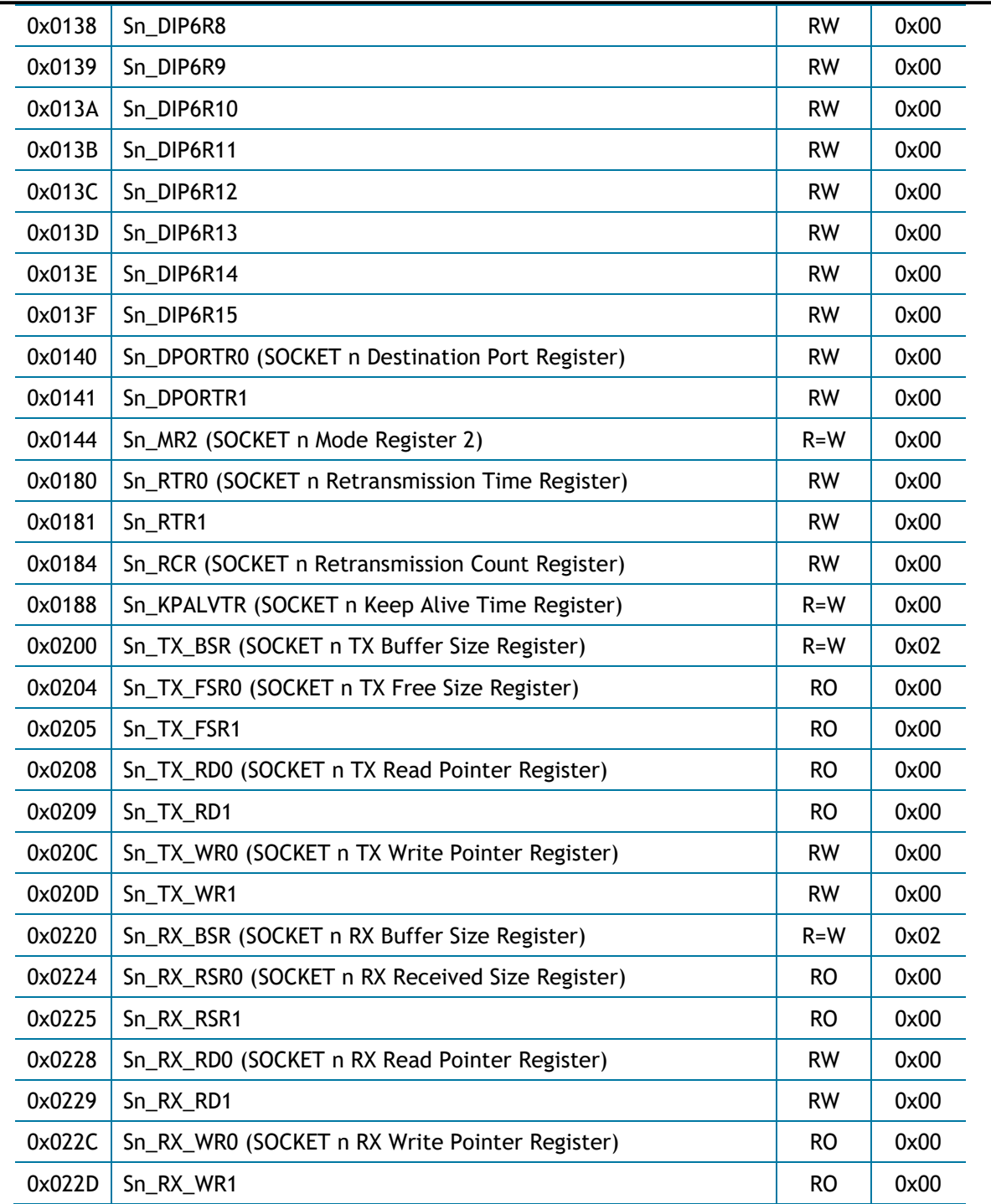

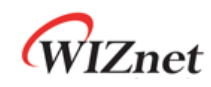

### <span id="page-26-0"></span>4. Register Descriptions

Register Notation

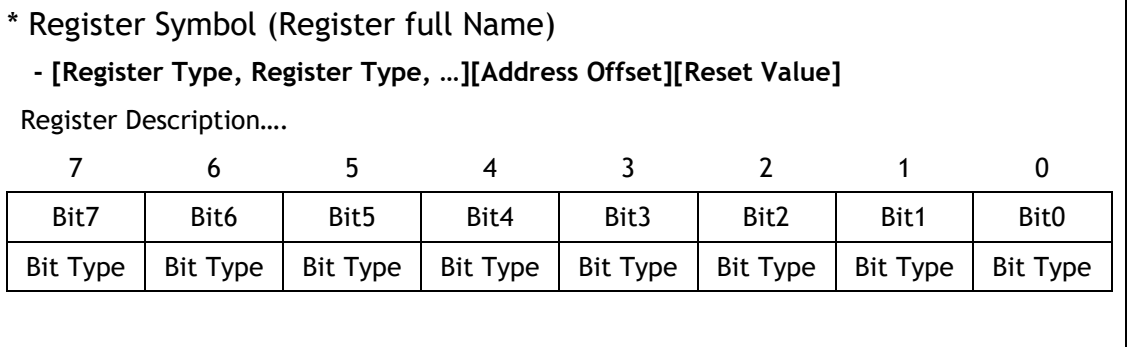

Ex) Sn\_IR[3:0] denotes Register Symbol[Upper bit : Lower bit].

Sn\_IR[3:0] = "0001" is meaning Sn\_IR[3]='0', Sn\_IR[2]='0', Sn\_IR[1]='0' and Sn\_IR[0]='1'

#### **[Register/bit Type]: Type of Register.**

- [RW : Register / bit available to Read and Write Both
- [R=W]: Register / bit which written value and the read value are the same.
- [RO]: Read Only Register/bit
- [WO]: Write Only Register/bit
- [W]: Write Only Register/bit
- [WC]: Register/Bit to be clear by writing '1'
- [W0]: Register/Bit which only '0' can be written
- [W1]: Register/bit which only '1' can be written
- [AC]: Auto Clear Register/bit
- [1]: Always read '1'
- [0]: Always read '0'
- [-]: Not available

**[Address Offset]: The address offset of the register**

**[Reset Value]: Default Value.** 

*Ex1)* 4.1.28 NETMR (Network Mode Register)

*[R=W][0x4008][0x00]*

NETMR sets all kinds of block mode and WOL.

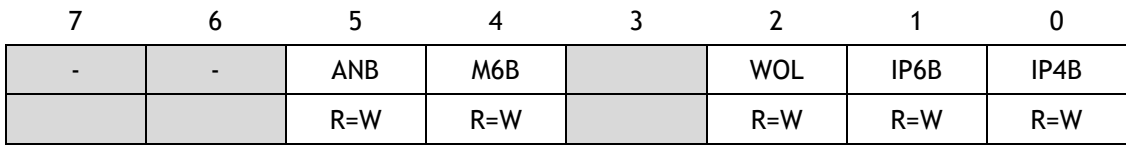

*Ex2)* NETMR[ANB]

ANB bit of NETMR

*Ex3)* NETMR[7:0]

From 7<sup>th</sup> bit to 0<sup>th</sup> bit of NETMR

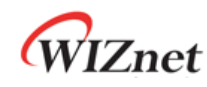

### <span id="page-27-0"></span>4.1 Common Registers

#### <span id="page-27-1"></span>4.1.1 CIDR (Chip Identification Register) *[RO][0x0000~0x0001] [0x6100]*

CHIP ID is 0x6100 and fixed.

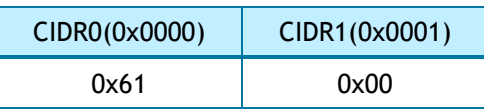

### <span id="page-27-2"></span>4.1.2 VER (Version Register) *[RO][0x0002~0x0003] [0x4661]*

Version is 0x4661.

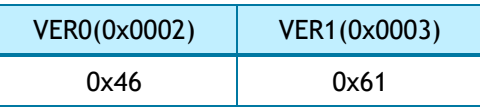

#### <span id="page-27-3"></span>4.1.3 SYSR (System Status Register) *[RO][0x2000] [0xEU]*

It shows the status of CHIP/NET/PHY configuration lock and HOST interface mode.

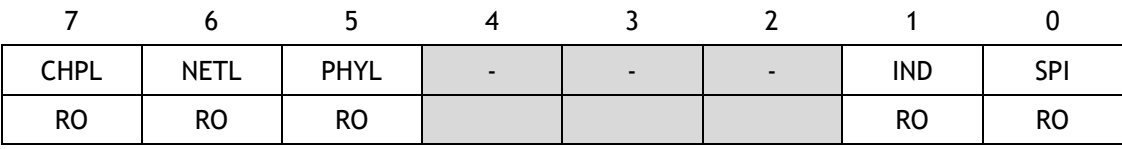

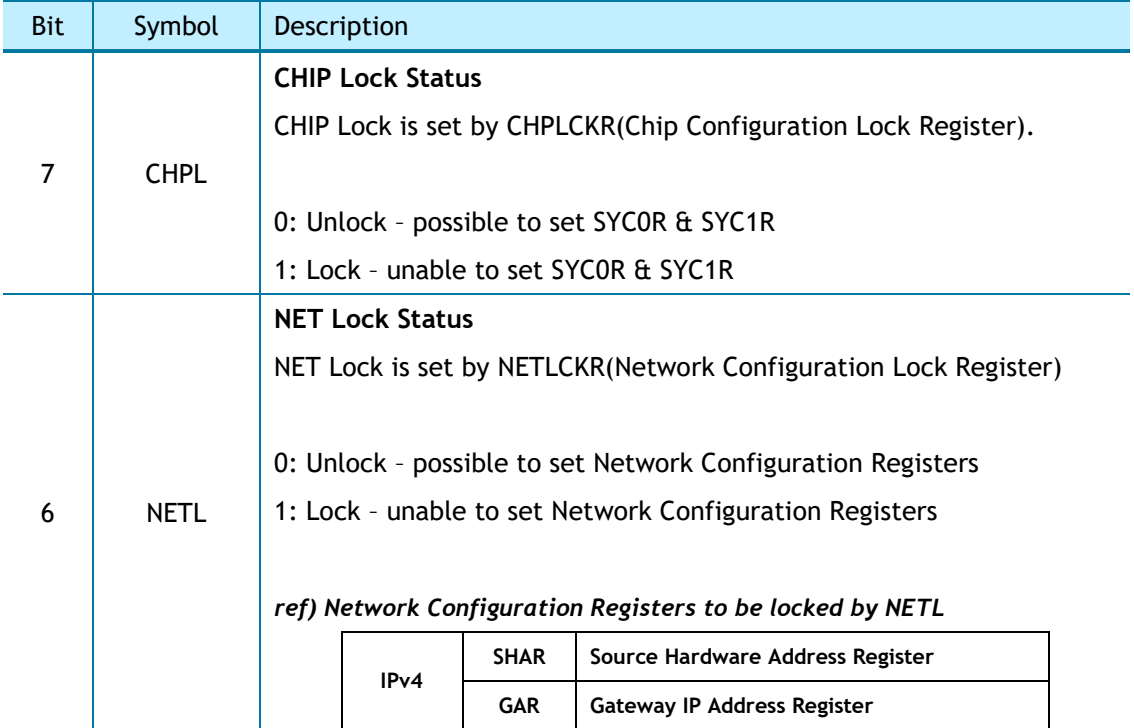

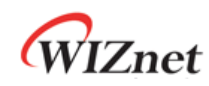

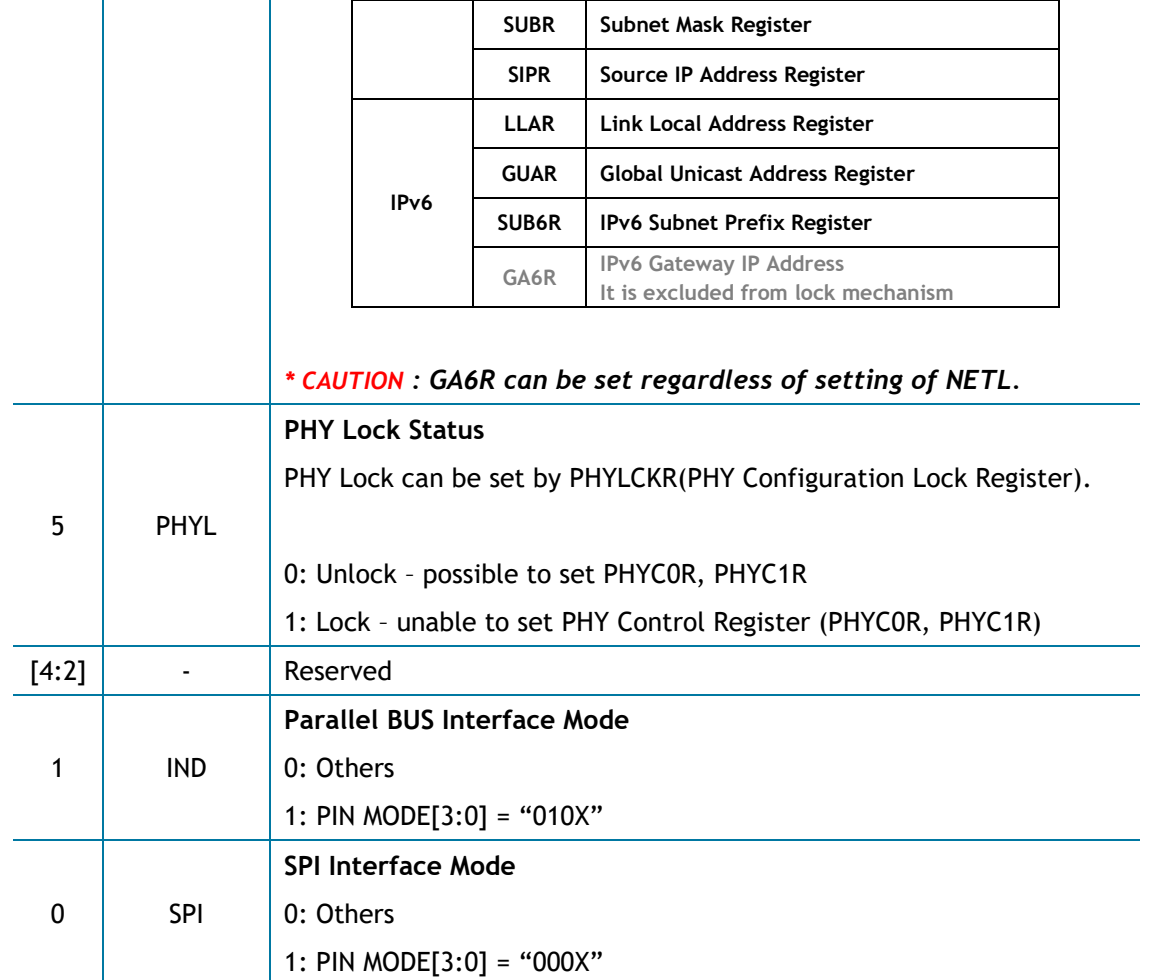

### <span id="page-28-0"></span>4.1.4 SYCR0 (System Config Register 0) *[WO][0x2004] [0x80]*

SYCR0 softly resets to W6100

SYCR0 can be set in case of only SYSR[CHPL] = '0' .

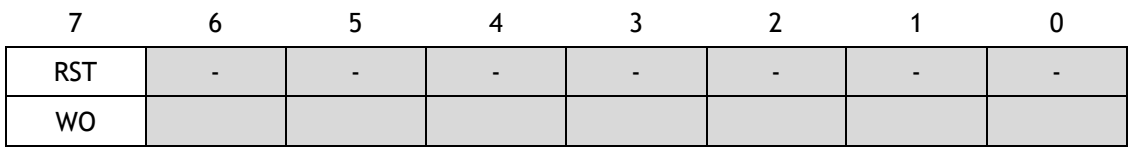

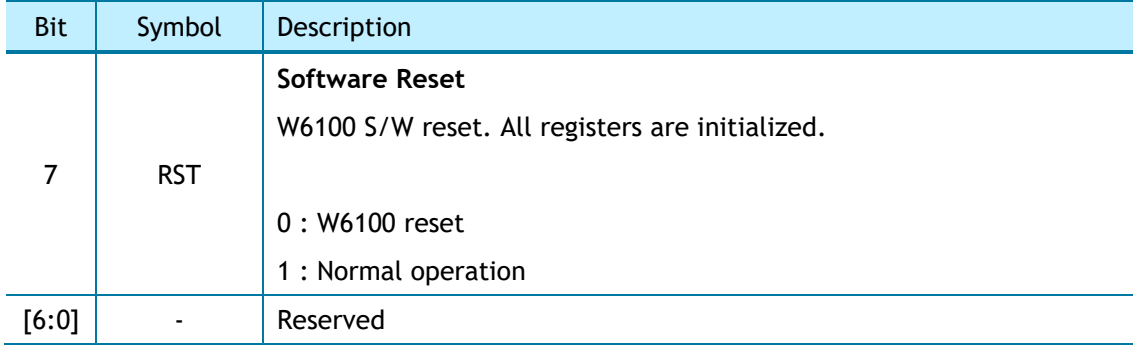

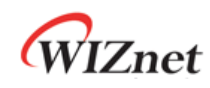

### <span id="page-29-0"></span>4.1.5 SYCR1 (System Config Register 1) *[R=W][0x2005] [0x80]*

Interrupt enable and system operation clock (SYS\_CLK) can be set by this register.

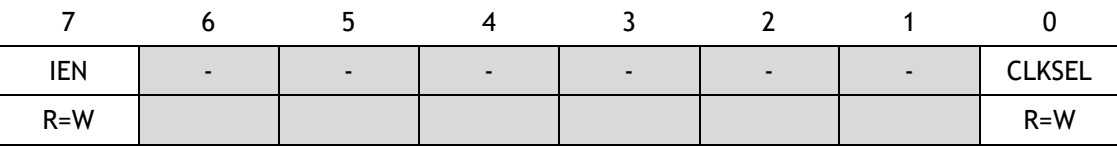

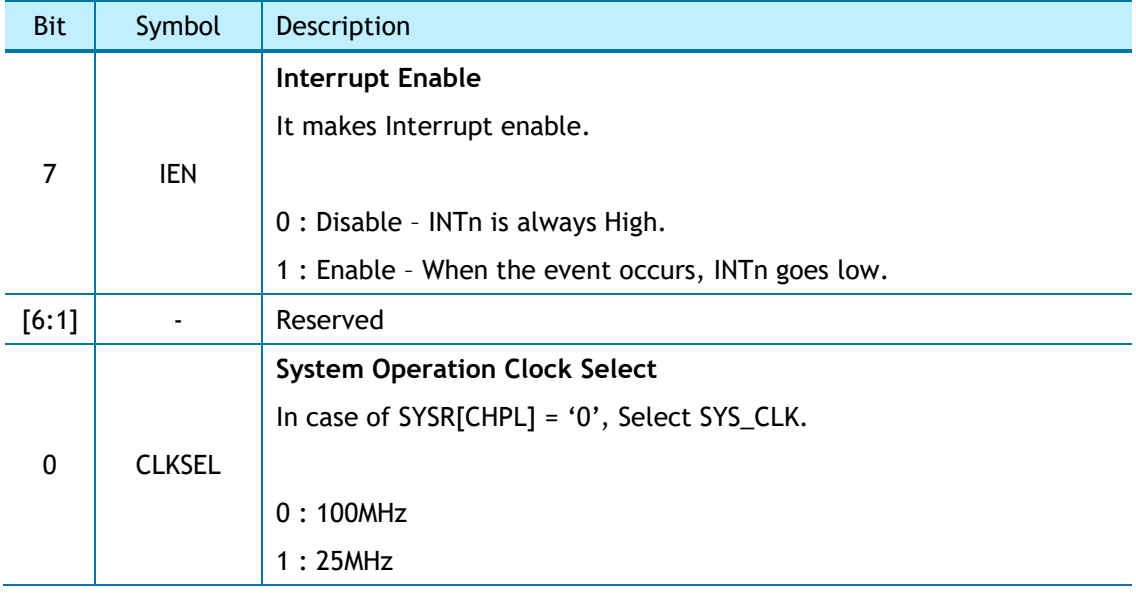

#### <span id="page-29-1"></span>4.1.6 TCNTR (Tick Counter Register) *[RO][0x2016-0x2017][0x0000]*

It is automatically increased every 100us.

#### <span id="page-29-2"></span>4.1.7 TCNTRCLR (TCNTR Clear Register) *[WO][0x2020][0x00]*

With Write operation to TCNTCLR, TCNTR counter value is initialized.

#### <span id="page-29-3"></span>4.1.8 IR (Interrupt Register) *[RO] [0x2100] [0x00]*

When an event such as WOL (Wake On LAN) or destination unreachable occurs, the corresponding bit of IR is set to 1.

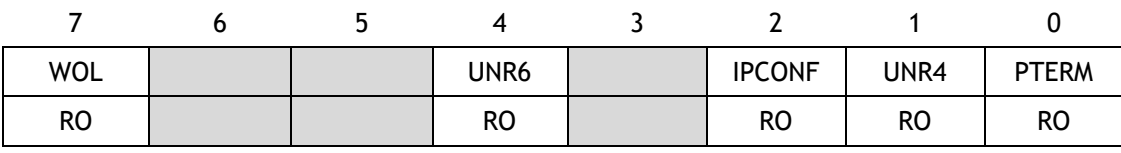

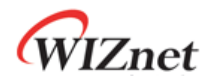

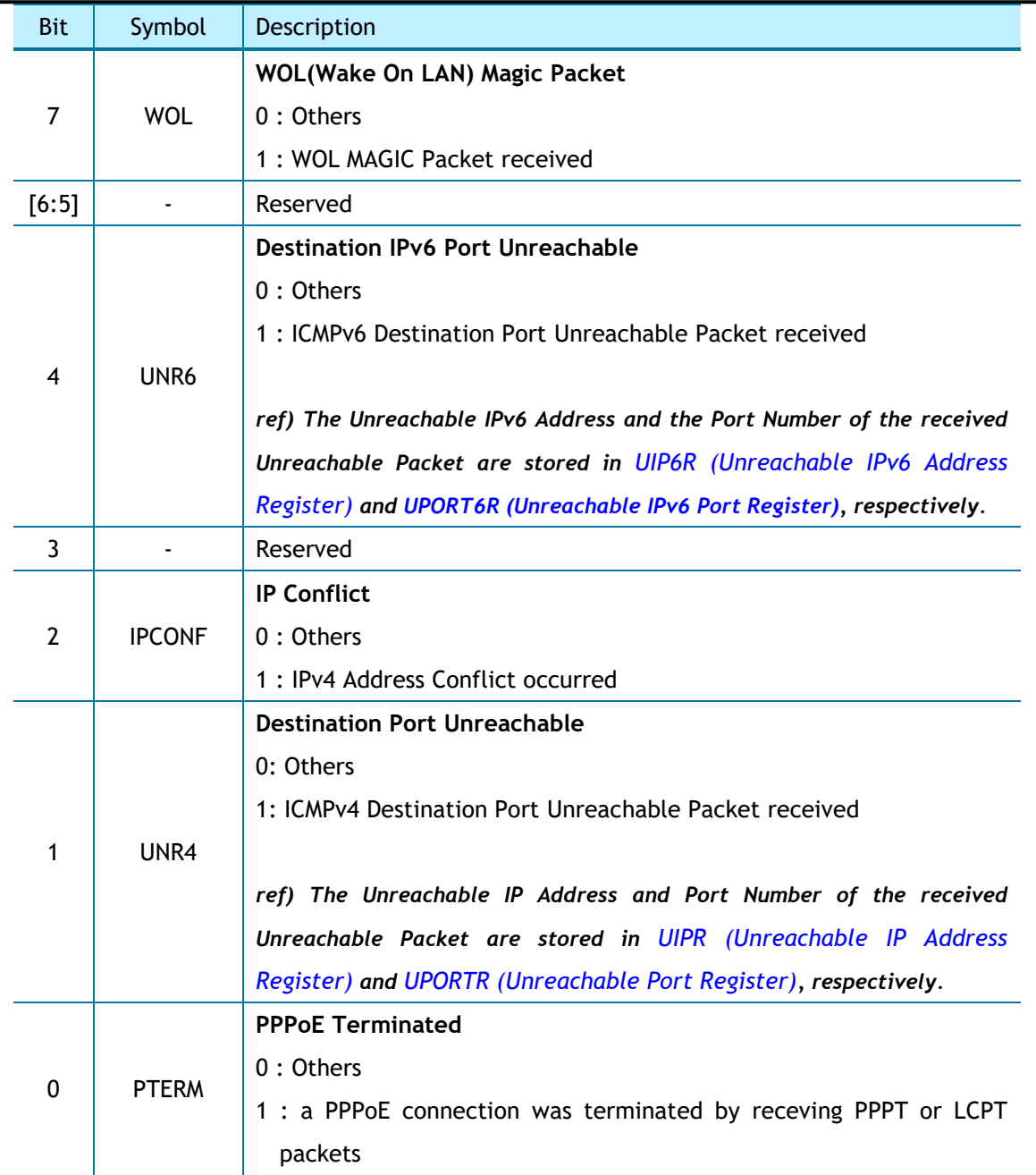

### <span id="page-30-0"></span>4.1.9 SIR (SOCKET Interrupt Register) *[RO] [0x2101] [0x00]*

When the IR of a specific SOCKET is not '0', corresponding bit is set to '1'.

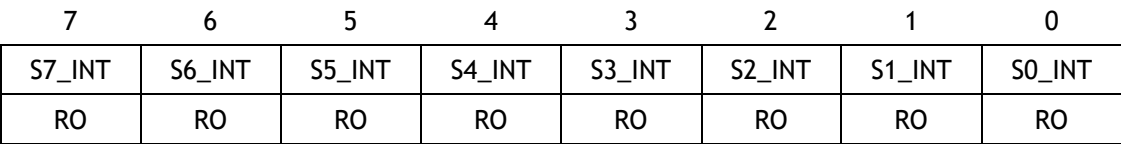

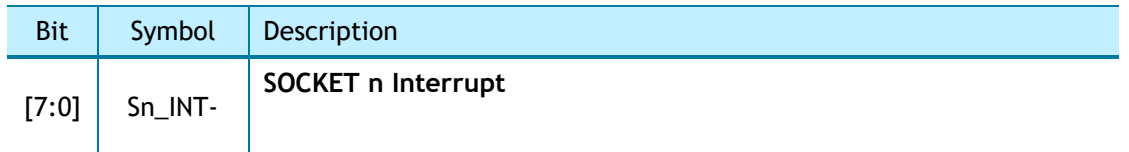

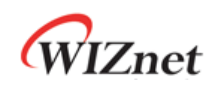

0 : when Sn\_IR is '0'

1 : when Sn\_IR is not '0'

#### <span id="page-31-0"></span>4.1.10 SLIR (SOCKET-less Interrupt Register) *[RO] [0x2102] [0x00]*

When a specific command of the SLCR (SOCKET-less Command Register) is successfully executed, timeout occurs for the executed command, or an ICMPv6 RA packet is received from the IPv6 Gateway (Router), the corresponding bit is set.

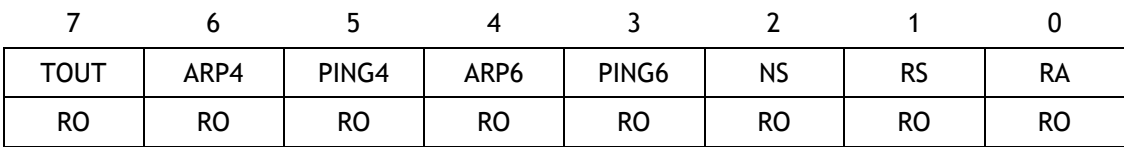

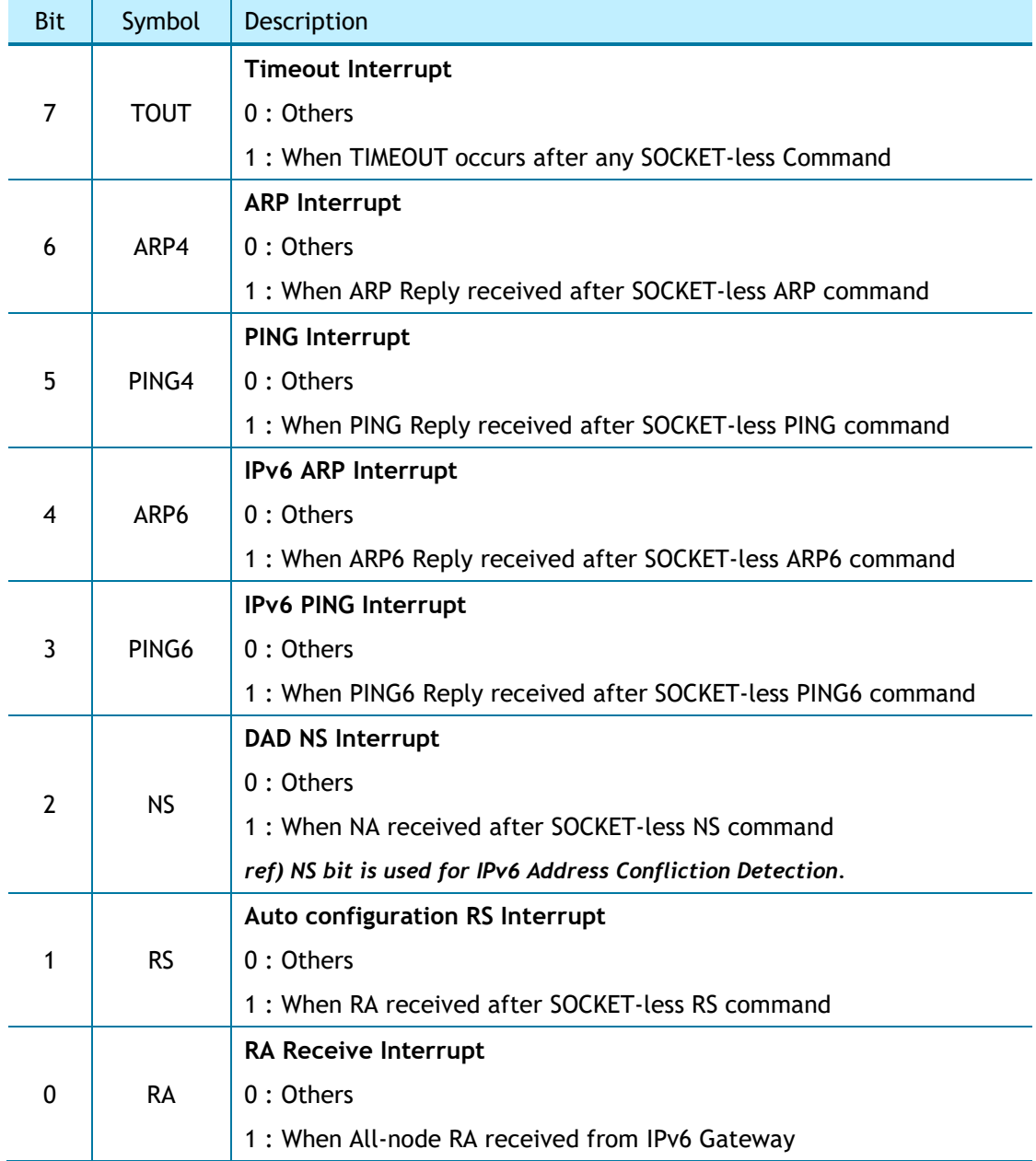

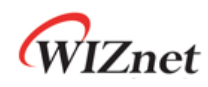

When SLIR [RS] = '1' or SLIR [RA] = '1', a prefix information of RA Packet is stored to corresponding registers as follows and can be used for IPv6 Auto-configuration.

- PLR (Prefix Length Register)
- PFR (Prefix Flag Register)
- VLTR (RA Valid Life Time Register)
- PLTR (RA Preferred Life Time Register)
- PAR (Prefix Address Register)

*\* CAUTION: Only when the first option of received RA message is source link-layer address(0x01) and the second option is prefix information Option (0x03), the above registers are correct set. Otherwise, it can receive the RA message using the IPRAW6 Mode SOCKET and process the prefix information*.

#### <span id="page-32-0"></span>4.1.11 IMR (Interrupt Mask Register) *[R=W] [0x2104] [0x00]*

IMR is for masking the corresponding interrupts to be enabled or disabled.

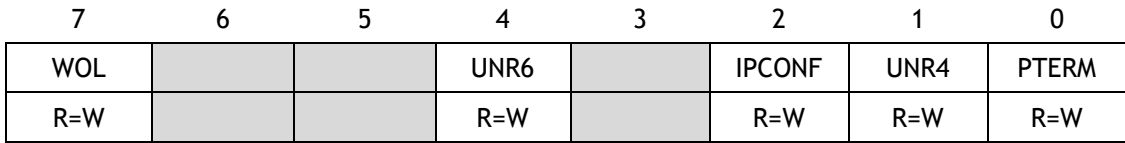

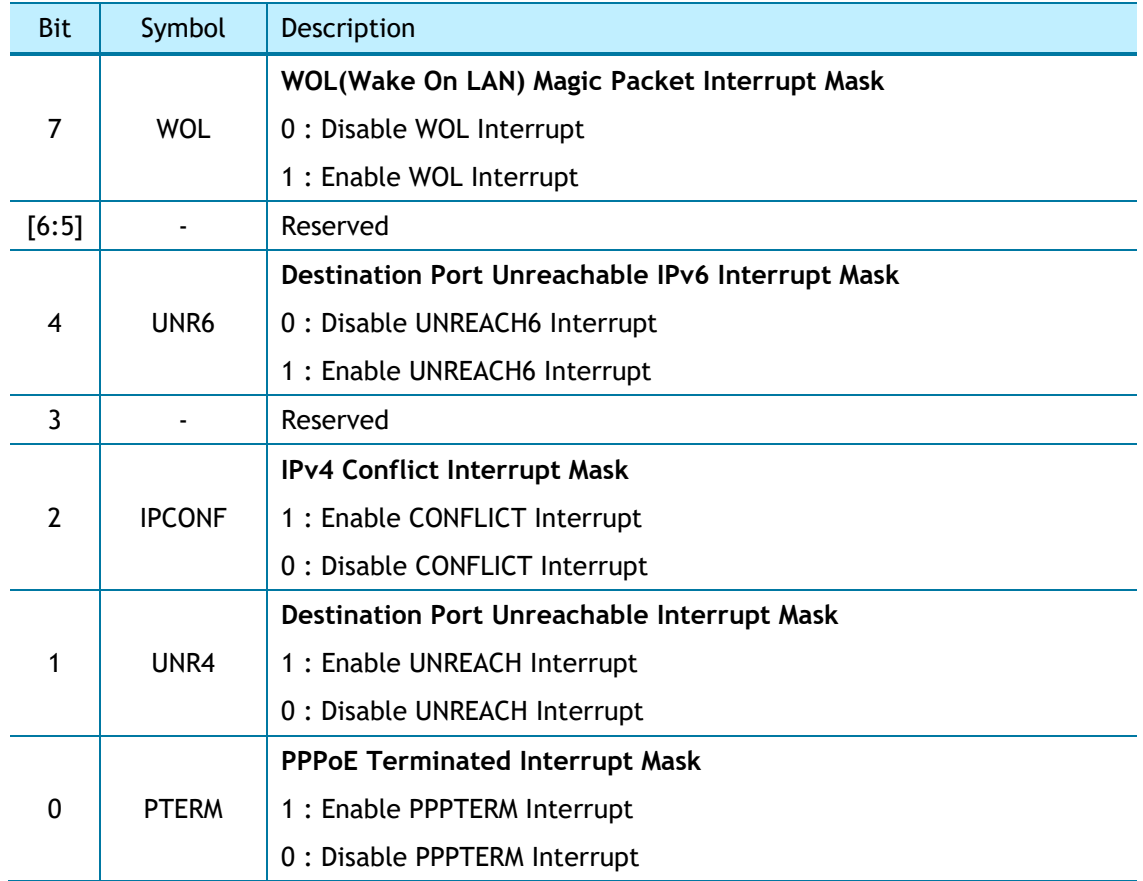

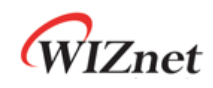

#### <span id="page-33-0"></span>4.1.12 IRCLR (IR Clear Register) *[W1] [0x2108] [0x00]*

When the IRCLR bit corresponding to a specific bit of IR is written as '1', IR bit is cleared.

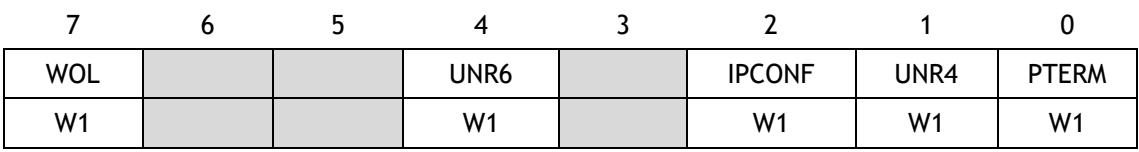

#### <span id="page-33-1"></span>4.1.13 SIMR (SOCKET Interrupt Mask Register) *[R=W] [0x2114] [0x00]*

SIMR masks bit corresponding in SIR.

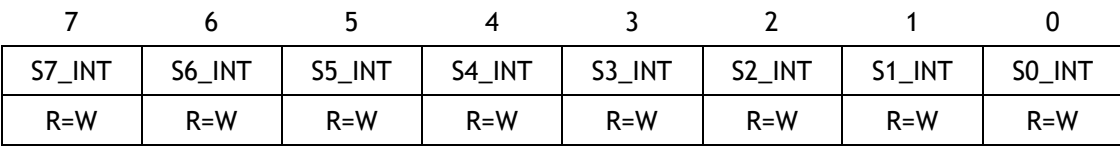

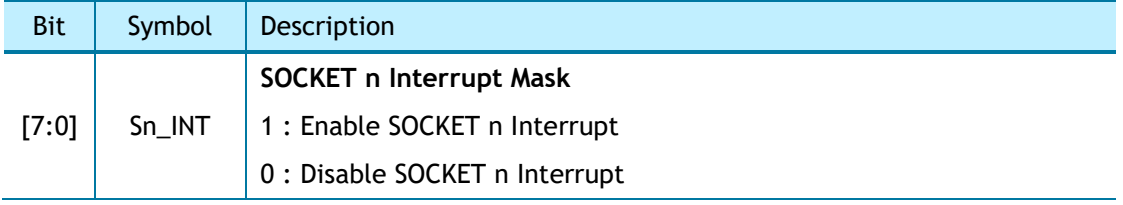

#### <span id="page-33-2"></span>4.1.14 SLIMR (SOCKET-less Interrupt Mask Register) *[R=W] [0x2124] [0x00]*

SIMR masks bit corresponding in SLIR.

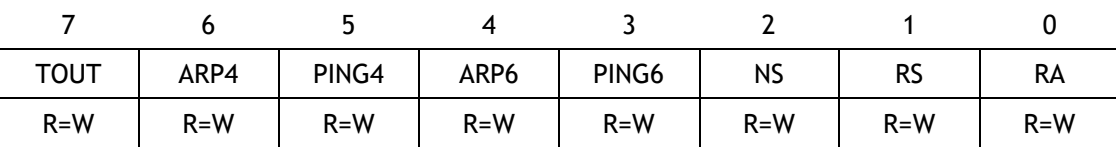

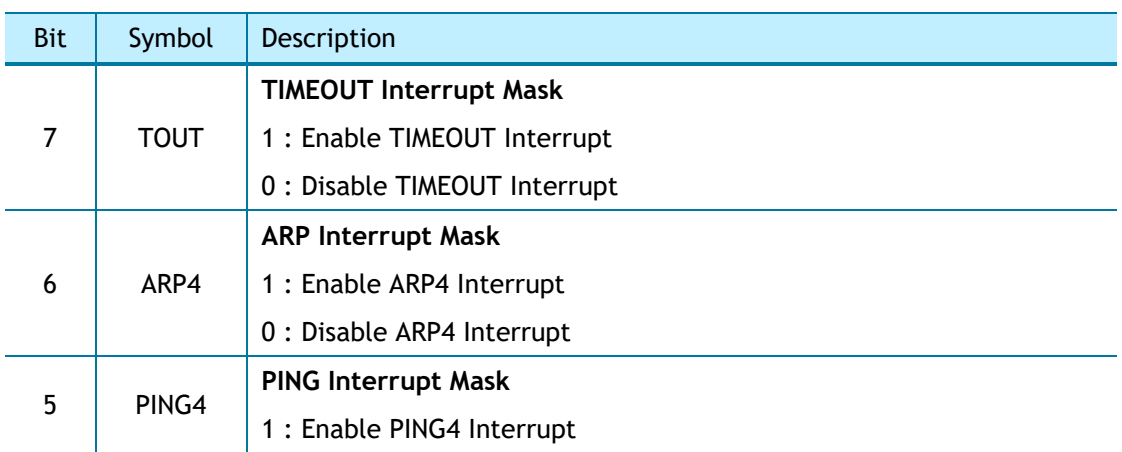

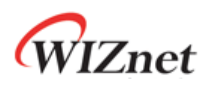

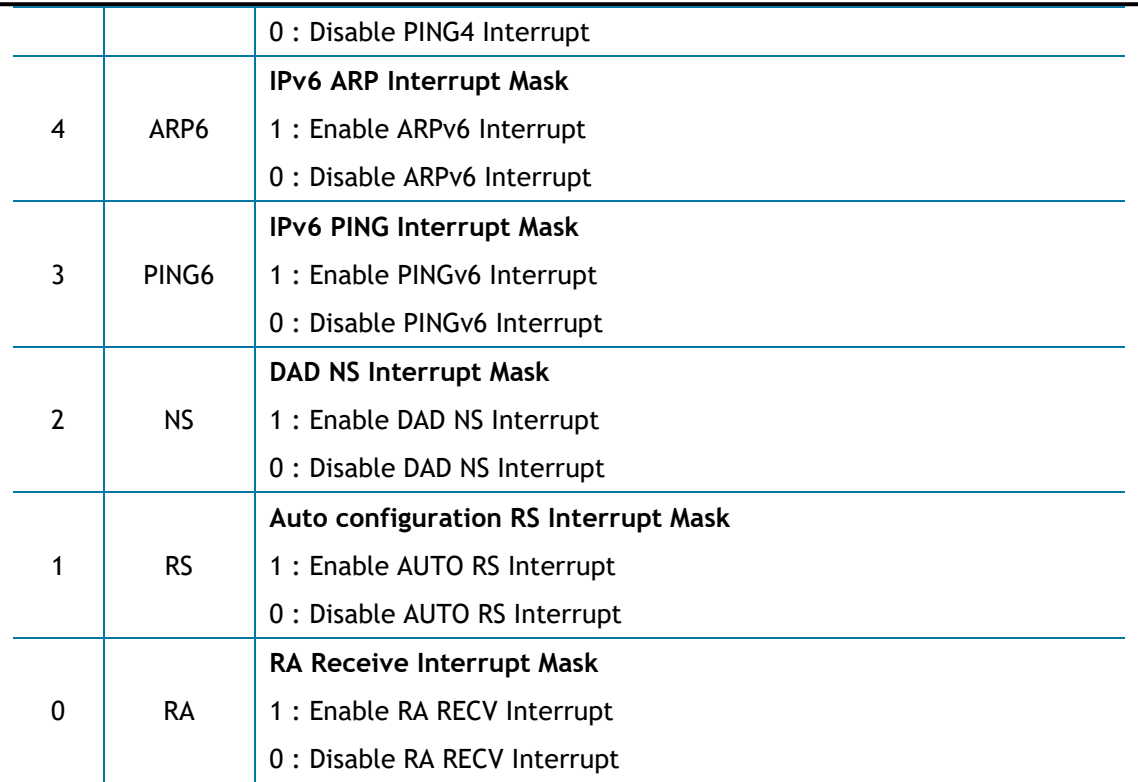

#### <span id="page-34-0"></span>4.1.15 SLIRCLR (SLIR Clear Register) *[W1] [0x2128] [0x00]*

When the SLIRCLR bit corresponding to a specific bit of SLIR is written as '1', SLIR bit is cleared.

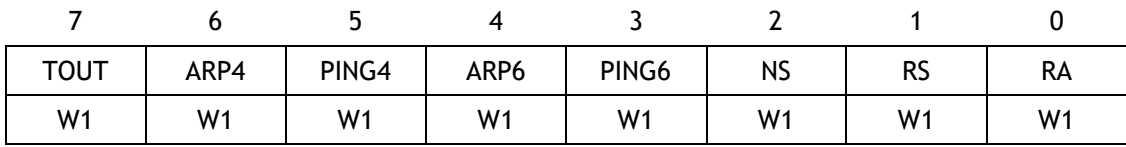

### <span id="page-34-1"></span>4.1.16 SLPSR (SOCKET-less Prefer Source IPv6 Address Register) *[R=W] [0x212C] [0x00]*

SLPSR sets the source address of the IPv6 packet to be transmitted by the SLCR (SOCKET-less Command Register).

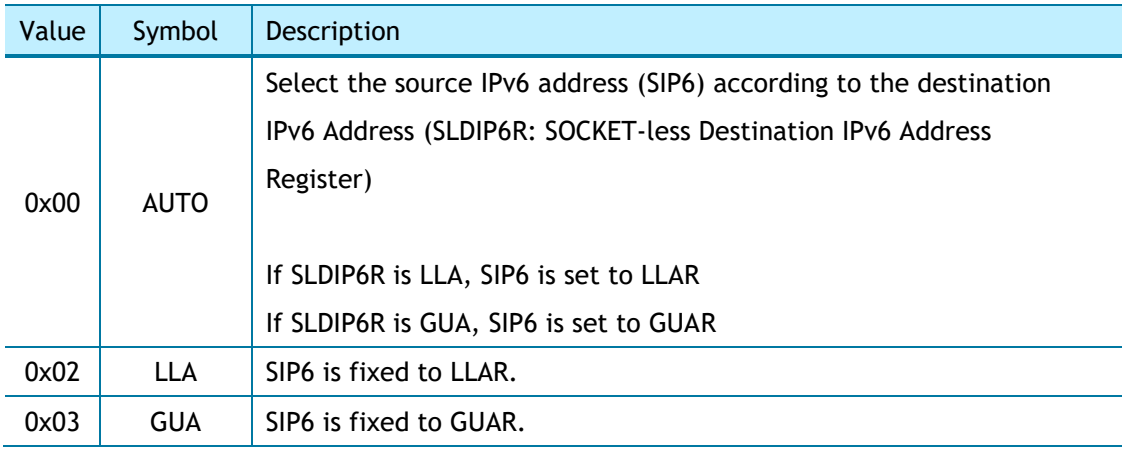

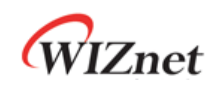

#### <span id="page-35-0"></span>4.1.17 SLCR (SOCKET-less Command Register) *[RW, AC] [0x2130] [0x00]*

SLCR performs a command to transmit a specific packet without SOCKET. Command is cleared automatically after completion, and it cannot execute another command before the previous command is cleared. The result of the command execution is confirmed by SLIR (SOCKET-less Interrupt Register).

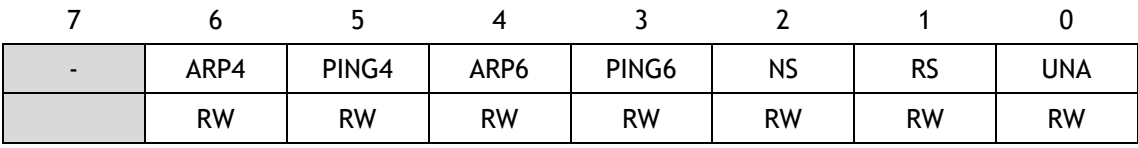

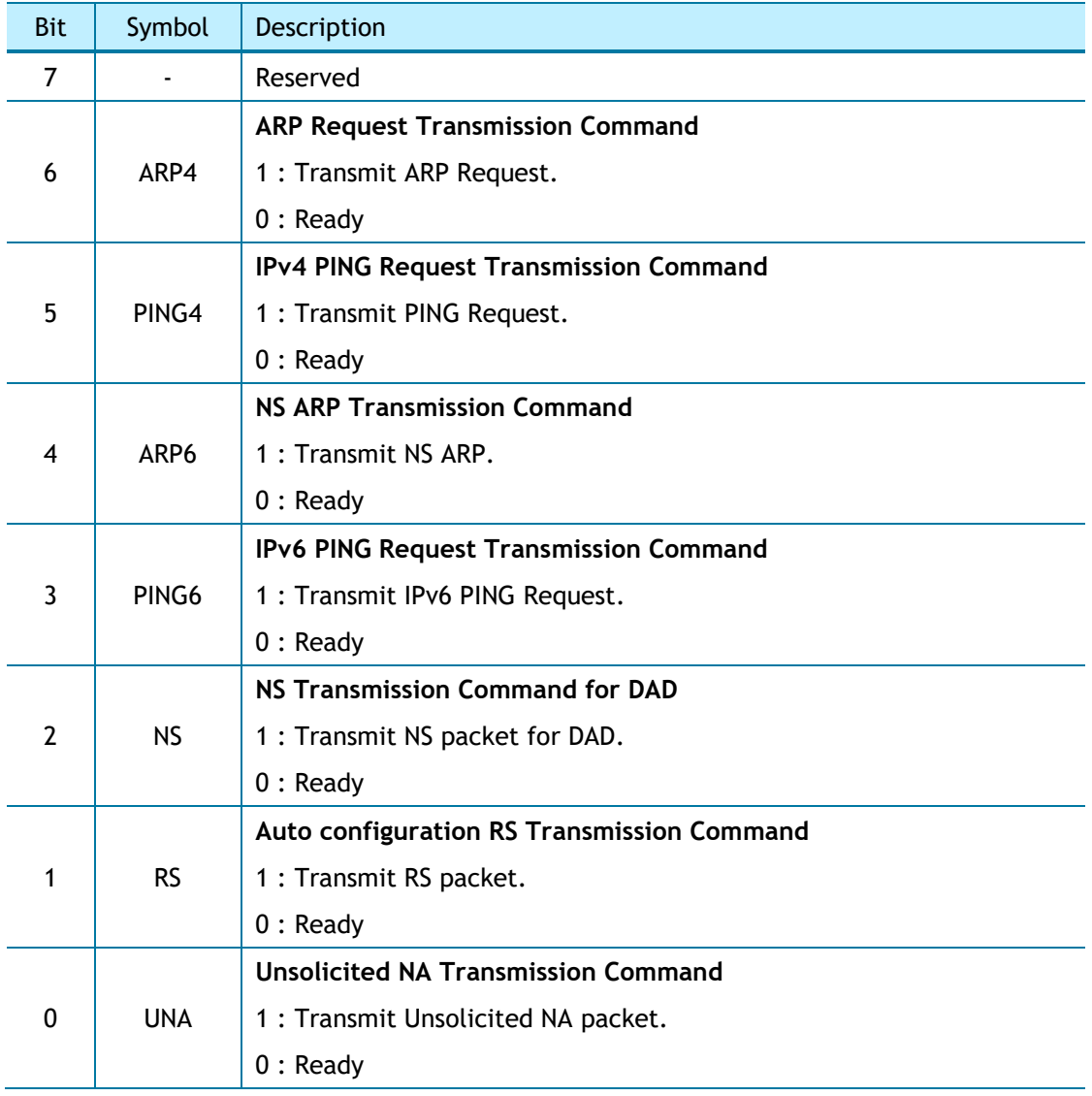
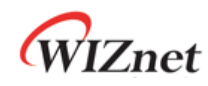

## 4.1.18 PHYSR (PHY Status Register) *[RO] [0x3000] [0x00]*

PHYSR checks PHY operation mode and LINK status set through PHYCR0(PHY Control Register 0).

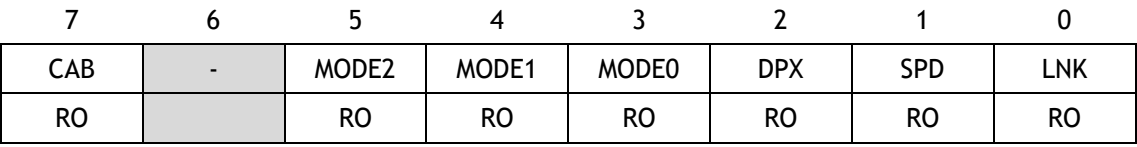

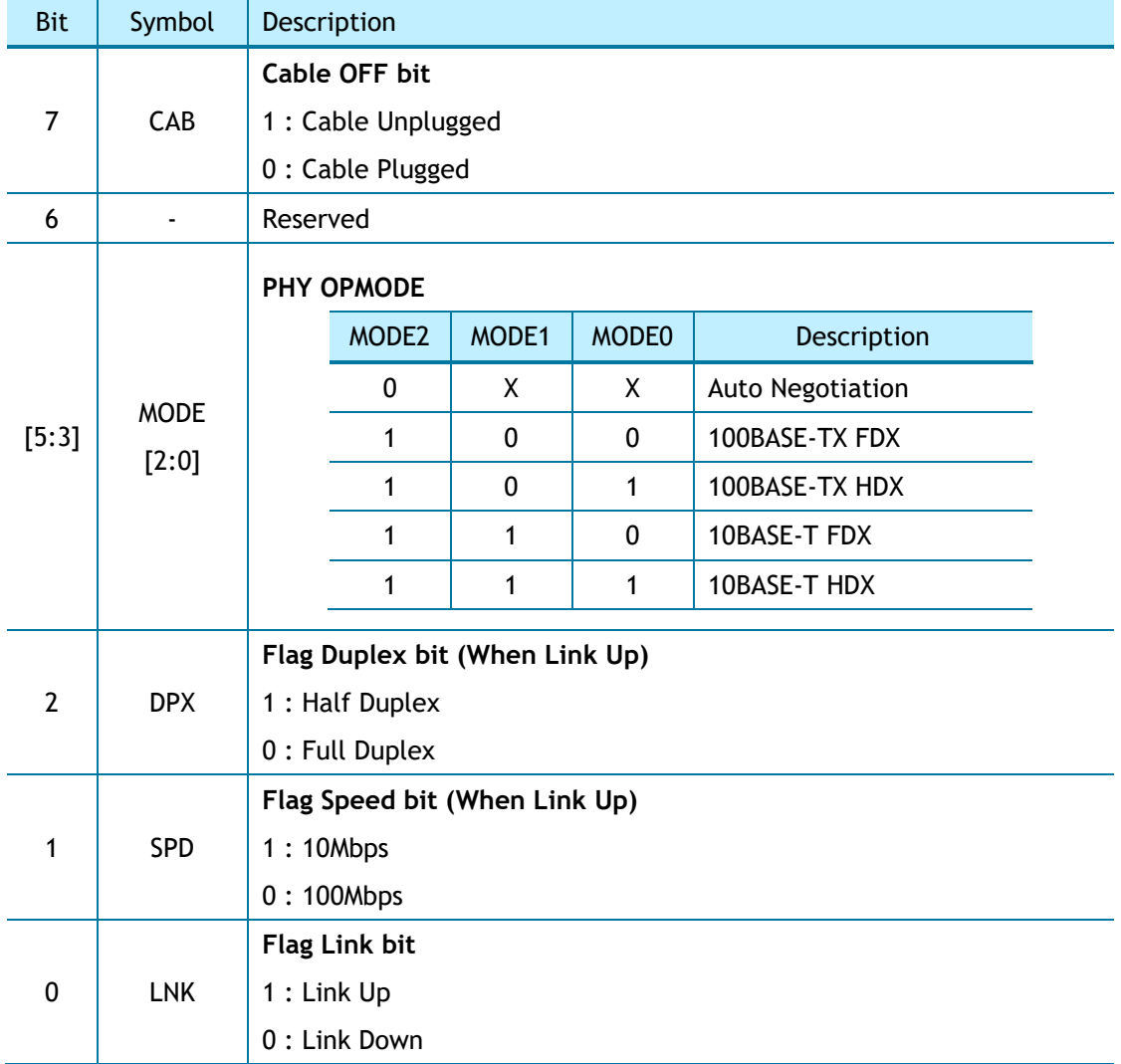

#### 4.1.19 PHYRAR (PHY Register Address Register) *[R=W] [0x3008] [0x00]*

PHYRAR sets PHY register address in integrated Ethernet PHY.

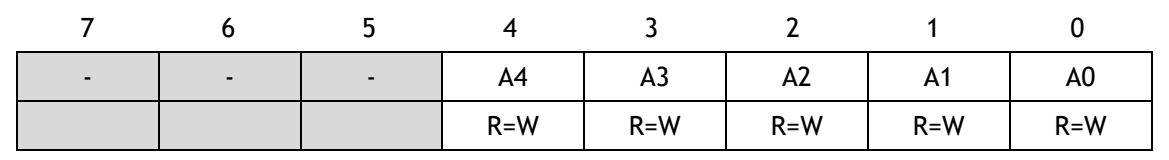

W6100 - Hardwired Dual TCP/IP Stack Controller 37/149

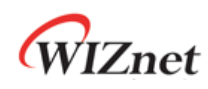

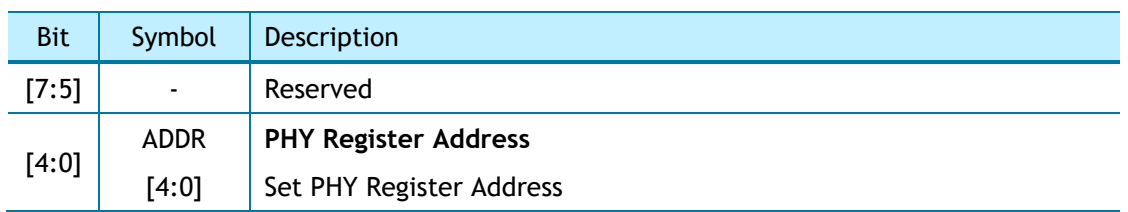

## 4.1.20 PHYDIR (PHY Data Input Register) *[R=W] [0x300C-0x300D] [0x0000]*

PHYDIR sets the value to write into the PHY Register specified by PHYRAR.

*Ex)* PHYDIR = 0x1234

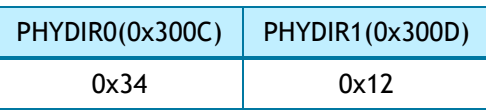

## 4.1.21 PHYDOR (PHY Data Output Register) *[RO] [0x3010-0x3011] [0x0000]*

PHYDOR gets the value from the PHY Register specified by PHYRAR.

*Ex)* PHYDOR = 0x1234

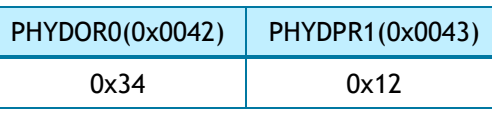

# 4.1.22 PHYACR (PHY Access Control Register) *[RW, AC] [0x3014] [0x00]*

PHYACR reads/writes the value in PHYDOR/PHYDIR from/to PHY register specified by PHYRAR. After completion, PHYACR is automatically cleared.

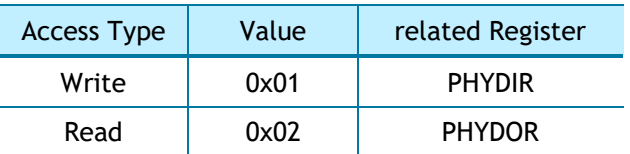

## 4.1.23 PHYDIVR (PHY Division Register) *[R=W] [0x3018] [0x01]*

PHYDIVR is PHY's MDC Clock Division Register **(be careful to not exceed 2.5MHz).**

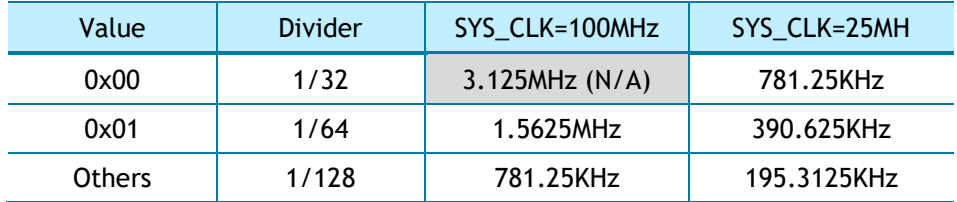

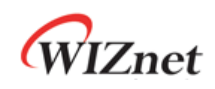

## 4.1.24 PHYCR0 (PHY Control Register 0) *[WO] [0x301C] [0x00]*

PHYCR0 sets Ethernet PHY operation mode when SYSR[PHYL] = '0'((PHYLCKR(PHY Lock Register) is Unlock). Bits set by PHYCR0 can be checked to PHYSR [5:3].

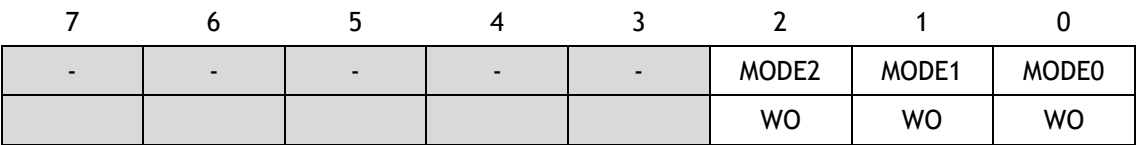

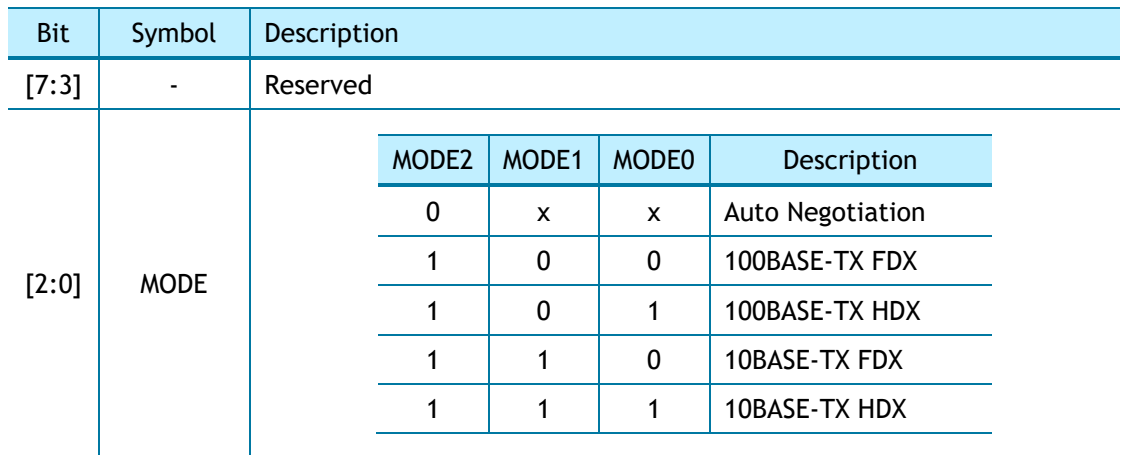

## 4.1.25 PHYCR1 (PHY Control Register 1) *[R=W] [0x301D] [0x40]*

PHYCR1 sets PHY power down Mode and PHY HW Reset when SYSR[PHYL] = '0'((PHYLCKR(PHY Lock Register) is Unlock).

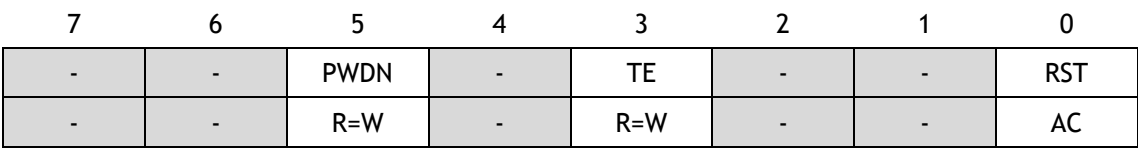

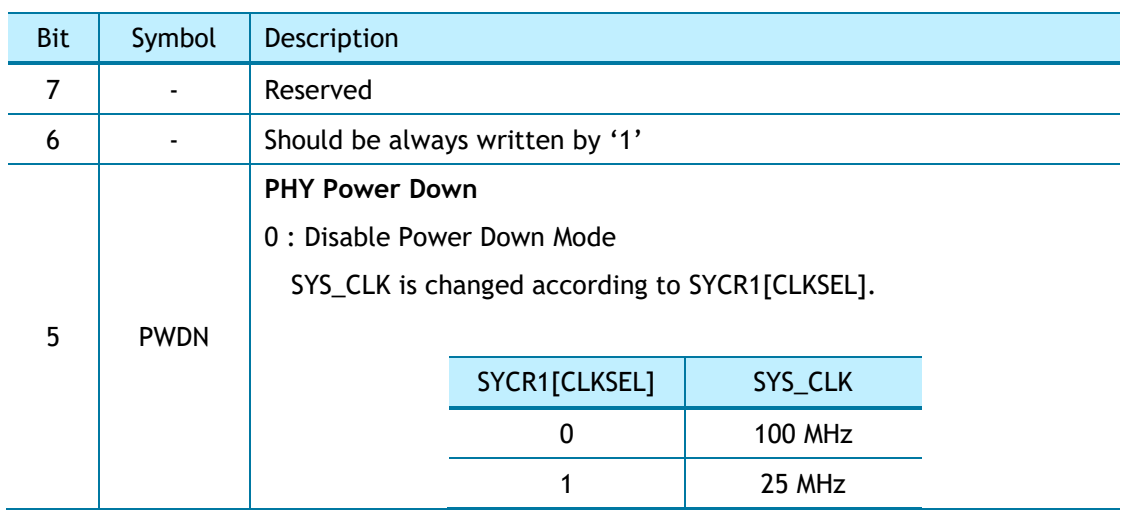

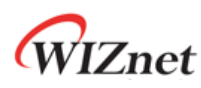

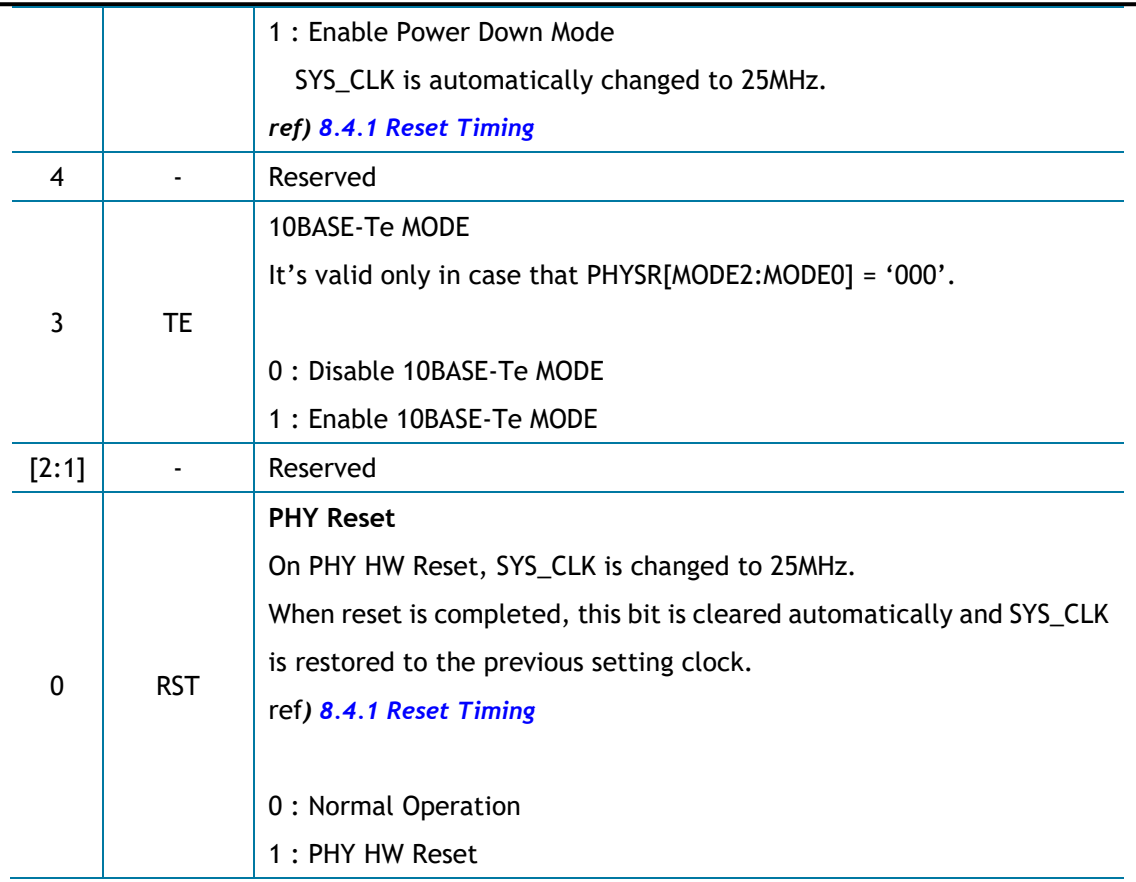

# 4.1.26 NET4MR (Network IPv4 Mode Register) *[R=W] [0x4000] [0x00]*

NET4MR sets special options for IPv4.

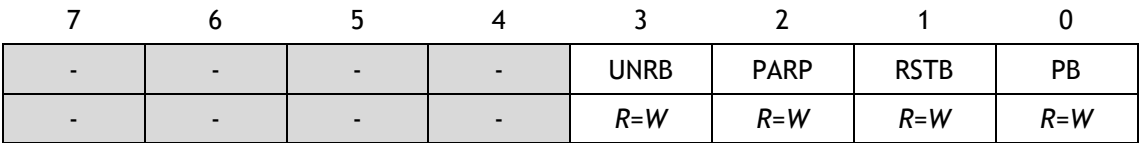

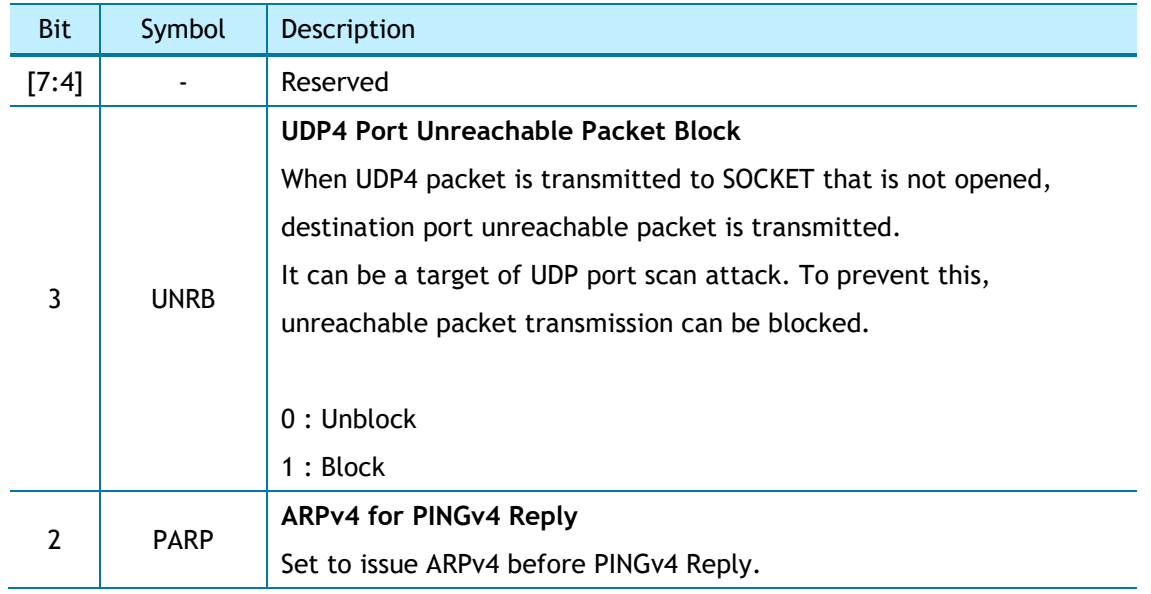

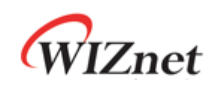

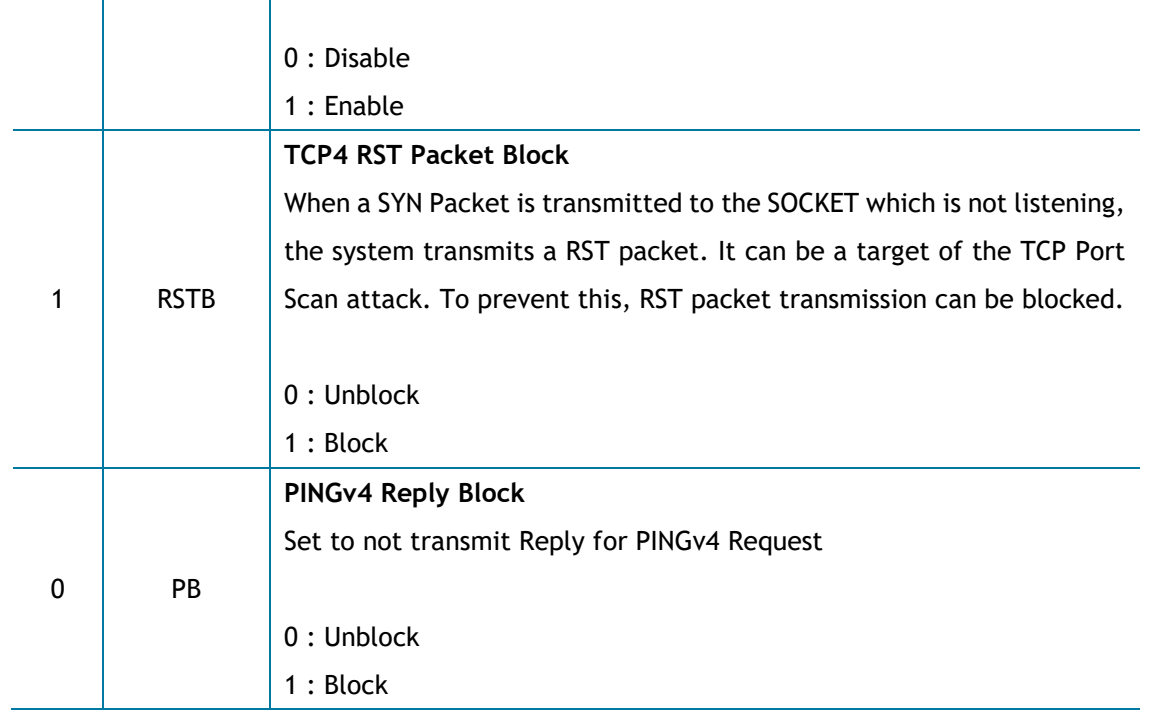

# 4.1.27 NET6MR (Network IPv6 Mode Register) *[R=W] [0x4004] [0x00]*

NET6MR sets special options related to IPv6.

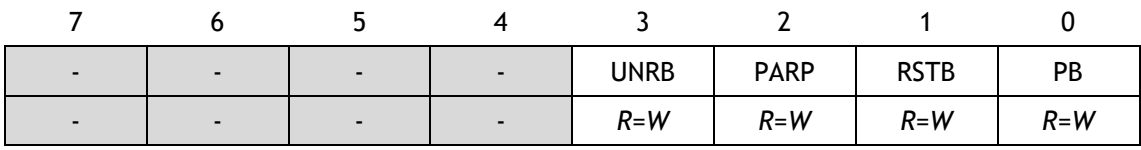

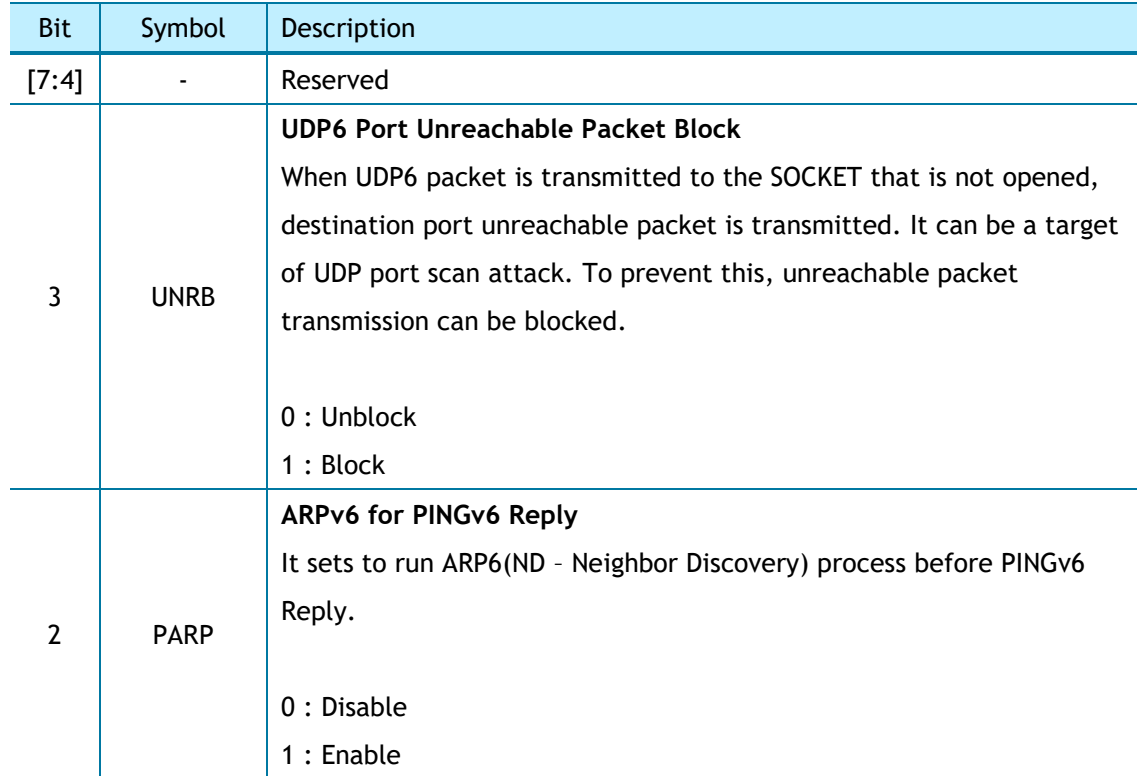

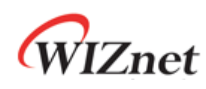

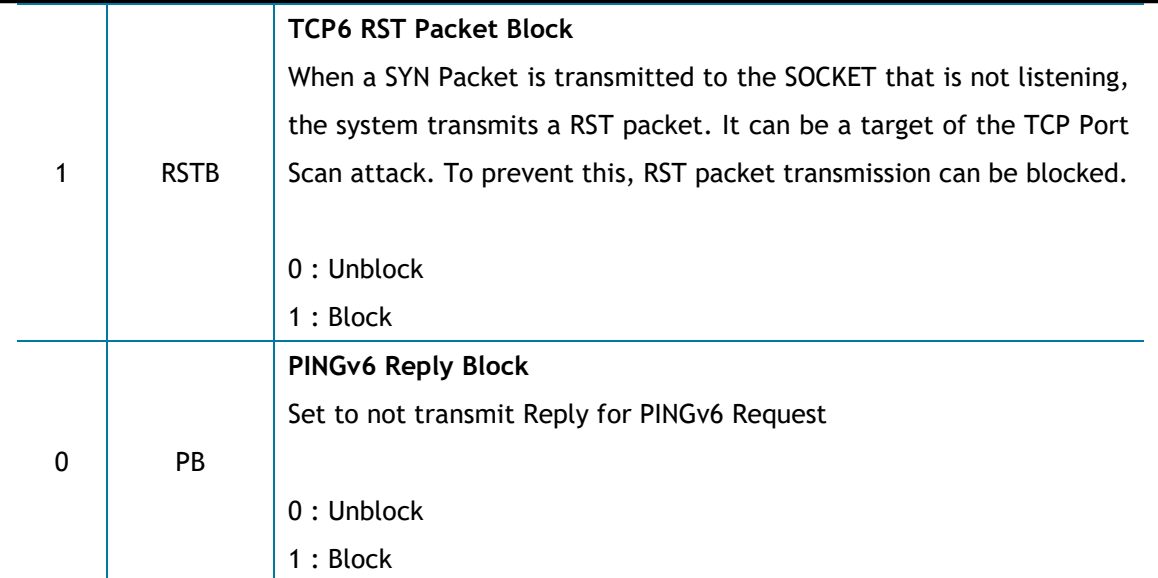

## 4.1.28 NETMR (Network Mode Register) *[R=W] [0x4008] [0x00]*

NETMR sets Block mode and WOL.

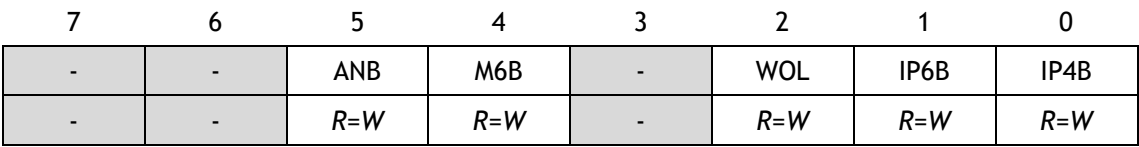

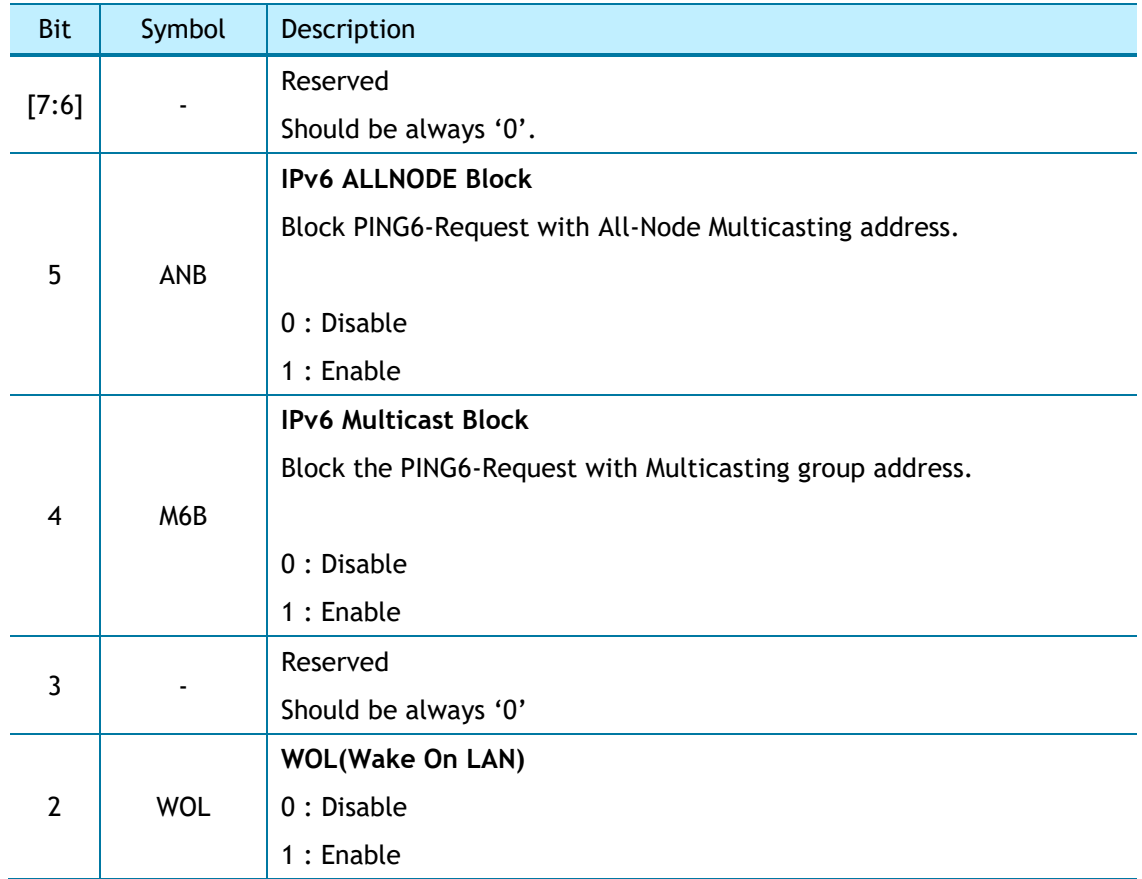

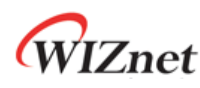

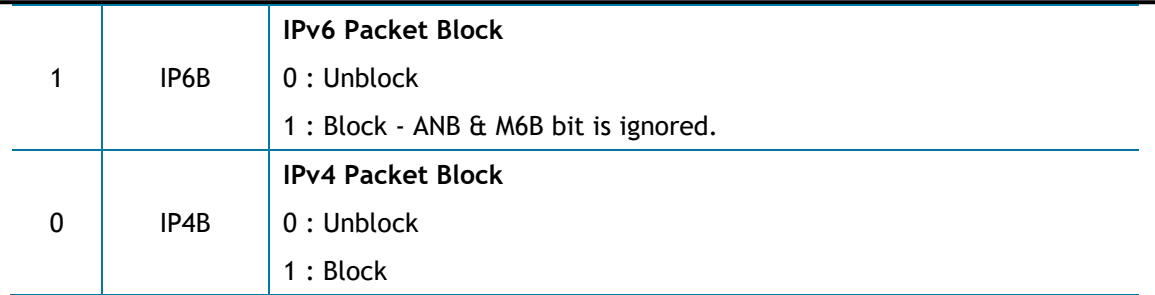

#### 4.1.29 NETMR2 (Network Mode Register 2) *[R=W] [0x4009] [0x00]*

NETMR2 sets PPPoE mode.

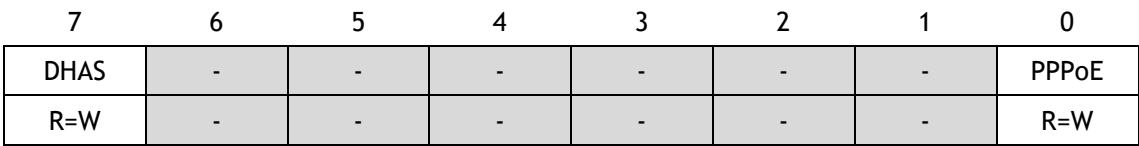

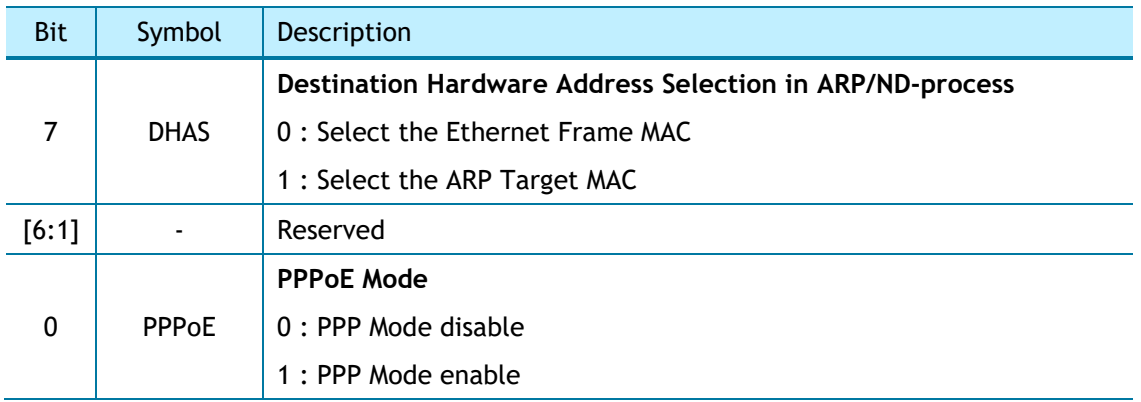

## 4.1.30 PTMR (PPP Link Control Protocol Request Timer Register) *[R=W] [0x4100] [0x28]*

PTMR sets the time for sending the LCP echo request.

The unit is 25ms. PTMR is valid only in PPPoE mode.

*Ex)* PTMR = 200 (0xC8),

 $200 * 25$ ms = 5s

# 4.1.31 PMNR (PPP Link Control Protocol Magic number Register) *[R=W] [0x4104] [0x00]*

PMNR sets 4 Bytes magic number to be used in LCP negotiation. PMNR is valid only in PPPoE mode.

*Ex)* PMNR = 0x01

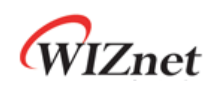

#### PMNR(0x4104)

0x01

 **LCP Magic number = 0x01010101**

## 4.1.32 PHAR (PPPoE Server Hardware Address Register on PPPoE)

#### *[R=W] [0x4108-0x410D] [0x0000]*

PHAR sets PPPoE destination hardware address. PHAR is valid only in PPPoE mode.

```
Ex) PHAR = "11:22:33:AA:BB:CC"
```
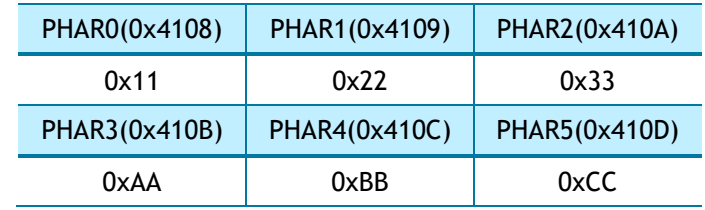

## 4.1.33 PSIDR (PPPoE Session ID Register on PPPoE) *[R=W] [0x4110-0x4111] [0x0000]*

PSIDR sets PPPoE session ID.

PSIDR is valid only in PPPoE mode.

*Ex)* PSIDR = 0x1234

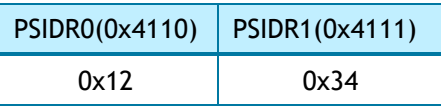

## 4.1.34 PMRUR (PPPoE Maximum Receive Unit Register) *[R=W] [0x4114-0x4115] [0xFFFF]*

PMRUR sets the MRU (Maximum Receive Unit) in PPPoE mode. If PMRUR is set to a value larger than 1472, it is automatically set to 1472. PMRUR must be set before SOCKET creation (Sn\_CR  $[OPEN] = '1'.$ 

PMRUR is valid only in PPPoE mode.

*Ex)* PMUR = 1000 (0x03E8)

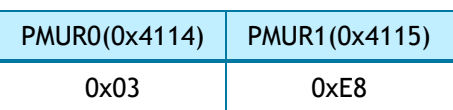

4.1.35 SHAR (Source Hardware Address Register) *[R=W] [0x4120-0x4125] [0x00000\_0000\_0000]*

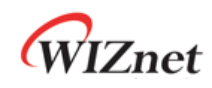

SHAR sets the source hardware address when SYSR [NETL] = '0' (NETLCKR (Network Lock Register) is Unlocked).

#### *Ex)* SHAR = "11:22:33:AA:BB:CC"

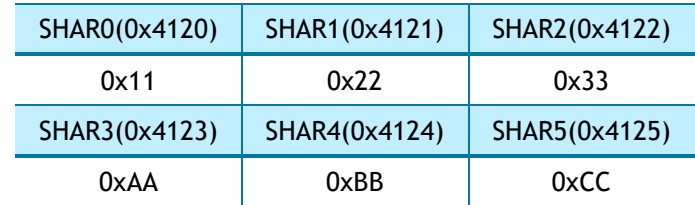

#### 4.1.36 GAR (Gateway IP Address Register) *[R=W] [0x4130-0x4133] [0x0000\_0000]*

The GAR sets the source gateway address when SYSR [NETL] =  $'0'$  (NETLCKR (Network Lock Register) is Unlocked).

*Ex)* GAR = "192.168.0.1"

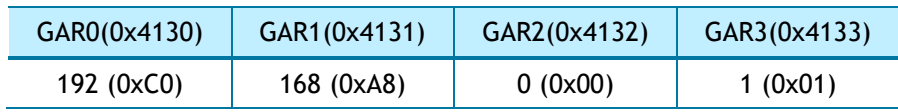

# 4.1.37 SUBR (Subnet Mask Register)

#### *[R=W] [0x4134–0x4137] [0x0000\_0000]*

SUBR sets the subnet mask when SYSR [NETL] = '0' (NETLCKR (Network Lock Register) is Unlocked).

*Ex)* SUBR = "255.255.255.255"

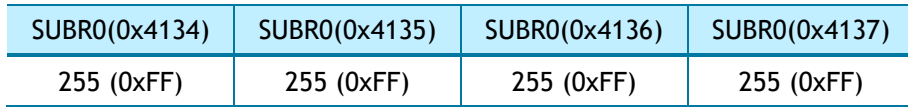

#### 4.1.38 SIPR (IPv4 Source Address Register) *[R=W] [0x4138-0x413B] [0x0000\_0000]*

SIPR sets the source IP address when SYSR [NETL] = '0' (NETLCKR (Network Lock Register) is Unlocked).

*Ex)* SIPR = "192.168.0.100"

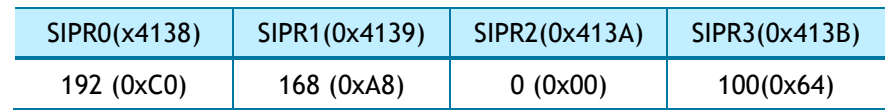

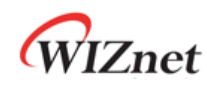

#### 4.1.39 LLAR (Link Local Address Register)

*[R=W] [0x4140-0x414F] [0x0000\_0000\_0000\_0000\_0000\_0000\_0000\_0000]* LLAR sets the link local address when SYSR [NETL] = '0' (NETLCKR (Network Lock Register) is Unlocked).

#### *Ex)* LLAR = "FE80::AB:CDEF"

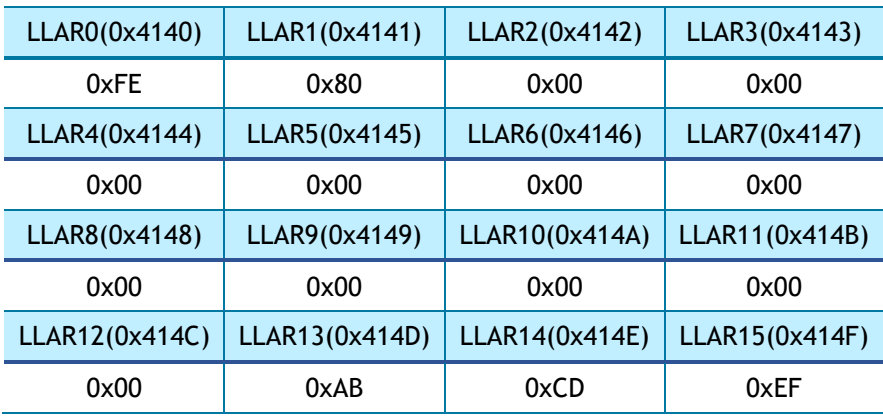

# 4.1.40 GUAR (Global Unicast Address Register)

*[R=W] [0x4150-0x415F] [0x0000\_0000\_0000\_0000\_0000\_0000\_0000\_0000]* GUAR sets global unicast address when SYSR [NETL] = '0' (NETLCKR (Network Lock Register) is Unlocked).

*Ex)* GUAR = "2001::AB:CDEF"

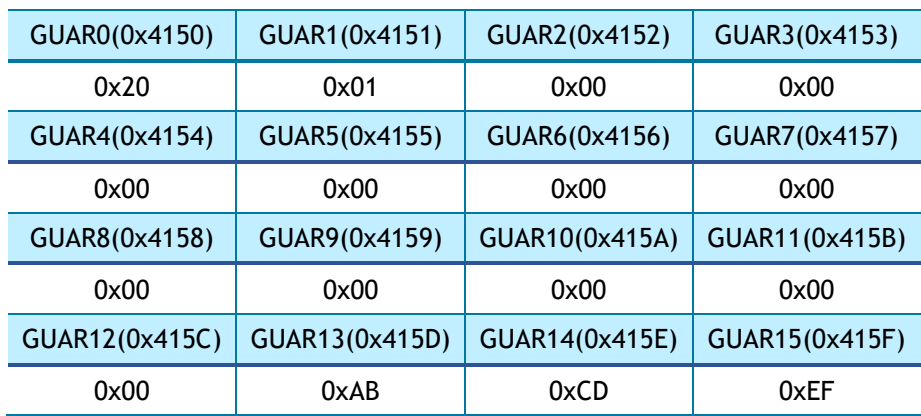

# 4.1.41 SUB6R (IPv6 Subnet Prefix Register)

*[R=W] [0x4160-0x416F] [0x0000\_0000\_0000\_0000\_0000\_0000\_0000\_0000]*

SUB6R sets a prefix mask when SYSR [NETL] = '0' (NETLCKR (Network Lock Register) is Unlocked).

*Ex)* SUB6R = "FFFF:FFFF:FFFF:FFFF::"

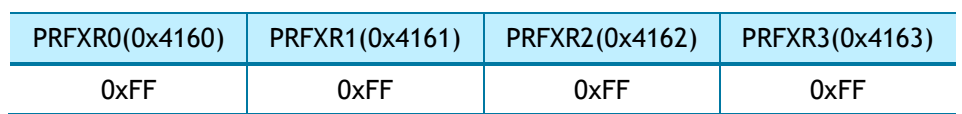

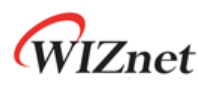

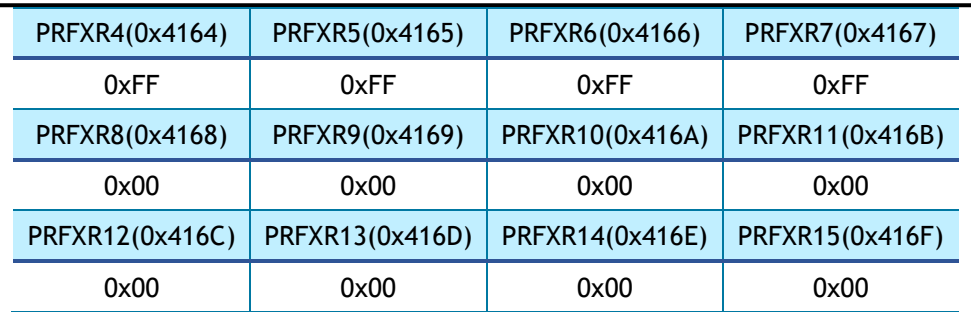

## 4.1.42 GA6R (IPv6 Gateway Address Register)

*[R=W] [0x4170-0x417F] [0x0000\_0000\_0000\_0000\_0000\_0000\_0000\_0000]* GA6R sets gateway IPv6 address.

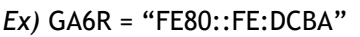

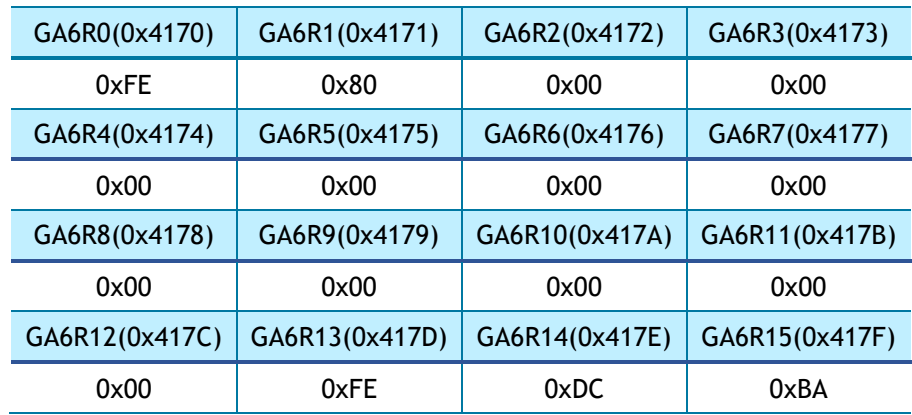

4.1.43 SLDIP6R (SOCKET-less Destination IPv6 Address Register) *[R=W] [0x4180-0x418F] [0x0000\_0000\_0000\_0000\_0000\_0000\_0000\_0000]*

SLDIPR sets destination IPv6 address for packet transmission by SLCR.

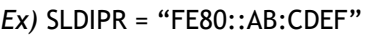

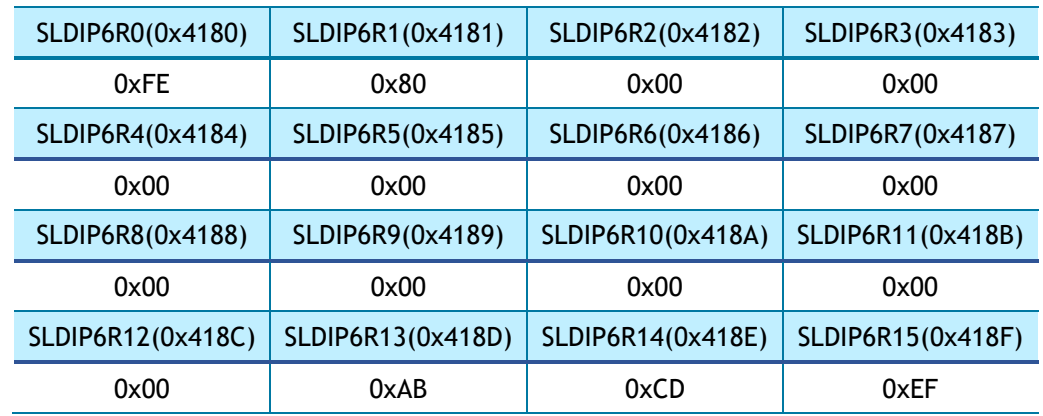

## 4.1.44 SLDIPR (SOCKET-less Destination IPv4 Address Register) *[R=W] [0x418C-0x418F] 0x00000000]*

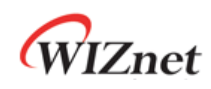

SLDIPR sets destination IPv4 address for packet transmission by SLCR. SLDIPR address is shared from SLDIPR12 (0x418C) to SLDIPR15 (0x418F).

#### *Ex)* SLDIPR = "192.169.0.21"

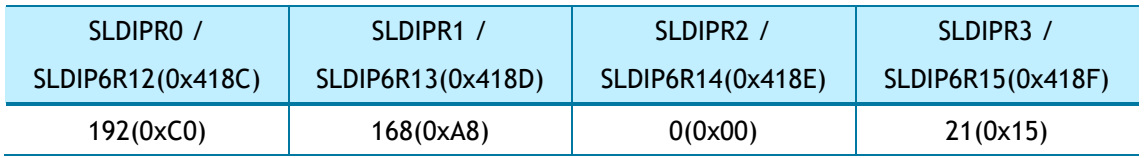

## 4.1.45 SLDHAR (SOCKET-less Destination Hardware Address Register)

#### *[RO] [0x4190-0x4195] [0x0000\_0000\_0000]*

SLDHAR sets destination hardware address when reply packet of SLCR[ARP4] or SLCR[ARP6] is received.

*Ex)* SLDHAR = "11:22:33:AA:BB:CC"

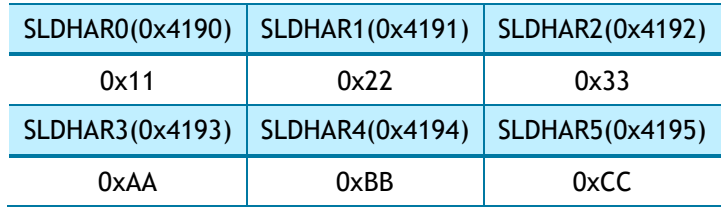

#### 4.1.46 PINGIDR (PING ID Register) *[R=W] [0x4198-0x4199] [0x0000]*

PINGIDR sets the ID of the ping request packet to be transmitted by SLCR [PING4] or SLCR [PING6].

*Ex)* PINGIDR = 256 (0x0100)

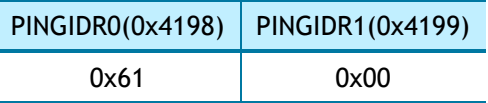

## 4.1.47 PINGSEQR (PING Sequence-number Register) *[R=W] [0x419C-0x419D] [0x0000]*

PINGSEQR sets the sequence number of the PING request packet to be transmitted by SLCR [PING4] or SLCR [PING6], and does not increase automatically.

*Ex)* PINGSEQR = 1000 (0x03E8)

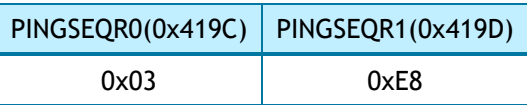

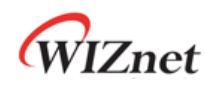

#### 4.1.48 UIPR (Unreachable IP Address Register) *[RO] [0x41A0-0x41A3] [0x0000\_0000]*

UIPR is set to the destination IPv4 address of the received packet when receiving ICMPv4 Unreachable Packet (IR[UNR4] = '1').

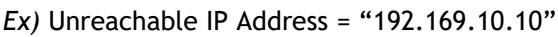

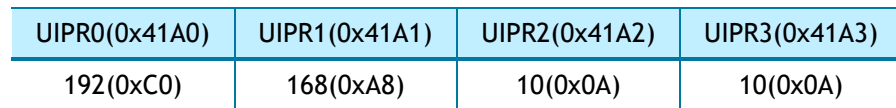

## 4.1.49 UPORTR (Unreachable Port Register) *[RO] [0x41A4-0x41A5] [0x0000]*

UPORTR is set to the destination port of the received packet when receiving ICMPv4 unreachable packet (IR[UNR4] = '1').

*Ex)* Unreachable PORT = "3000" (0x0BB8)

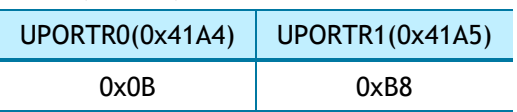

#### 4.1.50 UIP6R (Unreachable IPv6 Address Register) *[RO] [0x41B0-0x41BF] [0x0000\_0000\_0000\_0000\_0000\_0000\_0000\_0000]*

UIP6R is set to the destination IPv6 address of the received packet when receiving ICMPv6 unreachable packet (IR[UNR6] = '1').

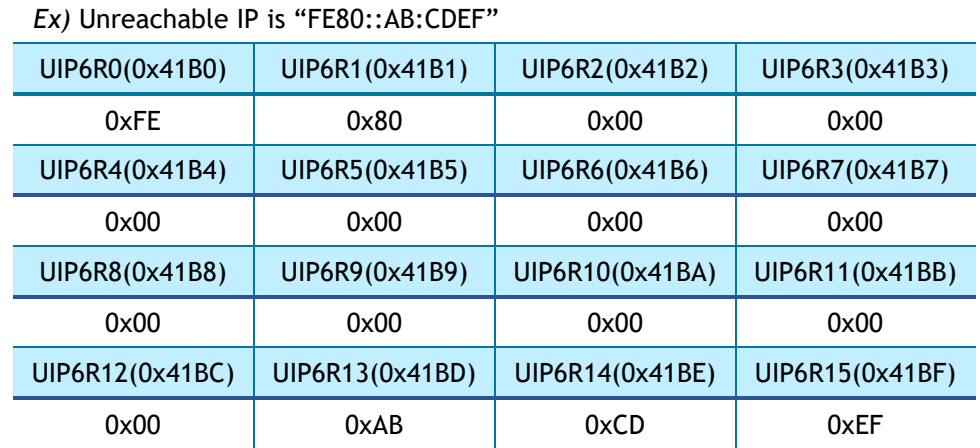

#### 4.1.51 UPORT6R (Unreachable IPv6 Port Register) *[RO] [0x41C0-0x41C1] [0x0000]*

UPORT6R is set to the Destination Port of the received packet when receiving ICMPv6 Unreachable Packet (IR[UNR6] = '1').

*Ex)* Unreachable PORT is "3000" (0x0BB8)

W6100 - Hardwired Dual TCP/IP Stack Controller 49/149

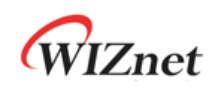

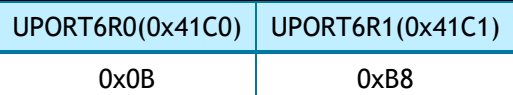

#### 4.1.52 INTPTMR (Interrupt Pending Time Register) *[RW][0x41C5-0x41C6][0x0000]*

INTPTMR sets the internal interrupt pending timer count. The timer count is initialized by the value in INTPTMR when INTn is de-asserted to HIGH, and is decremented by 1 in 4 clocks of SYS\_CLK from at the time when the interrupt occurred until it becomes 0.

INTn is asserted to LOW when an interrupt occurs and the corresponding interrupt mask is enabled and INTPTMR = 0.

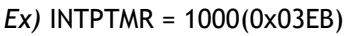

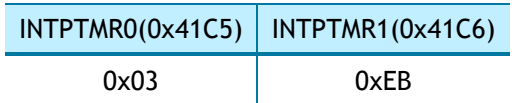

#### 4.1.53 PLR (Prefix Length Register) *[RO] [0x41D0] [0x00]*

PLR is set to prefix length field in prefix information option of RA (Router Advertisement) message received from a router (SLIR[RS] = 1 or SLIR[RA] = '1').

*Ex)* RA Prefix Length = 0x10

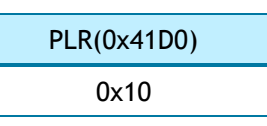

# 4.1.54 PFR (Prefix Flag Register) *[RO] [0x41D4] [0x00]*

PFR is set to prefix flag field in prefix information option of RA (Router Advertisement) message received from a router (SLIR[RS] = 1 or SLIR[RA] = '1').

*Ex)* Flag = 0xC0

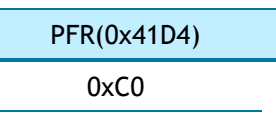

# 4.1.55 VLTR (Valid Life Time Register) *[RO] [0x41D8-0x41DB] [0x0000\_0000]*

VLTR is set to valid life time field in prefix information option of RA (Router Advertisement) message received from a router (SLIR[RS] = 1 or SLIR[RA] = '1').

*Ex)* Valid Life Time = 2592000

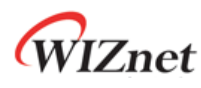

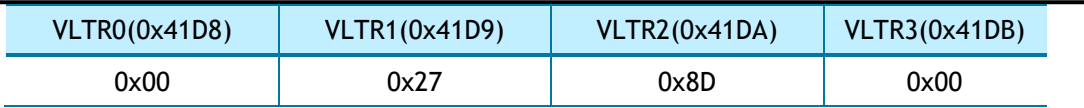

#### 4.1.56 PLTR (Preferred Life Time Register) *[RO] [0x41DC-0x41DF] [0x0000\_0000]*

PLTR is set to preferred life time field in prefix information option of RA (Router Advertisement) message received from a router (SLIR[RS] = 1 or SLIR[RA] = '1').

#### *Ex)* Preferred Life Time = 604800

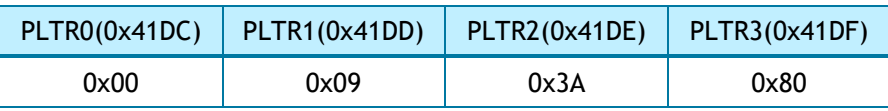

#### 4.1.57 PAR (Prefix Address Register) *[RO] [0x41E0-0x41EF] [0x0000\_0000\_0000\_0000\_0000\_0000\_0000\_0000]*

PAR is set to prefix address field in prefix information option of RA (Router Advertisement) message received from a router (SLIR[RS] = 1 or SLIR[RA] = '1').

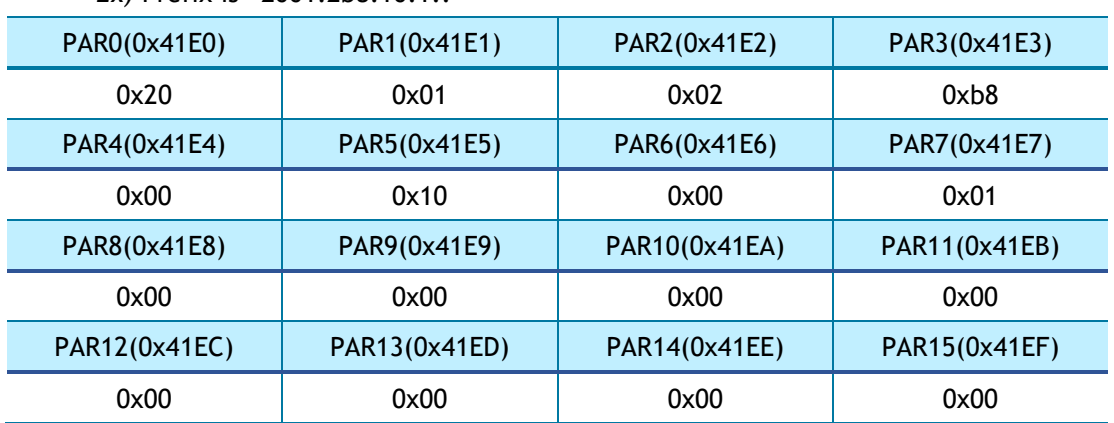

*Ex)* Prefix is "2001:2b8:10:1::"

#### 4.1.58 ICMP6BLKR (ICMPv6 Block Register) *[R=W] [0x41F0] [0x00]*

ICMP6BLKR can selectively set blocking ICMPv6 packets such as PING6, Multicast Listener Discovery (MLD) Query, Router Advertisement (RA), Neighbor Advertisement (NA), and Neighbor Solicitation (NS). Block Packets can be received via IPRAW6 SOCKET.

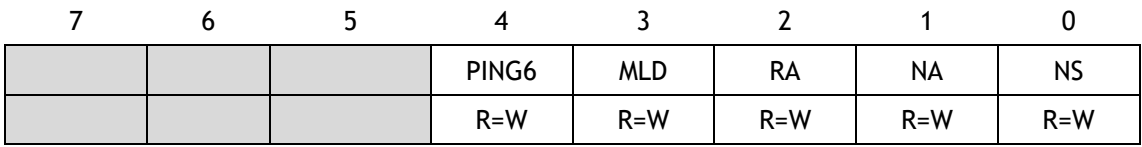

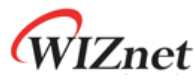

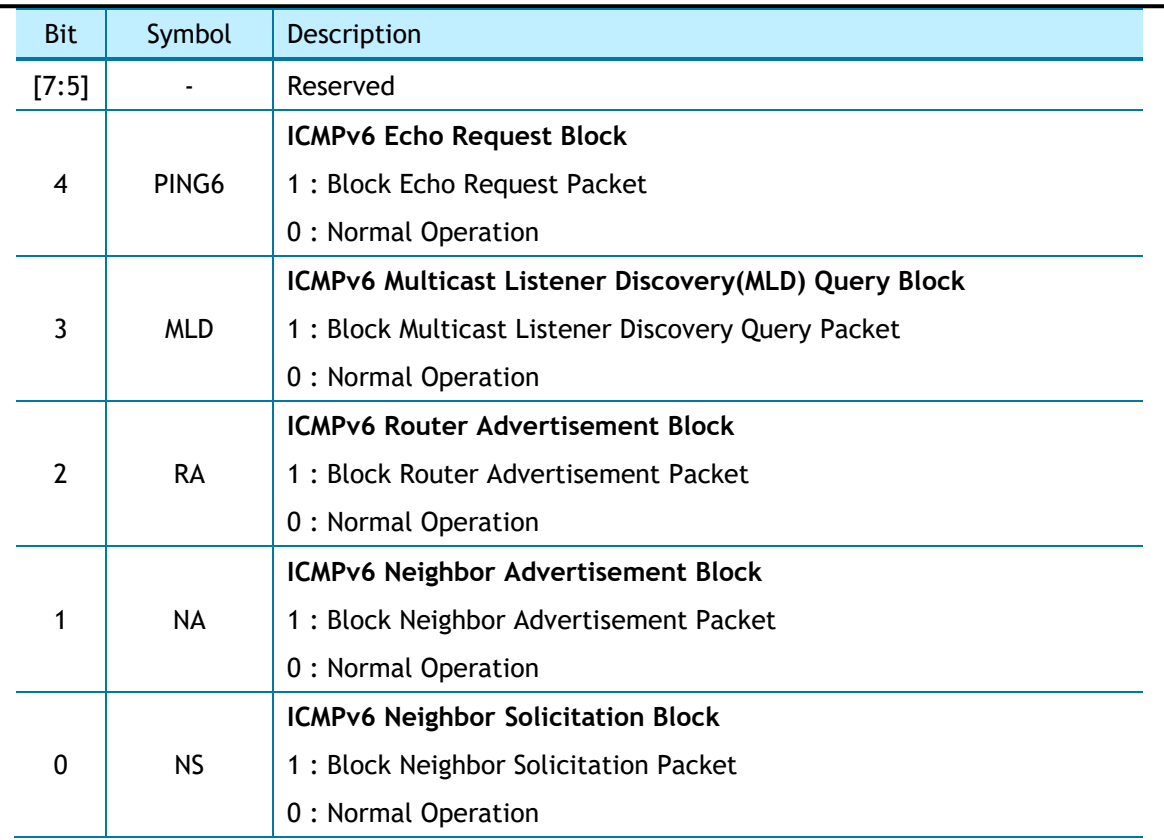

# 4.1.59 CHPLCKR (Chip Lock Register) *[WO] [0x41F4] [0x00]*

CHPLCKR sets SYSR[CHPL].

If SYSR [CHPL] is 'Unlock', SYCR0 and SYCR1 can be set.

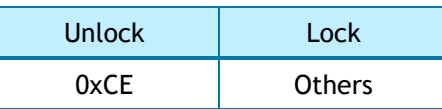

# 4.1.60 NETLCKR (Network Lock Register) *[WO] [0x41F5] [0x00]*

NETLCKR sets SYSR[NETL].

If SYSR [NETL] is 'Unlock', Network Configuration Registers (SHAR, GAR, SUBR, SIPR, LLAR, GUAR, SUB6R) can be set.

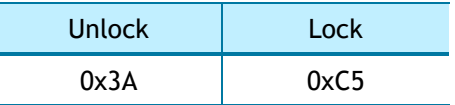

# 4.1.61 PHYLCKR (PHY Lock Register) *[WO] [0x41F6] [0x00]*

PHYLCKR sets SYSR[PHYL].

If SYSR[PHYL] is 'Unlock', PHYCR0 and PHYCR1 can be set.

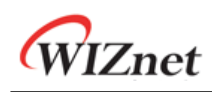

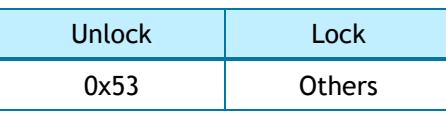

### 4.1.62 RTR (Retransmission Time Register) *[R=W] [0x4200-0x4201] [0x07D0]*

RTR sets the initial value of Sn\_RTR (SOCKET n Retransmission Time Register).

The unit is 100us.

It is involved in retransmission of packet (ARP/ND, TCP) with an RCR (Retransmission Counter Register). Refer to *[6.7](#page-129-0) [Retransmission.](#page-129-0)*

*Ex)* RTR = 5000 (0x1388)

 $5000*100$ us = 0.5s

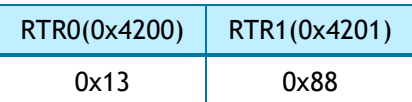

## 4.1.63 RCR (Retransmission Count Register) *[R=W] [0x4204] [0x08]*

RCR sets the initial value of Sn\_RCR (SOCKET n Retransmission Count Register). It is involved in retransmission of packet (ARP/ND, TCP) with an RTR (Retransmission Time Register). Refer to *[6.7](#page-129-0) [Retransmission.](#page-129-0)*

## 4.1.64 SLRTR (SOCKET-less Retransmission Time Register) *[R=W] [0x4208-0x4209] [0x07D0]*

SLRTR sets the Retransmission Time of SLCR.

The unit is 100us.

If there is no response to the request packet transmitted by the SLCR, retransmission occurs. If the number of retransmissions exceeds the value specified in the SLRCR (SOCKET-less Retransmission Count Register), Timeout occurs (SLIR [TOUT] = '1').

Refer to *[6.7](#page-129-0) [Retransmission.](#page-129-0)*

*Ex)* SLRTR = 5000 (0x1388),

5000  $*$  100us = 0.5s

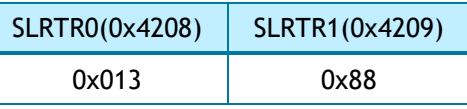

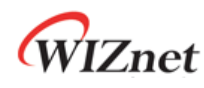

## 4.1.65 SLRCR (SOCKET-less Retransmission Count Register) *[R=W] [0x420C] [0x00]*

The SLRCR sets the Retransmission Counter of the SLCR.

If the retransmission counter exceeds SLRCR, SLIR [TOUT] becomes '1'.

Refer to *[6.7](#page-129-0) [Retransmission.](#page-129-0)*

## 4.1.66 SLHOPR (Hop limit Register) *[RW] [0x420F] [0x80]*

Sets the HOP of ND Messages (NS, NA) transmitted by SLCR.

*Ex)* SLHOPR = 128

SLHOPR(0x420F)

0x80 (128)

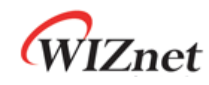

# 4.2 SOCKET Register

# 4.2.1 Sn\_MR (SOCKET n Mode Register)

#### *[R=W] [0x0000] [0x00]*

Sn\_MR sets SOCKET mode and options. It must be set before SOCKET OPEN (Sn\_CR[OPEN] = '1').

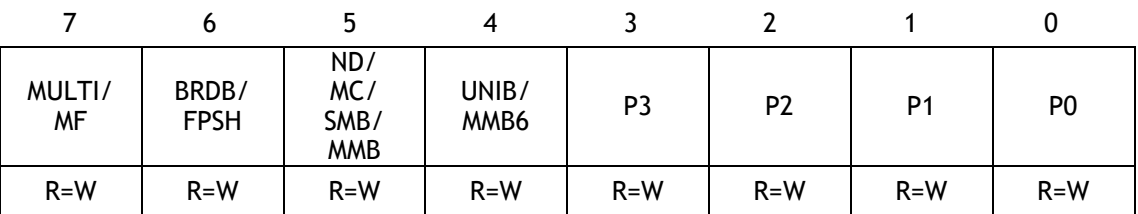

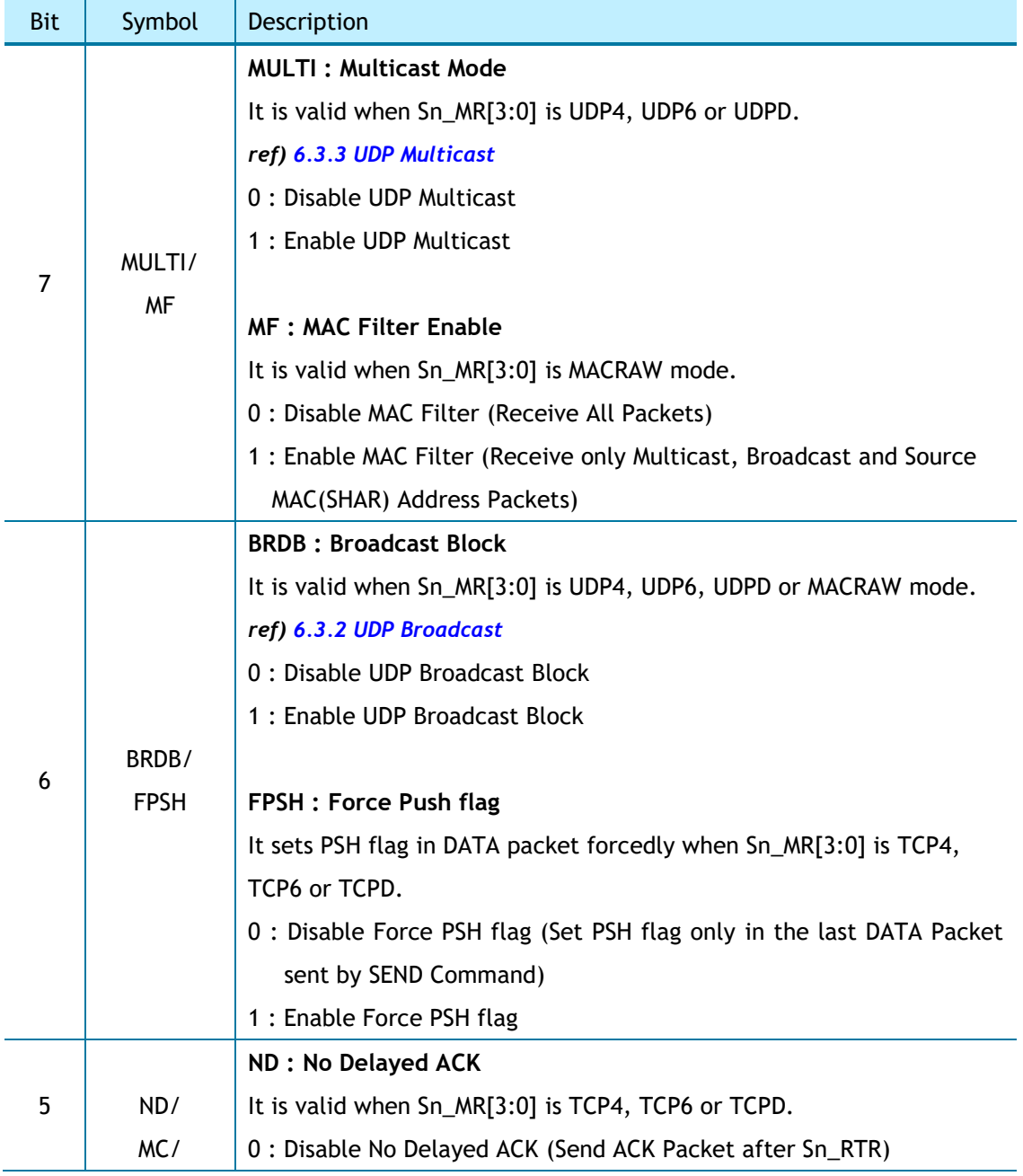

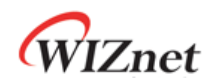

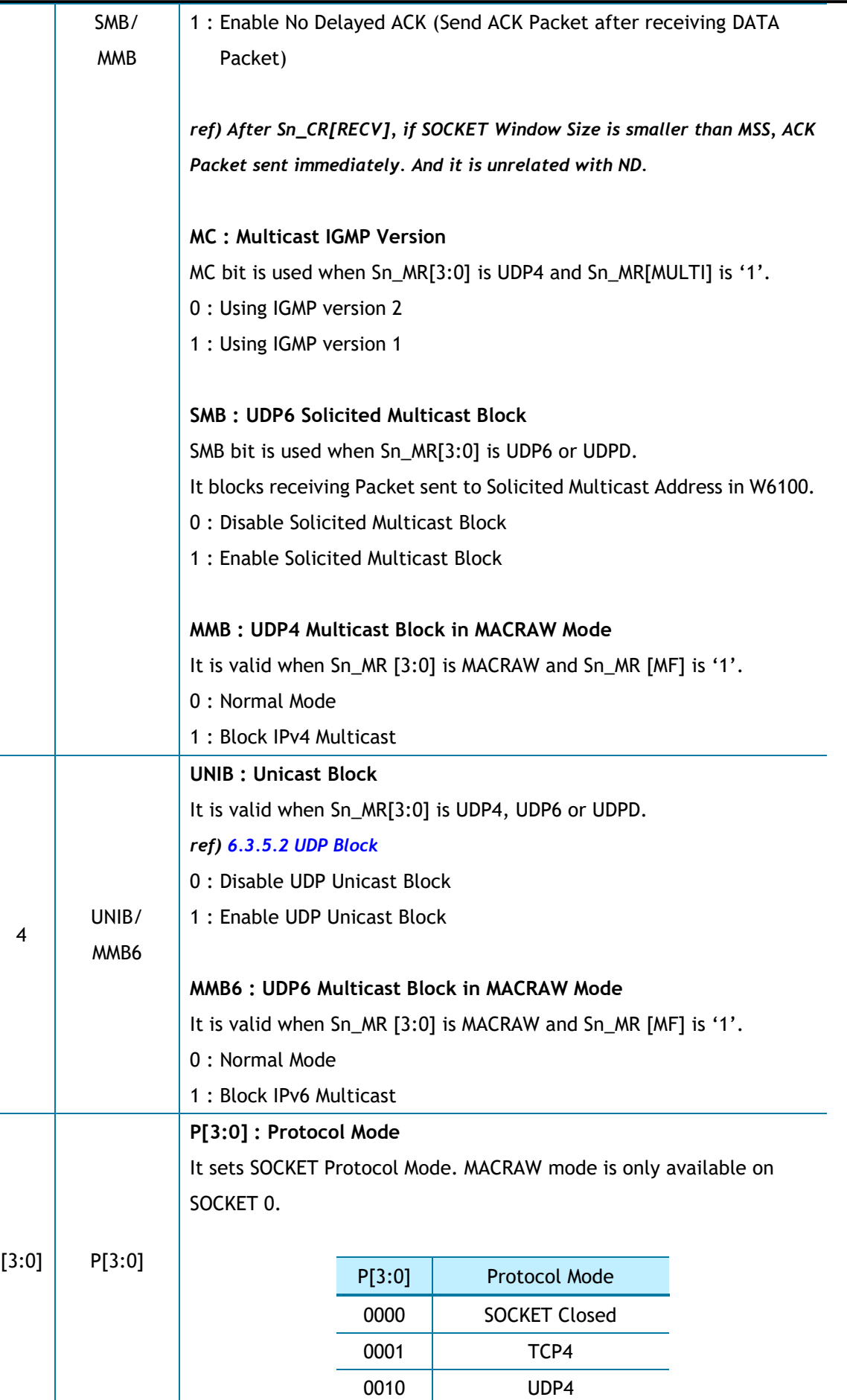

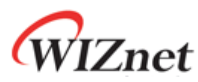

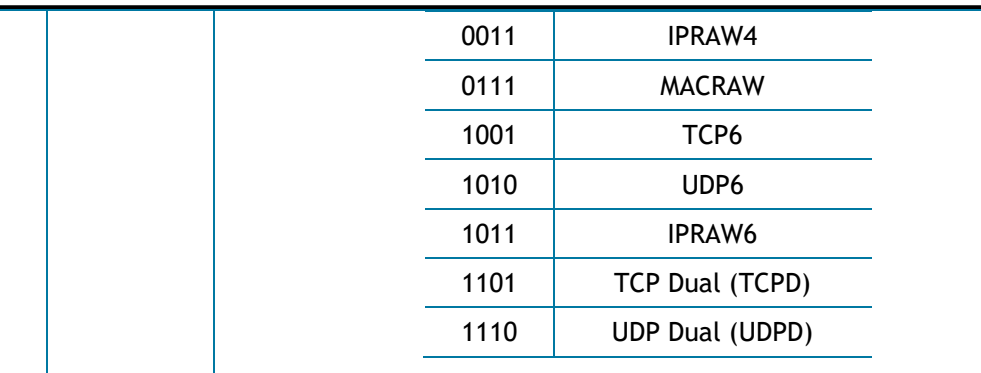

## 4.2.2 Sn\_PSR (SOCKET n Prefer Source IPv6 Address Register) *[RW] [0x0004] [0x00]*

Sn\_PSR sets source IPv6 Address (SIP6) of SOCKET n.

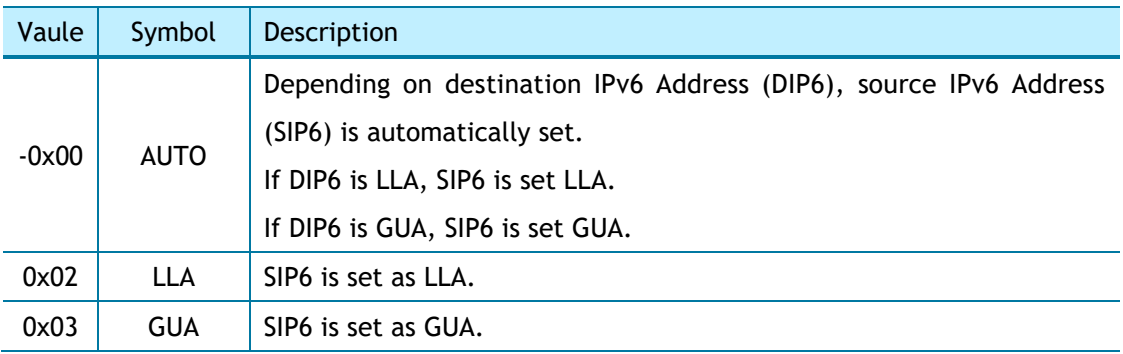

## 4.2.3 Sn\_CR (SOCKET n Command Register) *[RW,AC] [0x0010] [0x00]*

Sn\_CR sets SOCKET command bits. After a command operation, the command bit is automatically cleared. The next command bit cannot be operated before the previous command bit is cleared.

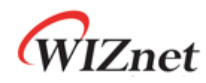

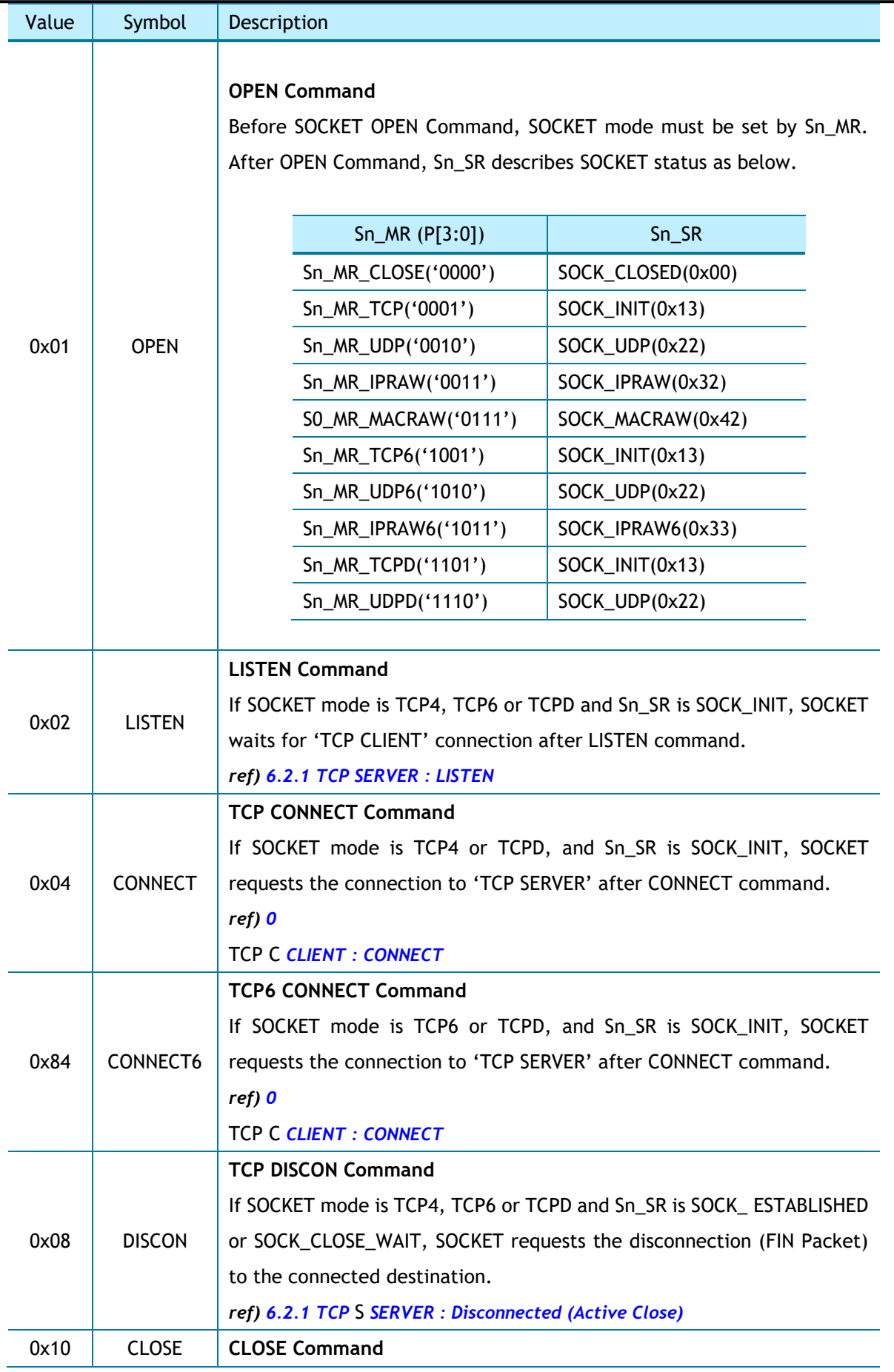

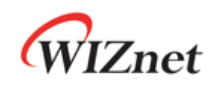

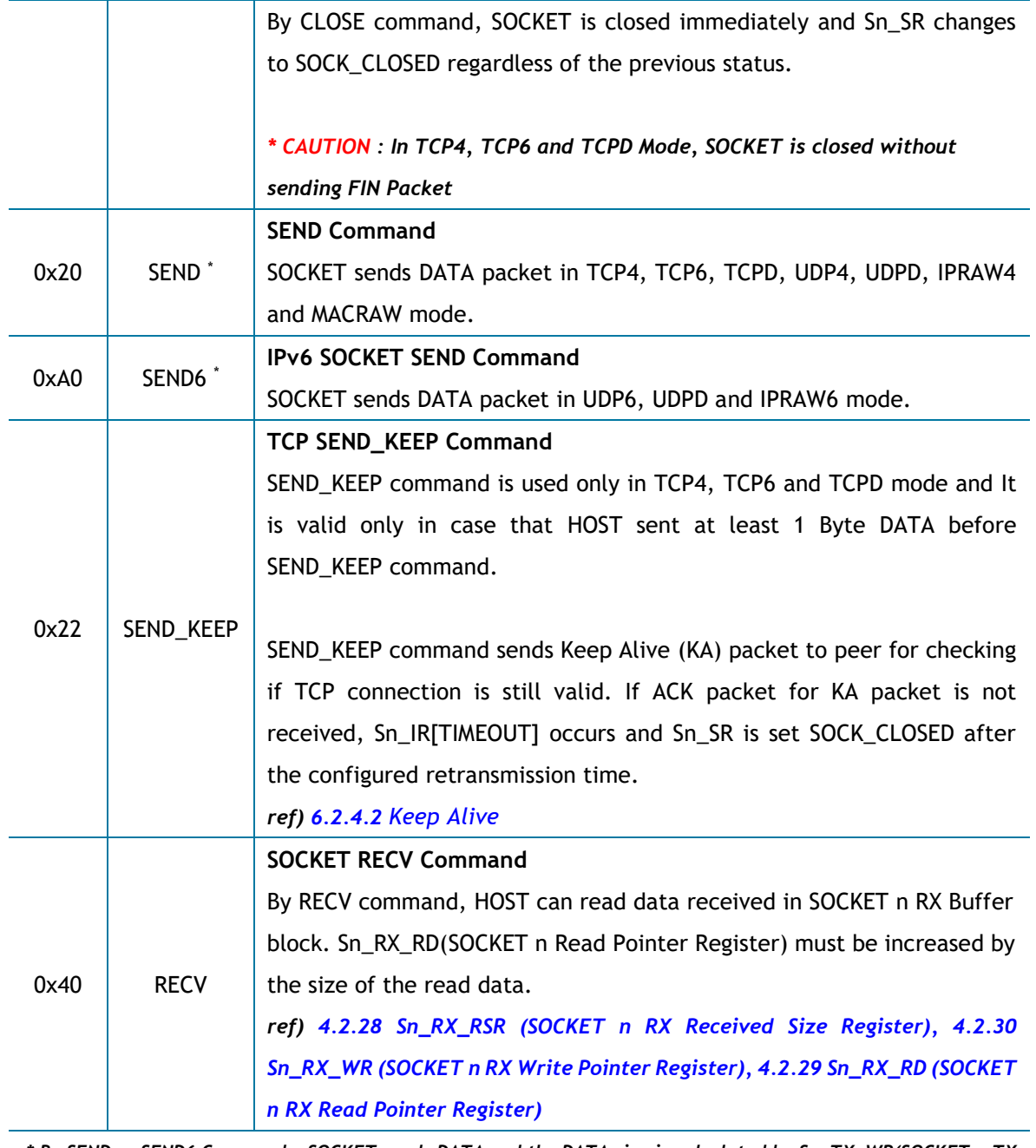

*\* By SEND or SEND6 Commands, SOCKET sends DATA and the DATA size is calculated by Sn\_TX\_WR(SOCKET n TX Write Pointer Register) and Sn\_TX\_RD(SOCKET n TX Read Pointer Register). Sending DATA must not exceed Sn\_TX\_FSR(SOCKET n TX Free Buffer Size Register) and HOST sets next SEND Command after Sn\_IR[SENDOK] = '1'.*

- *\* In TCP4, TCP6, TCPD, UDP4, UDP6 and UDPD Mode, if the sending DATA exceeds MSS(Maximum Segment Size), the sending DATA is automatically divided by MSS and transmitted.*
- *\* In IPRAW4, IPRAW6 and MACRAW Mode, HOST must divide DATA by MSS.*
- *\* In TCP4, TCP6 and TCPD Mode, if SOCKET could not successfully send DATA (no receives ACK Packet) to Destination, SOCKET will be closed and Sn\_IR[TIMEOUT] & Sn\_SR[SOCK\_CLOSED] occurs.*
- *\* In TCP4, TCP6, TCPD, UDP4, UDP6, UDPD, IPRAW4, IPRAW6 and MACRAW Mode, Sn\_TX\_FSR is increased by sent DATA Size after Sn\_IR[SENDOK] = '1'.*

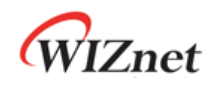

# 4.2.4 Sn\_IR (SOCKET n Interrupt Register) *[RO] [0x0020] [0x00]*

Sn\_IR describes the status of SOCKET n or the results of Sn\_CR.

If an event registered in Sn\_IR occurs and the corresponding masking bit in Sn\_IMR is set, SIR[Sn\_INT] is set by '1'.

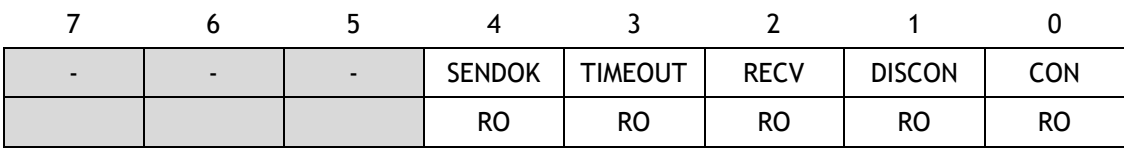

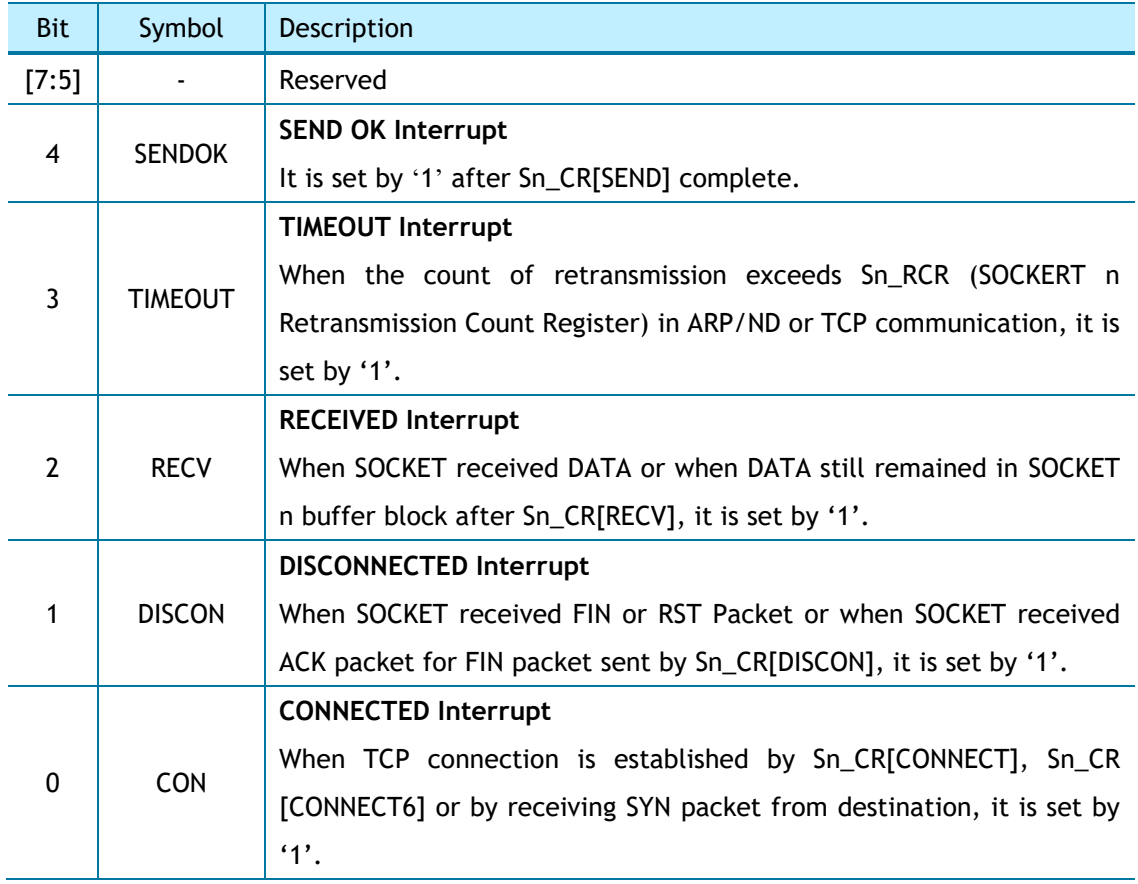

## 4.2.5 Sn\_IMR (SOCKET n Interrupt Mask Register) *[R=W] [0x0024] [0xFF]*

Sn\_IMR is used for the corresponding Sn\_IR bit mask.

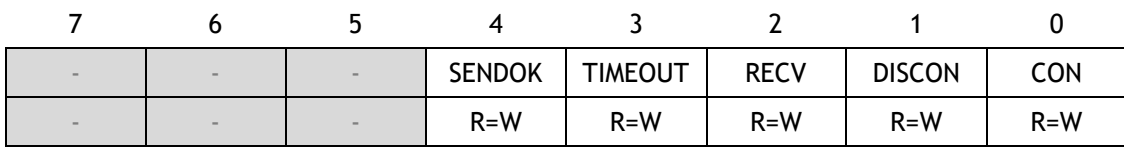

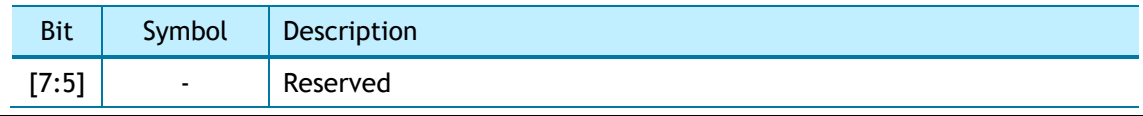

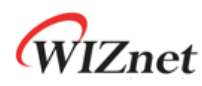

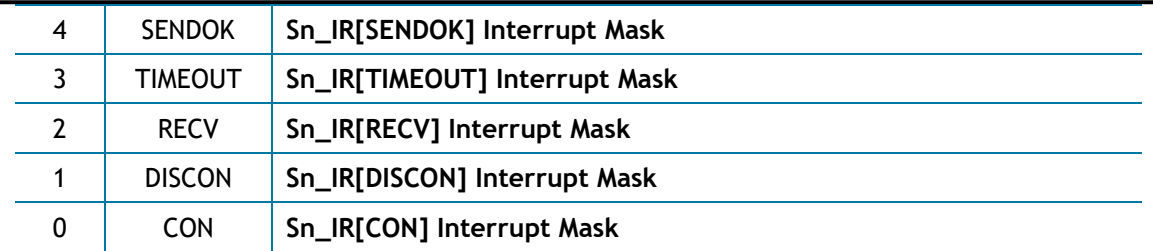

## 4.2.6 Sn\_IRCLR (Sn\_IR Clear Register) *[WO] [0x0028] [0xFF]*

Sn\_IRCLR clears the corresponding Sn\_IR bit.

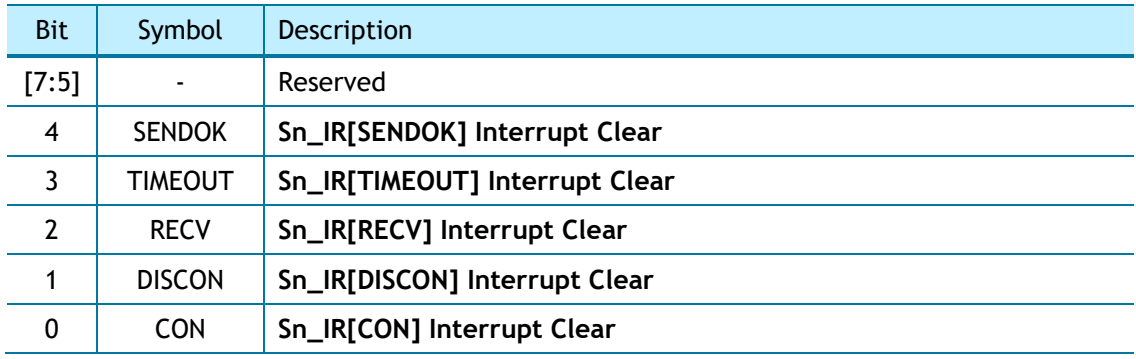

# 4.2.7 Sn\_SR (SOCKET n Status Register) *[RO] [0x0030] [0x00]*

Sn\_SR describes the status of SOCKET n. The status of SOCKET n is changed by SOCKET n command or sent/received DATA.

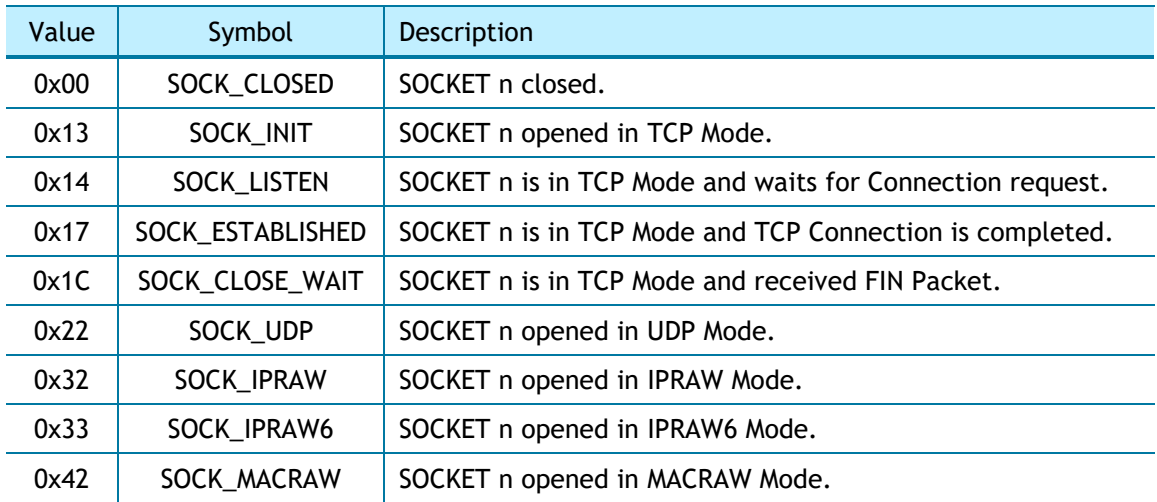

The below table shows the temporary status indicated during changing the status of SOCKET.

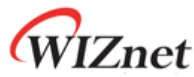

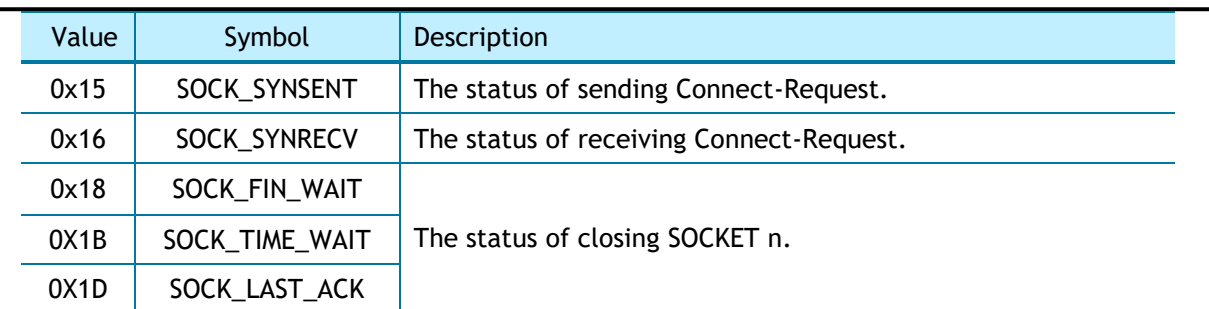

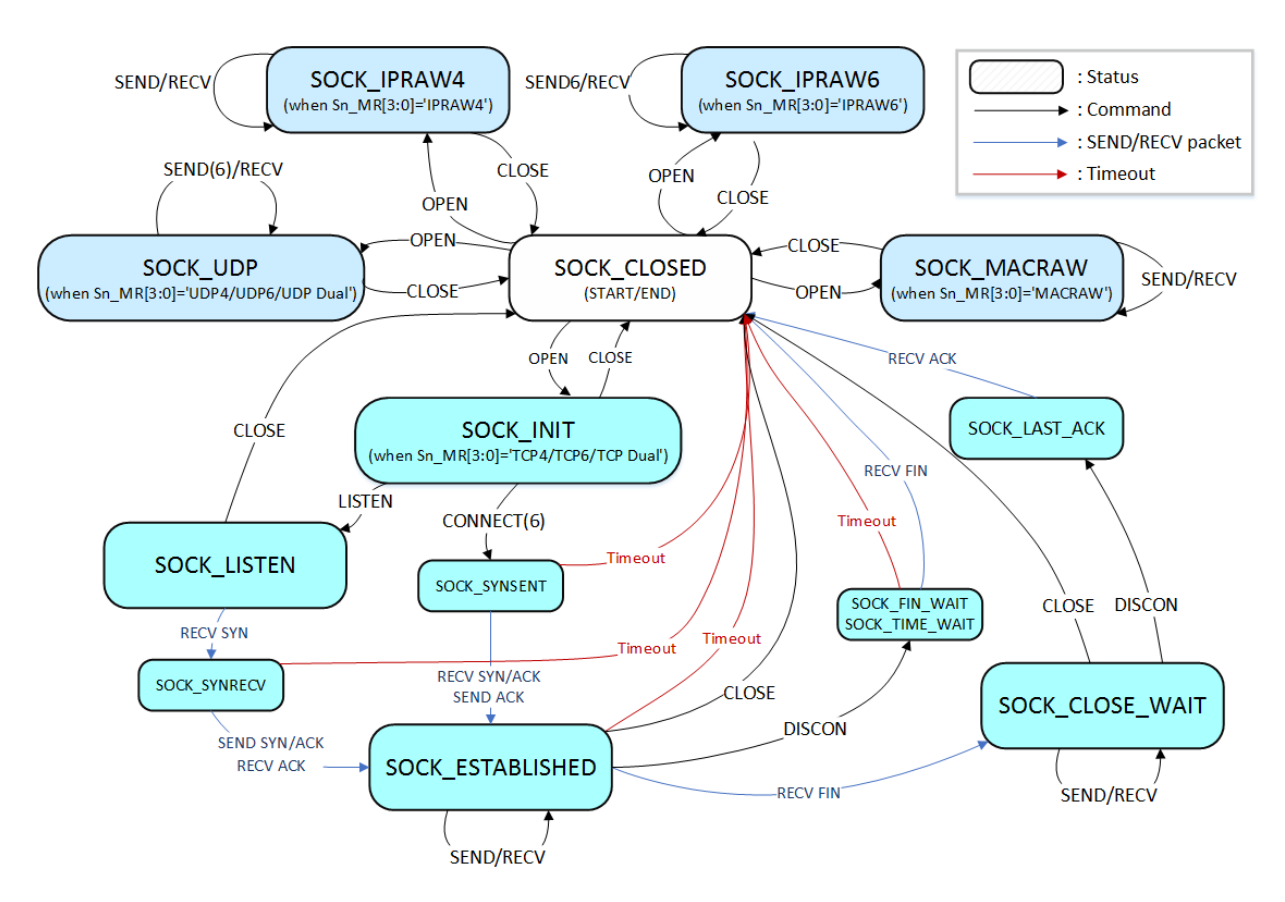

Figure 4 State Diagram

## 4.2.8 Sn\_ESR (SOCKET n Extension Status Register) *[RO] [0x0031] [0x00]*

Sn\_ESR indicates SOCKET n extension status in TCP4, TCP6 and TCPD mode.

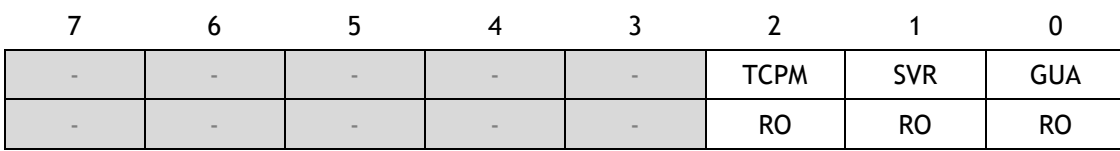

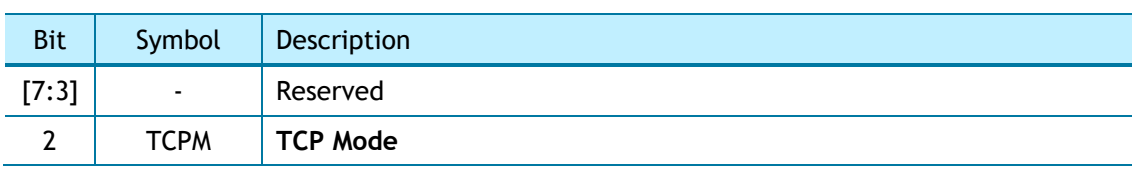

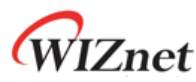

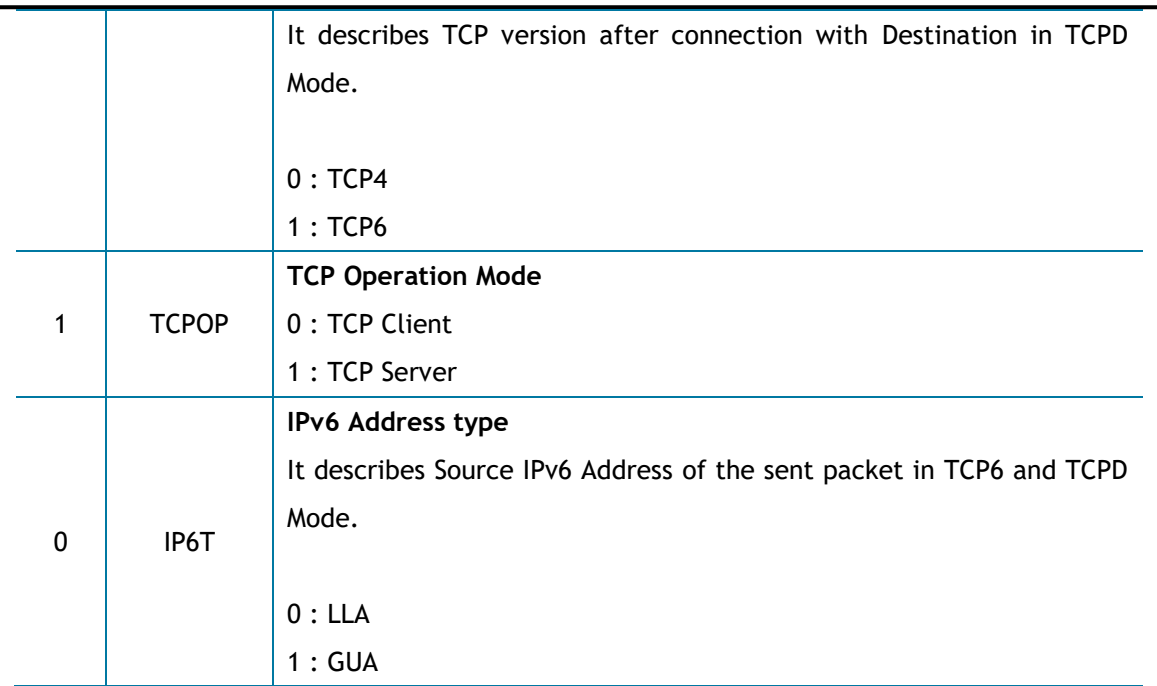

## 4.2.9 Sn\_PNR (SOCKET n IP Protocol Number Register) *[R=W] [0x0100] [0x0000]*

In IPRAW4 and IPRAW6 mode, Sn\_PNR sets upper layer protocol number of IPv4, or next header of IPv6. Please refer to *[Table 7](#page-108-0)* and *[IANA\\_Protocol Numbers](http://www.iana.org/assignments/protocol-numbers)* to set sn\_PNR. **DO NOT set as TCP(0x06) and UDP(0x11).**

## 4.2.10 Sn\_TOSR (SOCKET n IP Type of Service Register) *[R=W] [0x0104] [0x00]*

Sn\_TOSR sets TOS (Type Of Service) of IPv4 header.

*ref[\) IANA\\_IP Parameters](http://www.iana.org/assignments/ip-parameters)*

*\* CAUTION W6100 does not support Traffic Class and Flow Label Field in IPv6 Header. Both will be fixed as '0'.*

## 4.2.11 Sn\_TTLR (SOCKET n IP Time To Live Register) *[R=W] [0x0108] [0x80]*

Sn\_TTLR sets TTL(Time To Live) of IPv4 header, or HOP limit field in IPv6 header. *ref[\) IANA\\_IP\\_Parameters](http://www.iana.org/assignments/ip-parameters)*

## 4.2.12 Sn\_FRGR (SOCKET n Fragment Offset in IP Header Register)

*[R=W] [0x010C-0x010D] [0x4000]*

Sn\_FRGR sets Fragment Offset of IP Header.

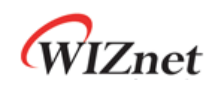

*\* CAUTION Fragment field can be set to any values. But W6100 SOCKET does not perform fragmentation and does not process any fragmented received packet.*

#### *Ex)* S0\_FRGR0 = 0x0000 **(DO NOT fragment)**

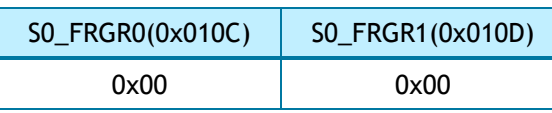

#### 4.2.13 Sn\_MSSR (SOCKET n Maximum Segment Size Register) *[R=W] [0x0110-0x0111] [0xFFFF]*

Sn\_MSSR sets SOCKET n MSS (Maximum Segment Size) and it must be done before Sn\_CR[OPEN]. Each SOCKET mode has the MSS range. And if SOCKET n MSS set by Sn\_MSSR exceeds the MSS range, it automatically sets the maximum MSS in the MSS range.

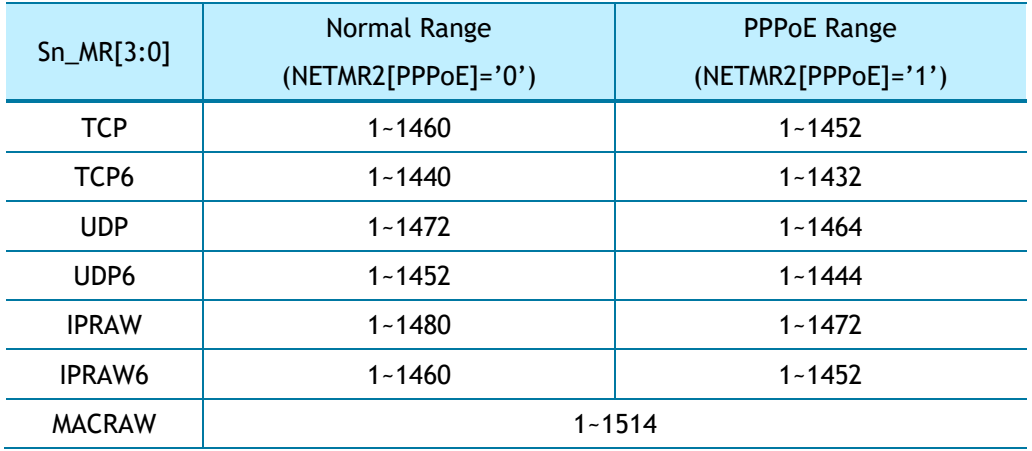

*Ex)* S0\_MSSR = 1460 (0x05B4),

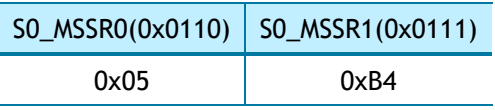

## 4.2.14 Sn\_PORTR (SOCKET n Source Port Register) *[R=W] [0x0114-0x0115] [0x0000]*

Sn\_PORTR sets SOCKET n Source Port Number.

*Ex)* S0\_PORTR = 5000 (0x1388)

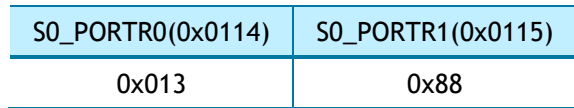

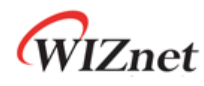

# 4.2.15 Sn\_DHAR (SOCKET n Destination Hardware Address Register)

#### *[RW] [0x0118-0x11D] [0x0000\_0000\_0000]*

Sn\_DHAR indicates the destination hardware address after the connection is established (Sn\_SR = SOCK\_ESTABLISHED) with the destination in TCP4, TCP6, TCPD mode.

Sn\_DHAR is set as multicast group hardware address when Sn\_MR[3:0] is UDP4 or UDP6 and Sn\_MR[MULTI] is '1'.

*ref[\) 6.3.3](#page-103-0) [UDP Multicast](#page-103-0)*

#### *Ex)* S0\_DHAR = "11:22:33:AA:BB:CC"

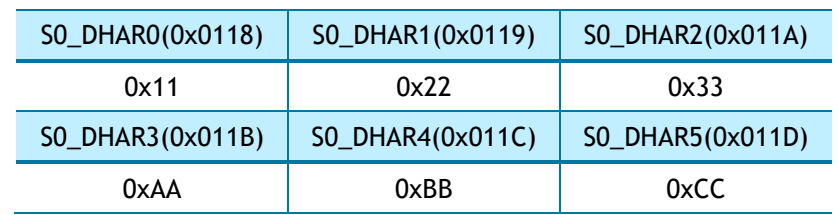

#### 4.2.16 Sn\_DIPR (SOCKET n Destination IPv4 Address Register) *[RW] [0x0120-0x0123] [0x0000\_0000]*

Sn\_DIPR indicates IPv4 destination address and depends on the protocol type in Sn\_MR[3:0].

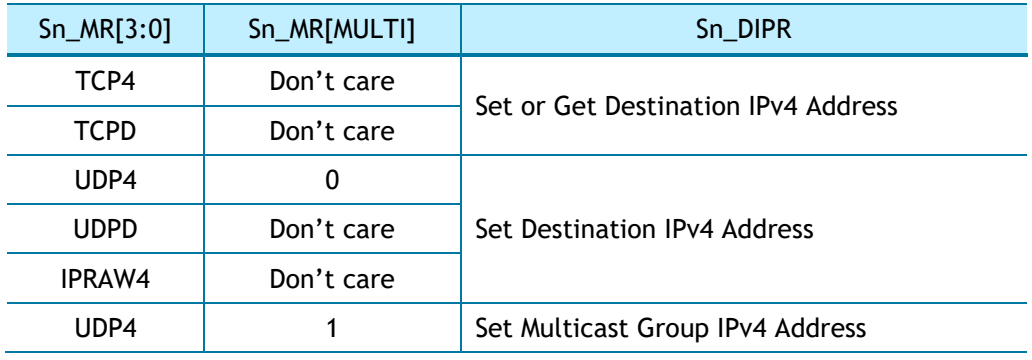

#### *ref[\) 6.3.3](#page-103-0) [UDP Multicast](#page-103-0)*

*Ex)* S0\_DIPR = "192.168.0.11"

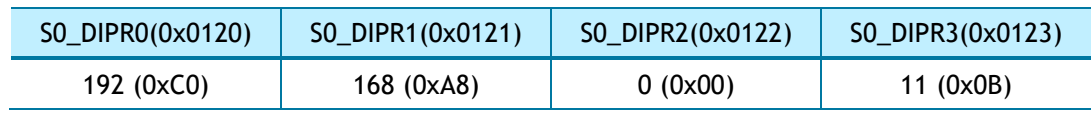

# 4.2.17 Sn\_DIP6R (SOCKET n Destination IPv6 Address Register) *[RW] [0x0130-0x013F] [0x0000\_0000\_0000\_0000\_0000\_0000\_0000\_0000]*

Sn\_DIPR indicates IPv6 destination address and depends on the protocol type in Sn\_MR[3:0].

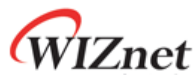

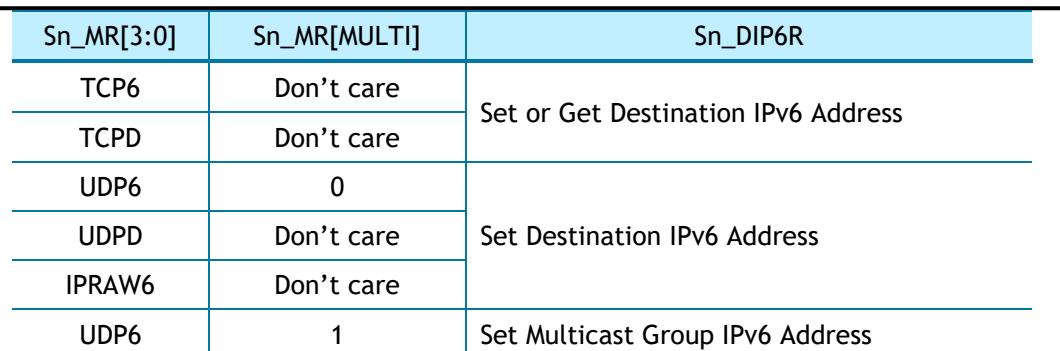

#### *ref[\) 6.3.3](#page-103-0) [UDP Multicast](#page-103-0)*

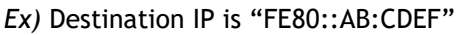

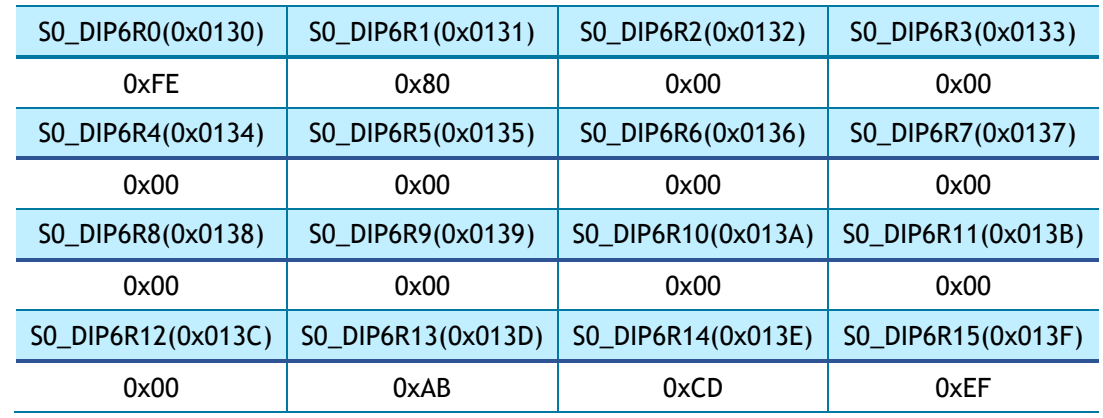

## 4.2.18 Sn\_DPORTR (SOCKET n Destination Port Register) *[R=W] [0x0140-0x0141] [0x0000]*

Sn\_DPORTR indicates destination port and depends on the protocol type in Sn\_MR[3:0].

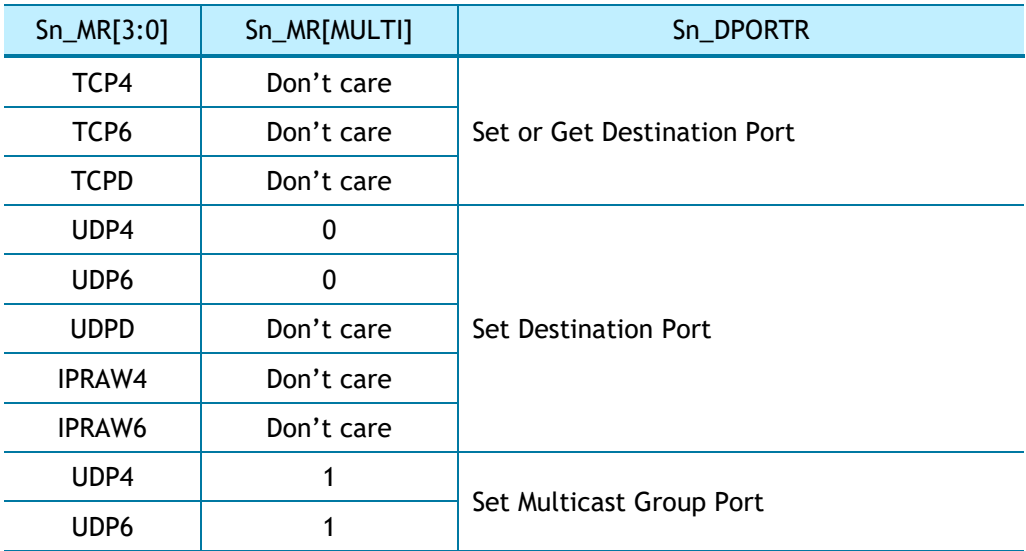

In TCP4, TCP6 and TCPD mode, Sn\_DPORTR is set to the destination port or get the connected destination port.

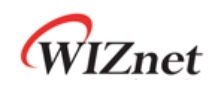

In UDP4, UDP6, UDPD and IPRAW6 mode, Sn\_DPORTR is set to the peer's destination port.

In UDP4 and UDP6 multicast mode, Sn\_DPORTR is set to the multicast group port.

*ref[\) 6.3.3](#page-103-0) [UDP Multicast](#page-103-0)*

#### *Ex)* S0\_DPORTR = 5000 (0x1388),

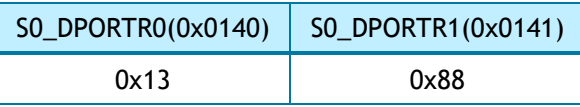

## 4.2.19 Sn\_MR2 (SOCKET n Mode register 2) *[R=W] [0x0144] [0x00]*

Sn\_MR2 sets SOCKET n option like Sn\_MR.

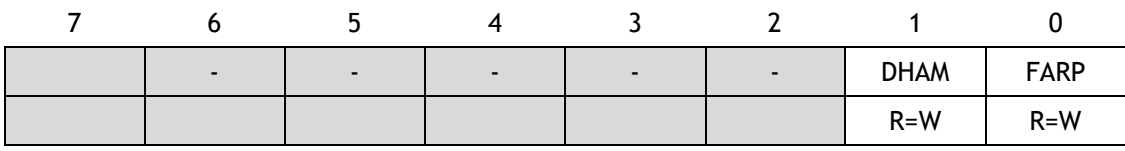

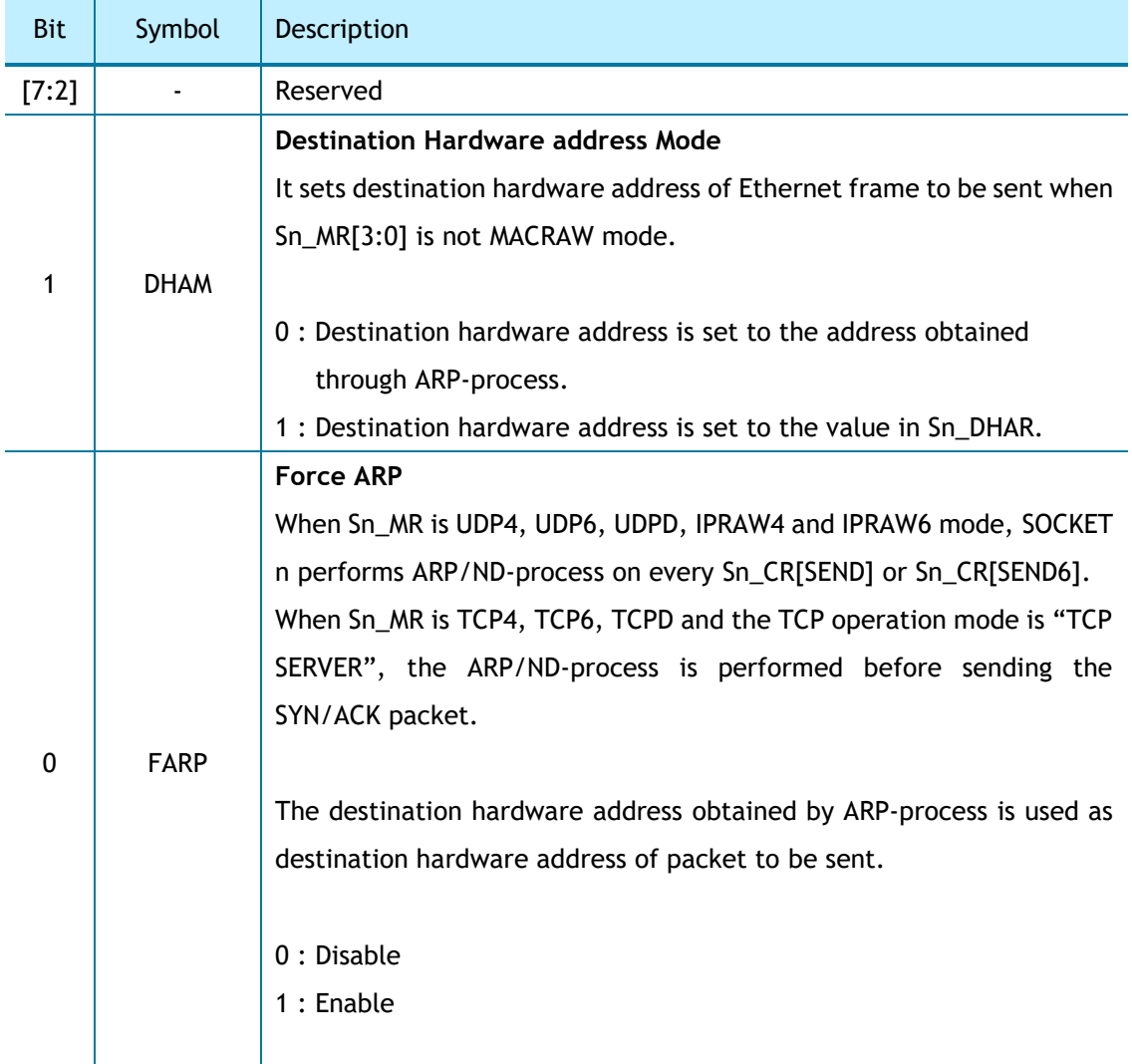

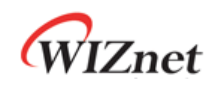

*\* CAUTION In case of DHAM = '1', Even if ARP/ND-process performs, the destination hardware address is set as Sn\_DHAR.*

### 4.2.20 Sn\_RTR (SOCKET n Retransmission Time Register) *[R=W] [0x0180-0x0181] [0x0000]*

Sn\_RTR sets SOCKET n retransmission time and the unit is 100us. If Sn\_RTR is '0', it is initialized by Sn\_CR[OPEN] = '1' with the value of RTR.

Refer to *[6.7](#page-129-0) [Retransmission.](#page-129-0)*

*Ex)* S0\_RTR = 5000 (0x1388),

5000  $*$  100us = 0.5s

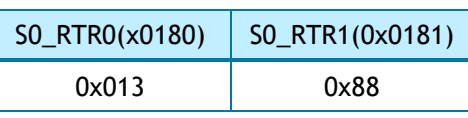

## 4.2.21 Sn\_RCR (SOCKET n Retransmission Count Register) *[R=W] [0x0184] [0x00]*

Sn\_RCR sets SOCKET n retransmission counter. If Sn\_RCR is '0', it is initialized by Sn\_CR[OPEN] = '1' with the value of RCR.

Refer to *[6.7](#page-129-0) [Retransmission.](#page-129-0)*

# 4.2.22 Sn\_KPALVTR (SOCKET n Keep Alive Time Register) *[R=W] [0x0188] [0x00]*

Sn\_KPALVTR sets SOCKET n TCP Keep Alive (KA) time and the unit is 5 sec. When Sn\_SR is SOCK\_ESTABLISHED and SOCKET n sent over 1 Byte DATA, SOCKET n is valid to send KA packet. If Sn\_KPALVRT is '0', SOCKET n only sends KA packet by Sn\_CR[SENDKEEP].

*Ex)* S0\_KPALVTR = 10 (0x0A),

 $10 * 5s = 50s$ 

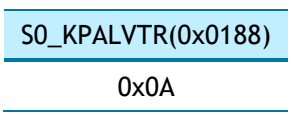

# 4.2.23 Sn\_TX\_BSR (SOCKET n TX Buffer Size Register) *[R=W] [0x0200] [0x02]*

Sn\_TX\_BSR sets SOCKET n TX Buffer size to 0, 1, 2, 4, 8 or 16KB.

If it sets to the other value or the total size of Sn\_TX\_BSR exceeds 16KB, it causes a malfunction in buffer read/write access process.

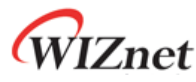

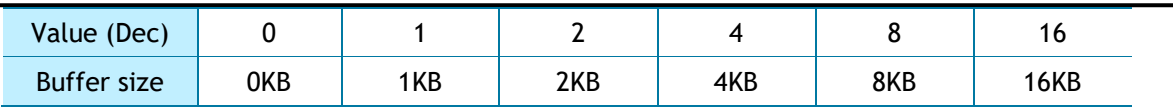

*Ex)* S0\_TX\_BSR= 4 Kbytes

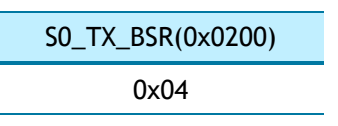

## 4.2.24 Sn\_TX\_FSR (SOCKET n TX Free Buffer Size Register) *[RO] [0x0204-0x205] [0x0000]*

Sn\_TX\_FSR indicates the free size in SOCKET n buffer block.

In UDP, IPRAW and MACRAW mode, Sn\_TX\_FSR = Sn\_TX\_BSR – | Sn\_TX\_WR(1) – Sn\_TX\_RD(2) | In TCP mode, Sn\_TX\_FSR = Sn\_TX\_BSR – | Sn\_TX\_WR – Internal Pointer(3) | *(1) SOCKET n TX Write Pointer Register (2) SOCKET n TX Read Pointer Register*

*(3) TCP ACK Pointer managed by W6100*

Make sure sending DATA size does not exceed the size in sn\_TX\_FSR.

#### *Ex)* S0\_TX\_FSR = 1024 (0x0400)

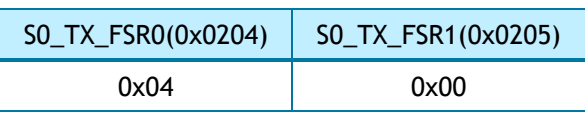

## 4.2.25 Sn\_TX\_RD (SOCKET n TX Read Pointer Register) *[RO] [0x0208-0x0209] [0x0000]*

Sn\_TX\_RD is initialized by Sn\_CR[OPEN].

By Sn\_CR [SEND], SOCKET sends DATA, which is stored from Sn\_TX\_RD to Sn\_TX\_WR in SOCKET n TX Buffer. After sending DATA, Sn\_IR [SENDOK] is set and Sn\_TX\_RD is automatically increased by sent data size. If the auto-increment Sn\_TX\_RD exceeds the maximum value 0xFFFF of the 16-bit offset address and the Carry bit  $(17<sup>th</sup>$  bit) occurs, the carry bit is ignored and automatically set to the lower 16 bits value.

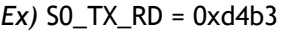

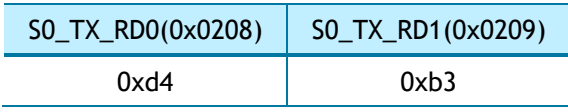

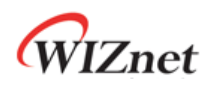

## 4.2.26 Sn\_TX\_WR (SOCKET n TX Write Pointer Register) *[RW] [0x020C-0x20D] [0x0000]*

Sn\_TX\_WR is initialized by Sn\_CR[OPEN].

To send DATA, Sn\_TX\_WR is processed as the following procedure.

- 1. HOST reads the start address to store the sending DATA from Sn\_TX\_WR.
- 2. HOST stores the sending DATA from the start address in SOCKET n TX buffer.
- 3. HOST increases Sn\_TX\_WR by the size of the sending DATA. If the value of Sn\_TX\_WR exceeds 0xFFFF(the maximum value of 16bits Offset Address), the carry bit(17<sup>th</sup> bit) will be ignored and the value of Sn\_TX\_WR must be set to the lower 16bits Offset Address.
- 4. HOST sets Sn\_CR[SEND] to send the stored DATA in SOCKET n TX buffer.

*Ex)* S0\_TX\_WR = 0x0800

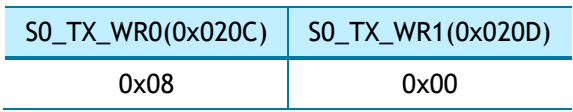

## 4.2.27 Sn\_RX\_BSR (SOCKET n RX Buffer Size Register) *[R=W] [0x0220] [0x02]*

Sn\_RX\_BSR sets SOCKET n RX Buffer Size to 0, 1, 2, 4, 8 or 16 KB.

If the total size of SOCKET n RX buffer exceeds 16KB, it causes a malfunction in buffer read/write access process.

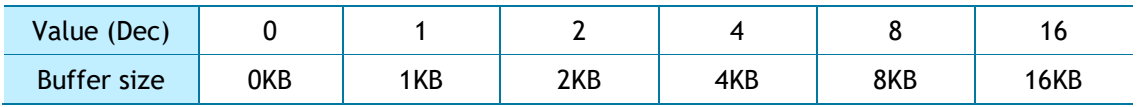

*Ex)* S0\_RX\_BSR = 8 Kbytes

S0\_RX\_BSR(0x0220) 0x08

#### <span id="page-69-0"></span>4.2.28 Sn\_RX\_RSR (SOCKET n RX Received Size Register) *[RO] [0x0224-0x0225] [0x0000]*

Sn\_RX\_RSR indicates the size of received DATA in SOCKET n RX buffer.

In TCP, UDP, IPRAW and MACRAW mode,

 $Sn_RX_RSR = | Sn_RX_WR^{(1)} - Sn_RX_RD^{(2)}|$ 

*(1) SOCKET n RX Write Pointer Register (2) SOCKET n RX Read Pointer Register*

*Ex)* S0\_RX\_RSR = 2048 (0x0800)

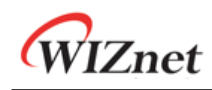

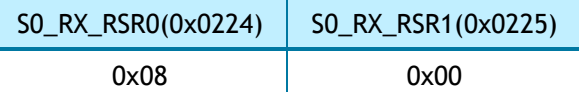

## <span id="page-70-1"></span>4.2.29 Sn\_RX\_RD (SOCKET n RX Read Pointer Register) *[RW] [0x0228-0x229] [0x0000]*

Sn\_RX\_RD is initialized by Sn\_CR[OPEN]. The received DATA in SOCKET n RX buffer is read or updated as the following procedure.

- 1. HOST reads the start address of the received DATA from Sn\_RX\_RD in SOCKET n RX buffer.
- 2. HOST reads the received DATA from the start address.
- 3. HOST increases Sn\_RX\_RD by the read DATA size. If the value of increasing Sn\_RX\_RD exceeds 0xFFFF(the maximum value of 16bits offset address), the carry bit(17<sup>th</sup> bit) will be ignored and the value of Sn\_RX\_RD must be set to the lower 16bits offset address.
- 4. HOST sets Sn\_CR[RECV] to free SOCKET n RX buffer up by the size of DATA read.

*Ex)* S0\_RX\_RD =1536(0x0600)

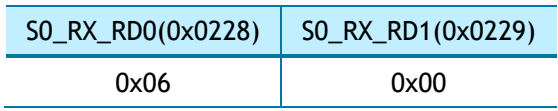

## <span id="page-70-0"></span>4.2.30 Sn\_RX\_WR (SOCKET n RX Write Pointer Register) *[RO] [0x022C-0x022D] [0x0000]*

Sn\_RX\_WR indicates the last address of the received DATA in SOCKET n TX buffer block. Sn\_RX\_WR is initialized by Sn\_CR [OPEN] and automatically increased by received DATA size. If the incremented Sn\_RX\_WR exceeds the maximum value 0xFFFF of the 16-bit offset address and the carry bit ( $17<sup>th</sup>$  bit) occurs, the carry bit is ignored and automatically set to the lower 16 bits value.

*Ex)* S0\_RX\_WR = 1536(0x0600)

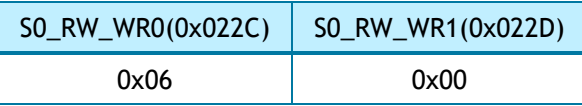

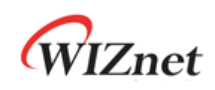

# 5. HOST Interface Mode

For the communication with HOST, W6100 supports SPI(Serial peripheral Interface) and Parallel BUS I/F. By MOD[3:0].

SPI BUS consists of CSn, SCLK, MOSI and MISO and parallel BUS consists control signal (CSn, WRn, RDn,INTn) , address(2bits) and data bits(8bits).

# 5.1 SPI Mode

In case where MOD[3:0] is set to '000X' , SPI mode is activated and it operates as SPI slave mode. W6100 can be connected to HOST as shown *[Figure 5](#page-71-0)* and *[Figure 6](#page-71-1)*in according to its SPI operation mode('*[5.1.2](#page-75-0) [Variable Length Data Mode \(VDM\)](#page-75-0)' and '[5.1.3](#page-76-0) [Fixed Length Data Mode](#page-76-0)  [\(FDM\)](#page-76-0)'*). *[Figure 5](#page-71-0)* shows that SPI BUS is shared with other SPI slaves according to the selection of SPI master but *[Figure 6](#page-71-1)* shows that it doesn't share SPI BUS with other SPI slaves and HOST is connected to only W6100.

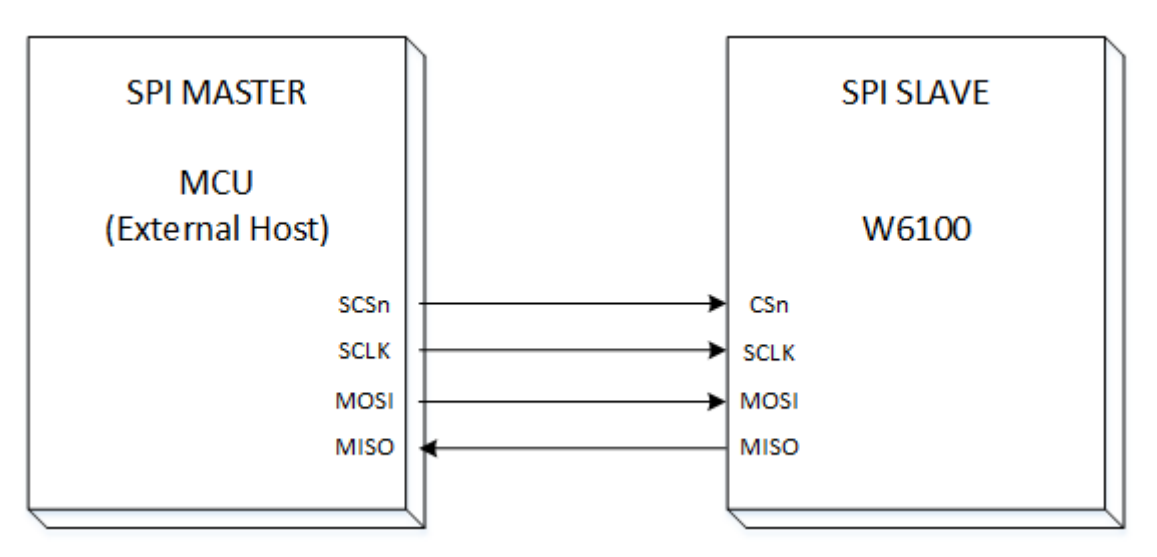

Figure 5 Variable Length Data Mode (CSn controlled by HOST)

<span id="page-71-0"></span>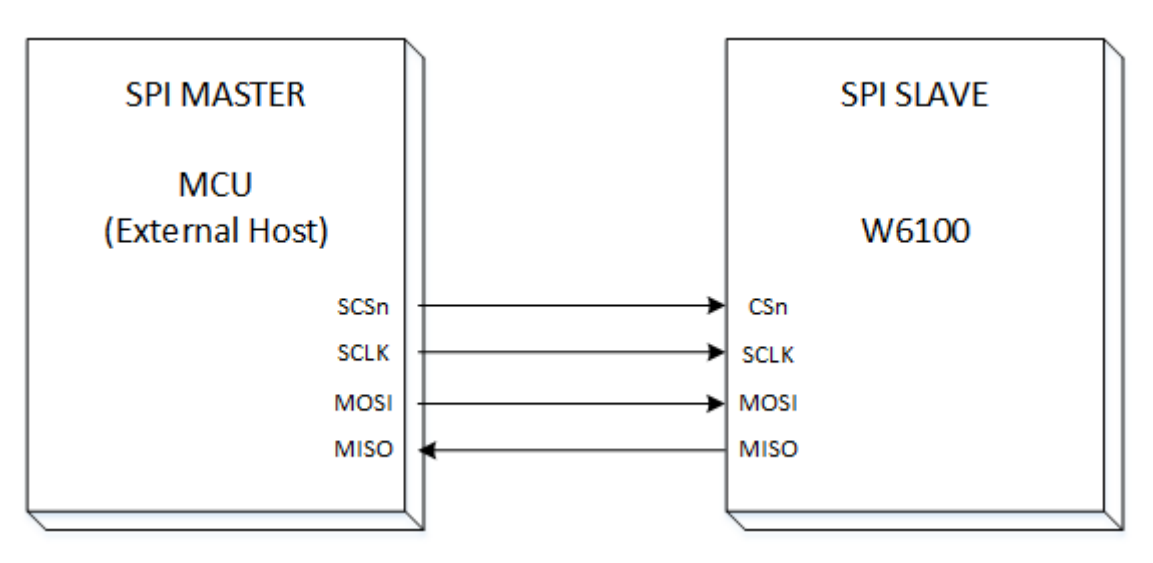

<span id="page-71-1"></span>Figure 6 Fixed Length Data Mode (CSn is always connected by Ground)
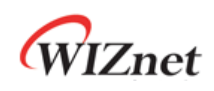

W6100 supports SPI mode 0 and mode 3 as shown in [Figure 7](#page-72-0) below.

Data is always sampling on the rising edge of SCLK and toggling on the falling edge of SCLK. MOSI & MISO signals always transmit or receive in sequence from MSB to LSB every SCLK.

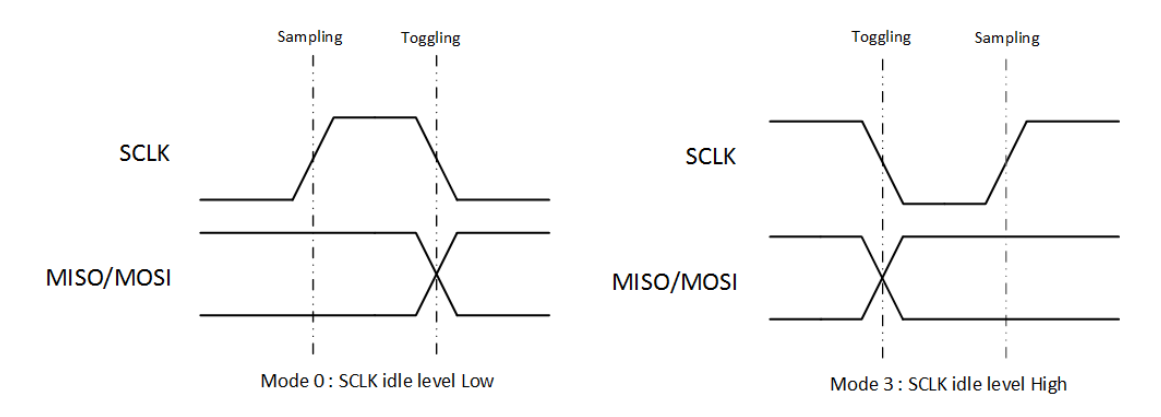

Figure 7 SPI Mode 0 & Mode 3

# <span id="page-72-0"></span>5.1.1 SPI Frame

W6100 communicates with HOST in SPI frame and SPI frame consists address phase, control phase, and data phase as shown in Figure 8 below.

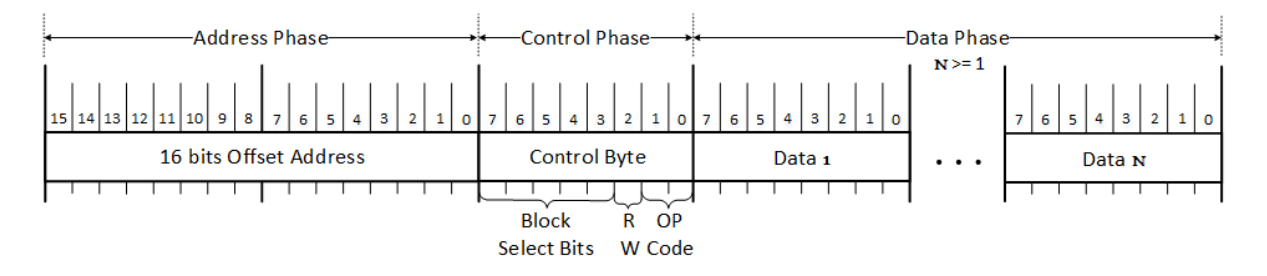

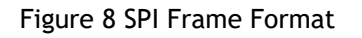

Address phase indicates 16bits offset address for W6100 register or TX/RX buffer. Control phase indicates which block is selected, R/W access mode and SPI operation mode (VDM, FDM). Data phase differs 1, 2, 4, N bytes by SPI operation mode.

When the SPI operation mode is Variable length Data Mode (VDM), CSn signal must be controlled by the HOST. In the VDM, SPI frame starts by CSn transition (High –to –Low) of HOST and ends by CSn transition (Low-to-High).

In brief, VDM is controlled by CSn and length is not limited. In FDM, the CSn value is fixed to '0' and data transmits 1,2,4 bytes by SPI operation mode.

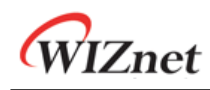

## 5.1.1.1 Address Phase

Address phase indicates 16bits offset address of W6100 common register, SOCKET registers and SOCKET n TX/RX buffer block.

The 16bits offset address is transferred from MSB to LSB sequentially.

W6100 SPI BUS interface supports sequential data read/write which offsets the address automatically and increases by 1 after every 1byte read or write.

# 5.1.1.2 Control Phase

Control phase indicates the block to which the offset address in address phase belongs and shows R/W access mode (RWB) and SPI operation mode (OM[1:0]).

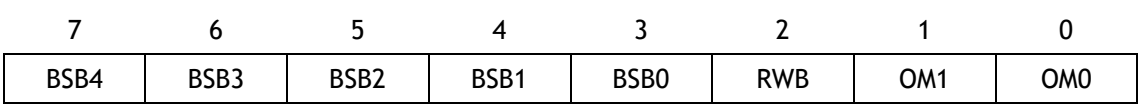

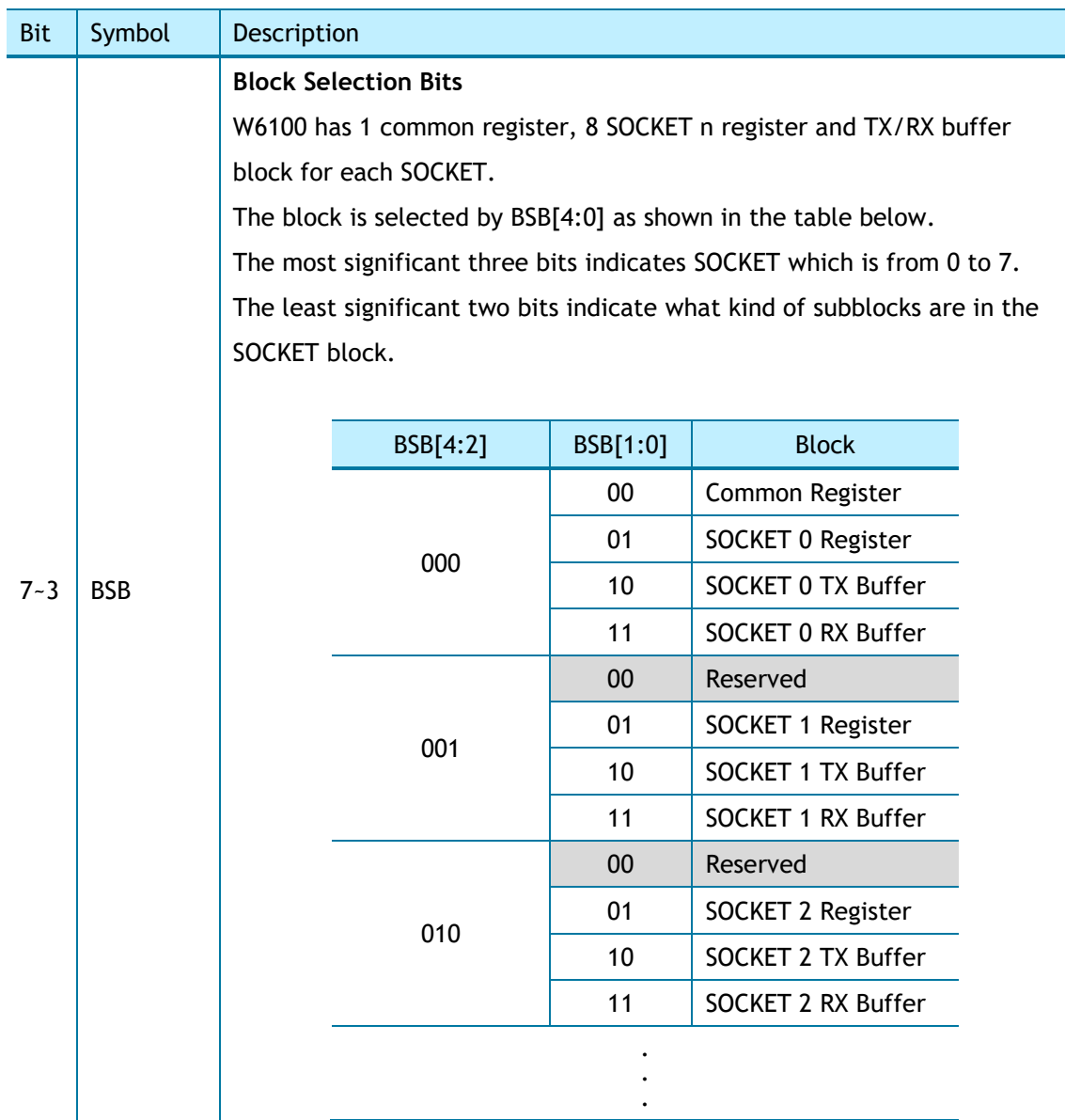

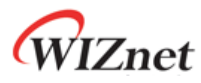

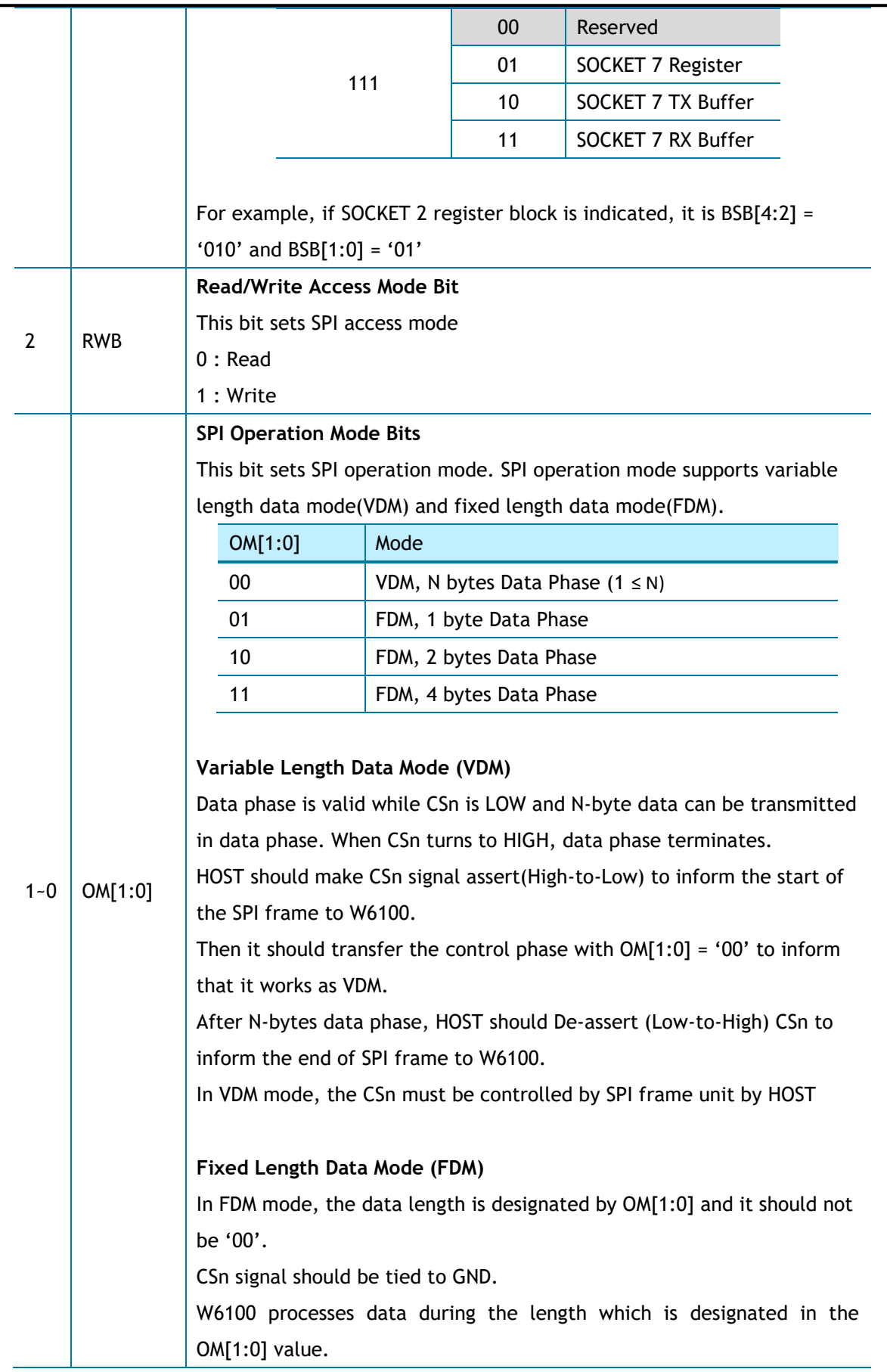

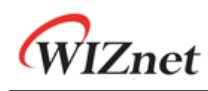

## 5.1.1.3 Data Phase

The length of data phase is selected among N-byte(VDM) or 1,2,4 bytes(FDM) which is designated in SPI operation mode bits(OM[1:0]) of control phase. Data is transferred through MOSI or MISO signal from MSB to LSB sequentially.

# <span id="page-75-0"></span>5.1.2 Variable Length Data Mode (VDM)

In this mode, the data phase length of SPI Frame is determined by CSn which is controlled by the HOST.

The OM[1:0] of control phase must be set to '00' value for VDM mode

# 5.1.2.1 Write Access in VDM

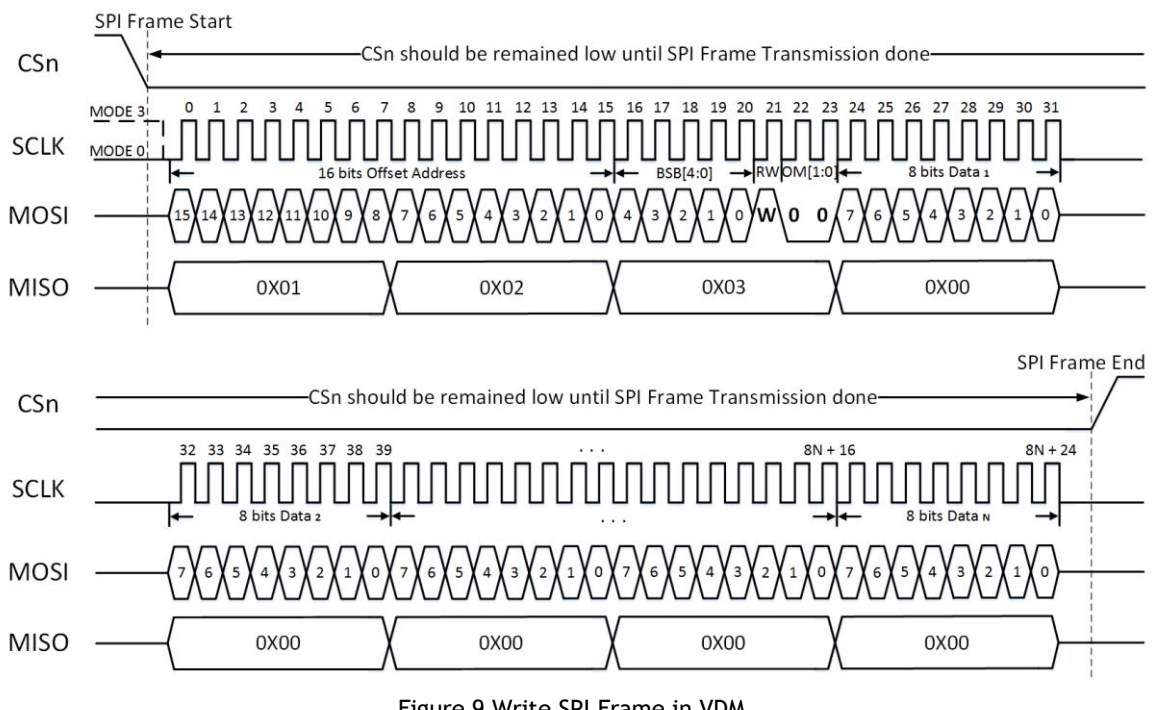

Figure 9 Write SPI Frame in VDM

Figure 9 shows the SPI frame and SPI signals in write access.

In the VDM, CSn(High-to-Low) by HOST informs the start of SPI frame and CSn(Low to High) by HOST informs the end of SPI Frame to W6100.

In the control phase, RWB is "1" to indicate write access and OM[1:0] is "00" to indicate VDM. The data bits transmitted through MOSI are synchronized to the SCLK (Falling-Edge).

If more than one byte of data is transmitted continuously, it supports sequential data write.

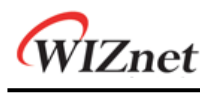

5.1.2.2 Read Access in VDM

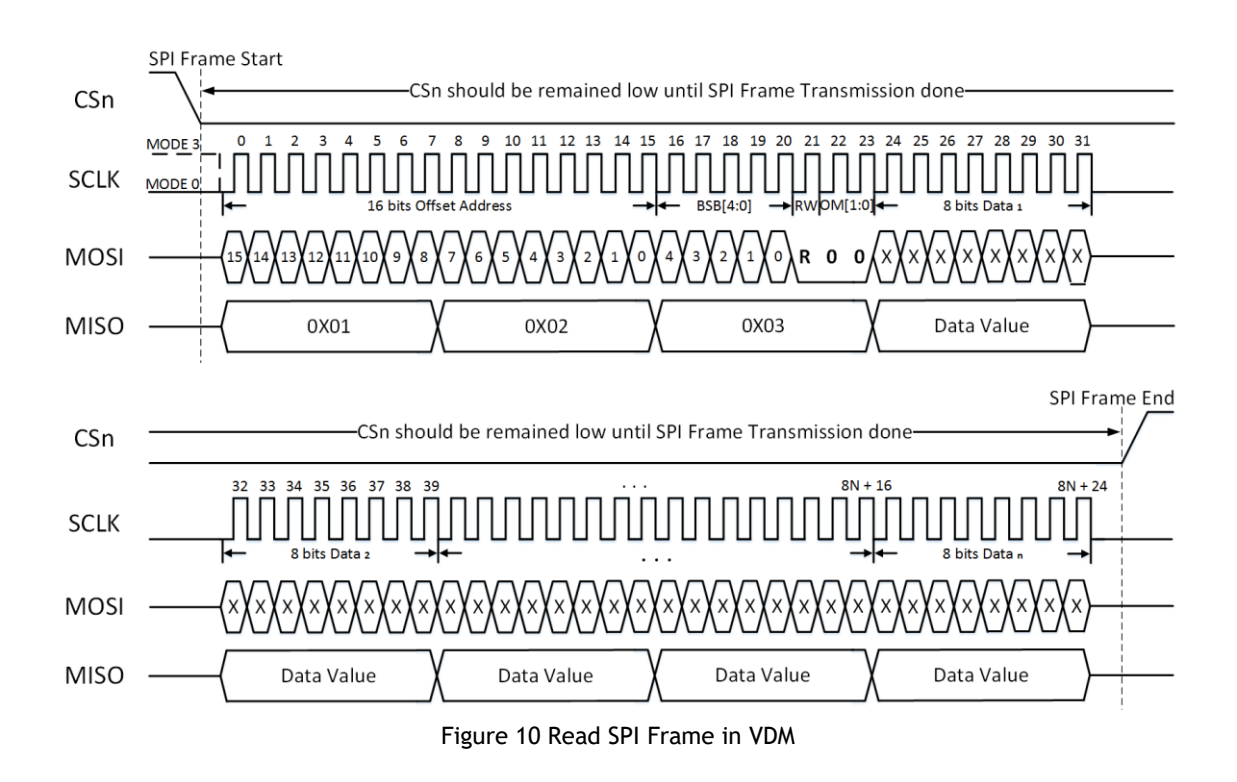

Figure 10 shows the SPI Frame and SPI signals in Read Access.

In the VDM, CSn(High-to-Low) by HOST informs the start of SPI frame and CSn(Low to High) by HOST informs the end of SPI frame to W6100.

In the control phase, RWB is "0" to indicate read access and OM[1:0] is "00" to indicate VDM. The data bits received through MISO are synchronized to SCLK (Falling-Edge).

If more than one byte of data is transmitted continuously, it supports sequential data write.

# 5.1.3 Fixed Length Data Mode (FDM)

In FDM operation, HOST doesn't control CSn and CSn is tied to GND.

Data phase length is selected by SPI operation mode Bits(OM[1:0]) in control phase and it is one of 1,2& 4 bytes.

When OM and transmitted data length are different W6100 may operate abnormally. Regarding waveform of FDM, refer to *[5.1.2](#page-75-0) [Variable Length Data Mode \(VDM\).](#page-75-0)*

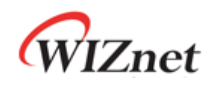

# 5.1.3.1 Write Access in FDM

## **1 byte Write Access**

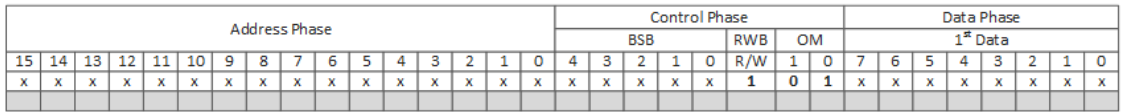

#### Figure 11 1 byte Data Write Access SPI Frame in FDM

#### **2 bytes Write Access**

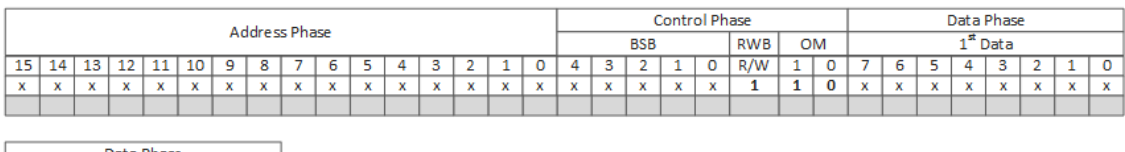

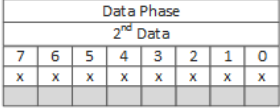

#### Figure 12 2 bytes Data Write Access SPI Frame in FDM

#### **4 bytes Write Access**

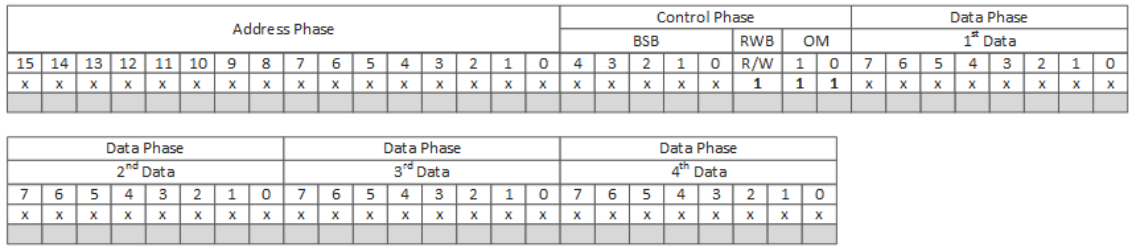

Figure 13 4 bytes Data Write Access SPI Frame in FDM

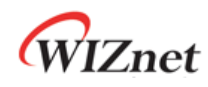

## 5.1.3.2 Read Access in FDM

## **1 byte Read Access**

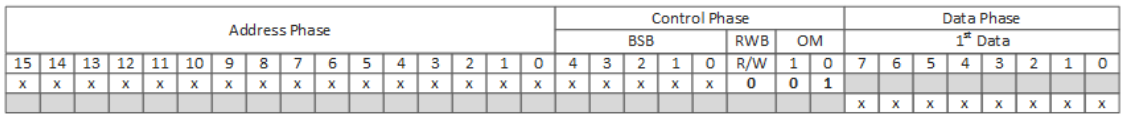

#### Figure 14 1byte Data Read Access SPI Frame in FDM

#### **2 bytes Read Access**

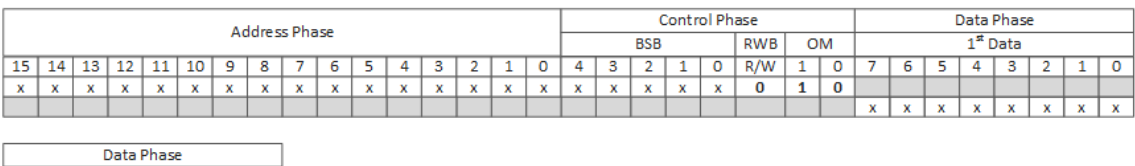

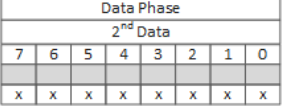

#### Figure 15 2 bytes Data Read Access SPI Frame in FDM

#### **4 bytes Read Access**

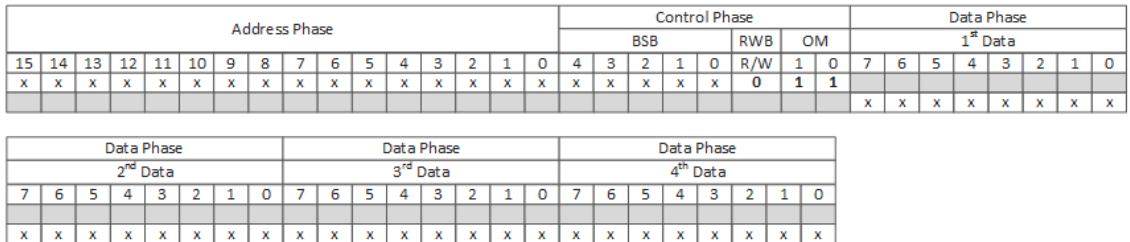

Figure 16 4 bytes Data Read Access SPI Frame in FDM

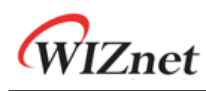

# 5.2 Parallel BUS Mode

If the Pin MOD[3:0] is set to '010X', W6100 operates as parallel BUS mode. HOST and W6100 are connected as shown Figure 17 below.

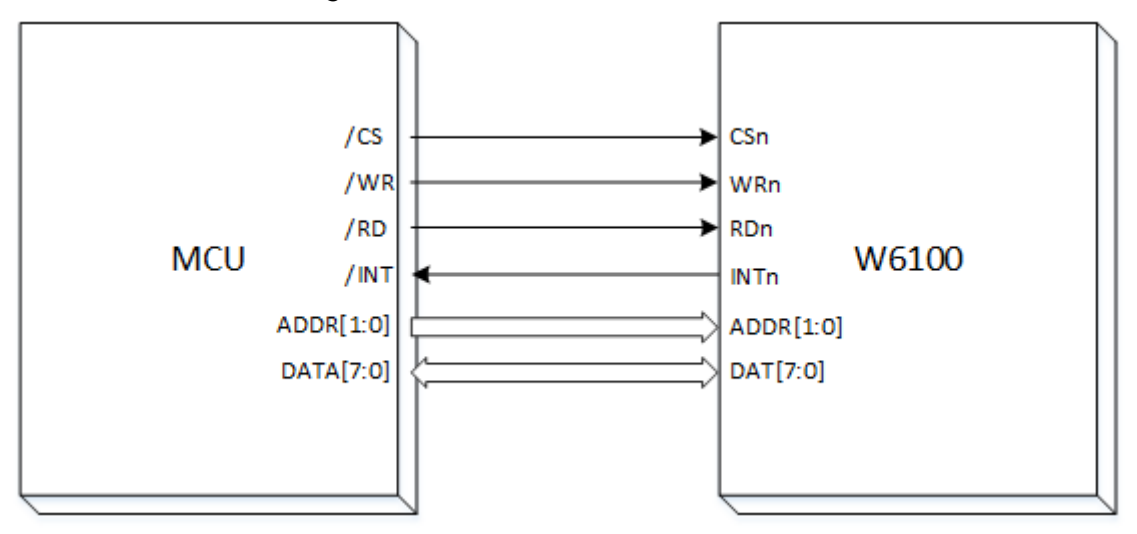

Figure 17 HOST Interface in Parallel BUS Mode

In Parallel BUS mode, HOST can accesses the below registers through BUS control signals such as ADDR[1:0] ,DAT[7:0] , CSn, RDn, and WRn.

Like as SPI Frame, HOST can indirectly read/write a register of W6100 though these registers.

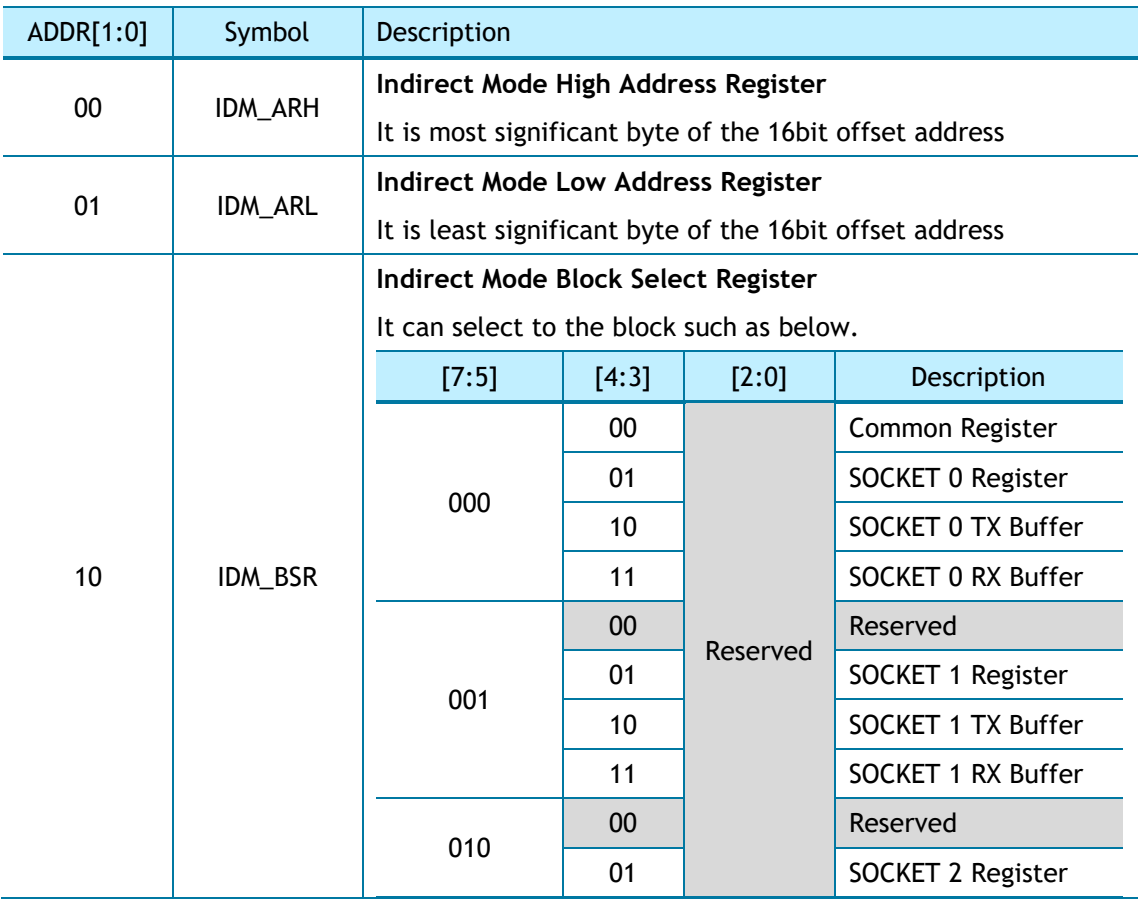

#### Table 3 Parallel Mode Address Value

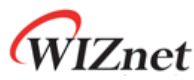

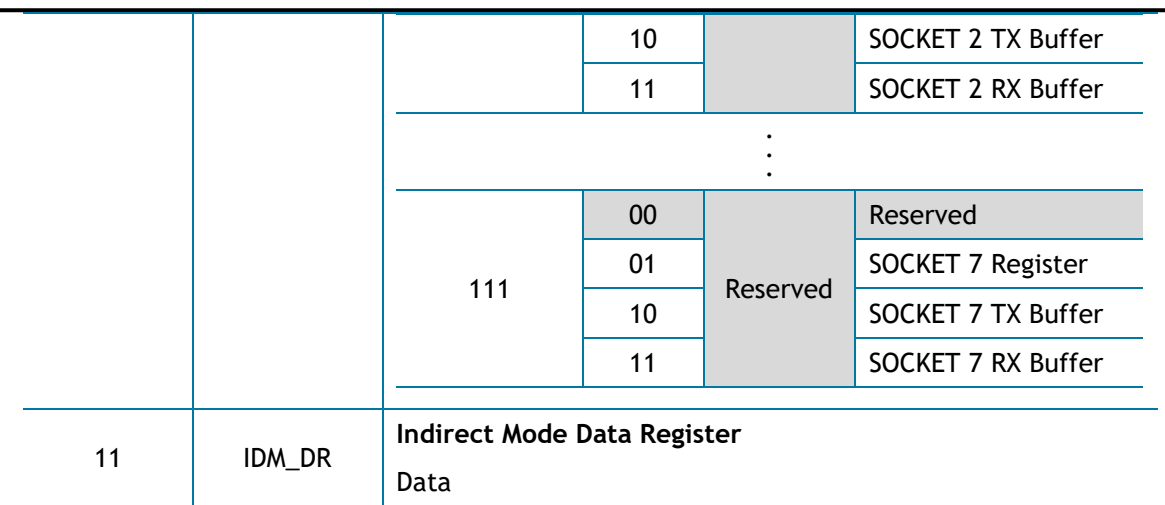

# 5.2.1 Parallel BUS Data Write

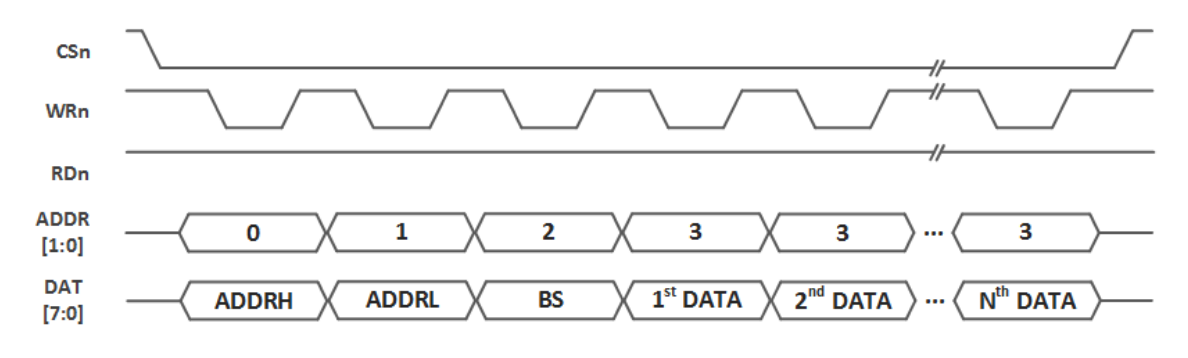

Figure 18 Parallel BUS N-Bytes Data Write Access

Figure 18 shows N-Byte data write through parallel BUS. HOST asserts CSn to LOW during Nbytes data transmission and if it is done, HOST de-asserts CSn to HIGH.

In write access, HOST should toggle WRn every BUS transition.

HOST transmits '00' on ADDR[1:0] to indicate that ADDRH is on DAT[7:0], and then '01' on ADDR[1:0] & ADDRL on DAT[7:0], '10' on ADDR[1:0] & BS on DAT[7:0], '11' on ADDR[1:0] & DATA on DAT[7:0].

If there are more than one byte DATA, '11' on ADDR[1:0] and a DATA on DAT[7:0] can be followed continuously.

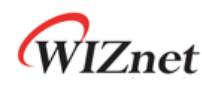

# 5.2.2 Parallel BUS Data Read

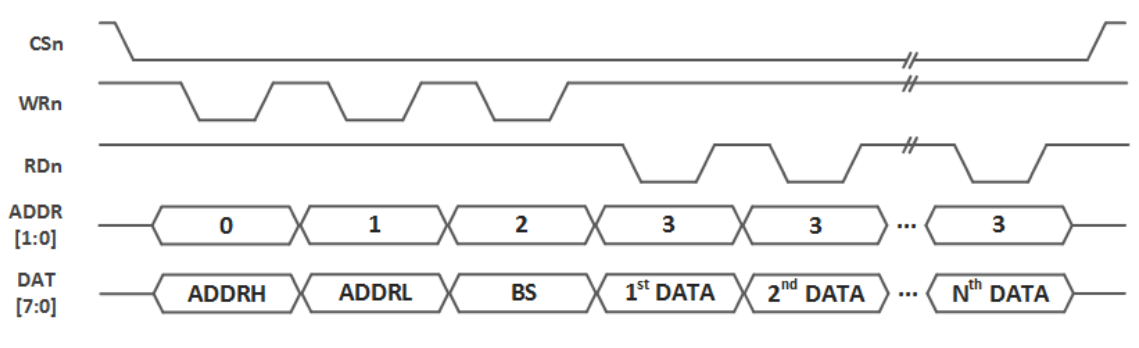

Figure 19 Parallel Mode Continuous Read Access

Figure 19 shows N-Byte data read through parallel BUS. HOST asserts CSn to LOW during Nbytes data read and if it is done, HOST de-asserts CSn to HIGH.

In read access, HOST should toggle WRn for controlling BUS and toggle RDn for reading DATA, every BUS transition.

HOST transmits '00' on ADDR[1:0] to indicate that ADDRH is on DAT[7:0], and then '01' on ADDR[1:0] & ADDRL on DAT[7:0], '10' on ADDR[1:0] & BS on DAT[7:0].

After transmitting three bytes, HOST transmits '11' on ADDR[1:0] to read DATA on DAT[7:0]. If there are more than one byte DATA to read, HOST can transmit continuously '11' on ADDR[1:0], and reads a DATA on DAT[7:0].

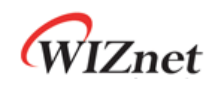

# 6. Functional Description

W6100 can process internet connectivity by simply manipulating some registers. This section shows how to set relative registers for W6100 initialization, using specific protocols like TCP, UDP, IPRAW and MACRAW, and other functions.

# 6.1 Initialization

This shows the initialization of network information and TX/RX buffer memory.

# 6.1.1 Network Information Setting

It sets the basic network information for IPv4 or IPv6.

```
Network Configuration Unlock:
{
      /* Network Unlock before set Network Information */
     NETLCKR = 0x3A;
}
Source Hardware Address:
{
     /* Source Hardware Address, 11:22:33:AA:BB:CC */
     SHAR[0:5] = { 0x11, 0x22, 0x33, 0xAA, 0xBB, 0xCC };
}
IPv4 Network Information:
{
     /* Gateway IP Address, 192.168.0.1 */
    GAR[0:3] = \{ 0 \times C0, 0 \times A8, 0 \times 00, 0 \times 01 \}; /* Subnet MASK Address, 255.255.255.0 */
    SUBR[0:3] = \{ 0xFF, 0xFF, 0xFF, 0x0\}; /* IP Address, 192.168.0.100 */
    SIPR[0:3] = \{0 \times C0, 0 \times A8, 0 \times O0, 0 \times 64\};}
IPv6 Network Information:
{
   /* Link Local Address, FE80::1322:33FF:FEAA:BBCC */
```
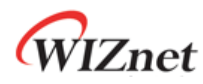

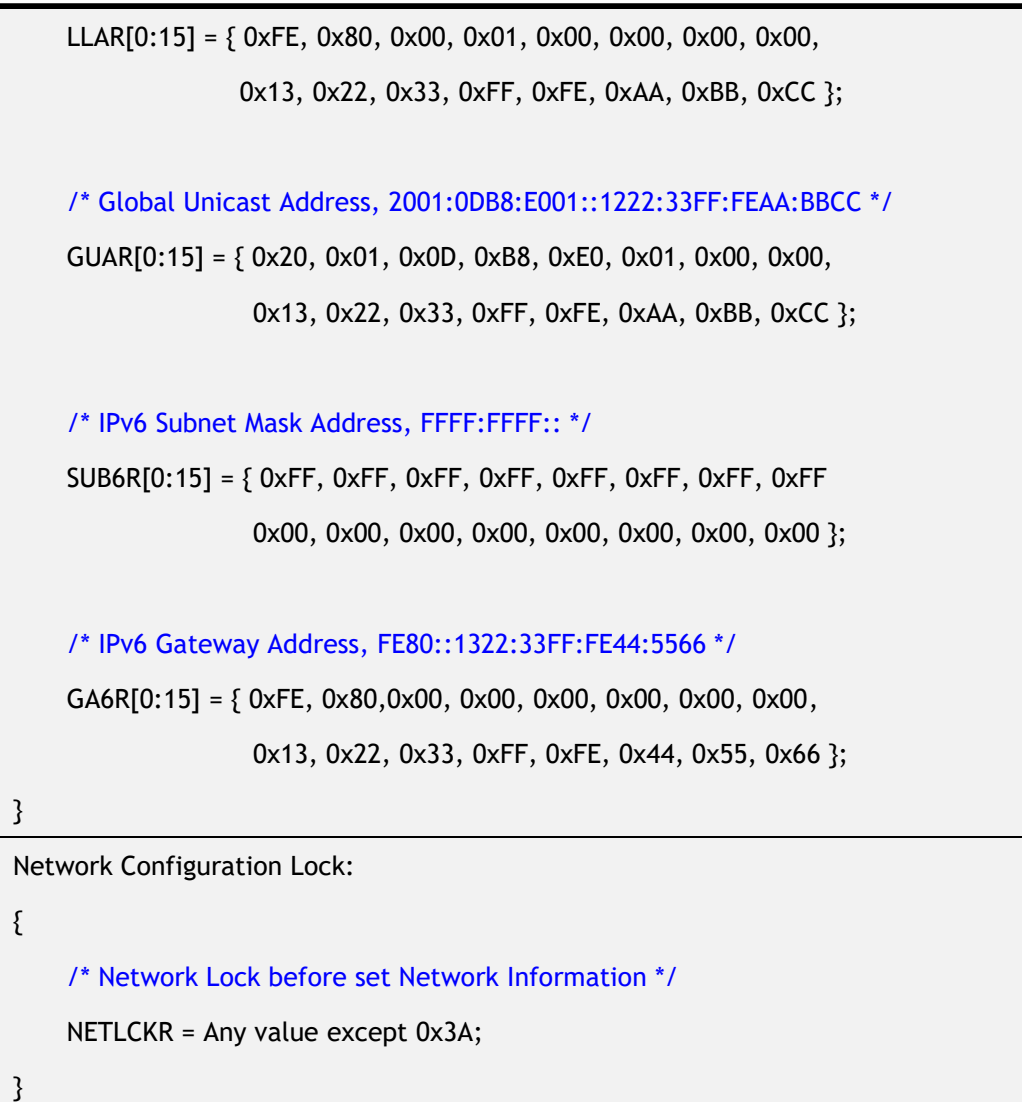

# 6.1.2 SOCKET TX/RX Buffer Size Setting

Users need to define SOCKET n TX/RX buffer size by setting Sn\_TX\_BSR/Sn\_RX\_BSR before SOCKET is opened.

SOCKET n TX/RX buffer size can be set to 0, 1, 2, 4, 8 or 16KB but the total size of TX or RX buffer should not exceed 16KB each.

```
In case of, assign 2Kbytes RX/TX buffer per SOCKET
{
  // set Base Address of TX/RX buffer for SOCKET n
  TxTotalSize = 0; // for check the total size of SOCKET n TX Buffer
 RxTotalSize = 0; \frac{1}{16} for check the total size of SOCKET n RX Buffer
 for (n=0; n<7; n++) {
```
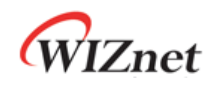

```
Sn_TX_BSR = 2; // assign 2 Kbytes TX buffer per SOCKET
  Sn_RX_BSR = 2; // assign 2 Kbytes RX buffer per SOCKET
  TxTotalSize = TxTotalSize + Sn_TX_BSR;
  RxTotalSize = RxTotalSize + Sn_RX_BSR;
  If( TxTotalSize > 16 or RxTotalSize > 16 ) goto ERROR; // invalid Total Size 
 } // end for
```
# 6.2 TCP

}

TCP (Transmission Control Protocol) is a bidirectional data transmission protocol based on a 1:1 connection-oriented communication in the transport layer. TCP provides communication between applications which are designated by a port number.

TCP 1:1 communication needs the connection process such as transmitting connection request to peer or receiving connection request from peer. In this connection process, the side transmitting connection request is called 'TCP CLIENT' and the other side receiving connection request is called 'TCP SERVER.' TCP provides reliable, ordered, and error-checked delivery of a stream data between peer systems. 'TCP SERVER' and 'TCP CLIENT' keep the connection and send / receive a data until the TCP connection is terminated.

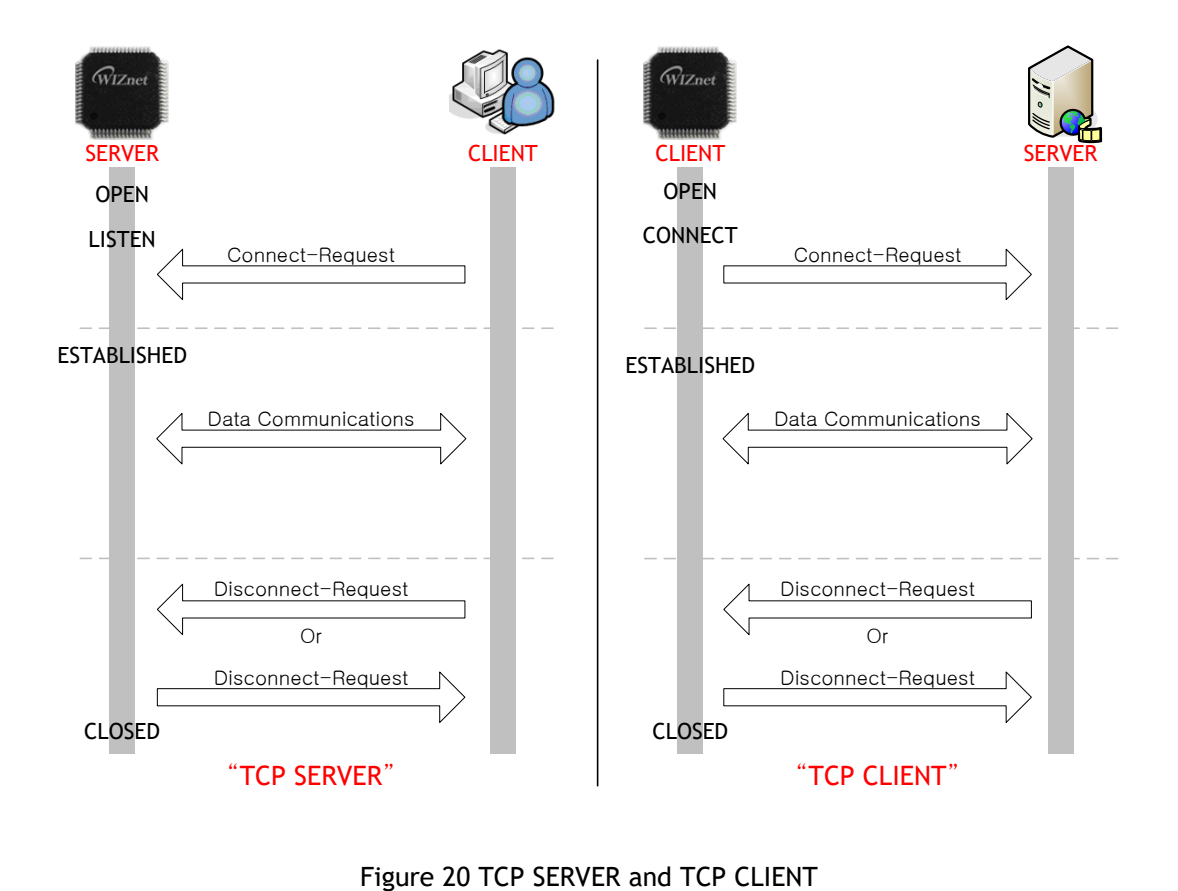

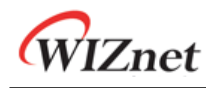

<span id="page-85-0"></span>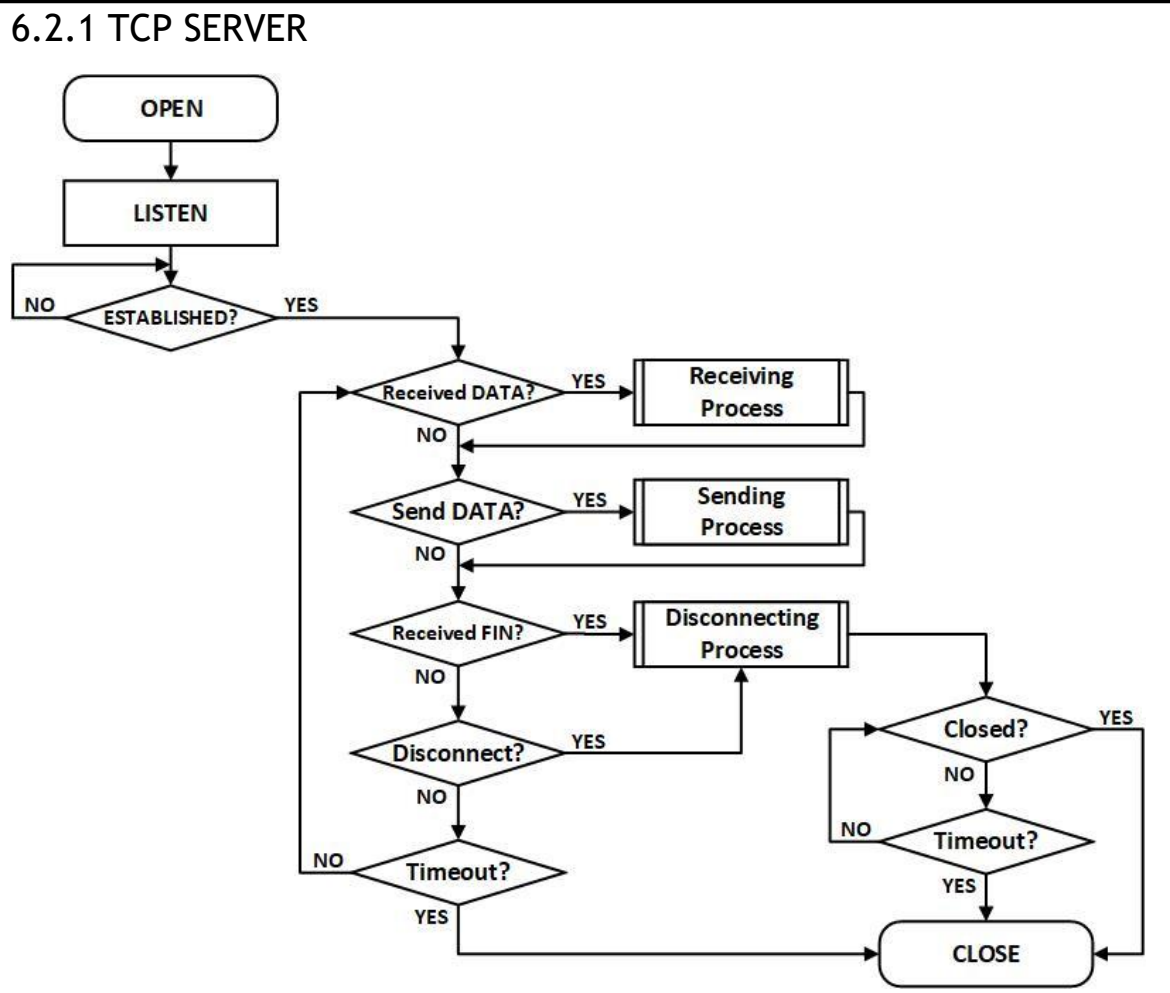

Figure 21 TCP SERVER Operation Flow

## <span id="page-85-1"></span>**OPEN**

Open the SOCKET n as TCP4 or TCP6 mode.

```
TCP Mode : TCP4, TCP6
{
START :
    Sn_MR[3:0] = '0001'; /* set TCP4 Mode */
    // Sn_MR[3:0] = '1001'; /* set TCP6 Mode */
    Sn_PORTR[0:1] = {0x13,0x88}; /* set PORT Number, 5000(0x1388) */
    Sn_CR[OPEN] = '1'; /* set OPEN Command */
    while(Sn_CR != 0x00); /* wait until OPEN Command is cleared*/
    /* check SOCKET Status */
     if(Sn_SR != SOCK_INIT) goto START;
}
```
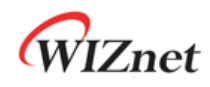

## **LISTEN**

SOCKET n is listening as 'TCP SERVER' by Sn\_CR [LISTEN] command. Users can check it by reading Sn\_SR (SOCK\_LISTEN).

```
{
    Sn_CR = LISTEN; /* set LISTEN Command */
    while(Sn_CR != 0x00); /* wait until LISTEN Command is cleared*/
     if(Sn_SR != SOCK_LISTEN) goto OPEN; /* check SOCKET Status */
```
## **ESTABLISHED?**

}

{

'TCP SERVER' remains LISTEN status (Sn\_SR=SOCK\_LISTEN) until receiving SYN Packet. If 'TCP SERVER' receives SYN packet from 'TCP CLIENT', it transmits SYN/ACK packet to 'TCP CLIENT' and the connection between 'TCP SERVER' and 'TCP CLIENT' is established if it receives ACK packet.

When the connection is established, Sn\_IR[CON] interrupt occurs and Sn\_SR value is changed to SOCK\_ESTABLISHED. And users can read the destination address from the Sn\_DIPR or Sn\_DIP6R register.

```
First method :
{
    /* check SOCKET Interrupt */
    if(Sn_IIR[CON] == '1'){
        Sn_IRCLR[CON] = '1'; /* clear SOCKET Interrupt */
        goto Received DATA?; /* or goto Send DATA?; */
     } // end if
    else if(Sn_IR[TIMEOUT] == '1') goto Timeout?;
    /* check destination address */
    if(Sn_MRR[3:0] == TCP6 Mode) destination_addr[0:15] = Sn_DIP6R;
     else if(Sn_MR[3:0] == TCP4 Mode)
         destination_addr[0:3] = Sn_DIPR;
}
Second method :
```
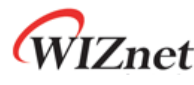

```
 /* checnk SOCKET status */
if (Sn_SR == SOCK_ESTABLISHED)
{
    Sn_IRCLR[CON] = '1'; /* clear SOCKET Interrupt */
    goto Received DATA? /* or goto Send DATA?; */
 }
 else if(Sn_IR[TIMEOUT] == '1') goto Timeout?;
/* check destination address */
if(Sn_MRR[3:0] == TCP6 Mode) destination_addr[0:15] = Sn_DIP6R;
 else if(Sn_MR[3:0] == TCP4 Mode)
     destination_addr[0:3] = Sn_DIPR;
```
## **Receive DATA?**

}

Users can know whether DATA on SOCKET n is received by reading Sn\_IR[RECV] or Sn\_RX\_RSR.

```
First method :
{
    /* check SOCKET RX buffer Received Size */
    if (Sn_RX_RSR > 0) goto Receiving Process;
}
Second method :
{
     /* check SOCKET RECV Interrupt bit */
    if (Sn_IR[RECV] == '1')
    {
         Sn_IRCLR[RECV] = '1'; /* clear SOCKET Interrupt */
         goto Receiving Process;
    } // end if
}
```
## **Receiving Process**

This is the reading process received data from SOCKET n RX buffer block.

After reading received data, users must increase Sn\_RX\_RD by data read size and make W6100 update the RX buffer by issuing Sn\_CR[RECV] command. If data still remains in SOCKET n RX buffer block after Sn\_CR[RECV] command, then Sn\_IR[RECV] interrupt occurs again to inform user that data remains in the buffer.

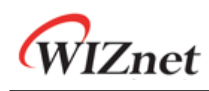

```
{
    /* get Received size */
     get_size = Sn_RX_RSR;
     /* calculate SOCKET n RX Buffer Size */
    gSn_RX_MAX = Sn_RX_BSR * 1024;
     /* calculate Read Offset Address */
     get_start_address = Sn_RX_RD;
     /* copy get_size of get_start_address to destination_address */
     memcpy(get_start_address, destination_address, get_size);
     /* increase Sn_RX_RD as get_size */
     Sn_RX_RD += get_size;
     /* set RECV Command */
     Sn_CR[RECV] = '1';
     while(Sn_CR != 0x00); /* wait until RECV Command is cleared */
}
```
## **Send DATA? / Sending Process**

This is sending process of data.

After writing data to SOCKET n TX buffer, users should increase Sn\_TX\_WD by written data size and make W6100 transmit data by setting Sn\_CR[SEND]. User should not make the next data transmission process until Sn\_IR[SENDOK] interrupt occurs. Also, Sn\_IR[TIMEOUT] interrupt can occur during data transmission. Refer to *[6.7](#page-129-0) [Retransmission.](#page-129-0)*

The occurrence of Sn\_IR[SENDOK] interrupt depends on SOCKET count, data size and network traffic.

Transmission data size should not exceed SOCKET n TX buffer size. Data larger than MSS will split into multiple MSS units.

{ /\* calculate SOCKET n TX Buffer Size \*/ *gSn\_TX\_MAX* = Sn\_TX\_BSR \* 1024; /\* check the Max Size of DATA(*send\_size*) & Free Size of SOCKET n TX Buffer(Sn\_TX\_FSR) \*/

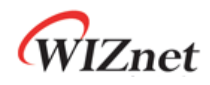

```
if( send_size > gSn_TX_MAX ) send_size = gSn_TX_MAX;
while(send_size > Sn_TX_FSR); // wait until SOCKET n TX Buffer is free */
/* If you don't want to wait TX Buffer Free 
send_size = Sn_TX_FSR; // write DATA as Size of Free Buffer
*/
/* calculate Write Offset Address */
get_start_address = Sn_TX_WR;
/* copy get_size of get_start_address to destination_address */ 
memcpy(get_start_address, destination_address, send_size);
/* increase Sn_TX_WR as send_size */
Sn_TX_WR += send_size;
/* set SEND and SEND6 Command in each TCP and TCP6 Mode */
Sn_CR = SEND; /* set SEND command in TCP Mode */
while(Sn_CR != 0x00); /* wait until SEND or SEND6 Command is cleared */
/* wait until SEND or SEND6 Command is completed or Timeout is occurred */
while(Sn_IR[SENDOK] == '0' and Sn_IR[TIMEOUT] = '0');
/* clear SOCKET Interrupt*/
if(Sn_IR[SENDOK] == '1') Sn_IRCLR[SENDOK] = '1'; 
else goto Timeout?;
```
**Received FIN (Passive Close)**

}

This is the passive close process.

When W6100 receives FIN packet from peer, Sn\_IR[DISCON] interrupt occurs and Sn\_SR value will change to SOCK\_CLOSE\_WAIT.

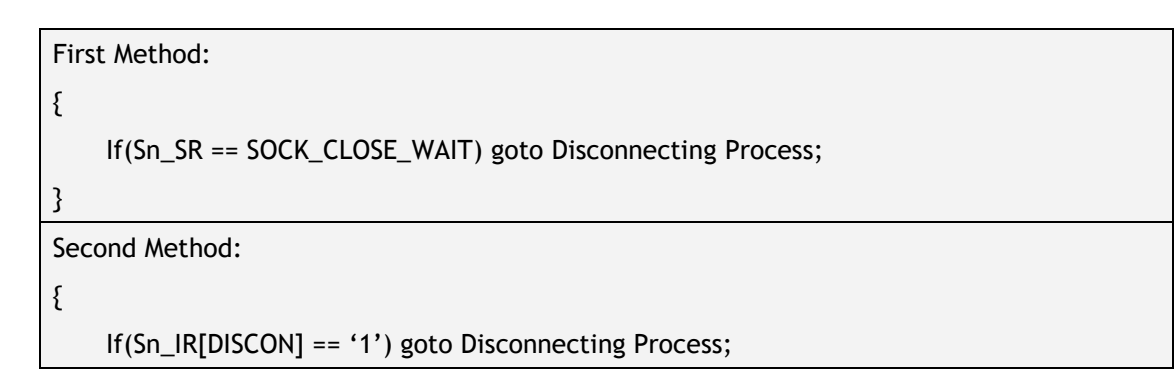

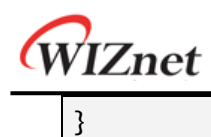

## **Disconnected (Active Close)**

This is the active close process. It transmits the FIN packet to peer.

```
{
    Sn_CR[DISCON] = '1'; /* send FIN Packet */
    while(Sn_CR != 0x00); /* wait until DISCON Command is cleared */
    goto Disconnecting Process;
}
```
## **Disconnecting Process**

In passive close, if SOCKET n receives FIN packet from peer and it doesn't have data to transmit anymore, it transmits FIN packet and closes.

In active close, SOCKET transmits FIN packet to peer and waits for FIN packet from peer. It closes when it receives FIN packet from peer. If there is no response to FIN packet within the whole retransmission time, Sn\_IR[TIMEOUT] interrupt occurs.

```
Passive Close: /* received FIN Packet from Destination */
{
    Sn_CR = DISCON; /* send FIN Packet */
    while(Sn_CR != 0x00); /* wait until DISCON Command is cleared */
    /* wait unit ACK Packet is received */
    while(Sn_IR[DISCON] == '0' and Sn_IR[TIMEOUT] == '0') ;
    if (Sn_IIR[DISCON] == '1'){
        Sn_IRCLR[DISCON] = '1'; /* clear Interrupt */
        goto CLOSED;
    }
    else goto Timeout?;
}
Active Close : /* sent FIN Packet to Destination */
{
    /* wait until FIN Packet is received */
    while(Sn_IR[DISCON] == '0' and Sn_IR[TIMEOUT] == '0');
    if (Sn_IIR[DISOCN] == '1')
```
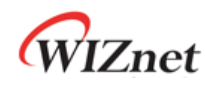

```
{
        Sn_IRCLR[DISCON] = '1'; /* clear Interrupt */
        goto CLOSED;
    }
    else goto Timeout?;
}
```
## **Timeout?**

If there is no response to SYN/DATA/FIN packet, retransmission process works. When retransmission is failed, Sn\_IR[TIMEOUT] interrupt occurs. Refer to *[6.7](#page-129-0) [Retransmission.](#page-129-0)*

```
{
    /* check TIMEOUT Interrupt */
    if(Sn_IIR[TIMEOUT] == '1'){
        Sn_IRCR[TIMEOUT] = '1'; /* clear Interrupt */
         goto CLOSE;
    }
}
```
## **CLOSE**

SOCKET n turns to CLOSE by disconnecting process, Sn\_IR[TIMEOUT] or Sn\_CR[CLOSE].

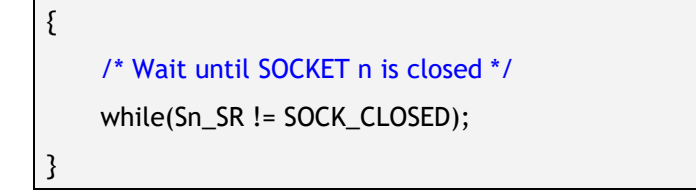

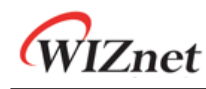

# 6.2.2 TCP CLIENT

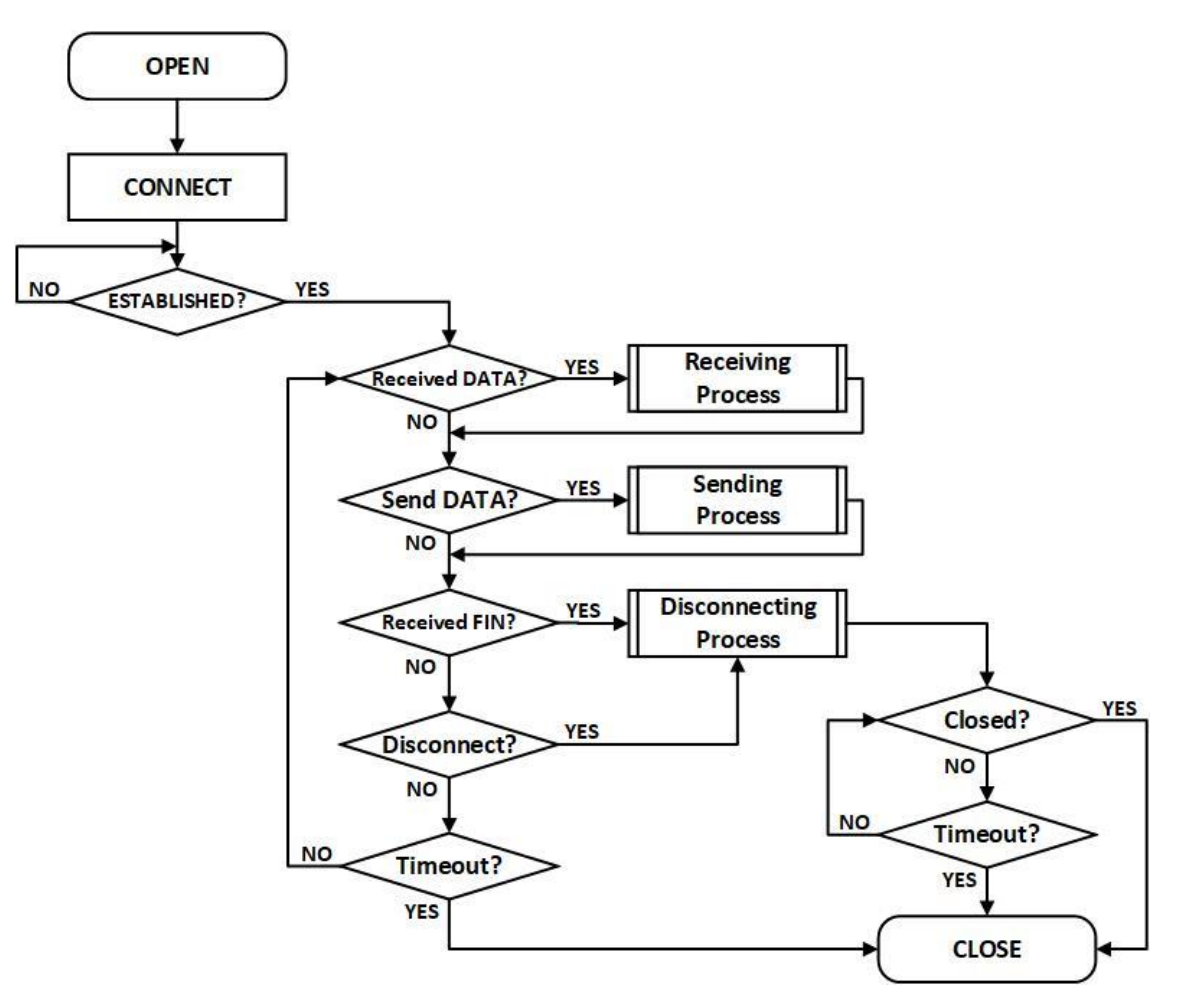

Figure 22 TCP CLIENT Operation Flow

## <span id="page-92-0"></span>**OPEN**

Refer to *[6.2.1](#page-85-0) [TCP S:](#page-85-0) OPEN*

## **CONNECT**

SOCKET n operates as 'TCP CLIENT' by Sn\_CR[CONNECT].

It transmits SYN packet to 'TCP SERVER' by Sn\_CR[CONNECT] or Sn\_CR[CONNECT6].

```
Sn_MR[3:0] = TCP4:
{
   /* set destination IP address, 192.168.0.11 */
   Sn_DIPR[0:3] ={ 0xC0, 0xA8, 0x00, 0x0B};
    /* set destination PORT number, 5000(0x1388) */
   Sn\_DPORTR[0:1] = \{0x13, 0x88\};Sn_CR = CONNECT; /* set CONNECT command in TCP Mode */
```
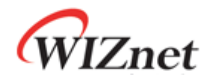

```
while(Sn_CR != 0x00); /* wait until CONNECT or CONNECT6 command is cleared */
   goto ESTABLISHED?;
}
Sn_MR[3:0] = TCP6:
\{/* set destination IP address, FE80::10D:FC:34A:EF90 */
   Sn_DIP6R[0:15] = {0xFE, 0x80, 0x00, 0x00, 0x00, 0x00, 0x00, 0x00
                     0x01, 0x0D, 0x00, 0xFC, 0x03, 0x4A, 0xEF, 0x90};
   /* set destination PORT number, 5000(0x1388) */
   Sn\_PORTR[0:1] = \{0x13, 0x88\};Sn_CR = CONNECT6; /* set CONNECT6 command in TCP6 Mode */
   while(Sn_CR != 0x00); /* wait until CONNECT or CONNECT6 command is cleared */
   goto ESTABLISHED?;
}
```
## **ESTABLISHED?**

After transmitting SYN packet, 'TCP CLIENT' maintains status SOCK\_SYNSENT until receiving SYN/ACK packet from 'TCP SERVER'. When receiving SYN/ACK packet which is transferred from 'TCP SERVER', the connection process between 'TCP SERVER' and 'TCP CLIENT' is completed. If the connection is completed, Sn\_IR[CON] interrupt occurs and Sn\_SR is changed to SOCK\_ESTABLISHED. Users can know the destination address through the Sn\_DIPR or Sn\_DIP6R register.

Refer to *[6.2.1](#page-85-0) [TCP SERVER](#page-85-0) : ESTABLISHED?*

**Others flow**

Refer to *[6.2.1](#page-85-0) [TCP SERVER](#page-85-0) : ESTABLISHED?*

# 6.2.3 TCP DUAL

SOCKET provides TCP Dual (TCPD) mode based on IP version 4 or 6.

When the SOCKET that is opened in TCPD Mode operates as 'TCP DUAL SERVER' by Sn\_CR [LISTEN], whether it works as TCP4 or TCP6 is determined according to the IP version of connected destination.

When operating as 'TCP DUAL CLIENT', whether it operates as TCP4 or TCP6 is determined by Sn\_CR[CONNECT] or Sn\_CR[CONNECT6].

When the connection is established, the HOST can know whether the SOCKET operates as TCP4 or TCP6 through checking Sn\_ESR[TCPM].

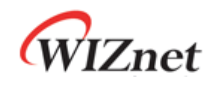

<span id="page-94-0"></span>6.2.3.1 TCP DUAL SERVER 'TCP DUAL SERVER' operation flow is same to *[Figure 21.](#page-85-1)*

## • OPEN

Open SOCKET n as TCPD mode.

```
TCP Mode : TCP4, TCP6, TCPD
{
START :
    Sn_MR[3:0] = '1101'; /* set TCPD Mode */
    Sn_PORTR[0:1] = {0x13,0x88}; /* set PORT Number, 5000(0x1388) */
    Sn_CR[OPEN] = '1'; /* set OPEN Command */
    while(Sn_CR != 0x00); /* wait until OPEN Command is cleared */
    /* check SOCKET Status */
     if(Sn_SR != SOCK_INIT) goto START;
}
```
## **Others flow**

Refer to *[6.2.1](#page-85-0) [TCP SERVER](#page-85-0)*

# 6.2.3.2 TCP DUAL CLIENT

'TCP DUAL CLIENT' operation flow is same to [Figure 22.](#page-92-0)

## **• OPEN**

Refer to *[6.2.3.1](#page-94-0) [TCP DUAL SERVER](#page-94-0) : OPEN*

## **CONNECT**

By Sn\_CR[CONNECT] or Sn\_CR[CONNECT6], SOCKET n sends SYN packet to destination.

```
TCP4 : 
{
   /* set destination IP address, 192.168.0.11 */
   Sn_DIPR[0:3] ={ 0xC0, 0xA8, 0x00, 0x0B};
    /* set destination PORT number, 5000(0x1388) */
   Sn_DPORTR[0:1] = {0x13, 0x88};
```
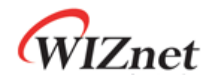

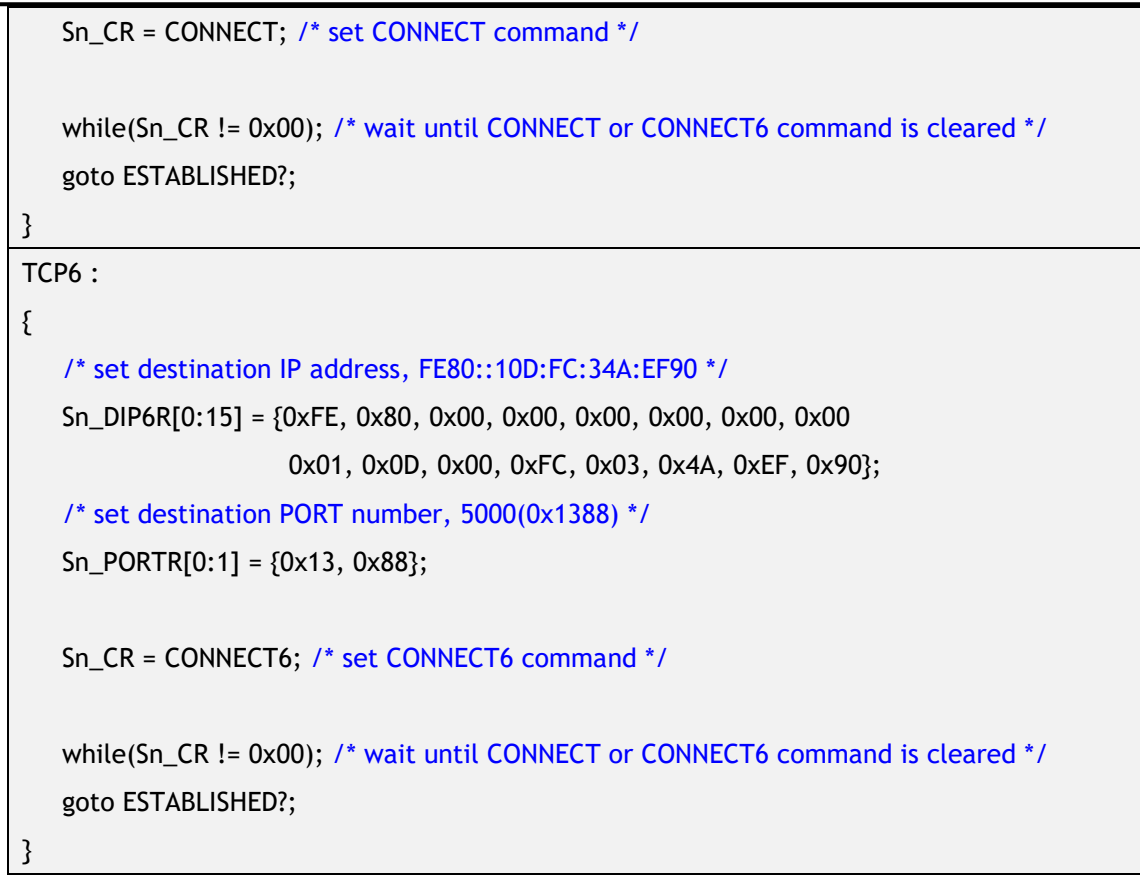

## **Others flow**

Refer to. *[6.2.1](#page-85-0) [TCP SERVER](#page-85-0)*

# 6.2.4 Other Functions

## 6.2.4.1 TCP SOCKET Options

Before SOCKET n opens by Sn\_CR[OPEN] command, users need to set SOCKET option with Sn\_MR and Sn\_MR2.

```
 No Delayed ACK : Sn_MR[ND] = '1'
```
No Delayed ACK option is for sending ACK packet without any delay when it received DATA from peer.

```
 Delayed ACK : Sn_MR[ND] = '0'
```
If No Delayed ACK option is cleared, SOCKET responses ACK packet to data from peer when time in RTR elapsed or when TCP window size becomes smaller than the configured MSS by Sn\_CR[RECV] command.

**Force PSH Flag : Sn\_MR[FPSH] = '1'**

If Force PSH option is set, SOCKET puts PSH flag in every DATA packet to be transmitted.

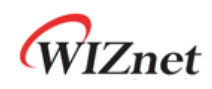

## **Auto PSH Flag : Sn\_MR[FPSH] = '0'**

If Force PSH option is cleared, SOCKET places the PSH flag in the last DATA packet sent by Sn\_CR[SEND].

## **Destination Hardware Address by Sn\_DHAR : Sn\_MR2[DHAM] = '1'**

If Sn\_MR2[DHAM] is set, ARP/ND-process is skipped and Sn\_DHAR is used as destination hardware address.

## **Destination Hardware Address by ARP : Sn\_MR2[DHAM] = '0'**

In 'TCP SERVER' mode, destination hardware address is acquired from received SYN packet. In 'TCP CLIENT' mode, destination hardware address is acquired from ARP/ND-process.

## **Destination Hardware Address by Sn\_DHAR : Sn\_MR2[FARP] = '1'**

In 'TCP SERVER' mode, ARP process is performed before responding a SYN / ACK packet to the SYN packet received from the "TCP client". And the address acquired from ARP/NDprocess is used as the destination hardware address.

If Sn\_MR2 [DHAM] is also set, ARP/ND-process is performed but the Sn\_DHAR is used as the destination hardware address.

## **Destination Hardware Address Mode by ARP : Sn\_MR2[FARP] = '0'**

In 'TCP SERVER' mode, destination hardware address is acquired from received SYN packet. In 'TCP CLIENT' mode, destination hardware address is acquired from ARP/ND-process.

## 6.2.4.2 Keep Alive

Keep Alive (KA) is to retransmit the last 1 byte of the already transmitted DATA packet to check whether the connection is valid. Data size of 1 byte or more must be transmitted before using Keep Alive function. If there is no response to KA packet within the whole retransmission time, Sn\_IR[TIMEOUT] interrupt occurs.

The period of KA packet transmission is set in Sn\_KPALVTR. If Sn\_KPALVTR is set to zero, KA packet is able to be transmitted by Sn\_CR[SEND\_KEEP] command.

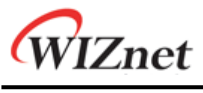

# 6.3 UDP

UDP (User Datagram Protocol) is a datagram communication protocol and doesn't guarantee the stability in transport layer above the IP layer. It also uses port numbers to distinguish applications to communicate. UDP can communicate with more than one peer and doesn't require the connection process. On the other hand, UDP may have data loss and receives data from any peers because UDP has no guarantee reliability. UDP Communication is divided to Unicast, Broadcast, and Multicast by data transmission/reception coverage.

[Figure 23](#page-97-0) shows UDP Operation Flow.

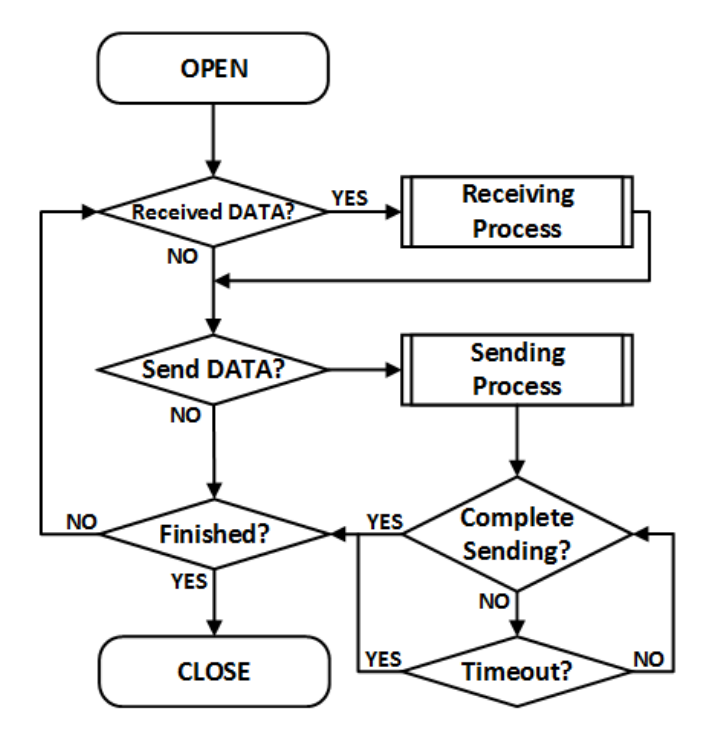

Figure 23 UDP Operation Flow

# <span id="page-97-1"></span><span id="page-97-0"></span>6.3.1 UDP Unicast

UDP Unicast is a communication method where the sender is one and receiver is one. Before data transmission, SOCKET performs the ARP/ND-process. In the ARP/ND-process, Sn\_IR[TIMEOUT] interrupt can occur. Refer to *[6.7](#page-129-0) [Retransmission.](#page-129-0)*

If Sn\_MR2[DHAM] is set, ARP/ND-process is skipped and Sn\_DHAR is used as destination hardware address.

UDP Unicast operation flow is same to [Figure 23.](#page-97-0)

## **OPEN**

Open SOCKET n to UDP4 or UDP6 mode.

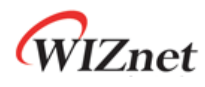

```
UDP4, UDP6 Mode :
{
START :
   Sn_MR[3:0] = '0010'; /* set UDP4 Mode */
   // Sn_MR[3:0] = '1010; /* set UDP6 Mode */
    /* set Source PORT Number, 5000(0x1388) */
    Sn_PORTR[0:1] = \{0x13, 0x88\};Sn_CR[OPEN] = '1'; /* set OPEN Command */
    while(Sn_CR != 0x00); /* wait until OPEN Command is cleared */
    /* check SOCKET for UDP6 Mode */
    if(Sn_SR != SOCK_UDP) goto START;
}
```
#### **• Received DATA?**

Refer to *[6.2.1](#page-85-0) [TCP SERVER:](#page-85-0) Received DATA?*

## **Receiving Process**

UDP mode SOCKET can receive DATA packets from more than one peer. The received DATA packet is stored in SOCKET n RX buffer block with "PACKET INFO" as shown in *[Figure 24](#page-98-0)*. HOST must read DATA from SOCKET n RX buffer in the format of *[Figure 24.](#page-98-0)* If the received DATA is fragmented or bigger than SOCKET n RX buffer free size, it is discarded.

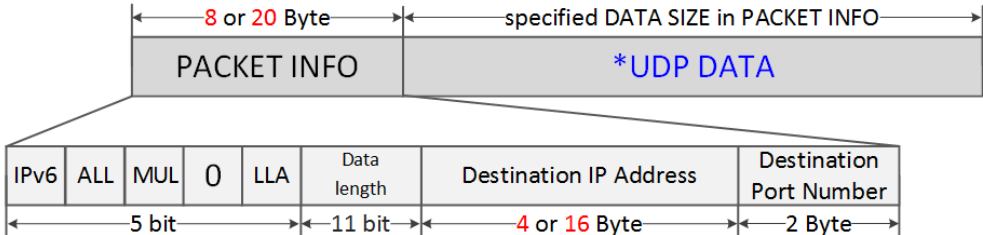

\* DATA SIZE is only the size of UDP DATA

#### Figure 24 Received DATA in UDP Mode SOCKET RX Buffer Block

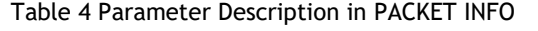

<span id="page-98-1"></span><span id="page-98-0"></span>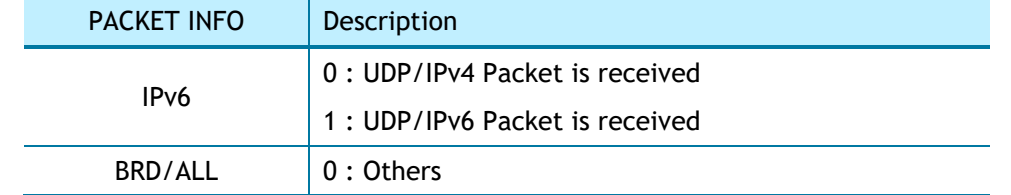

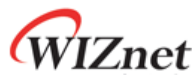

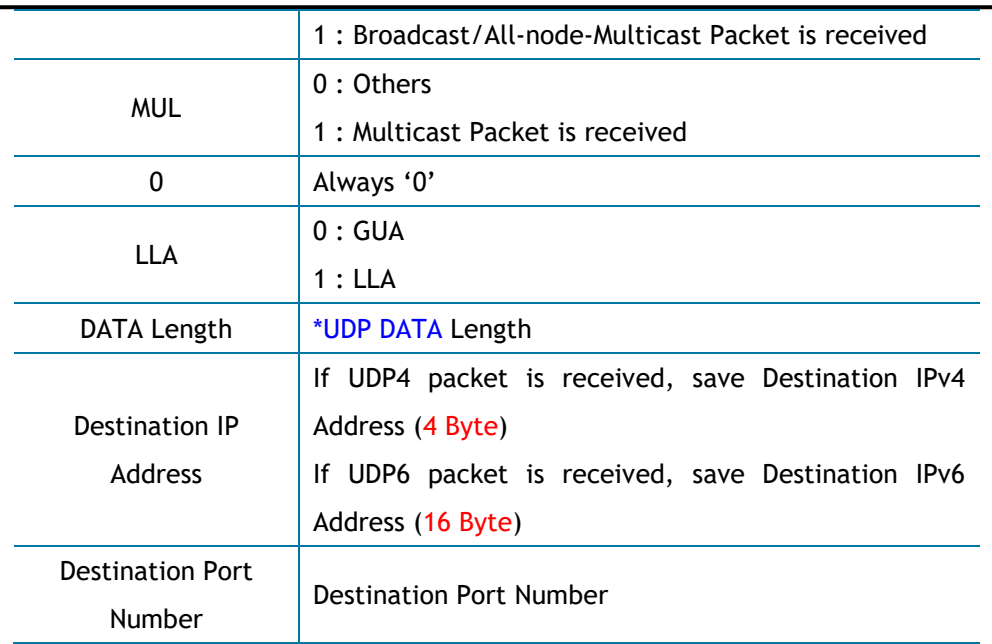

```
UDP4 Mode :
{
    /* receive PACKINFO */
    goto 6.2.1 TCP SERVER: Receiving Process with get_size = 8 bytes;
    /* extract Destination IP, Port, Size in PACKET INFO */
    data_Info = destination_address[0] & "11111000";
    data_size = (destination_address[0] & "00000111" << 8) + destination_address[1];
    if( data_info & '10000000' == 0 ) /* Is Destination IPv4 Address? */
    {
       dest_ip[0:3] = destination_address[2:5];
       dest_port = (destination_address[6] << 8) + destination_address[7];
    }
    /* read UDP DATA */
    goto 6.2.1 TCP SERVER: Receiving Process with get_size = data_size;
}
UDP6 Mode :
{
    /* receive PACKINFO */
    goto 6.2.1 TCP SERVER: Receiving Process with get_size = 20 bytes;
    /* extract Destination IP, Port, Size in PACKET INFO */
    data_Info = destination_address[0] & "11111000";
    data_size = (destination_address[0] & "00000111" << 8) + (destination_address[1];
    if( data_info \hat{\alpha} '1000000' ! = 0) /* Is Destination IPv6 Address? */
```
W6100 - Hardwired Dual TCP/IP Stack Controller 100/149

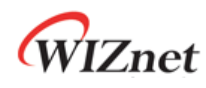

```
{
       dest_ip[0:15] = destination_address[2:17];
       dest_port = (destination_address[18] << 8) + destination_address[19];
    }
    /* read UDP DATA */
    goto 6.2.1 TCP SERVER: Receiving Process with get_size = data_size;
}
```
## **Send DATA? / Sending Process**

Refer to *[6.2.1](#page-85-0) [TCP SERVER:](#page-85-0) Send DATA? / Sending Process*

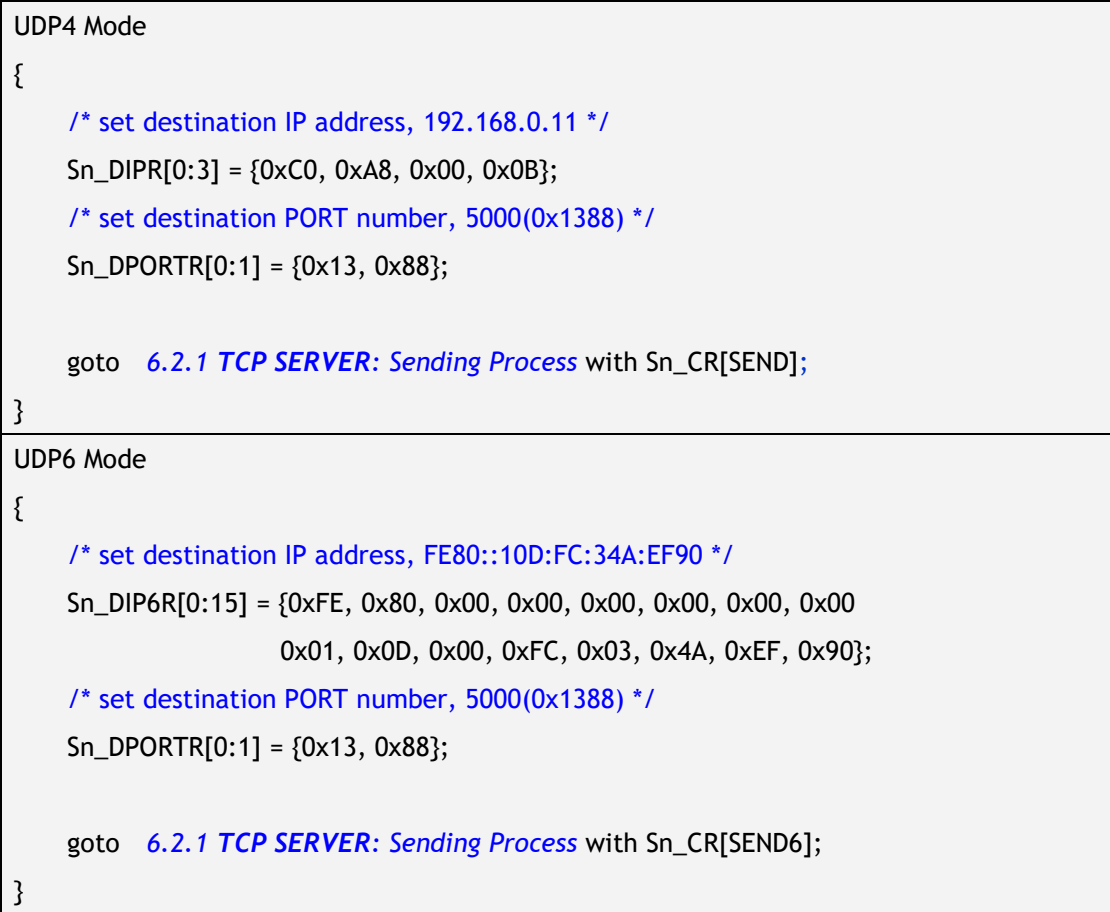

## **Complete Sending? / Timeout?**

When HOST sends data to a destination at the beginning or a different destination, ARP process is performed prior to transmitting DATA packet. In the ARP Process, if there is no response to ARP request from peer within the whole retransmission time, Sn\_IR[TIMEOUT] interrupt occurs. Unlike TCP, UDP SOCKET does not close by Sn\_IR[TIMEOUT] because it supports 1:N communication.

Refer to *[6.7](#page-129-0) [Retransmission.](#page-129-0)*

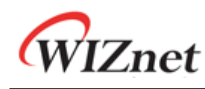

```
{
  /* check TIMEOUT Interrupt */
    if(Sn_I [TIMEOUT] == '1'){
        Sn_IR[TIMEOUT] = '1'; /* clear TIMEOUT Interrupt */
        goto Finished?;
    }
}
```
## **Finished? / CLOSE**

Closed by Sn\_CR[CLOSED].

```
{
    Sn_CR = CLOSE; /* set CLOSE Command */
    while(Sn_CR != 0x00); /* wait until CLOSE Command is cleared*/
     /* wait until SOCKET n is closed */
    while(Sn_SR == SOCK_CLOSED);
}
```
# 6.3.2 UDP Broadcast

UDP Broadcast is a communication method where the sender transmits data to all on the same network.

There are two types of broadcasting; all node broadcasting for all nodes in the network and subnet broadcasting for the nodes having the same subnet in the network.

In UDP6 mode, using FF02::01 address, which is an all-node multicast address, makes the same action as all-node broadcasting of UDP4.

Refer to *[6.3.1](#page-97-1) [UDP Unicast:](#page-97-1) OPEN*

Refer to *[6.2.1](#page-85-0) [TCP SERVER:](#page-85-0) Received DATA?*

**Receiving Process**

**• Received DATA?** 

**• OPEN** 

Refer to *[6.3.1](#page-97-1) [UDP Unicast:](#page-97-1) Receiving Process*

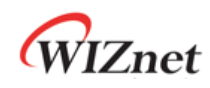

## **• Send DATA? / Sending Process**

Set destination address for UDP4 broadcasting and UDP6 all-node multicasting

```
UDP4 All Node Broadcasting :
{
    /* set broadcast address, 255.255.255.255 */
    Sn\_DIPR[0:3] = \{0xFF, 0xFF, 0xFF, 0xFF\};/* set Destination PORT Number, 5000(0x1388) */
    Sn_DPORTR[0:1] = {0x13,0x88};
    goto 6.2.1 TCP SERVER: Sending Process with Sn_CR[SEND];
}
UDP4 Subnet Broadcasting : Assume SIPR = "192.168.0.10" & SUBR = "255.255.255.0"
{
    /* set Broadcast Address, 192.168.0.255 */
    Sn\_DIPR[0:3] = \{0 \times C0, 0 \times A8, 0 \times 00, 0 \times FF\};/* set Destination PORT Number, 5000(0x1388) */
    Sn_DPORTR[0:1] = {0x13,0x88};
    goto 6.2.1 TCP SERVER: Sending Process with Sn_CR[SEND];
}
UDP6 All-Node Multicasting :
{
    /* set destination IP address, FF02::01 */
    Sn_DIP6R[0:15] = {0xFF, 0x02, 0x00, 0x00, 0x00, 0x00, 0x00, 0x00
                      0x00, 0x00, 0x00, 0x00, 0x00, 0x00, 0x00, 0x01};
    /* set Destination PORT Number, 5000(0x1388) */
    Sn_DPORTR[0:1] = {0x13,0x88};
    goto 6.2.1 TCP SERVER: Sending Process with Sn_CR[SEND];
}
```
## **Complete sending? / Timeout?**

Refer to *[6.3.1](#page-97-1) [UDP Unicast:](#page-97-1) Complete Sending? / Timeout?*

## **Finished? / CLOSE**

Refer to *[6.3.1](#page-97-1) [UDP Unicast:](#page-97-1) Finished? / CLOSE*

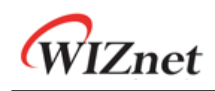

## 6.3.3 UDP Multicast

UDP multicast is a communication method where the sender is one and receiver is a group. In IPv4 mode, the multicast-group address range is 224.0.0.0 ~ 239.255.255.255 (Ref *[IANA\\_Multicast Address](https://www.iana.org/assignments/multicast-addresses/multicast-addresses.xhtml)*) and the corresponding hardware address address is 01:00:5E:00:00:00 ~ 01:00:5E:FF:FF:FF. When setting the multicast hardware address, its least significant 23 bits should be same to the multicast-group address. (Ref *[rfc1112](https://tools.ietf.org/html/rfc1112)*)

In IPv6 mode, set the multicast-group address like *[Figure 25](#page-103-0)*. The UDP multicast operation flow is same to *[Figure 23](#page-97-0)*.

<span id="page-103-0"></span>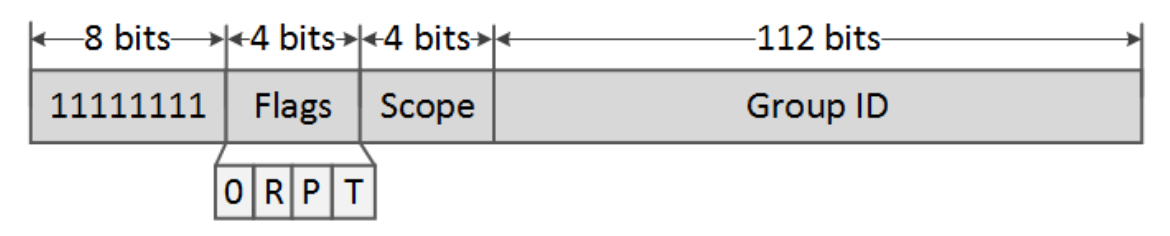

Figure 25 IPv6 Multicast-Group Address Format

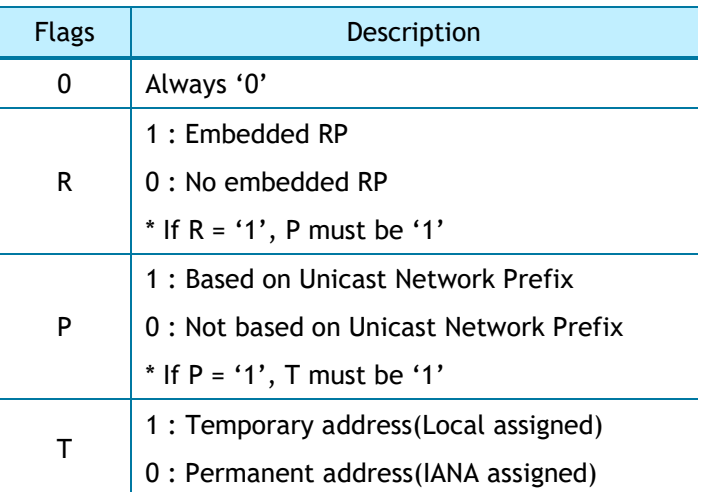

Table 5 Parameters of Flags in IPv6 Multicast Address

#### Table 6 Definition of Scope in IPv6 Multicast Address

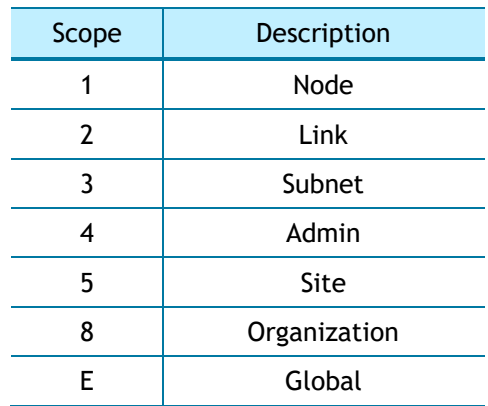

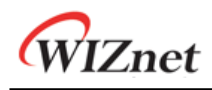

**OPEN**

Before Sn\_CR [OPEN] command, multicast-group information and Sn\_MR[MULTI] must be set. In UDP4 multicast mode, IGMP (Internet Group Management Protocol) JOIN message is transmitted by Sn\_CR[OPEN] command. IGMP version is set as version 1 or version 2 by Sn\_MR[MS].

In UDP6 multicast mode, join to a multicast-group using MLDv1.

```
UDP4 Multicast Mode :
{
START :
    /* set Multicast-Group hardware address, 01:00:5E:00:00:64 */
    Sn_DHAR[0:5] = {0x01, 0x00, 0x5E, 0x00, 0x00, 0x64};
    /* set Multicast-Group IP Address, 224.0.0.100 */
    Sn\_DIPR[0:3] = \{0 \times E0, 0 \times 00, 0 \times 00, 0 \times 64\}/* set Multicast-Group PORT Number, 3000(0x0BB8) */
    Sn\_DPORTR[0:1] = \{0x0B, 0xB8\};Sn_MR[MULTI] = '1'; /* set UDP Multicast */
    /* set IGMP Version 
      Sn_MR[MC] = '1': IGMPv1,
      Sn\_MR[MC] = '0' : IGMPv2 */
    Sn MR[MC] = '1';goto 6.3.1 UDP Unicast : OPEN(UDP Mode)
}
UDP6 Multicast Mode : 
{
START :
    /* set Multicast-Group hardware Address, 33:33:00:AB:34:56 */
    Sn_DHAR[0:5] = {0x33, 0x33, 0x00, 0xAB, 0xCD, 0xEF};
    /* set Multicast-Group IP Address, FF02::100:00AB:CDEF */
    Sn_DIP6R[0:15] = {0xFF, 0x02, 0x00, 0x00, 0x00, 0x00, 0x00, 0x00
                      0x00, 0x00, 0x00, 0x01, 0x00, 0xAB, 0xCD, 0xEF};
    /* set Multicast-Group PORT Number, 3000(0x0BB8) */
    Sn\_DPORTR[0:1] = \{0x0B, 0xB8\};Sn_MR[MULTI] = '1'; /* set UDP Multicast */
```
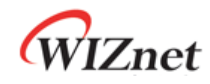

}

goto *[6.3.1](#page-97-1) [UDP Unicast](#page-97-1) : OPEN(UDP6 Mode)*

**Received DATA?**

Refer to *[6.2.1](#page-85-0) [TCP SERVER:](#page-85-0) Received DATA?*

 **Receiving Process** Refer to *[6.3.1](#page-97-1) [UDP Unicast:](#page-97-1) Receiving Process*

 **Send DATA? / Sending Process** Refer to *[6.3.1](#page-97-1) [UDP Unicast:](#page-97-1) Sending Process*

**Complete sending? / Timeout?**

Refer to *[6.3.1](#page-97-1) [UDP Unicast:](#page-97-1) Complete Sending? / Timeout?*

**Finished? / CLOSE**

Refer to *[6.3.1](#page-97-1) [UDP Unicast:](#page-97-1) Finished? / CLOSE*

# 6.3.4 UDP DUAL

SOCKET provides UDP dual (UDPD) mode based on W6100 Dual Stack (IPv4 / IPv6). SOCKET opened in UDPD mode can transmit/receive all UDP4/UDP6 packets.

UDP4 data and UDP6 data can be transmitted by Sn\_CR[SEND] and Sn\_CR[SEND6] respectively, and received UDP4 data and UDP6 data can be distinguished by 'PACKET INFO' of the received packet.

The UDPD operation flow is same as *[Figure 23](#page-97-0)*.

## **OPEN**

Open the SOCKET n to UDP Dual mode.

```
UDP6 Mode
{
START :
    Sn_MR[3:0] = '1110'; /* set UDPD Mode */
    /* set Source PORT Number, 5000(0x1388) */
    Sn_PORTR[0:1] = {0x13, 0x88};
    Sn_CR[OPEN] = '1'; /* set OPEN Command */
    while(Sn_CR != 0x00); /* wait until OPEN Command is cleared */
```
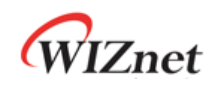

}

/\* check SOCKET for UDPD Mode \*/ if(Sn\_SR != SOCK\_UDP) goto START;

#### **Received DATA?**

Refer to *[6.2.1](#page-85-0) [TCP SERVER:](#page-85-0) Received DATA?*

#### **Receiving Process**

UDP dual mode SOCKET can receive UDP4 / UDP6 packets from one or more destinations, and the received data packets are stored in SOCKET n RX buffer with 'PACKET INFO'. HOST can know the IP version, transmission method, and destination information of received data packet from the 'PACKET INFO'.

HOST must read data from SOCKET n RX buffer in the format of *[Figure 24](#page-98-0)*. If the received data is fragmented or bigger than SOCKET n RX buffer free size, it is discarded.

Refer to *[Figure 24](#page-98-0) and [Table 4](#page-98-1)*

```
{
    /* extract upper 2 bytes in PACKINFO */
    goto 6.2.1 TCP SERVER: Receiving Process with get_size = 2 bytes;
    data_size = (destination_address[0] \& "00000111" << 8) + destination_address[1];
    /* 
      check UDP4 or UDP6 DATA Packet, extract Destination IP, Port, Size in PACKE INFO 
    */
    if(destination_address[0] \& "10000000" == 0) /* UDP4 DATA Packet */
    {
         goto 6.2.1 TCP SERVER: Receiving Process with get_size = 6 bytes;
        dest_ip[0:3] = destination_address[0:3];
        dest_port = (destination_address[4] << 8) + destination_address[5];
    }
    else /* UDP6 DATA Packet */
    {
        goto 6.2.1 TCP SERVER: Receiving Process with get_size = 18 bytes;
        dest_ip[0:15] = destination_address[0:15];
        dest_port = (destination_address[16] << 8) + destination_address[17];
    }
    /* read UDP DATA */
```
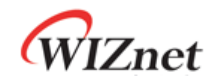

goto *[6.2.1](#page-85-0) [TCP SERVER](#page-85-0) : Receiving Process* with *get\_size* = *data\_size;*

## }

## **Send DATA? / Sending Process**

Refer to *[6.3.1](#page-97-1) [UDP Unicast](#page-97-1) : Send Data? / Sending Process*

## **Complete sending? / Timeout?**

Refer to *[6.3.1](#page-97-1) [UDP Unicast:](#page-97-1) Complete Sending? / Timeout?*

## **Finished? / CLOSE**

Refer to *[6.3.1](#page-97-1) [UDP Unicast:](#page-97-1) Finished? / CLOSE*

## 6.3.5 Other Functions

## 6.3.5.1 UDP Mode SOCKET Options

Before Sn\_CR[OPEN] command, SOCKET option can be set by Sn\_MR and Sn\_MR2.

## **Destination Hardware Address by Sn\_DHAR : Sn\_MR2[DHAM]= '1'**

ARP/ND-process is skipped and Sn\_DHAR is used as the destination hardware address.

## **Destination Hardware Address by ARP : Sn\_MR2[DHAM]= '0'**

The destination hardware address of UDP data to be transmitted is used as the acquired address from ARP/ND-process.

## **Force ARP : Sn\_MR2[FARP]= '1'**

ARP/ND-process is performed whenever UDP DATA packet is transmitted by Sn\_CR[SEND] or Sn\_CR[SEND4].

If Sn\_MR2 [DHAM] is also set, ARP/ND-process is performed but the Sn\_DHAR is used as the destination hardware address.

## **Auto ARP : Sn\_MR2[FARP]= '0'**

ARP/ND-process is performed when the first UDP data packet is transmitted or when the destination is changed.

## 6.3.5.2 UDP Block

In UDP Mode, Unicast and Broadcast packets can be received. But Broadcast packets are blocked if Sn\_MR[BRDB] is set to '1'.

In UDP Multicast mode, Unicast, Broadcast and Multicast packets can be received. But if Sn\_MR[UNIB] or Sn\_MR[BRDB] are set to '1', Unicast or Broadcast packets are blocked respectively.
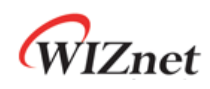

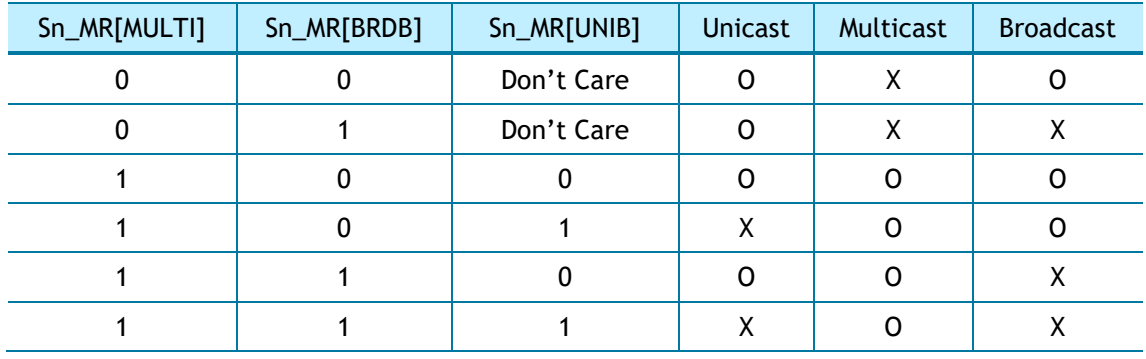

These block bits must be set before Sn\_CR[OPEN] command.

In UDP6 or UDPD mode, Solicited Multicast packet is blocked when Sn\_MR[SMB] is set to '1'.

#### 6.3.5.3 Port Unreachable Block

W6100 automatically transmits d**estination port unreachable packet** to the sender when a sender transmits a UDP packet to a port that didn't open on W6100. But it could be a target for port scan attack.

In UDP4 or UDP6, port unreachable packet is blocked by setting NET4MR[UNRB] = '1' or NET6MR[UNRB] = '1'.

## 6.4 IPRAW

IPRAW supports protocol communication shown in Table 7 among various upper protocols (Refer to *[IANA\\_Protocol Numbers](https://www.iana.org/assignments/protocol-numbers)*) defined in the internet protocol layer.

When SOCKET n is opened as IPRAW4 or IPRAW6, Sn\_PNR configures the value of field or IPv6 extension header. SOCKET n cannot communicate by using a protocol different from the protocol set in Sn\_PNR.

| Protocol          | Number         | Semantic                          | Support |
|-------------------|----------------|-----------------------------------|---------|
| <b>HOPOPT</b>     | 0              | IPv6 Hop-by-Hop Option            |         |
| <b>ICMP</b>       | 1              | Internet Control Message Protocol | റ       |
| <b>IGMP</b>       | $\overline{2}$ | Internet Group Management         |         |
| IPv4              | 4              | IPv4 encapsulation                | റ       |
| <b>TCP</b>        | 6              | <b>Transmission Control</b>       | X       |
| <b>UDP</b>        | 17             | User Datagram                     | X       |
| IP <sub>v</sub> 6 | 41             | IPv6 encapsulation                | റ       |
| ICMP6             | 58             | ICMP for IPv6                     |         |
| others            |                | <b>Other Protocols</b>            | n       |

Table 7 Internet Protocol supported in IPRAW Mode

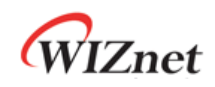

In the case of Sn\_PNR = ICMP in IPRAW4 mode, Auto PING reply to PING-request from a sender is not supported. PING-request packet is stored in SOCKET n RX buffer block for IPRAW. It should be processed by users.

In the case of Sn\_PNR = ICMP6 in IPRAW6 mode, Auto reply packet transmission to echo Request, NA (Neighbor Advertisement), NS (Router Advertisement) and RA (Router Advertisement) can be blocked via ICMP6BLKR setting. Blocked packets are not stored in SOCKET n RX Buffer.

*[Figure 26](#page-109-0)* shows the SOCKET n operation flow in IPRAW4/IPRAW6 mode.

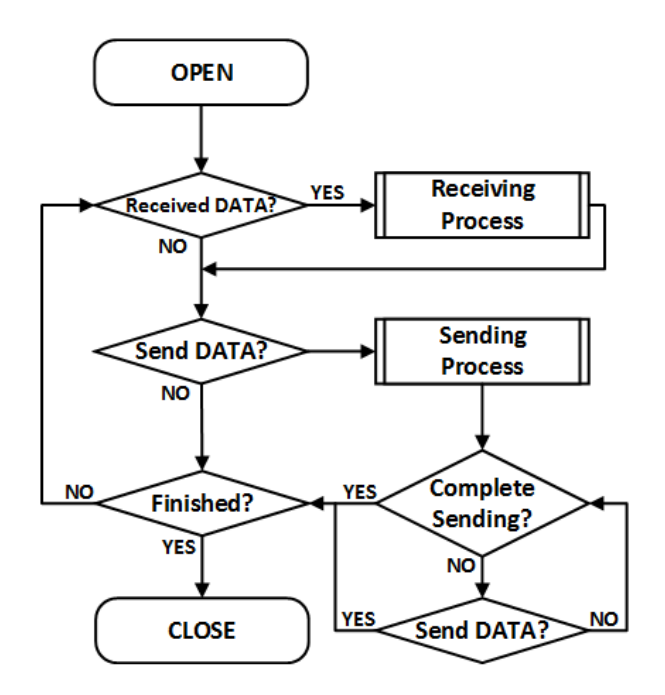

Figure 26 IPRAW Operation Flow

#### <span id="page-109-0"></span>**OPEN**

Open SOCKET n as IPRAW4 or IPRAW6 mode.

```
IPRAW4 Mode :
{
START :
    Sn_PNR = protocol_num; /* set Protocol Number */
   Sn_MR[3:0] = '0011'; /* set IPRAW4 Mode */
   Sn_CR[OPEN] = '1'; /* set OPEN Command */
   while(Sn_CR != 0x00); /* wait until OPEN Command is cleared */
    /* check SOCKET for IPRAW6 Mode */
```
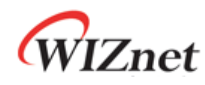

}

if(Sn\_SR != SOCK\_IPRAW6) goto START;

```
IPRAW6 Mode :
```

```
{
START :
   Sn_PNR = protocol_num; /* set Protocol Number(Next Header) */
   Sn_MR[3:0] = '1001'; /* set IPRAW6 Mode */
   Sn_CR[OPEN] = '1'; /* set OPEN Command */
   while(Sn_CR != 0x00); /* wait until OPEN Command is cleared */
    /* check SOCKET for IPRAW Mode */
   if(Sn_SR != SOCK_IPRAW) goto START;
```
}

**Received DATA?**

Refer to *[6.2.1](#page-85-0) [TCP SE](#page-85-0)RVER: Received DATA?* 

#### **Receiving Process**

IPRAW4/IPRAW6 mode receives IP DATA packets from one or more sender. To distinguish each sender, DATA packet is stored in the SOCKET n RX buffer block with preceding 'PACKET INFO' as shown in *[Figure 27](#page-110-0)* or *[Figure 28](#page-111-0)*. 'PACKET INFO' has different formats according to IPRAW4/IPRAW6 mode as shown in *[Table 8](#page-110-1)* and *[Table 9](#page-111-1)*.

If the received DATA is larger than SOCKET n RX buffer free size, it is discarded. Thus, the HOST must be read in unit of *[Figure 27](#page-110-0) or [Figure 28](#page-111-0)*.

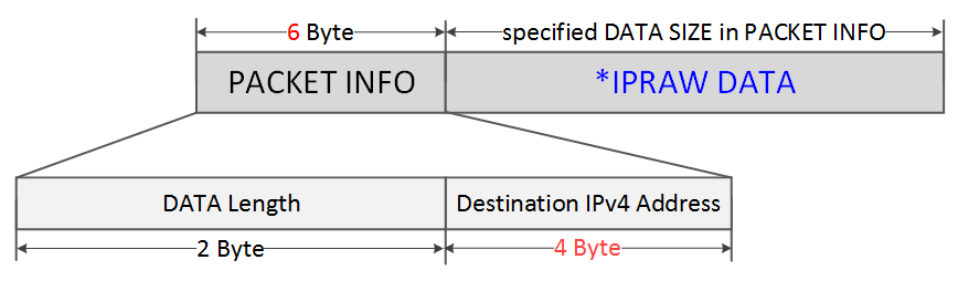

\* IPRAW DATA is only the size of DATA in Recevied Packet

<span id="page-110-0"></span>Figure 27 Received DATA in IPRAW4 Mode SOCKET RX Buffer Block

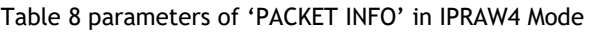

<span id="page-110-1"></span>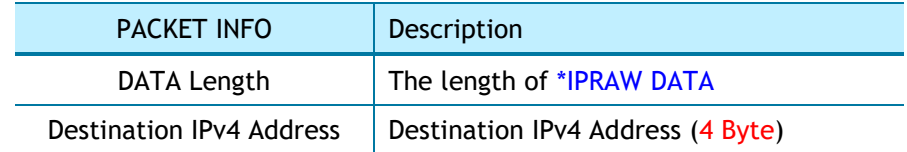

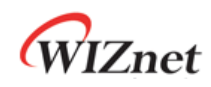

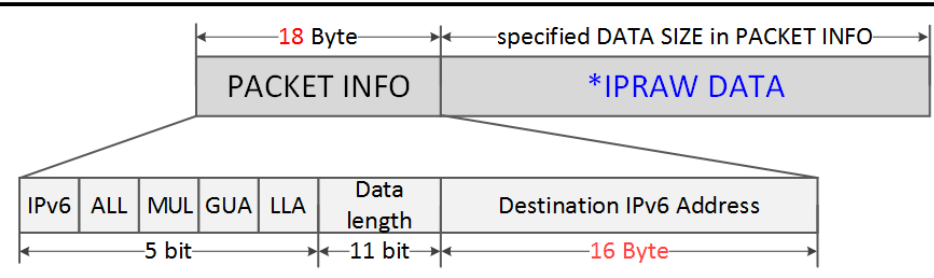

\* IPRAW DATA is only the size of DATA in Recevied Packet

Figure 28 Received DATA in IPRAW6 Mode SOCKET RX Buffer Block

Table 9 parameters of 'PACKET INFO' in IPRAW6 Mode

<span id="page-111-1"></span><span id="page-111-0"></span>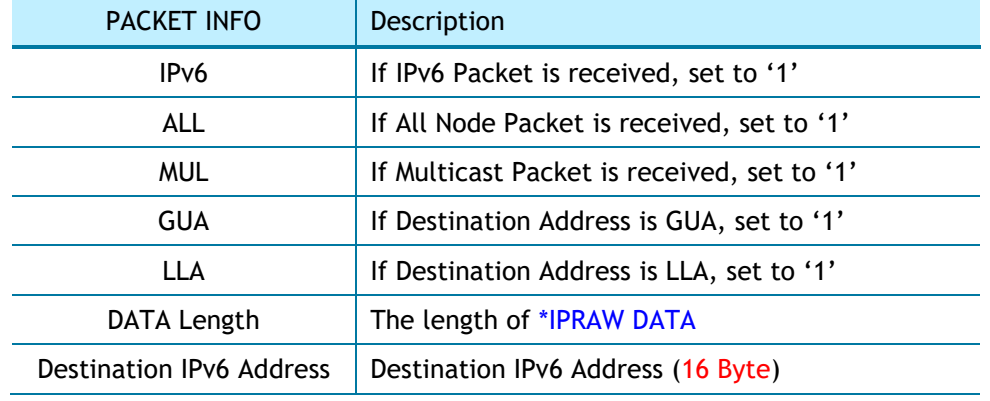

```
IPRAW4 Mode :
{
  /* receive PACKINFO */
   goto 6.2.1 TCP S: Receiving Process with get_size = 6;
  /* extract Destination DATA Size, IP Address in PACKET INFO*/
 data_size = (destination_address[0] << 8) + destination_address[1];
  dest_ip[0:3] = destination_address[2:5];
  /* read UDP DATA */
 goto 6.2.1 TCP SERVER : Receiving Process with get_size = data_size;
}
IPRAW6 Mode :
{
  /* receive PACKINFO */
   goto 6.2.1 TCP SERVER: Receiving Process with get_size = 18;
    /* extract Destination Information, DATA Size, IP Address in PACKET INFO */
    data_Info = destination_address[0] & "11111000";
    data_size = (destination_address[0] \frac{1}{2} "00000111" << 8) + (destination_address[1];
```
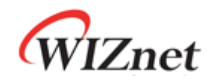

}

*dest\_ip[0:15]* = *destination\_address[2:17];*

```
/* read UDP DATA */
```
goto *[6.2.1](#page-85-0) [TCP SERVER](#page-85-0): Receiving Process* with *get\_size* = *data\_size;*

#### **Sending DATA? / Sending Process**

Data to send must not exceed SOCKET n TX buffer free size. If data size is larger than MSS, HOST must split the lager data into multiple MSS units.

MSS of IPRAW6 mode cannot be larger than 1460, MSS of IPRAW mode cannot be larger than 1480.

```
IPRAW4 Mode :
{
    /* set Destination IP Address, 192.168.0.11 */
    Sn\_DIPR[0:3] = \{0 \times C0, 0 \times A8, 0 \times 00, 0 \times 0B\};goto 6.2.1 TCP SERVER: Sending Process;
}
IPRAW6 Mode :
{
    /* set destination IP address, FE80::10D:FC:34A:EF90 */
    Sn_DIP6R[0:15] = {0xFE, 0x80, 0x00, 0x00, 0x00, 0x00, 0x00, 0x00
                       0x01, 0x0D, 0x00, 0xFC, 0x03, 0x4A, 0xEF, 0x90};
    goto 6.2.1 TCP SERVER: Sending Process;
}
```
**Complete sending? / Timeout?**

ARP/ND-process is performed before first DATA packet is sent to by Sn\_CR[SEND] or Sn\_CR[SEND6] or before DATA packet is sent to different destination from the previous destination.

In ARP/ND-process, Sn\_IR[TIMEOUT] may occur and the corresponding DATA packet is discarded. Since IPRAW4 or IPRAW6 supports 1:N communication like as UDP, SOCKET n doesn't close even if Sn\_IR[TIMEOUT] occurs (Refer to *[0](#page-129-0)*

[Retransmission\)](#page-129-0).

{

```
/* check TIMEOUT Interrupt */
```
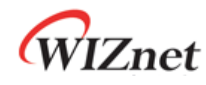

```
if(Sn_IIR|TIMEOUT] == '1'){
        Sn_IR[TIMEOUT] = '1'; /* clear TIMEOUT Interrupt */
        goto Finished?;
    }
}
```
#### **Finished? / CLOSE**

{

}

In case that there is no more data to send, close SOCKET n by Sn\_CR[CLOSE].

```
Sn_CR = CLOSE; /* set CLOSE Command */
while(Sn_CR != 0x00); /* wait until CLOSE Command is cleared*/
 /* wait until SOCKET n is closed */
while(Sn_SR == SOCK_CLOSED);
```
### 6.4.1 Other Functions

### 6.4.1.1 IPRAW Mode SOCKET Options

In the process of opening SOCKER n as IPRAW4/IPRAW6 mode, SOCKET option is set via Sn\_MR and Sn\_MR2.

**Destination Hardware Address by Sn\_DHAR : Sn\_MR2[DHAM]= '1'**

ARP/ND-process is skipped and Sn\_DHAR is used as the destination hardware address.

#### **Destination Hardware Address by ARP : Sn\_MR2[DHAM]= '0'**

The destination hardware address of IPRAW data to be transmitted is used as the acquired address from ARP/ND-process.

**Force ARP : Sn\_MR2[FARP]= '1'**

ARP/ND-process is performed whenever IPRAW4 or IPRAW6 DATA is transmitted by Sn\_CR[SEND] or Sn\_CR[SEND6].

#### **Auto ARP : Sn\_MR2[FARP]= '0'**

ARP/ND-process is performed when the first IPRAW data packet is transmitted or when the destination is changed.

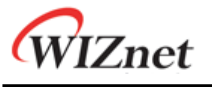

## 6.5 MACRAW

MACRAW mode supports data communication using Ethernet MAC protocol itself and it is only available with SOCKET 0.

In case of Sn\_MR[MF] = '0', MACRAW SOCKET 0 receives all Ethernet packets.

In case of Sn\_MR[MF] = '1', MACRAW SOCKET 0 can receive only a packet that has the destination hardware address is Broadcast, Multicast or Source Hardware Address (SHAR).

*[Figure 29](#page-114-0)* shows MACRAW Mode SOCKET0 Operation Flow.

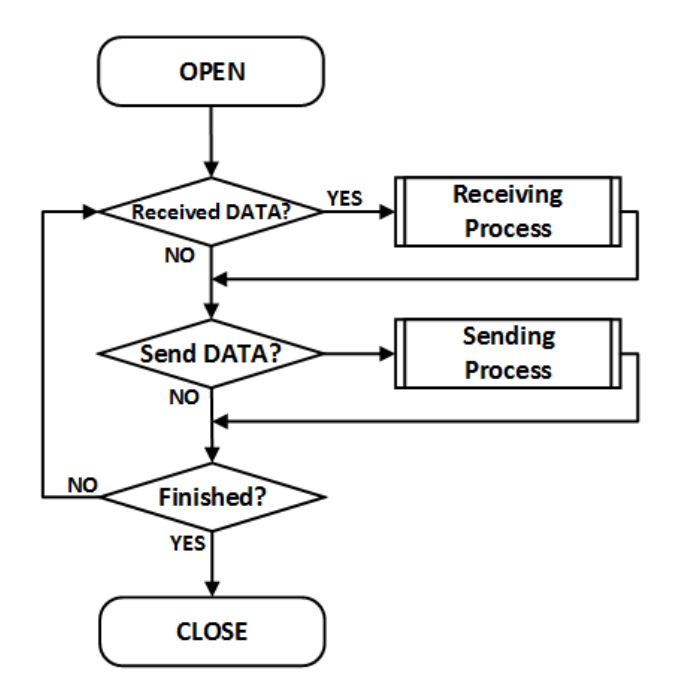

Figure 29 MACRAW Operation Flow

#### <span id="page-114-0"></span>**OPEN**

Open SOCKET 0 as MACRAW Mode.

```
{
START :
   S0_MR[3:0] = '0111'; /* set MACRAW Mode */
   /* MACRAW SOCKET Options */
   /* SO_MR[MF] = '1'; // enable MAC Filter
     SO_MR[UNIB] = '1'; // Broadcast Packet Block
     SO_MR[MMB] = '1'; // Multicast Packet Block
     SO_MR[MMB6] = '1'; // IPv6 Packet Block */
   S0_CR = OPEN; /* set OPEN Command */
```
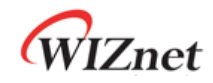

}

while(Sn\_CR != 0x00); /\* wait until OPEN Command is cleared\*/

/\* check SOCKET 0 is MACRAW Mode \*/

if(S0\_SR != SOCK\_MACRAW) S0\_CR = CLOSE; goto START;

#### **Received DATA?**

*Refer to [6.2.1](#page-85-0) [TCP SERVER](#page-85-0): Received DATA?*

**Receiving Process**

MACRAW mode SOCKET 0 receives data packet from more than one destination. MACRAW Mode SOCKET 0 stores data with preceding 'PACKET INFO' in the SOCKET 0 RX buffer block as shown in [Figure 30.](#page-115-0)

#### **PACKET INFO**

#### **MACRAW DATA**

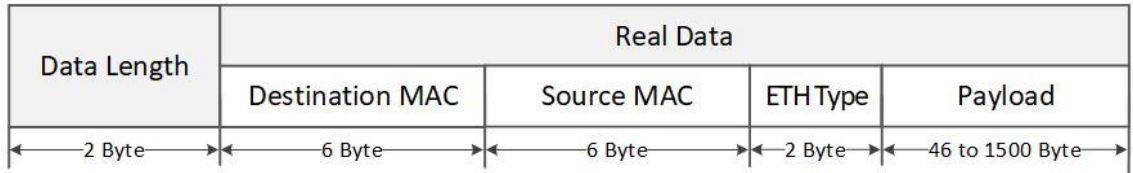

Figure 30 Received DATA Format in MACRAW

<span id="page-115-0"></span>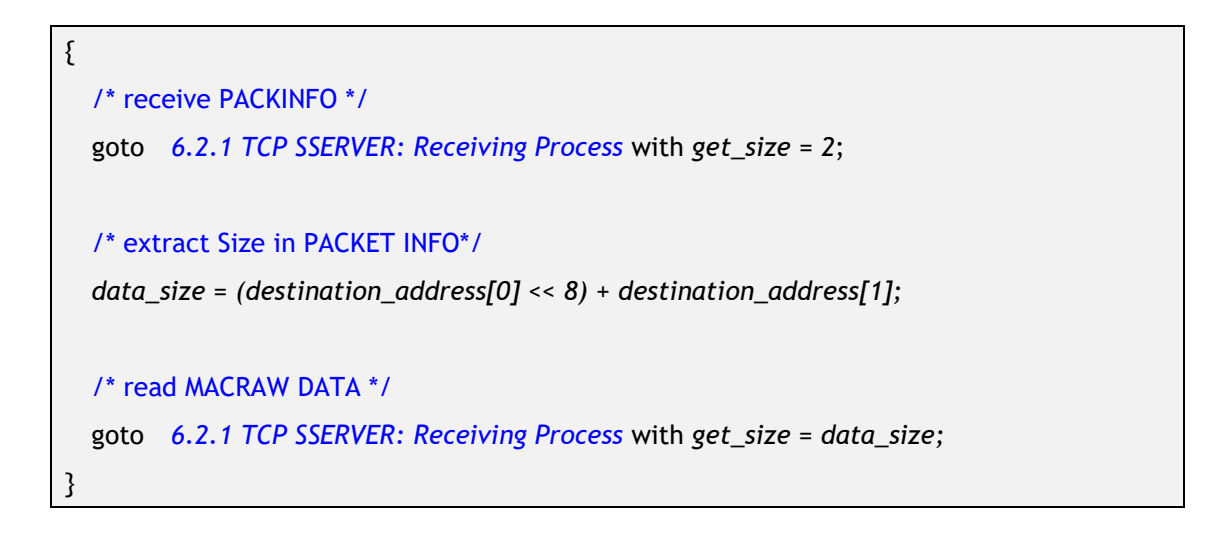

#### **Sending DATA? / Sending Process**

Data to send must not exceed SOCKET 0 TX buffer size. If data is larger than MSS, it must be divided by MSS(1512). Data smaller than 60 bytes becomes 60 bytes with zero padding.

*Refer to [6.2.1](#page-85-0)[TCP SERVER](#page-85-0): Send DATA? / Sending Process*

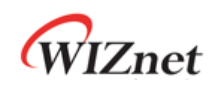

**Finished? / CLOSE**

*Refer to [6.3.1](#page-97-0) [UDP Unicast:](#page-97-0) Finished? / CLOSE*

# 6.6 SOCKET-less Command (SLCR)

SOCKET-less command (SLCR) transmits specific packets such as ARP request, PING request, NS, and RS without using the SOCKET resource. The response to the request packet can be checked thorough SLIR. SLIR[TOUT] is set when there is no response until retransmission time expires. Refer to *[6.7](#page-129-1) [Retransmission.](#page-129-1)*

Multiple SLCR commands cannot be executed at the same time. After a bit of SLIR is set, the next command can be performed.

*[Figure 31](#page-116-0)* shows the flow of SOCKET-less commands.

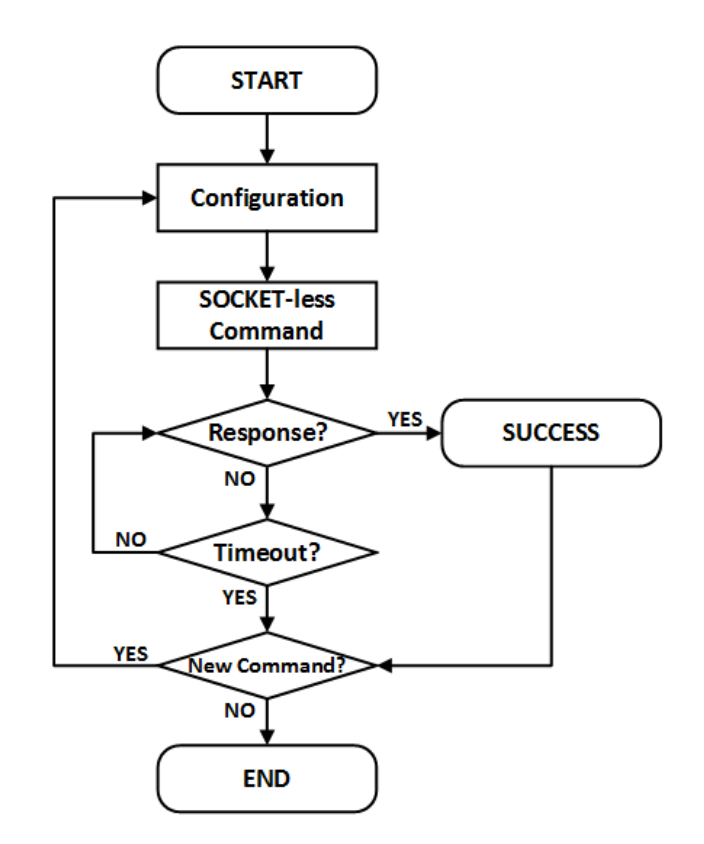

Figure 31 SOCKET-less Command Operation Flow

### <span id="page-116-1"></span><span id="page-116-0"></span>6.6.1 ARP

SLCR[ARP] transmits ARP request packet to the destination specified by SLDIPR. If ARP reply is received from a device, SLIR[ARP] is set and destination hardware address is saved in SLDHAR. If there is no response until the retransmission time expires, SLIR[TOUT] is set.

Refer to *[6.7](#page-129-1) [Retransmission.](#page-129-1)*

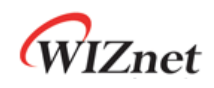

#### **Configuration**

Configure retransmission time, ARP &TOUT interrupt mask, and destination IP address,

```
{
START :
    /* set SOCKET-less Retransmission Time, 100ms(0x03E8) (Unit 100us) */
    // SLRTR[0:1] = {0x03, 0xE8}; /* set SOCKET-less Retransmission Counter, 5 */
    // SLRCR = 0x05;
    /* set Interrupt Mask Bit */
    //SLIMR[ARP] = '1'; /* ARP Interrupt Mask Bit */
     //SLIMR[TOUT] = '1'; /* TIMEOUT Interrupt Mask Bit */
    /* set Destination IP Address, 192.168.0.100 */
    SLDIP6R[12:15] = {0xC0, 0xA8, 0x00, 0x64};
}
```
#### **SOCKET-less Command**

SLCR[ARP] command transmits the ARP request.

```
{
    SLCR[ARP] = '1'; /* set ARP Command */
    while(SLCR != 0x00) ; /* Wait until ARP Command is completed*/
}
```
**Response?**

If there is ARP response from the destination, SLIR[ARP] is set.

```
{
    /* check ARP Interrupt */
    if(SLIR[ARP] == '1') /* received ARP Reply Packet */
    {
        SLIRCLR[ARP] = '1'; /* clear Interrupt */
        goto SUCCESS;
    }
    else goto Timeout?;
```
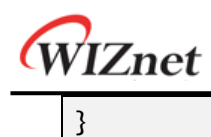

#### **Timeout?**

If there is no response until retransmission time expires, SLIR[TOUT] is set.

```
{
    /* check TIMEOUT Interrupt */
    if(SLIR[TOUT] == 1){
        SLIRCLR[TOUT] = '1'; /* clear Interrupt */
        goto END;
    }
    else goto Response?;
}
```
#### **• SUCCESS**

{

}

The destination hardware address is saved in SLDHAR.

```
dst_haddr [0:5] = SLDHAR[0:5]; /* get Destination hardware Address */
goto END;
```
### 6.6.2 PING

SLCR[PING] transmits both ARP and PING request packet to destination IP address specified by SLDIPR. If ARP reply and PING reply are received from a destination, SLIR[PING] is set and destination hardware address is saved in SLDHAR. If there is no response until retransmission time expires, SLIR[TOUT] is set. Refer to *[6.7](#page-129-1) [Retransmission.](#page-129-1)*

#### **Configuration**

Configure retransmission time, PING & TOUT interrupt mask, destination IP address and sequence number & ID of PING request packet.

```
{
START :
    /* set SOCKET-less Retransmission Time, 100ms(0x03E8)(Unit 100us) */
    1/SLRTR[0:1] = \{ 0 \times 03, 0 \times 02\};
    /* set SOCKET-less Retransmission counter, 5 */
    //SLRCR = 0x05;
```
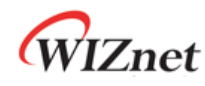

```
/* set Interrupt Mask Bit */
//SLIMR[PING] = '1'; /* PING Interrupt Mask Bit */
//SLIMR[TOUT] = '1'; /* TIMEOUT Interrupt Mask Bit */
/* set Destination IP Address, 192.168.0.100 */
SLDIPR[12:15] = {0xC0, 0xA8, 0x00, 0x64};
/* set PING Sequence Number, 1000(0x03E8) */
PINGSEQR[0:1] = \{0 \times 03, 0 \times E8\};/* set PING ID, 256(0x0100) */
PINGIDR[0:1] = {0x01,0x00};
```
#### **SOCKET-less Command**

}

SLCR[PING] command transmits PING request packet.

{ SLCR[PING] = '1'; /\* set PING Command \*/ while(SLCR != 0x00) ; /\* Wait until PING Command is completed\*/

#### **Response?**

}

If there is PING reply packet from the destination, SLIR[PING] is set.

```
{
    /* check PING Interrupt */
    if(SLIR[PING] == '1') /* received PING Reply Packet */
    {
        SLIRCLR[PING] = '1'; /* clear Interrupt */
         goto SUCCESS;
    }
    else goto Timeout?;
}
```
#### **Timeout? / SUCCESS**

*Refer to [6.6.1](#page-116-1) [ARP](#page-116-1) Timeout? / SUCCCESS*

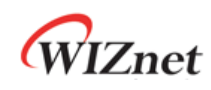

### <span id="page-120-0"></span>6.6.3 ARP6 (ND, Neighbor Discovery)

SLCR[ARP6] transmits ICMPv6 NS (Neighbor Solicitation) packet to destination IP address specified by SLDIP6R and it is similar to ARP-process. If NA (Neighbor Advertisement) is received from destination, SLIR[ARP6] is set and destination hardware address is saved in SLDHAR. If there is no response until the retransmission time, SLIR[TOUT] is set. Refer to *[6.7](#page-129-1) [Retransmission.](#page-129-1)*

#### **Configuration**

Configure retransmission time, ARP6 & TOUT interrupt mask and destination IP address.

```
{
START :
    /* set SOCKET-less Retransmission Timer, 100ms(0x03E8) (Unit 100us) */
    //SLRTR[0:1] = {0x03, 0xE8};
    /* set SOCKET-less Retransmission Counter, 5 */
    //SLRCR = 0x05;
    /* set Interrupt Mask Bit */
    //SLIMR[ARP6] = '1'; /* ARP6 Interrupt Mask Bit */
    //SLIMR[TOUT] = '1'; /* TIMEOUT Interrupt Mask Bit */
    /* set Target IP Address, FE80::1D0:AABB:CCDD */
    SLDIP6R[0:15] = { 0xFE, 0x80, 0x00, 0x01, 0x00, 0x00, 0x00, 0x00,
                  0x13, 0x22, 0x33, 0xFF, 0xFE, 0xAA, 0xBB, 0xCC };
}
```
#### **SOCKET-less Command**

SLCR[ARP6] command transmits NS packet

```
{
    SLCR[ARP6] = '1'; /* set ARP6 Command */
    while(SLCR != 0x00) ; /* Wait until ARP6 Command is completed*/
}
```
#### **Response?**

If there is NA packet from the destination, SLIR[ARP6] is set.

{

/\* check ND Interrupt \*/

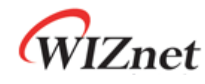

```
if(SLIR[ARP6] == '1') /* received NA Packet */
    {
         SLIRCLR[ARP6] = '1'; /* clear Interrupt */
         goto SUCCESS;
    }
    else goto Timeout;
}
```
#### **Timeout?**

If there is no NA packet from the destination, SLIR[TOUT] is set.

```
{
    /* check TIMEOUT Interrupt */
    if(SLIR[TOUT] == 1){
        SLIRCLR[TOUT] = '1'; /* clear Interrupt */
        goto END;
    }
    else goto Response;
}
```
#### **• SUCCESS**

The destination hardware address is saved in SLDHAR.

```
{
    dst_haddr[0:5] = SLDHAR[0:5]; /* get Destination hardware Address */
    goto END;
}
```
## 6.6.4 PING6 (ICMPv6 Echo)

SLCR[PING6] transmits ICMPv6 NS and PING request packet to destination IP address specified by SLDIP6R. If ICMPv6 NA and ICMPv6 Echo PING reply are received from a destination, SLIR[PING6] is set and destination hardware address is saved in SLDHAR. If there is no response until retransmission time expires, SLIR[TOUT] is set.

Refer to *[6.7](#page-129-1) [Retransmission.](#page-129-1)*

#### **Configuration**

Configure retransmission, PING6 &TOUT interrupt mask , destination IP Address.

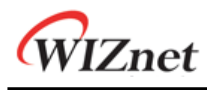

```
{
START :
    /* set SOCKET-less Retransmission Timer, 100ms(0x03E8) (unit 100us) */
    1/SLRTR[0:1] = {0x03, 0xE8};
    /* set SOCKET-less Retransmission Counter, 5 */
    //SLRCR = 0x05;
    /* set Interrupt Mask Bit */
    //SLIMR[PING6] = '1'; // PING6 Interrupt Mask Bit
    //SLIMR[TOUT] = '1'; // TIMEOUT Interrupt Mask Bit
    /* set Destination IPv6 Address, FE80::1D0:AABB:CCDD */
    SLDIP6R[0:15] = { 0xFE, 0x80, 0x00, 0x01, 0x00, 0x00, 0x00, 0x00,
                  0x13, 0x22, 0x33, 0xFF, 0xFE, 0xAA, 0xBB, 0xCC };
}
```
#### **SOCKET-less Command**

SLCR[PING6] command transmits NS packet and echo request packet.

```
{
    SLCR[PING6] = '1'; /* set PING6 Command */
    while(SLCR != 0x00) ; /* Wait until PING6 Command is completed*/
}
```
#### **Response?**

If there is echo reply from the destination, SLIR[PING6] is set.

```
{
    /* check PING6 Interrupt */
    if(SLIR[PING6] == '1') /* received PING6 Packet */
    {
        SLIRCLR[PING6] = '1'; /* clear Interrupt */
         goto SUCCESS;
    }
    else goto Timeout?;
}
```
#### **Timeout? / SUCCESS**

**Refer to** *[6.6.3](#page-120-0) [ARP6 \(ND, Neighbor Discovery\)](#page-120-0) Timeout? / SUCCCESS*

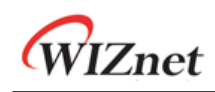

## 6.6.5 DAD (Duplicate Address Detection)

SLCR[NS] executes DAD (Duplicate Address Detection) mechanism to destination IP address specified by SLDI6PR. SLCR[NS] transmits DAD NS packet.

If there is DAD NA packet from a destination, SLIR[NS] is set and the destination IP address is invalid as a source IPv6 address. If there is no DAD NA packet from a destination until retransmission time expires, SLIR[TOUT] is set and the destination IP address is valid as a source IPv6 address. Refer to *[6.7](#page-129-1) [Retransmission.](#page-129-1)*

*[Figure 32](#page-123-0)* shows the flow of DAD operation.

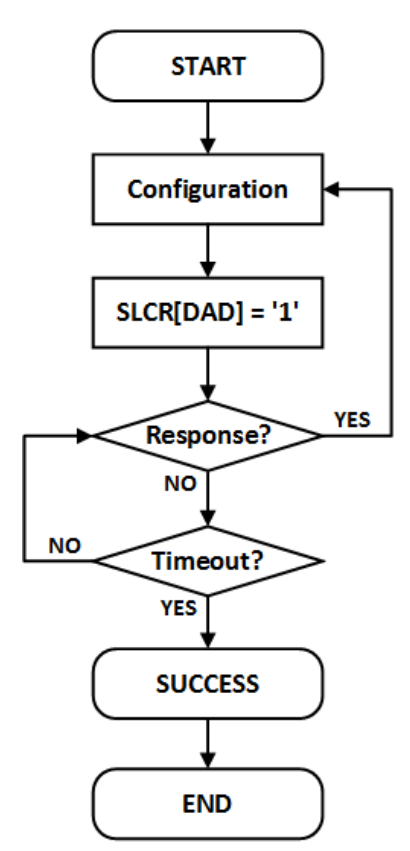

Figure 32 DAD Operation Flow

#### <span id="page-123-0"></span>**Configuration**

Configures retransmission time, NS & TOUT interrupt mask, and destination IP address.

{ START : /\* set SOCKET-less Retransmission Timer, 100ms(0x03E8) (단위, 100us) \*/  $//SLRTR[0:1] = {0x03, 0xE8};$ /\* set SOCKET-less Retransmission Counter, 5 \*/

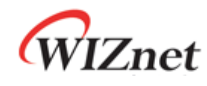

}

////SLRCR = 0x05;

```
/* set Interrupt Mask Bit */
//SLIMR[NS] = '1'; /* NS Interrupt Mask Bit */
//SLIMR[TOUT] = '1'; /* TIMEOUT Interrupt Mask Bit */
/* set Target IP Address, FE80::1D0:AABB:CCDD */
SLDIP6R[0:15] = { 0xFE, 0x80, 0x00, 0x00, 0x00, 0x00, 0x00, 0x00,
               0x00, 0x00, 0x01, 0xD0, 0xAA, 0xBB, 0xCC, 0xDD };
```
#### **SOCKET-less Command**

SLCR[NS] transmits DAD NS packet.

```
{
    SLCR[NS] = '1'; /* set NS Command */
    while(SLCR != 0x00) ; /* Wait until NS Command is completed*/
}
```
#### **Response?**

If there is DAD NA packet from the destination, SLIR[NS] is set and SLDIPR is invalid to use as source IPv6 address.

```
{
    /* check NS Interrupt */
    if(SLIR[NS] == '1') /* received DAD NA Packet */
    {
        SLIRCLR[NS] = '1'; /* clear Interrupt */
        goto Configuration;
    }
    else goto Timeout?;
}
```
#### **Timeout?**

If there is no DAD NA packet received from the destination until the retransmission time expires, SLIR[TOUT] is set and it goes to SUCCESS.

{

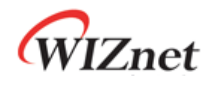

```
/* check TIMEOUT Interrupt */
    if(SLIR[TOUT] == 1){
        SLIRCLR[TOUT] = '1'; /* clear Interrupt */
        goto SUCCESS;
    }
    else goto Response?;
}
```
#### **• SUCCESS**

SLDIP6R can be used as source IPv6 address.

```
{
    LLAR[0:15] = SLDIP6R[0:15]; /* get Source Link-Local Address */
    goto END;
}
```
## 6.6.6 RS (Router Solicitation)

SLCR[RS] transmits RS (Router Solicitation) packet to link local all-router multicast address (FF02::2). If there is an RA packet from a Router, SLIR[RS] is set and prefix length, flags, valid lifetime, prefix life time, and prefix address of the RA packet are saved in PLR, PFR, VLTR, PLTR and PAR, respectively. If there is no RA packet from router until retransmission time expires, SLIR[TOUT] is set. Refer to *[6.7](#page-129-1) [Retransmission.](#page-129-1)*

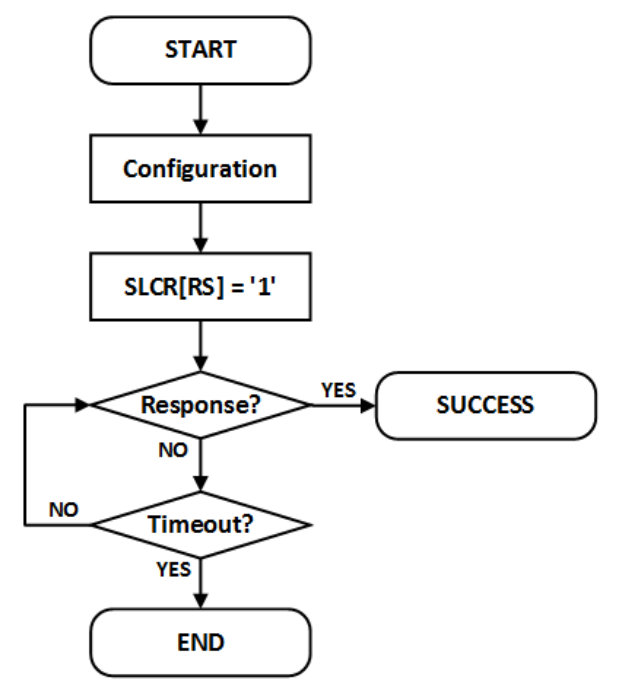

Figure 33 RS Operation Flow

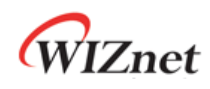

*\*CAUTION : PLR, PFR, VLTR, PLTR, and PAR values are not processed properly when RA is received but the first type of RA Option Field is not source link-layer address (0x01) and the second type is not Prefix Information (0x03). In this case, use IPRAW6 SOCKET to receives data of RA.*

#### **Configuration**

Configure retransmission time, RS & TOUT interrupt mask , router IP address.

```
{
START :
    /* set SOCKET-less Retransmission Timer, 100ms(0x03E8) (단위, 100us) */
   //SLRTR[0:1] = {0x03, 0xE8};
    /* set SOCKET-less Retransmission Counter, 5 */
    //SLRCR = 0x05;
    /* set Interrupt Mask Bit */
   //SLIMR[RS] = '1'; // RS Interrupt Mask Bit
    //SLIMR[TOUT] = '1'; // TIMEOUT Interrupt Mask Bit
}
```
**SOCKET-less Command**

SLCR[RS] transmits RS packet.

```
{
    SLCR[RS] = '1'; /* set RS Command */while(SLCR != 0x00) ; /* Wait until RS Command is completed*/
}
```
#### **Response?**

If there is RA packet from a router, SLIR[RS] is set.

```
{
    /* check RS Interrupt */
    if(SLINE[RS] == '1') /* received RA Packet */
    {
         SLIRCLR[RS] = '1'; /* clear Interrupt */
         goto Configuration;
    }
    else goto Timeout?;
}
```
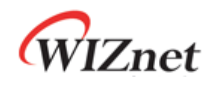

{

#### **Timeout?**

If there is no RA packet during retransmission time, SLIR[TOUT] is set.

```
/* check TIMEOUT Interrupt */
    if(SLIR[TOUT] == 1){
        SLIRCLR[TOUT] = '1'; /* clear Interrupt */
        goto SUCCESS;
    }
    else goto Response?;
}
```
#### **· SUCCESS**

}

Prefix length, flags, valid lifetime, prefix lifetime, and prefix address of the RA packet are saved in PLR, PFR, VLTR, PLTR, and PAR, respectively.

```
{
     Prefix_length = PLR; /* RA Prefix Length */
     Flags = RAFLGR; /* RA Flags */
     Valid_Lifetime = VLTR; /* RA Valid Life Time */
     Prefix_Lifetime = PLTR; /* RA Prefix Life Time */
    Prefix_address[0:15] = PAR[0:15]; /* RA Prefix Address */
```
## 6.6.7 Unsolicited NA(Neighbor Advertisement)

SLCR[NA] transmits unsolicited NA packet. Destination address is automatically configured FF02::1(All-Node Multicast Address) and Target address is automatically configured by LLAR or GUAR according to SLPR.

Because Unsolicited NA is an unresponsive message, SLIR [TIOUT] is set when the transmission is completed.

*[Figure 34](#page-128-0)* shows the flow of unsolicited NA operation.

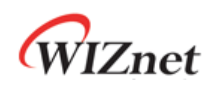

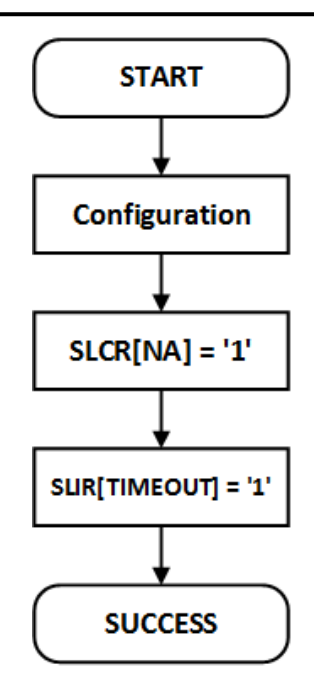

Figure 34 Unsolicited NA Operation Flow

#### <span id="page-128-0"></span>**Configuration**

Configure target address, address type and TOUT interrupt mask.

```
{
START :
    if (Target Address is Link Local Address)
    {
        LLAR[0:15] = { 0xFE, 0x80, 0x00, 0x00, 0x00, 0x00, 0x00, 0x00,
                        0x00, 0x00, 0x00, 0x00, 0x00, 0x12, 0x34, 0x56 };
        SLPR = 0x10;}
    else /* Target Address is Global Unicast Address */
    {
        GUAR[0:15] = { 0x20, 0x01, 0x00, 0x00, 0x00, 0x00, 0x00, 0x00,
                        0x00, 0x00, 0x00, 0x00, 0x00, 0x12, 0x34, 0x56 };
        SLPR = 0x11;}
     /* set SOCKET-less TIMEOUT Interrupt Masking bit */
     SLIMR[TOUT] = '1';
}
```
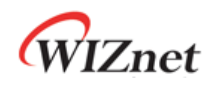

{

}

#### **SOCKET-less Command**

SLCR[NA] transmits unsolicited NA packet to all-node.

```
SLCR[NA] = '1'; /* set Unsolicited NA Command */
while(SLCR != 0x00) ; /* Wait until Unsolicited NA Command is completed*/
```
#### **Timeout**

SLIR[TOUT] is set when the transmission is completed.

```
{
    /* check TIMEOUT Interrupt */
    if(SLIR[TOUT] == 1){
        SLIRCLR[TOUT] = '1'; /* clear Interrupt */
        goto SUCCESS;
    }
}
```
## <span id="page-129-1"></span><span id="page-129-0"></span>6.7 Retransmission

## 6.7.1 ARP & PING & ND Retransmission

When there is no response from a destination against of ARP/PING/ND Packet, ARP/PING/ND retransmission is performed. In retransmission process, the request packet is retransmitted every RTR until the response packet is received. And if the count of retransmission exceeds RCR, TIMEOUT occurs. The below table shows retransmission TIMEOUT (ARP<sub>TO</sub>, PING<sub>TO</sub>, ND<sub>TO</sub>).

 $ARP<sub>TO</sub>$ ,  $PING<sub>TO</sub>$ ,  $ND<sub>TO</sub>$  = (TIMEOUT<sub>VAL</sub> x 0.1ms) x (TIMEOUT<sub>CNT</sub> + 1)

TIMEOUT $_{VAL}$  = SLRTR or Sn\_RTR  $TIMEOUT_{CNT} = SLRCR$  or  $Sn_RCR$ 

Ex) TIMEOUT<sub>VAL</sub> = 2000(0x07D0), TIMEOUT<sub>CNT</sub> = 8(0x0008) *ARPTO*= 2000 X 0.1ms X 9 = 1.8s

*ARPTO* occurs when there is no response from a destination in ARP-process by Sn\_CR [CONNECT] in TCP4 mode, Sn\_CR[SEND] in UDP4 & IPRAW4 mode, and SLCR[ARP] in SOCKET-less command. Sn\_IR[TIMEOUT] or SLIR[TOUT] is set by *ARPTO.*

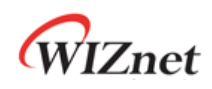

*PING<sub>TO</sub>* occurs when there is no response from a destination in ARP-process by SLCR[PING] and SLCR[PING6] or no PING reply from a destination after ARP-process. SLIR[TOUT] is set by *PINGTO*.

*ND<sub>TO</sub>* occurs in the ND process by Sn\_CR[CONNECT6] in TCP6 & TCPD mode, Sn\_CR[SEND6] in UDP6 & UDPD & IPRAW6 mode, SLCR[ARP6] & SLCR[NS] & SLCR[RS] in SOCKET-less command. Sn\_IR[TIMEOUT] or SLIR[TOUT] is set by *NDTO*.

## 6.7.2 TCP Retransmission

When TCP mode SOCKET doesn't receive ACK packet from a destination against of SYN, FIN, or DATA packet sent, TCP retransmission is performed. In TCP retransmission process, the packet is retransmitted every Sn\_RTR until ACK packet from the destination is received. And if the count of retransmission exceeds Sn\_RCR, SOCKET n TIMEOUT occurs. The below table shows the TCP Retransmission TIMEOUT (*TCPTO*).

 $TCP_{TO} = |\sum_{\text{[TIMEOUT}_{VAL}} \times 2^{\text{N}})$ M  $N=0$  $+$  ((TIMEOUT<sub>CNT</sub> – M) × TIMEOUT<sub>MAXVAL</sub>) | × 0.1ms N : Retransmission Counter,  $0 \le N \le M$ M : TIMEOUT<sub>VAL</sub>  $\times$  2 $^{(M+1)}$   $>$ 65535 and 0  $\leq$  M  $\leq$  TIMEOUT $_{\text{CNT}}$  에서의 최소값 TIMEOUT $_{VAI}$  = Sn\_RTR TIMEOUT $_{CNT}$  = Sn\_RCR TIMEOUT $_{\sf MAXVAL}$ : TIMEOUT $_{\sf VAL} \times$   $2^M$ 

Ex) RTR =  $2000(0x07D0)$ , RCR =  $8(0x0008)$ 

*TCPTO* = (0x07D0+0x0FA0+0x1F40+0x3E80+0x7D00+0xFA00+0xFA00+0xFA00+0xFA00) X 0.1ms

- $= (2000 + 4000 + 8000 + 16000 + 32000 + ((8 4) X 64000)) X 0.1 \text{ms}$
- $= 318000 \times 0.1 \text{ms} = 31.8 \text{s}$

*TCPTO* occur by CONNECT, CONNECT6, SEND, SEND6, and DISCON command in Sn\_CR, and Sn\_IR [TIMEOUT] is set by *TCPTO*.

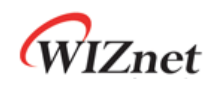

## 6.8 Others Functions

## 6.8.1 System Clock(SYS\_CLK) Switching

SYS\_CLK operates in 25MHz or 100MHz and can be set by SYCR1[CLKSEL], PHYCR1[RST], or PHYCR1[PWDN]. When clock switching happens, it take times until SYS\_CLK becomes stable. Refer to *[6.7](#page-129-1) [Retransmission.](#page-129-1)*

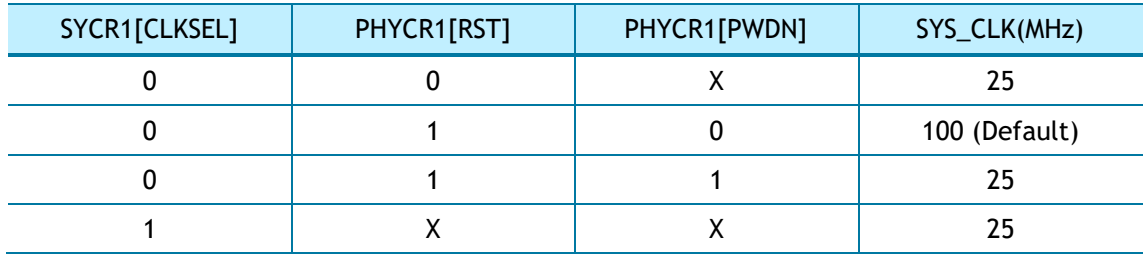

## 6.8.2 Ethernet PHY Operation Mode Configuration

PHY operation mode (Speed, Duplex) is set by PHYCR0 and it becomes valid after Ethernet PHY HW reset. PHY operation mode can be checked with PHYSR[5:3] and link state with PHYSR[2:0] after Ethernet PHY link up.

PHYCR0 can be configured only when PHYLCKR is unlocked.

```
Ex) Setting PHY Operation Mode
```

```
PHY_10FDX :
{
    /* PHYCR0 & PHYCR1 Unlock */
   PHYLCKR = 0x53;
   /* Set PHYCR0 100/10BASE & Full/Duplex */
   phy_mode = '000' // Auto Negotiation
   //phy_mode = '100' // 100BASE-TX FDX
   //phy_mode = '101' // 100BASE-TX HDX
   //phy_mode = '110' // 10BASE-TX FDX
   //phy_mode = '111' // 10BASE-TX HDX
   PHYCR0[2:0] = phy_mode;
   /* PHY Reset Process */
   PHYCR1[RST] = '1';
   8.4.1Reset Timing
   /* PHYCR0 & PHYCR1 Lock */
   PHYLCKR = 0x00; // for Lock, write any value
```
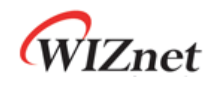

}

```
 /* wait until PHY Link is up */
while(PHYSR[LNK] != '0');
 /* read PHYSR */
 If( (PHYSR[5:3] == phy_mode) ) SUCCESS;
else FAIL;
```
## 6.8.3 Ethernet PHY Parallel Detection

If the link partner doesn't support auto-negotiation, embedded Ethernet PHY of W6100 makes a link via parallel detection.

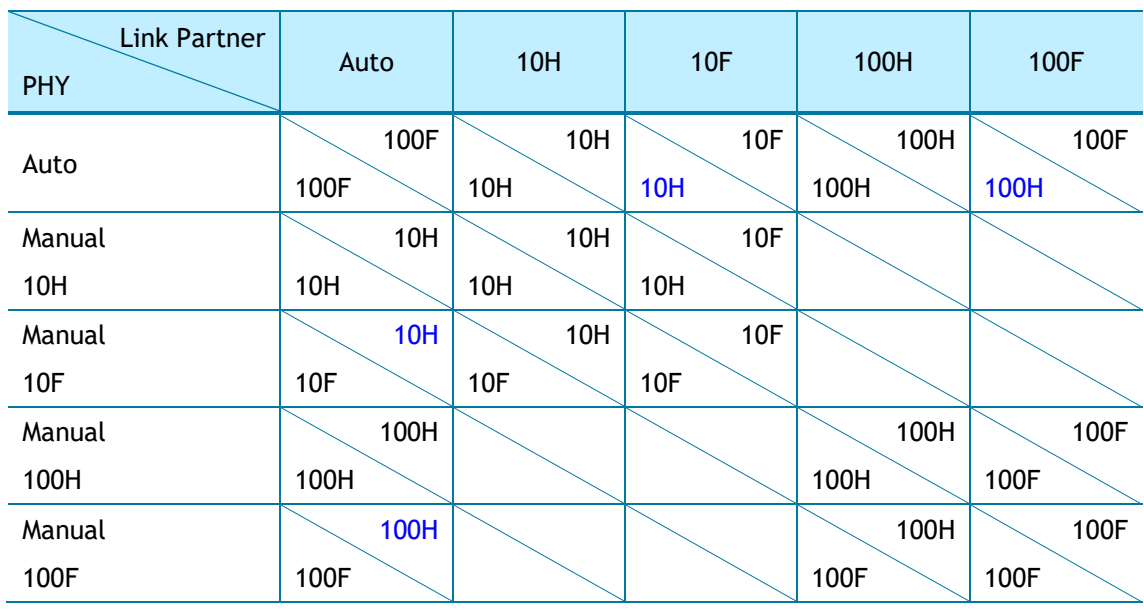

*\*CAUTION The duplex mode mismatch like 10F/10H may decrease the network performance.*

## 6.8.4 Ethernet PHY Auto MDIX

W6100 supports auto-MDIX when Ethernet PHY is set as auto-negotiation (PHYCR0[MODE2] = '0'), symmetric transformer (Figure 43 [Transformer Type\)](#page-144-0) is used in this case.

Without auto-negotiation, auto-MDIX cannot be supported, hence cross UTP cable should be used.

*\*CAUTION : If any mode among all nodes make link support auto-MDIX, then both straight or cross UTP cable can be used.*

## 6.8.5 Ethernet PHY Power Down Mode

In case of PHYCR1[PWDN] = '1', Ethernet PHY enters power down mode and SYS\_CLK is changed to 25MHz.

W6100 - Hardwired Dual TCP/IP Stack Controller 133/149

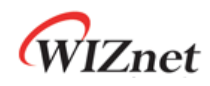

In case of PHYCR1[PWDN] = '0', Ethernet PHY enter normal mode and SYS\_CLK is selected by SYCR1[CLKSEL].

Refer to *[4.1.5](#page-29-0) [SYCR1 \(System Config](#page-29-0) Register 1).*

```
Enter Power Down mode :
{
   /* PHYCR0 & PHYCR1 Unlock */
   PHYLCKR = 0x53; 
    /* Enable Power Down Mode */
   PHYCR1[PWDN] = '1';
   /* PHYCR0 & PHYCR1 Lock */
   PHYLCKR = 0x00; // for Lock, write any value
   /* wait until clock is stable switched */
   8.4.1Reset Timing
}
Exit Power Down mode :
{
   /* PHYCR0 & PHYCR1 Unlock */
   PHYLCKR = 0x53; 
    /* enable Power Down Mode */
   PHYCR1[PWDN] = '0';
   /* PHYCR0 & PHYCR1 Lock */
   PHYLCKR = 0x00; // for Lock, write any value
   /* wait until Clock is stable switched */
   8.4.1Reset Timing
   /* wait until Clock is switched 25 to 100MHz*/
   8.4.1Reset Timing
}
```
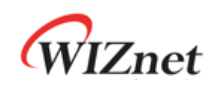

## 6.8.6 Ethernet PHY's Registers Control

Ethernet PHY registers can be accessed via MDC/MDIO (Management Data Clock/Input Output) interface. W6100 integrates MDC/MDIO controller and the HOST controls it through PHYDIVR, PHYRAR, PHYDOR, PHYDIR, and PHYACR.

*[Figure 35](#page-134-0)* shows MDC/MDIO Write Control Flow.

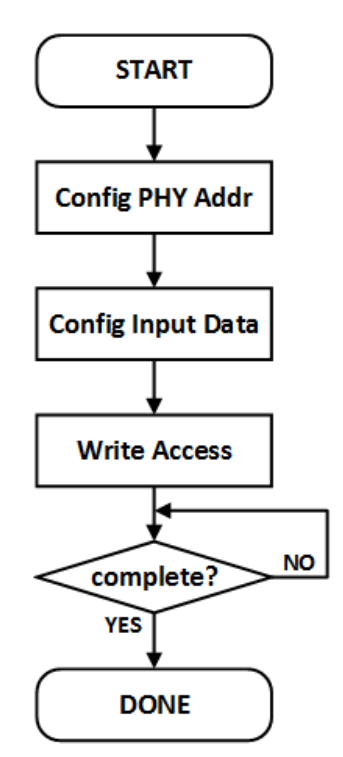

Figure 35 MDC/MDIO Write Control Flow

#### <span id="page-134-0"></span>**Config PHY Register Address**

Store the address of PHY register to access into PHYRAR.

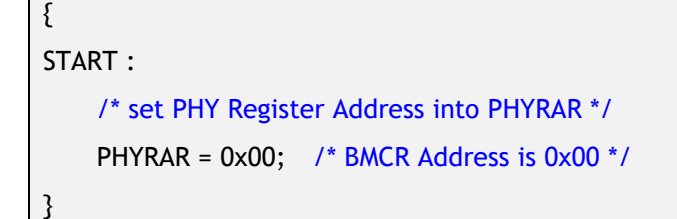

#### **Config Input Data**

Store 16bits data which to write to PHY register into PHYDIR0 & PHYDIR1.

The most significant 8 bits data in PHYDIR1 / the least significant 8 bits data in PHYDIR0.

{

/\* declare 16bits variable \*/

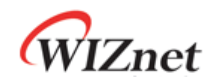

}

```
 Data = 0x8000; /* set RST bit in BMCR */
PHYDIR1 = (Data & 0xFF00) >> 8; /* set upper 8bits Data */
PHYDIR0 = Data & 0x00FF; /* set lower 8bits Data */
```
#### **Write Access / Complete?**

If PHYACR is set to '0x01', data in PHYDIR is written to PHY register, which is designated in PHYRAR. PHYACR will be cleared automatically.

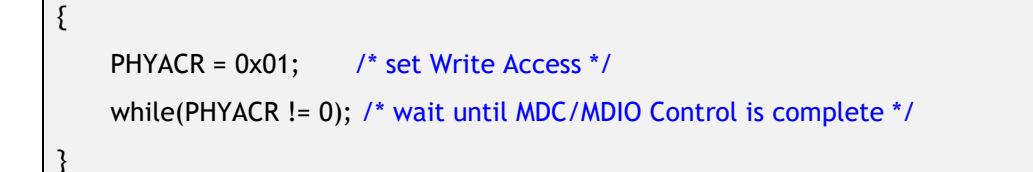

*[Figure 36](#page-135-0)* shows MDC/MDIO Read Control Flow.

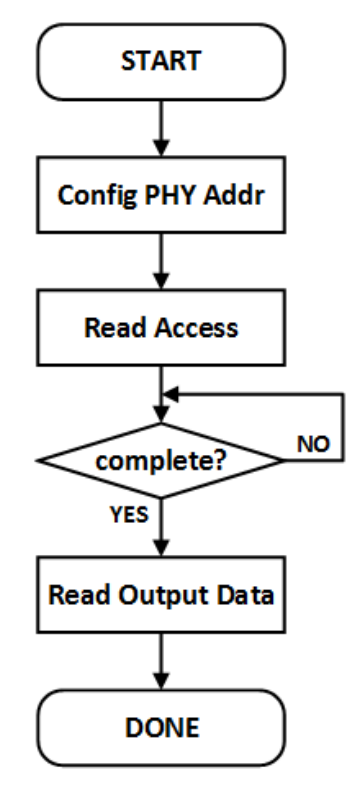

Figure 36 MDC/MDIO Read Control Flow

```
 Config PHY Register Address
```
Stores the address of PHY register to access into PHYRAR.

```
{
START :
```
/\* set PHY Register Address into PHYRAR \*/

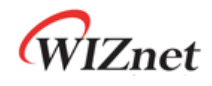

PHYRAR = 0x01; /\* BMSR Address is 0x01 \*/

}

#### **Read Access / Complete?**

If PHYACR is set to '0x02', data in PHY register, which is designated in PHYRAR, transfers to PHYDOR. PHYACR will be cleared automatically.

```
{
    PHYACR = 0x02; /* set Read Access */
    while(PHYACR != 0); /* wait until MDC/MDIO Control is complete */
}
```
#### **Read Output Data**

Data in PHY register is stored to PHYDOR0 & PHYDOR1.

The most significant 8 bits in PHYDOR1 / the least significant 8 bits in PHYDOR0.

```
{
     Data = (PHYDOR1 & 0x00FF) << 8; /* get upper 8bits Data */
    Data = Data + (PHYDOR0 & 0x00FF); /* get lower 8bits Data */
}
```
## 6.8.7 Ethernet PHY 10BASE-Te Mode

W6100 Ethernet PHY can operate in 10BASE-Te mode and below is the setting procedure.

```
{
    /* PHYCR0&PHYCR1 Unlock */
   PHYLCKR = 0x53;/* Enable Auto-negotiation */
   PHYCR0[2:0] = '000';
   /* set PHY Te Mode */
   PHYCR1[TE] = '1';/* PHY Reset Process */
   PHYCR1[RST] = '1';
   8.4.1Reset Timing
}
```
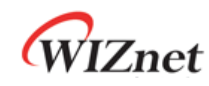

# 7. Clock & Transformer Requirements

## 7.1 Quartz Crystal Requirements.

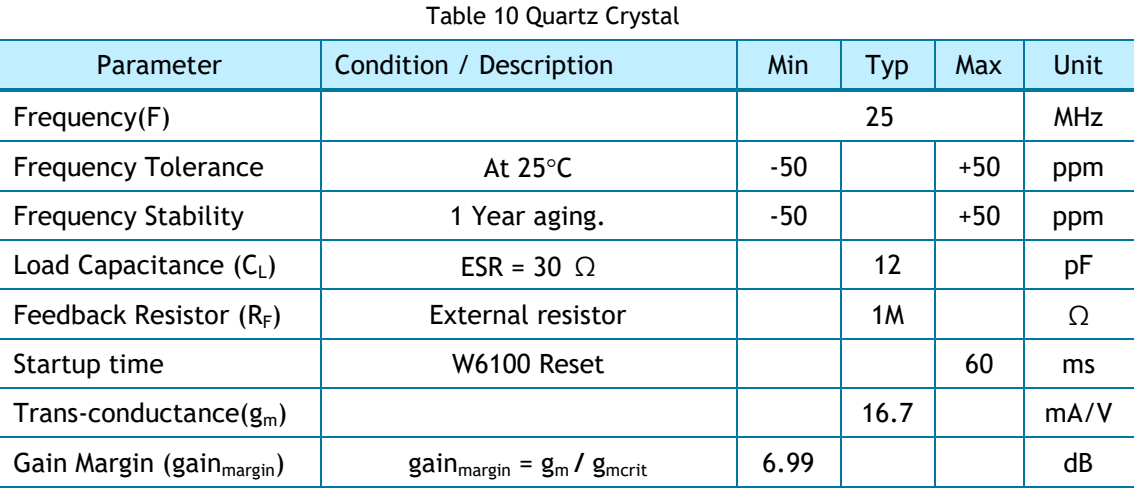

*C0 (1) : The Packaging Parasitic Shunt Capacitance.*

*CL (1) : Load Capacitance. eq) C<sup>L</sup> = (CL1 X CL2) / (CL1 X CL2) + C<sup>s</sup>*

*CL1 , CL2 : External Capacitances of the circuit connected to the crystal (Typically, CL1 = CL2)*

*Cs : Stray Capacitance of printed circuit board and connections.*

*gmcrit : Oscillator loop critical gain. eq) gmcrit = 4 × (ESR + RExt) × (2πF)<sup>2</sup>× (C<sup>0</sup> + CL) 2* 

*ESR(1) : Maximal equivalent series resistance. eq) ESR = R<sup>m</sup> X ( 1 + C0/CL) 2*

*RExt : Resistor for limiting the drive level(DL) of the crystal.*

*DL(1) : The power dissipated in the crystal. Excess power can destroy the crystal.*

*RF (2) : Feedback resistor.*

C<sub>0</sub>, C<sub>L</sub>, ESR and DL are provided by the crystal manufacturer.

⚫ The W6100 has no feedback resistor. Therefore, it must be inserted outside.

\* Figure 37 shows Crystal circuit modeling.

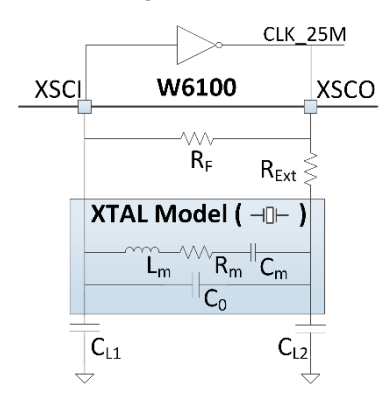

Figure 37 Quartz Crystal Model

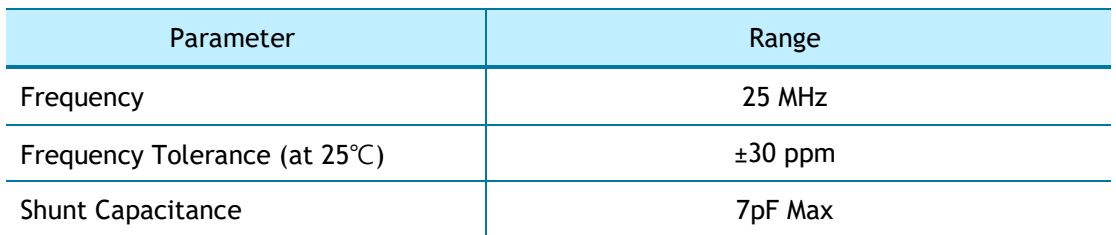

#### Table 11 Crystal Recommendation Characteristics

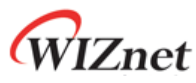

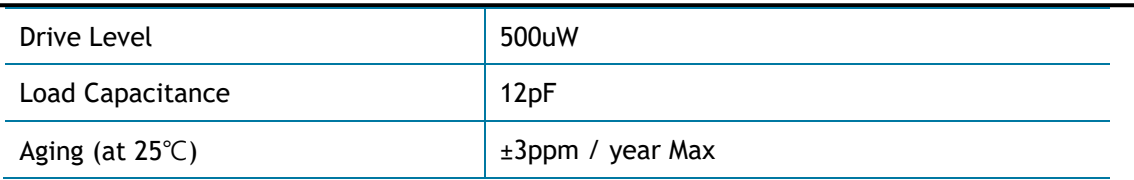

# 7.2 Oscillator requirements.

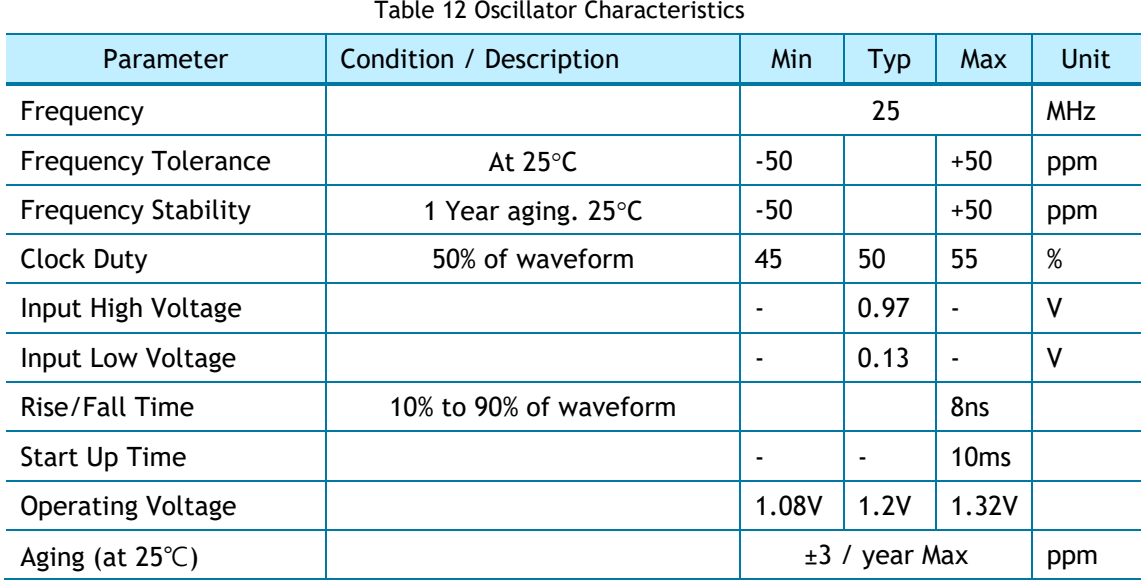

# 7.3 Transformer Characteristics

Table 13 Transformer Characteristics

| Parameter  | <b>Transmit End</b> | <b>Receive End</b> |
|------------|---------------------|--------------------|
| Turn Ratio | 1:1                 | $1 \cdot 1$        |
| Inductance | 350 uH              | 350 uH             |

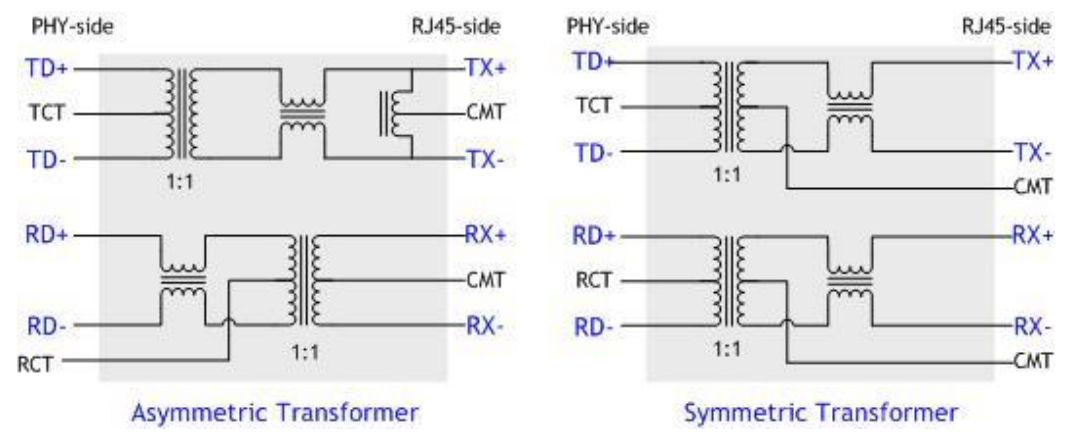

Figure 38 Transformer Type

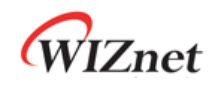

# 8. Electrical Specification

## 8.1 Absolute Maximum ratings

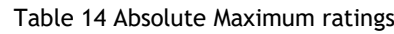

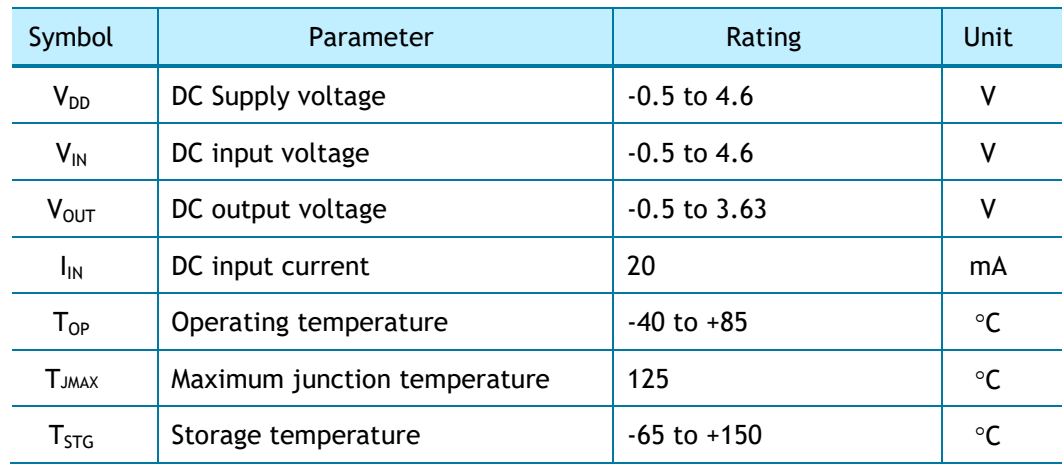

*\*COMMENT: Stressing the device beyond the 'Absolute Maximum Ratings' may cause permanent damage.*

## 8.2 Absolute Maximum ratings (Electrical Sensitivity)

#### Table 15 Electro Static Discharge (ESD)

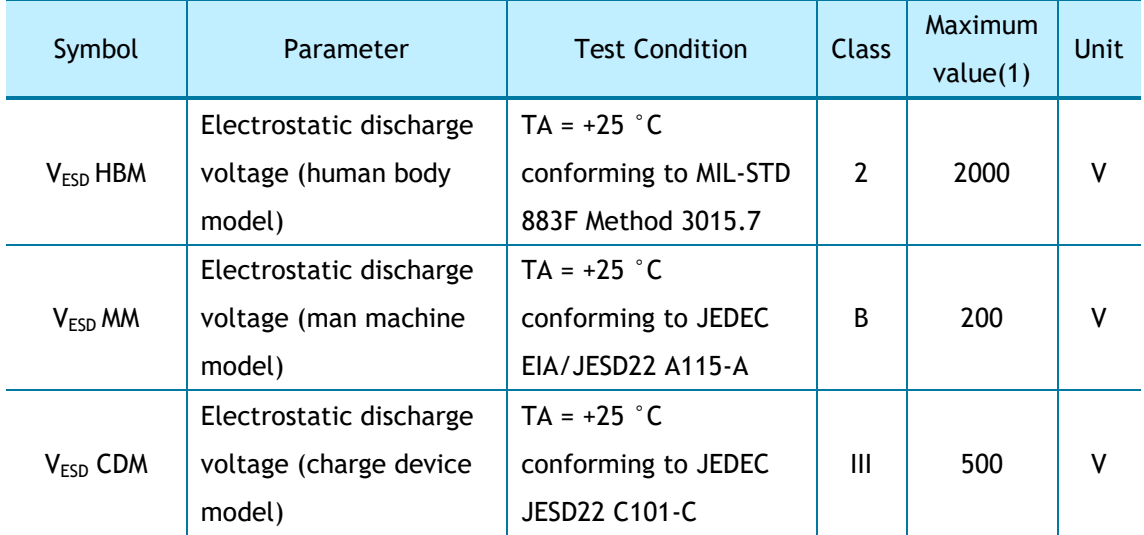

#### Table 16 Latch up Test

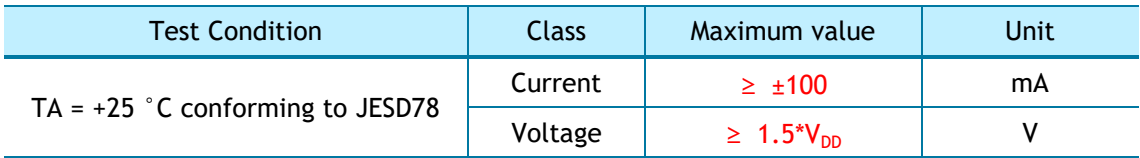

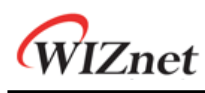

# 8.3 DC Characteristics

Table 17 DC Characteristics

(Test Condition: Ta = –40 to 85°C)

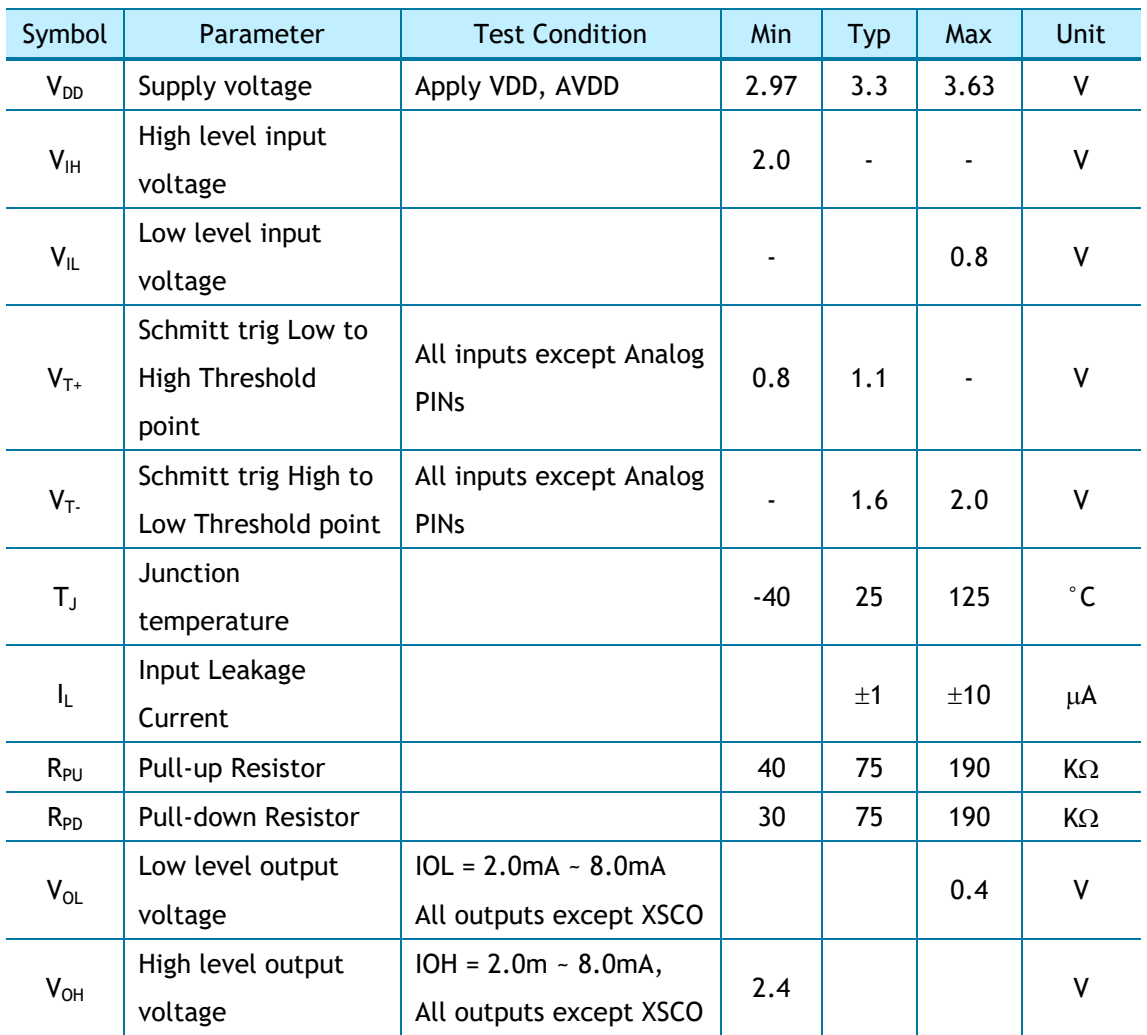

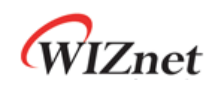

## 8.4 AC Characteristics

## <span id="page-141-0"></span>8.4.1 Reset Timing

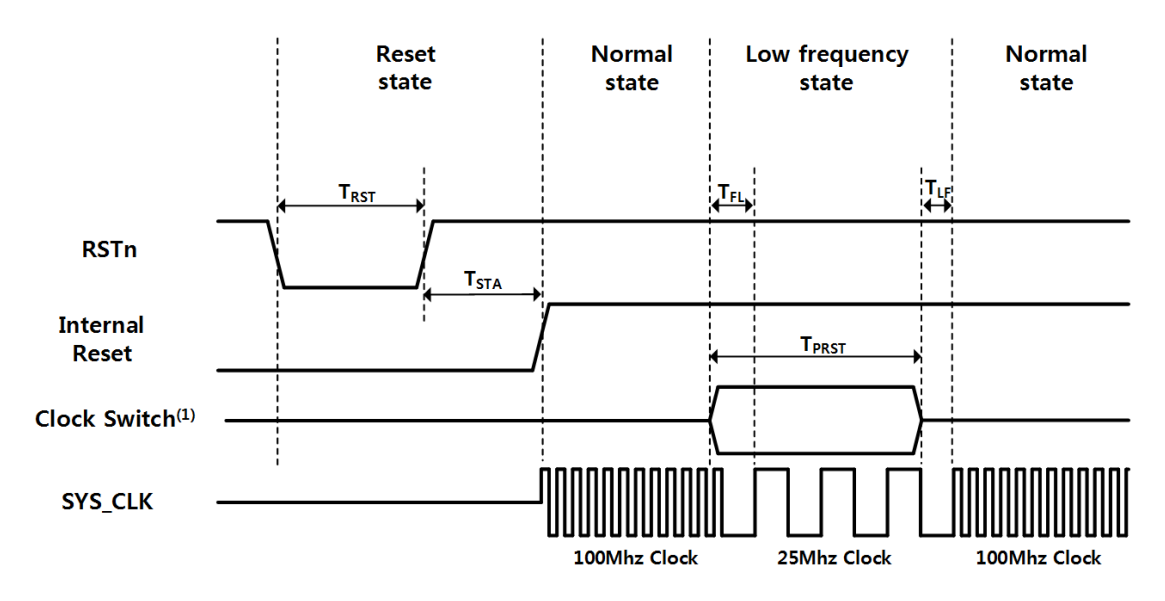

Figure 39 Reset Timing

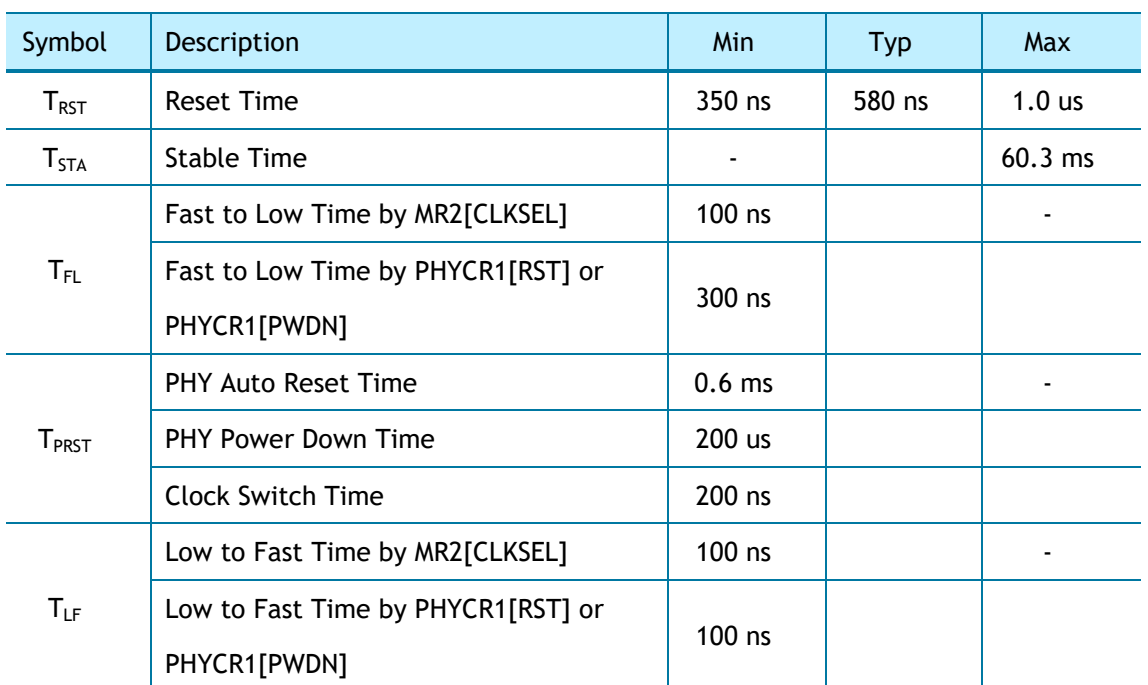

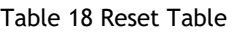

*\*COMMENT: PHY power-down mode has TFI and TLF (In PHY power-down mode, SYS\_CLK switches to low clock. After TFL , users can disable PHY power-down mode.*

*\*CAUTION: Users must not set PHY auto reset and PHY power-down mode at the same time.*

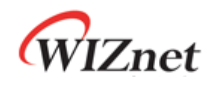

#### 8.4.2 BUS ACCESS TIMING 8.4.2.1 READ TIMING  $\mathbf{T}$ <sub>ck</sub>  $T_{\rm CS}$  $\overline{\text{c}}\text{s}$ n TADDRS  $^{\prime\prime}$ T<sub>RD</sub> TRDn **RDn** ADDR[1:0] **T**<sub>DATAS</sub> **Valid Data Valid Data** DAT[7:0]

Figure 40 BUS Read Timing

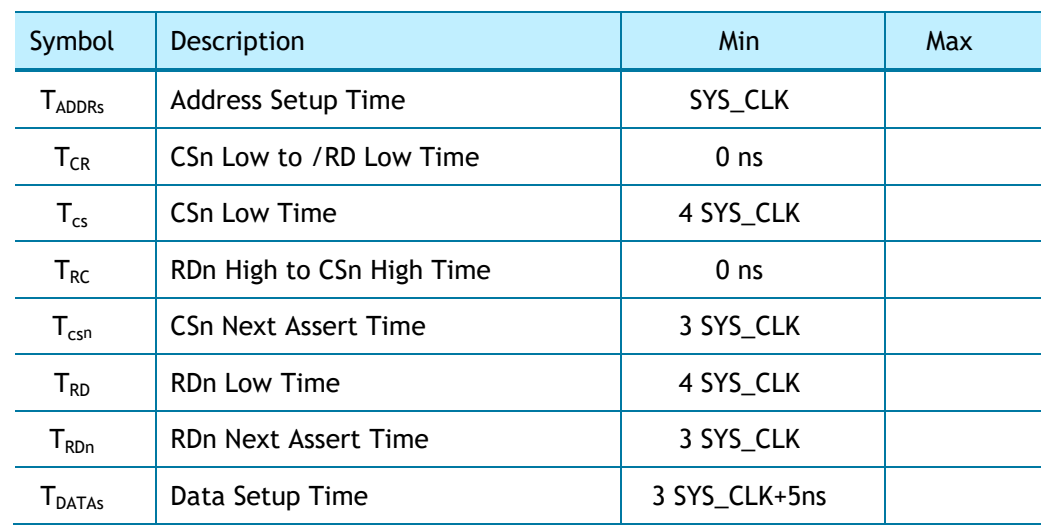

#### Table 19 BUS Read Timing

## 8.4.2.2 WRITE TIMING

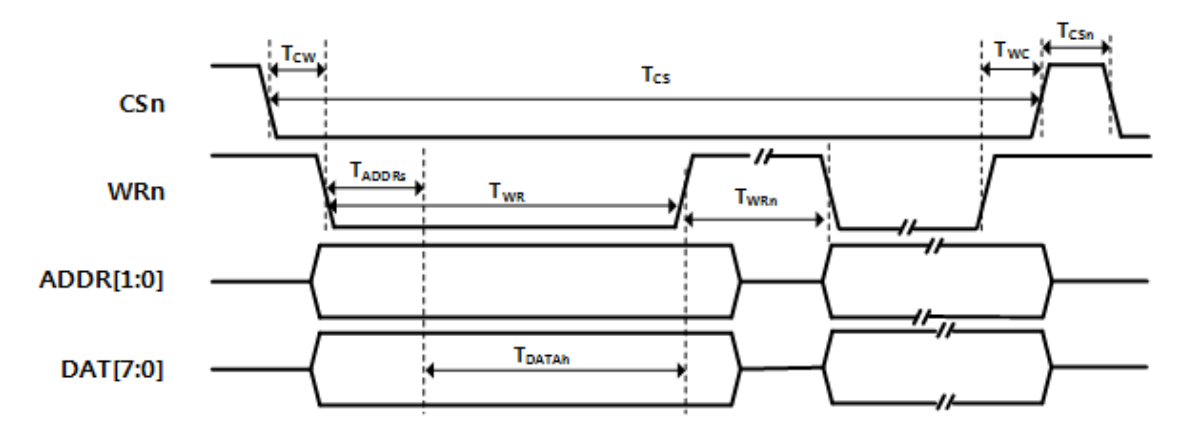

Figure 41 BUS Write Timing

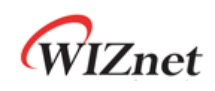

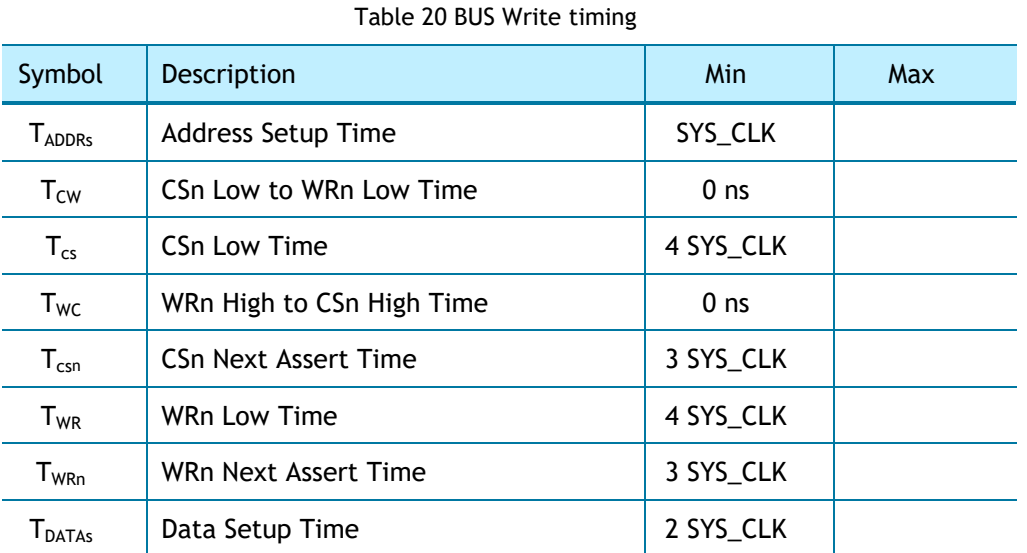

## 8.4.3 SPI ACCESS TIMING

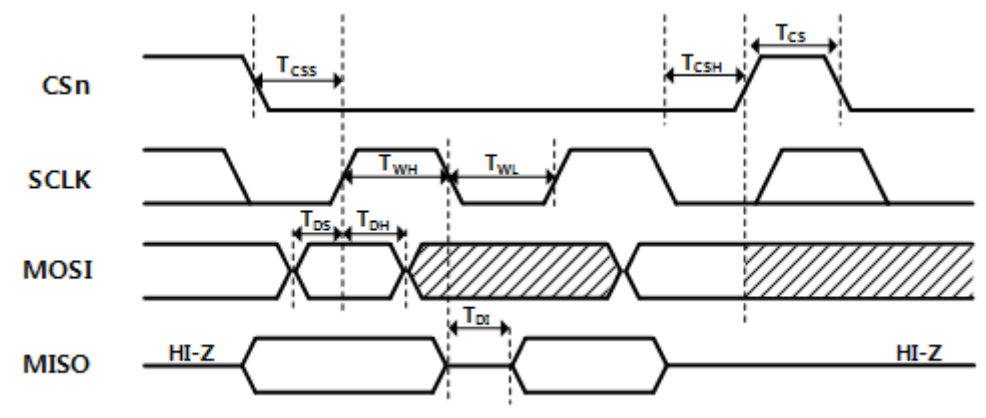

Figure 42 SPI Access Timing

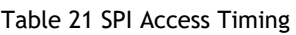

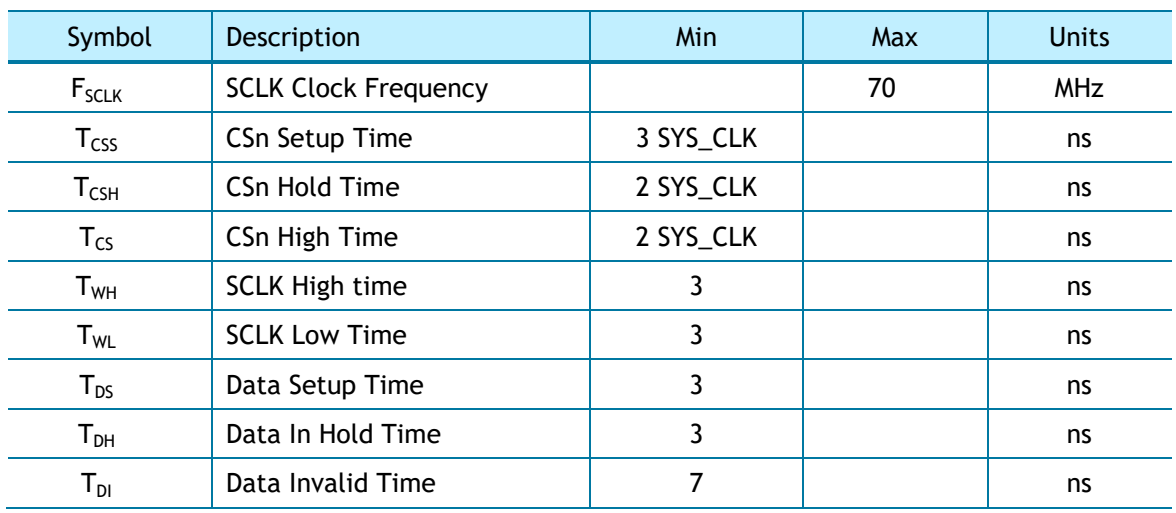
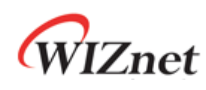

### 8.4.4 Transformer Characteristics

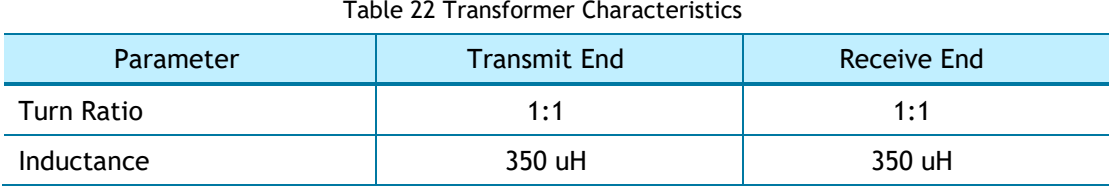

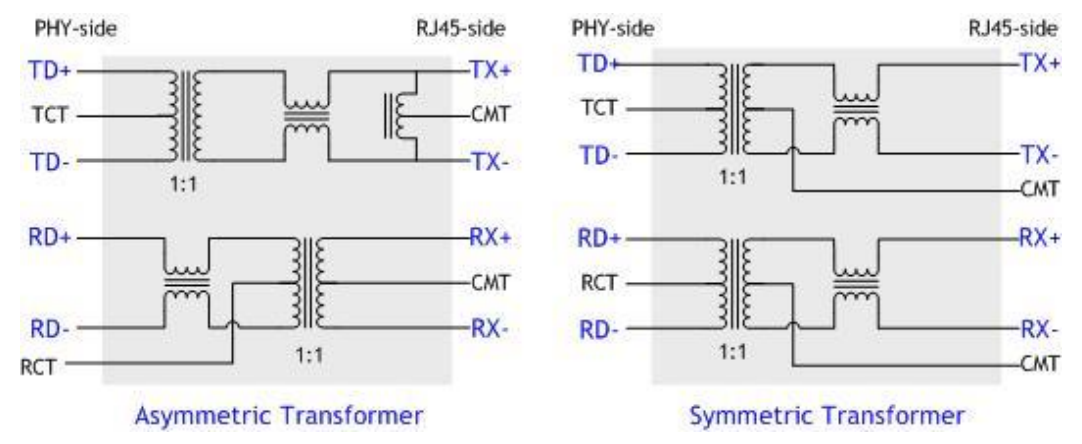

Figure 43 Transformer Type

### 8.4.5 MDIX

W6100 supports Auto-MDIX only when W6100 is in Auto-negotiation mode.

### <span id="page-144-0"></span>8.5 POWER DISSIPATION

Table 23 Power Dissipation

#### (Test Condition: VDD=3.3V, AVDD=3.3V, Ta = 25°C)

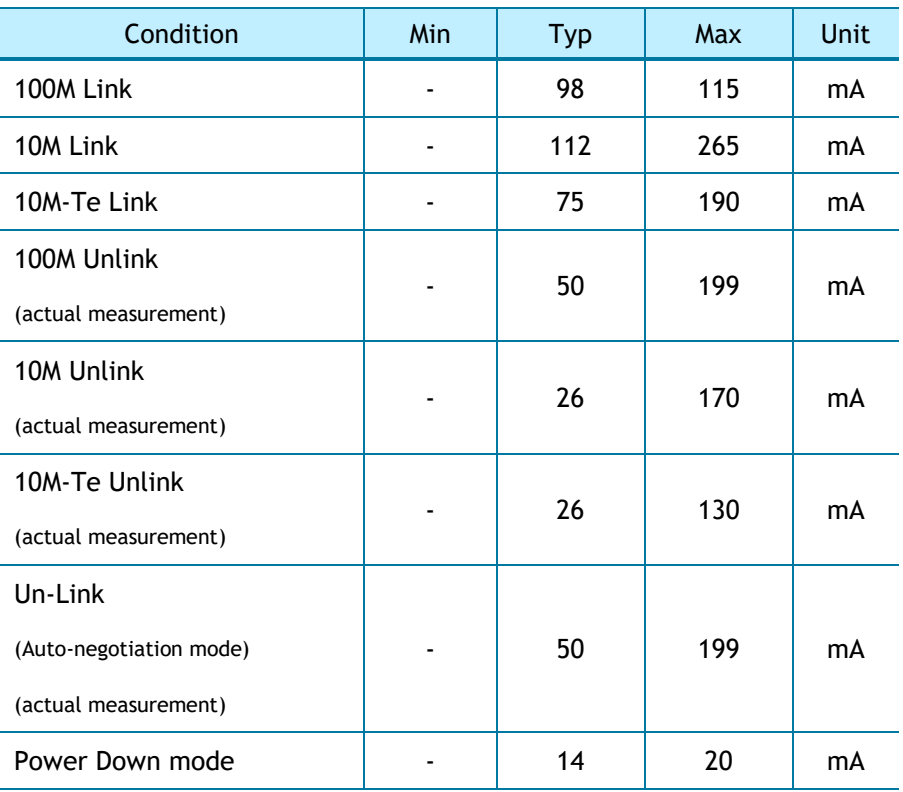

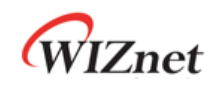

## 9. Package Information

## 9.1 LQFP48

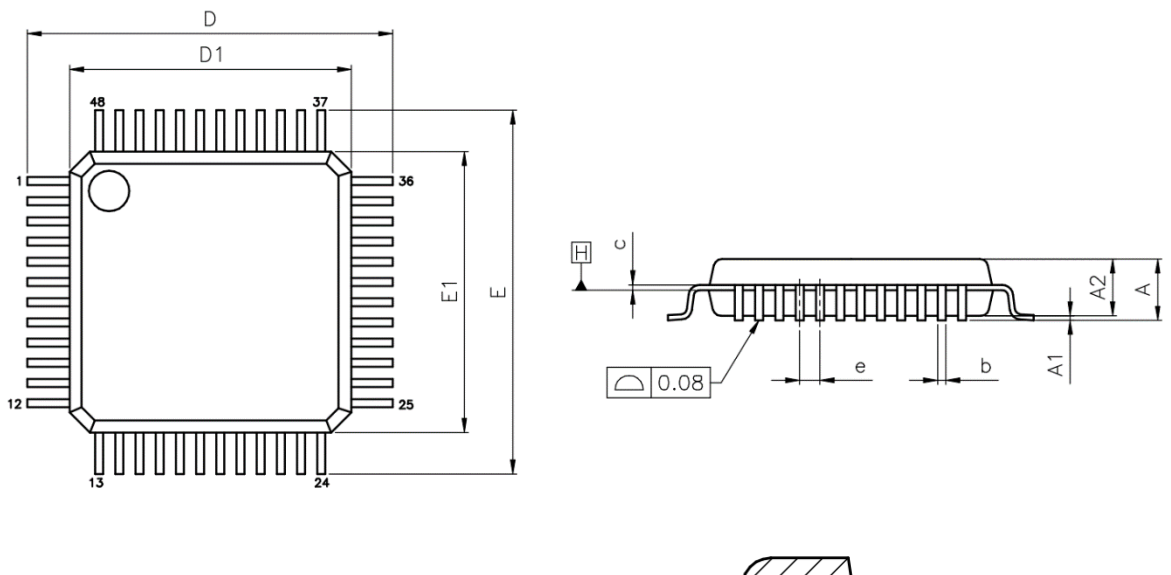

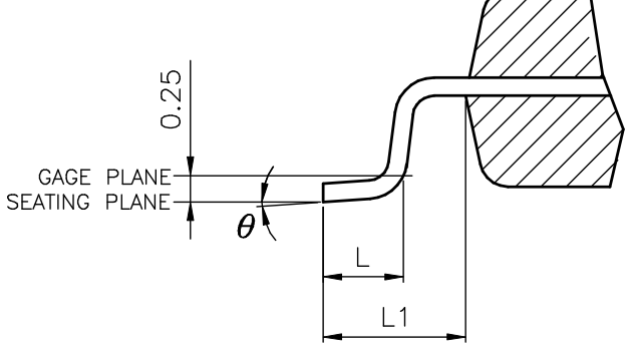

#### Table 24 LQFP48 VARIATIONS (ALL DEMINSIONS SHOWN IN MM)

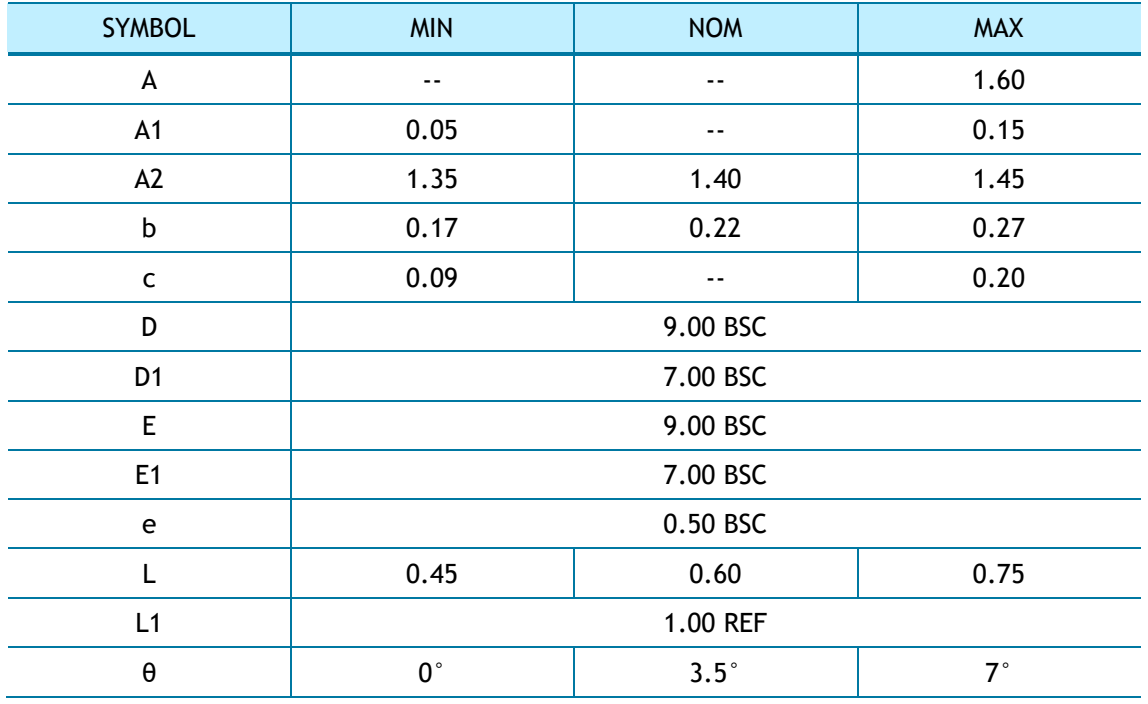

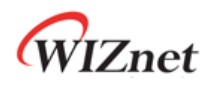

**NOTES**:

- 1. JEDEC OUTLINE:
	- MS-026 BBC

MS-026 BBC-HD (THERMALLY ENHANCED VARIATIONS ONLY)

- 2. DATUM PLANE **H** IS LOCATED AT THE BOTTOM OF THE MOLD PARTING LINE COINCIDENT WITH WHERE THE LEAD EXITS THE BODY
- 3. DIMENSIONS D1 AND E1 DO NOT INCLUDE MOLD PROTRUSION. ALLOWABLE PROTRUSION IS 0.25 mm PER SIDE. DIMENSIONS D1 AND E1 DO INCLUDE MOLD MISMATCH AND ARE DETERMINED AT DATUM PLANE **H**.
- 4. DIMENSION b DOES NOT INCLUDE DAMBAR PROTRUSION.

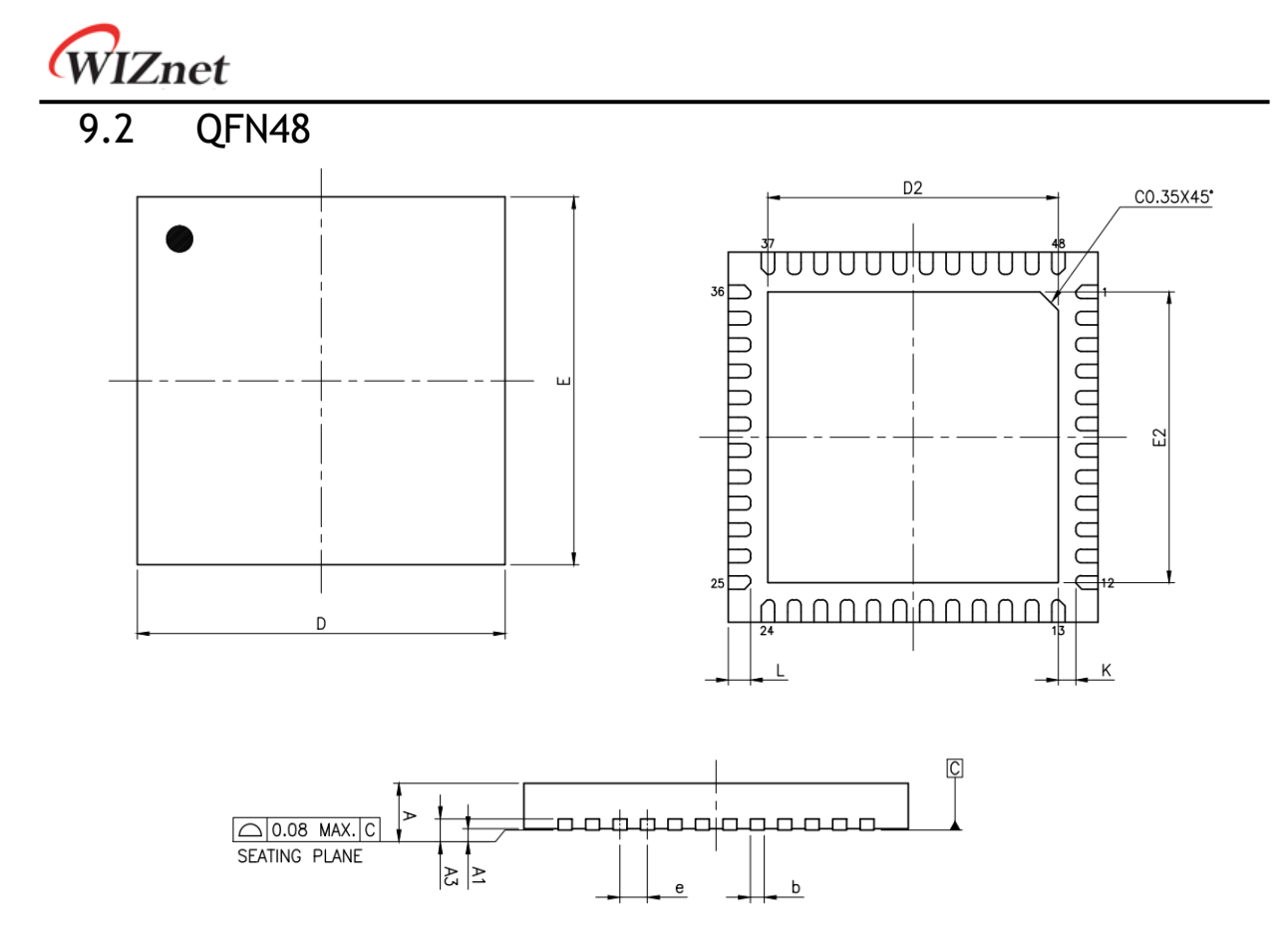

Table 25 QFN48 VARIATIONS (ALL DEMINSIONS SHOWN IN MM)

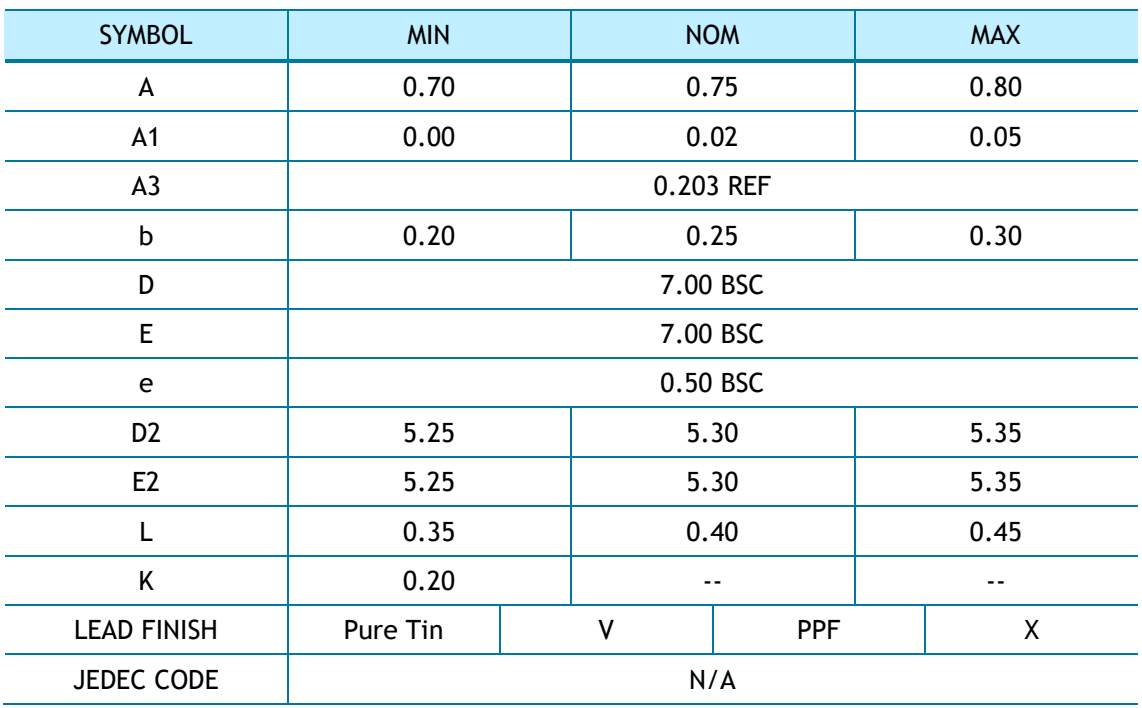

#### **NOTES**:

- 1. ALL DIMENSIONS ARE IN MILLIMETERS
- 2. DEMENSION B APPLIES TO METALLIZED TERMINAL AND IS MEASURED BETWEEN 0.15mm AND 0.30mm FROM THE TERMINAL TIP. IF THE TERMINAL HAS THE OPTIONAL RADIUS ON THE OTHER END OF THE TERMINAL, THE DIMENSION b SHOULD NOT BE MEASURED IN THAT RADIUS AREA.
- 3. BILATERAL COPLANARITY ZONE APPLIES TO THE EXPOSED HEAT SINK SLUG AS WELL AS THE TERMINALS.

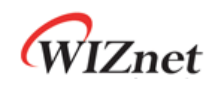

## 10. Document Revision History

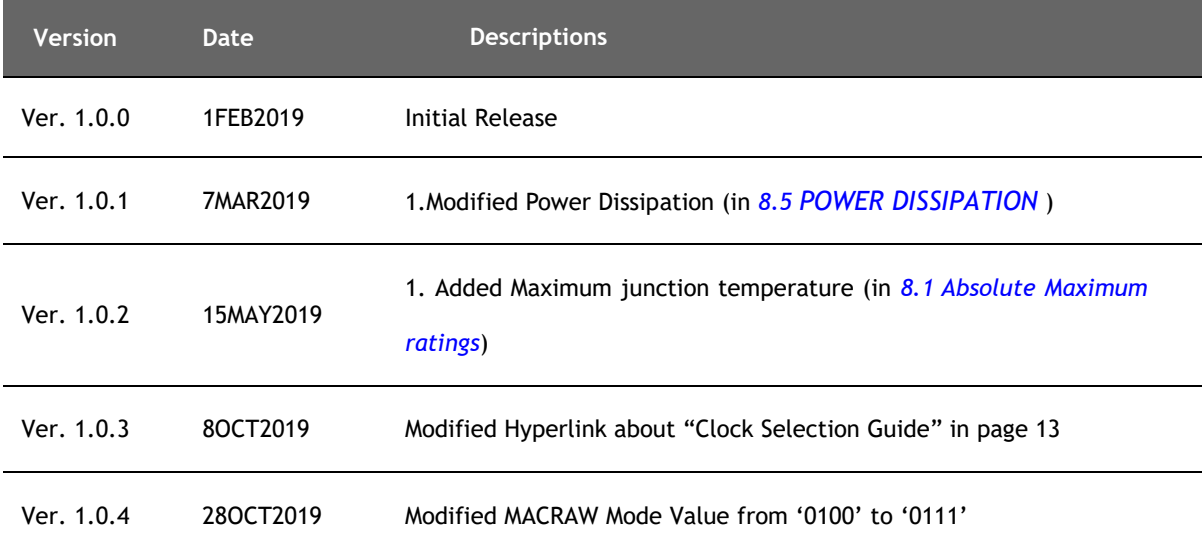

# **Copyright Notice**

Copyright 2019 WIZnet Co., Ltd. All Rights Reserved. Technical Support[: https://forum.wiznet.io/](https://forum.wiznet.io/) Wiki: <https://wizwiki.net> Sales & Distribution:<mailto:sales@wiznet.io> For more information, visit our website at<http://www.wiznet.io/>